# UNIVERSIDAD NACIONAL DE INGENIERIA FACULTAD DE INGENIERIA GEOLOGICA MINERA Y METALURGICA

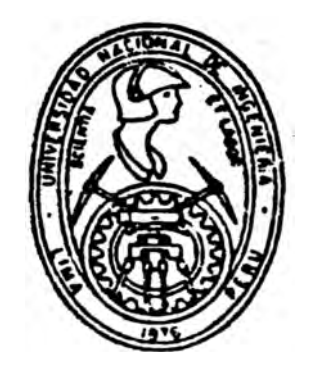

# "Sistema de Información para una Unidad de Producción Minera"

# TESIS

# Para Optar el Título Profesional de:

# **INGENIERO DE MINAS**

# Carlos José Manchego Moquillaza

Promoción 89-1

Lima - Perú 1991

# **SISTEMA DE INFORMACION PARA UNA UNIDAD DE PRODUCCION MINERA**

# I **N D** I C E

pág.

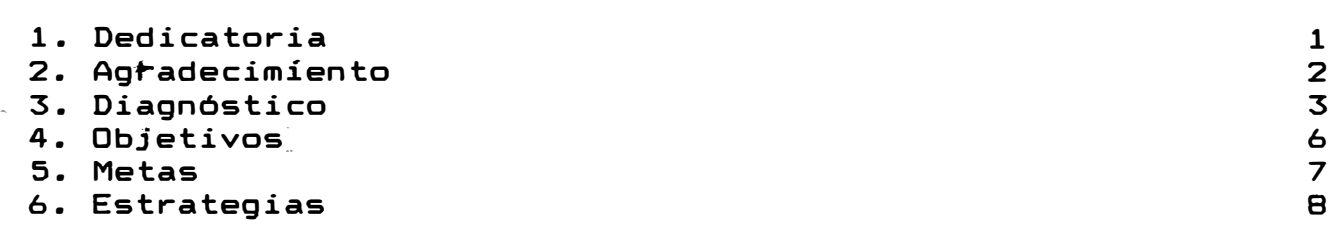

**CAPITULO I** . . **ANALISIS DEL SISTEMA ACTUAL** 

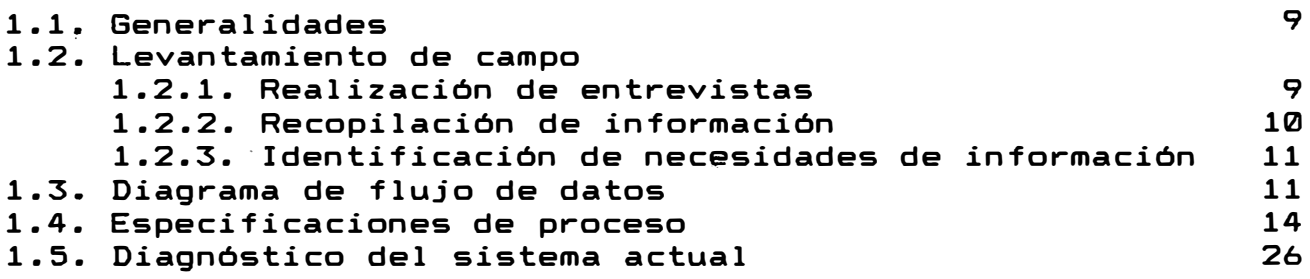

### **CAPITULO 11 : ANALISIS• DISEÑO Y DESARROLLO DEL NUEVO SISTEMA**

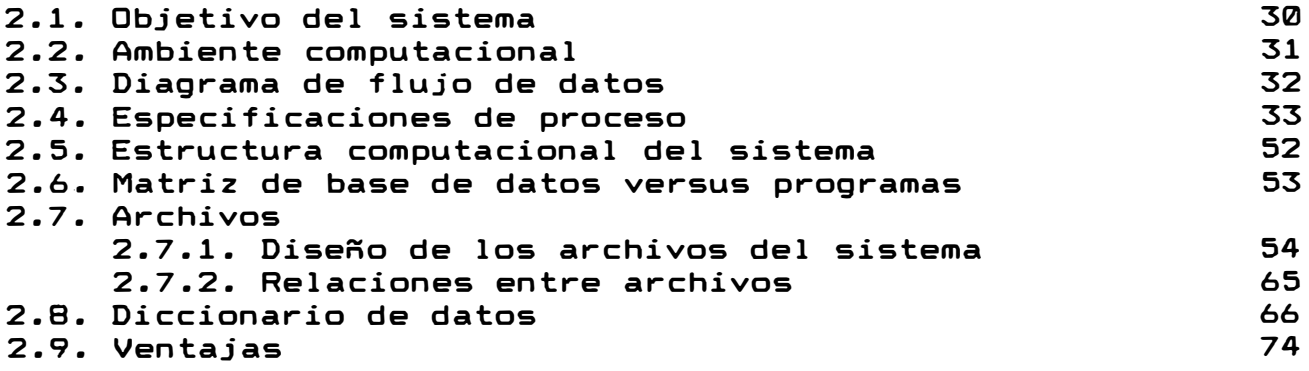

# **CAPITULO 111: PROGRAMACION DEL NUEVO SISTEMA**

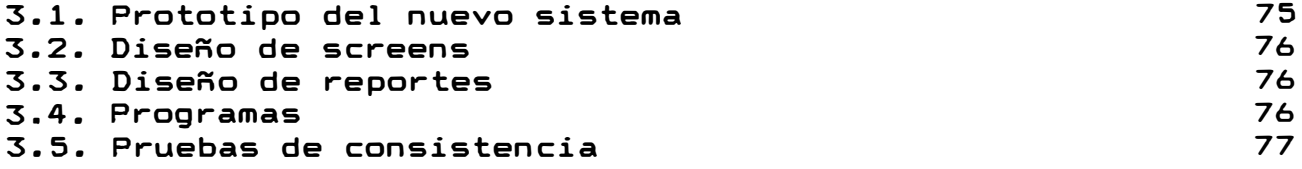

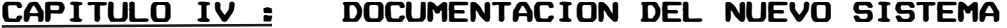

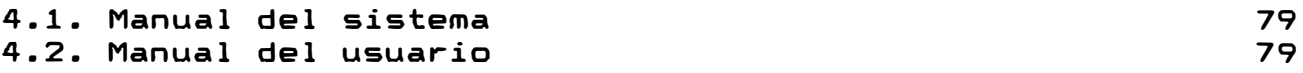

# **CAPITULO V: IMPLEMENTACION DEL NUEVO SISTEMA**

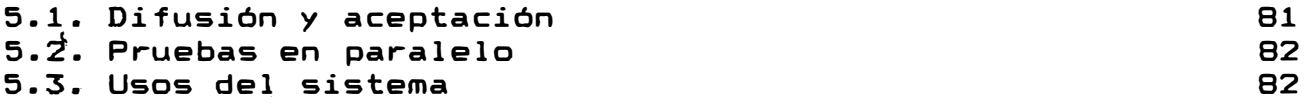

# **CAPITULO VI : MANTENIMIENTO DEL NUEVO SISTEMA**

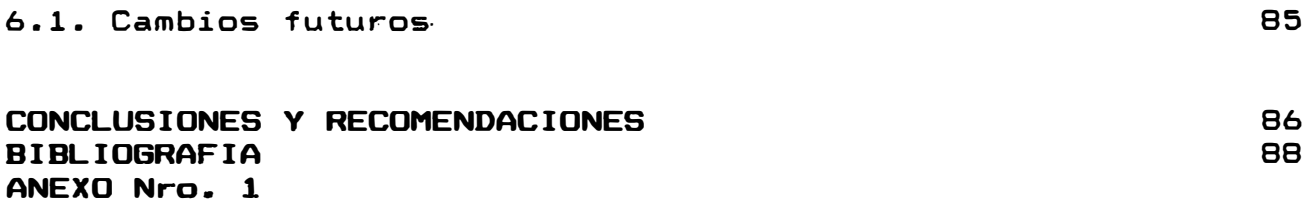

# **1. DEDICATORIA**

A mis padres y hermanos

### **2. AGRADECIMIENTO**

Esta tesis se ha hecho realidad gracias al apoyo desinteresado de un gran número de personas, agradezco pues a través de estas lineas a la Empresa Minera del Centro del Perú S.A., en especial al Ingeniero Javier Córdova Ortega, Jefe de Software de la División Electrónica, quien me estuvo orientando durante el desarrolo de todo el trabajo, al Carlos Neira, analista de desarrollo y Jefe<br>de Minas y Geología del Departamento de del Grupo de Minas y Geología del Informática,por brindarme todas las facilidades necesarias en dicho Departamen�o,y al Ingeniero Jorge Diaz Artieda, Jefe General de Ejecución de Proyectos Minero Metalúrgicos. por el apoyo dado para hacer posible la realización de este trabajo.

Quiero también hacer presente mi agradecimiento a los Ingenieros Robenson Cabrera , José Gutierrez , Abelardo Escalante , analistas principales del Departamento de Informática y al Ingeniero Agapito Orozco, analista desarrollo perteneciente también a dicho departamento de Centromin Perú.

No puedo dejar de dar mi más profundo agradecimiento al Ingeniero Jorge Cortijo Narvaez, el cual siempre me está orientando y aconsejando.

Deseo también expresar a través de estas lineas mi gratitud infinita a mis asesores, el Ing. Hernán Castillo y el Ing. Luis Gonzáles Cacho, y a todos mis profesores de la Facultad de Ingeniería Geológica, Minera y Metalúrgica, a quienes debo mi formación profesional.

## **3. DIAGNOSTICO**

Si bien'la computadora es una herramienta de apoyo para muchas actividades, la ayuda que presta a la actividad minera es muy importante.

Países desarrollados como Estados Unidos, Australia, Canadá, han logrado desarrollar soft�are de tipo técnico como-el SURPAC, GEMCOM, GEOSTAT, ROCKWARE, etc., los cuales nos ofrecen sistemas para apoyar a la mayor parte de las actividades envueltas en la Industria Minera. Estos sistemas incluyen:

Modelos geológicos. Análisis estadísticos y geoestadisticos. Definición límite económico del pit. Cálculo de reservas. Planeamiento de minado. Optimización del rango de la ley de corte. Elección del método de explotación. Optimización de la producción. Selección y especificación de equipos. Capital y estimación de costos de operación. Diseño de mina en superficie y subterránea. Simulación de yacimíentos. Análisis económicos, etc.

Estos .. software mencionados anteriormente han sido desarrollados dando prioridad a la minería a Cielo Abierto y a la ocurrencia de mantos. Contienen muy poco sobre minería subterránea y ocurrencias de vetas, las cuales son particularidades de la mayoría de nuestras minas.

En nuestro país, en los últimos años, las aplicaciones de computadoras principalmente en la gran minería, ha pasado por las etapas típicas de cualquier técnica.

Mero reconocimiento. Aceptación sin plena confianza. Utilización con toda confianza. Inversión sustancial en computadoras y programas producto.

En la actualidad se vienen realizando importantes progresos en Aplicaciones de Computadoras *e* Investigación Operativa en la Minería Peruana, cubriend� todas sus etapas: Exploración, Evaluación y Ejecución de Proyectos, Beneficio, Planeamiento, Explotación , y Aplicaciones Administrativas.

En relación a las aplicaciones de tipo técnico he�ho uso del computador, prácticamente en todas las etapas se ha

de la Industria Minera. Así tenemos:

Etapa de Exploración y Estudios de Factibilidad:

En la cual se define la forma, posición, cantidad y calidad del Yacimiento. Los datos geológicos procedentes de las perforaciones diamantinas y desarrollos de exploración suministran la información básica que se - va a utilizar posteriormente en las etapas de evaluación, explotación y beneficio. Esta información básica,es decir los registros de ensayos, datos geológicos y levantamientos topográficos son pracesados usando Computadoras, aprovechando la capacidad de almacenar considerables volúmenes de información y realizar cálculos a grandes velocidades.

Este proceso se realiza en las etapas iniciales de evaluación del depósito (estudios preliminares) y estudios de Factibilidad.

En todo este proceso, el uso del computador es primordial teniendo en cuenta la facilidad de analizar diferentes alternativas, y comprenden:

Cálculo de reservas geológicas. Determinación de parámetros. Diseño del límite final de minado. Cálculo de reservas minables. Planeamiento de minado a mediano y largo plazo. Ubicación de plantas. Selección de equipos. Estimado. de inversiones y costos de producción. Evaluación económica-financiera.

Etapa de Ejecución de Proyectos:

Se utiliza frecuentemente el computador en programación, evaluación y control de obras, mediante la aplicación · de paquetes de programas,basados en Análisis de Redes (PER-CPM) que permiten una mejor coordinación y control, por parte de los ejecutores del proyecto, del número de actividades relacionadas a recursos humanos, financieros, materiales, equipos y contratistas involucrados; además del control de costos de construcción y análisis de recursos.

Etapa de Producción:

En esta etapa aspectos como planeamiento de minado, información y control de la producción y cubicaciones mensuales, se realizan con gran facilidad y de una forma rutinaria mediante la asistencia del computador.

La evaluación y selección de equipos, simulación de, operaciones mineras (métodos de trabajo en las operaciones de carguío-acarreo en minas a Cielo Abierto o transporte interior mina),son analizadas mediante el uso del computador aplicando técnicas de investigación operativa , como programación lineal y simulación.

Otras aplicaciones comúnes en esta etapa son: programas de mantenimiento preventivo, historia de equipos (fallas y costos), técnicas de programación matemática en las mezclas óptimas de productos, cálculos topográficos, estadísticas de producción, análisis regresional y otros.

Las aplicaciones de tipo técnico desarrolladas hasta ahora en nuestra minería representan aproximadamente el 20 %. de lo necesario. Falta desarrollar software para mecánica de rocas, simulación de yacimientos, ventilación de minas, diseño de mallas, etc.

### **4. OBJETIVOS**

Desarrollar un Sistema de Información Integrado, cuyos datos de operación se procesen en un computador, y sirvan de apoyo al control de la producción. El alcance de este sistema es hasta los niveles de decisiones como: Superintendencia, Jefaturas Máximas y Supervisores de Zonas. Los resultados servirán para que se tomen decisiones oportunas para el beneficio de la producción.

Mostrar la importancia que tiene el desarrollo de un Sistema de Información ligado directamente al control de producción, así como el desarrollo de softwares técnicos que estén de acuerdo a las realidades y características de nuestra minería.

Que las diferentes áreas no actúen en forma independiente, sino en forma integrada, evitando de esta manera la redundancia de información.

Resolver los problemas de responsabilidad de información. Debe haber personas responsables para las diferentes informaciones, que velen porque ellas estén disponibles en las áreas que las requieran.

# **5. METAS**

Por la gran envergadura y tiempo que involucra el desarrollo de todas las actividades envueltas en el proceso de explotación de una mina, se presenta la sistematización de las áreas de Geología, Minas e Ingeniería, como la base de un sistema integrado. Se diseñará y desarrollará las que estén directamente relacionadas al área de Minas.

Para la realización de este trabajo se ha tomado como mina piloto la Unidad Operativa de Casapalca de la Empresa Minera del Centro del Perú S.A., analizando solamente las actividades involucradas en minería subterránea.

### **6. ESTRATEGIAS**

El Sistema de Información será desarrollado utilizando la programación modular, la cual es una técnica que permite<br>la división de un programa en secciones o partes lógicas la división de un programa en secciones o partes independientes.

El desarrollo de los programas del sistema se hará con el software FoxBase versión 2.1, porque permite el manejo de gran cantidad de base de datos en forma más flexible y además es el más difundido y fácil de usar. Pero para la edición de los programas se utilizará el software Kedit, debido a que el editor del FoxBase sólo tiene una capacidad de 4 K y no es útil para la edición de programas que requieran mayor capacidad.

Para la elección del equipo, se debe tener en cuenta que se desea contar en campamento con un equipo que permita: aplicar sistemas en la modalidad multiusuario , compartir software básico, compartir archivos de datos, conectarse a  $\epsilon$ distancia hasta 1500 mts,que tengan capacidad de crecimiento a bajo costo y que funcionen los software que vienen trabajando en operaciones bajo DOS.

Debido a la falta de definición de los diferentes sistemas operativos que existían en el mercado se eligió el VM386, un .�erminal que ofrecía todas las características requeridas.

8

# **e A P I T U L o** I

# **ANALISIS DEL SISTEMA ACTUAL**

### 1.1.. generalidades.

----·

Se efectuó el proceso de relievamiento de información y análisis de las áreas de Ingeniería, Minas, Geología, Planeamiento de Minado y Evaluación Económica de la Unidad de Producción de Casapalca de la Empresa Minera del Centro-del-Perú-S.A. para determinar las alternativas a considerar en el diseño del nuevo sistema ..

## 1.2. Levantamiento de campo

Se coordinó con el personal y responsables de las operaciones para recopilar los formatos y doc�mentos generales de las diferentes áreas que permitan identificar las aplicaciones a mecanizar o mejorar.

#### $1.2.1.$  Realización de entrevistas

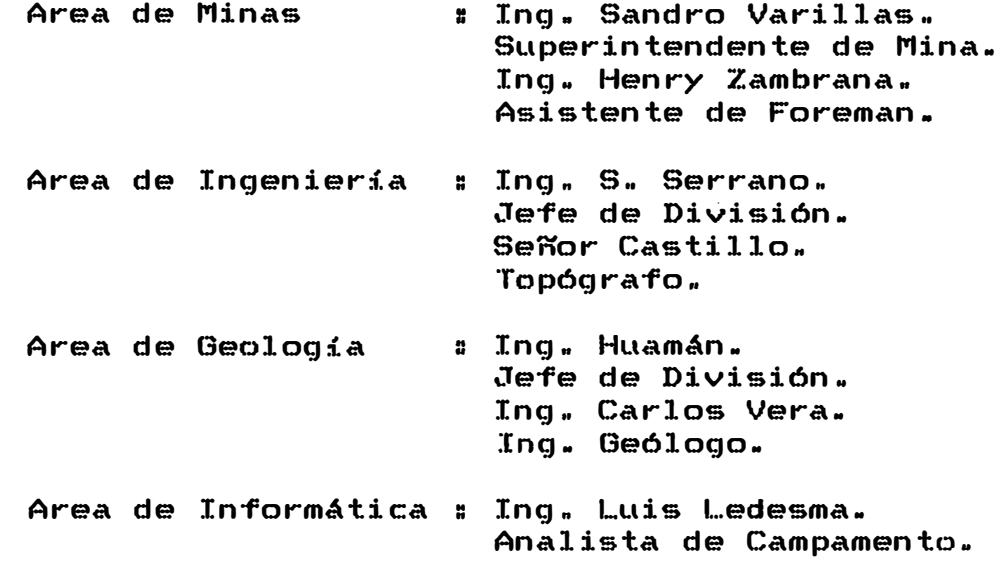

# 1.2.2. Recopilación de información

 $\overline{z}$ 

Se recopiló una serie de documentos con la finalidad de analizar el sistema actual" A  $\verb|continuac:ion se señalan algunos de el loss:$ 

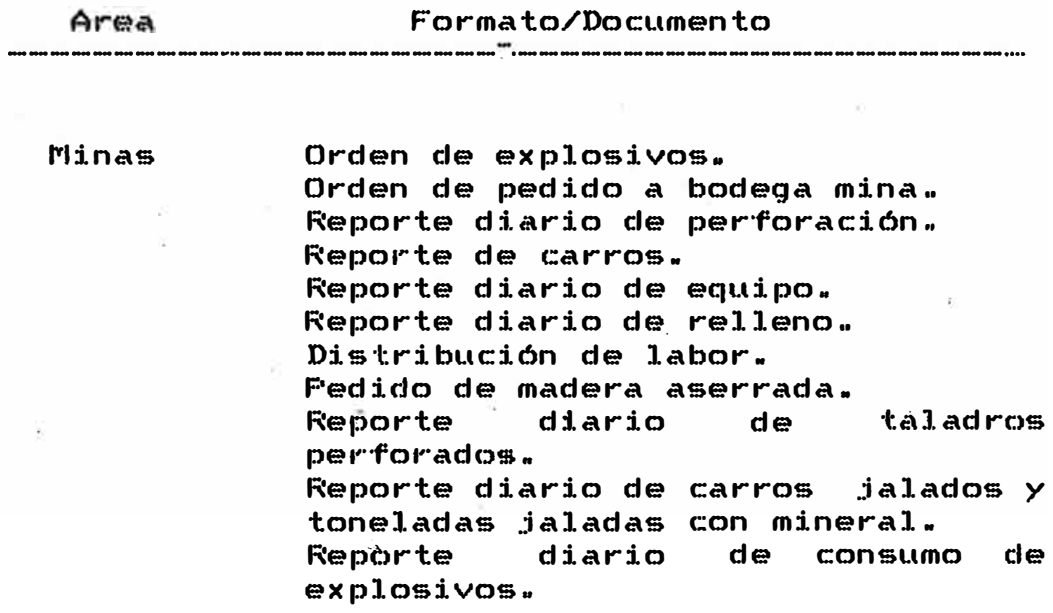

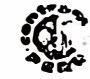

# ORDEN DE EXPLOSIVOS

 $19 - 126 - 000$ 

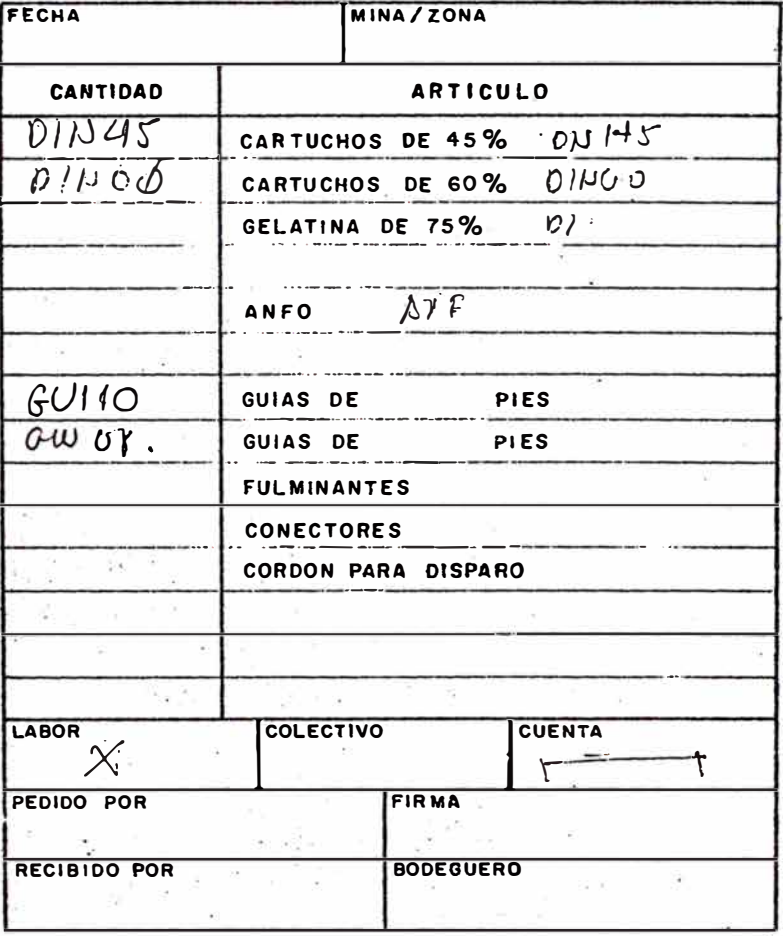

 $36 - 7 - 253$ <br>3-105-52<br>30 controls<br>6 guys

REPORTE DIARIO DE PERFORACION MINA Casafalia **FECHA**  $21.19555.90$ 19-092-000 SECCION/ZGNA **NIVEL**  $\overline{DIA}$  $5.5.7.5$ 2,00 al 800 NOCHE PERFORACION **HAO.** ARROS PERSONAL HETAL COLECTIVO CUENTA PIES TALAD. Cent.  $\overline{\mathcal{L}}$ is - $\overline{\mathcal{V}}$ .  $2.4.27331012$  $59$ 660 9  $\zeta f$ 4. P. 271 311012 Servicer. 6. 1687 10  $65.$ vutangui 231  $\mathfrak{s}$  $33$ 身く -X-UT 310512 Munshimuni R 067 15 צחז Eanda<br>G. Norte 3105 12 Elevento 059 15 105  $\overline{\phantom{a}}$  $15612884$  $9/59$ :35 driews 1 066 12 84, A. Sur 310512 ح لا  $16518$  $1.20$ N. 308 3115 12 Hinortross - (062 25 5163-4) 3/11012 Maran-P  $P - N_3 - 329$  $202$  $67831$  $1G$ 8 N Norte 310512 busifou -25 064 16  $1/2$  $112$ CLAVE: M-NAESTRO O-OFICIAL OP-OPERARIO

**JEFE** 

**SOBRESTANTE** 

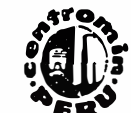

 $19 - 069 - 0$ 

# REPORTE DE CARROS 5-5-2-19

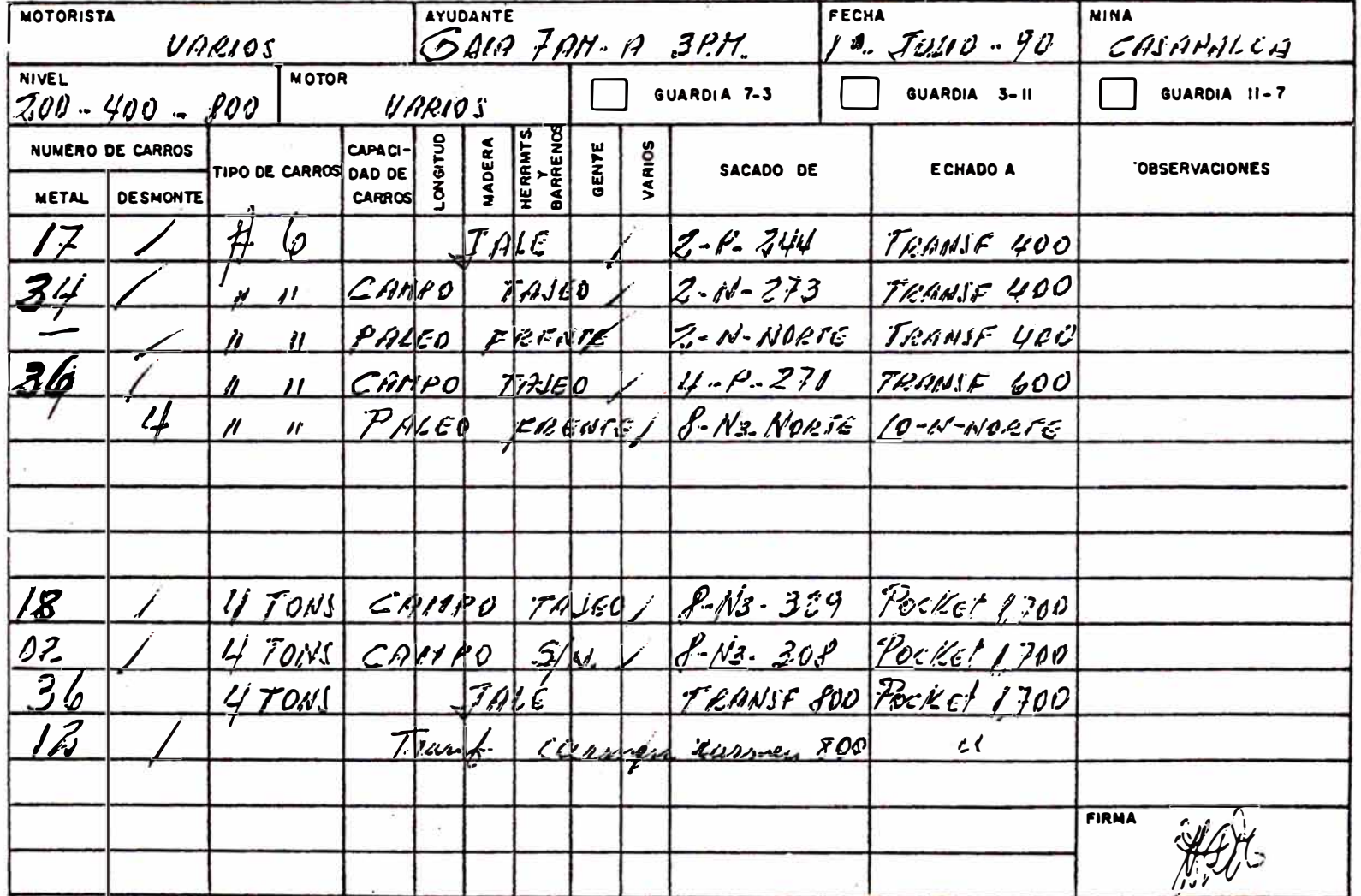

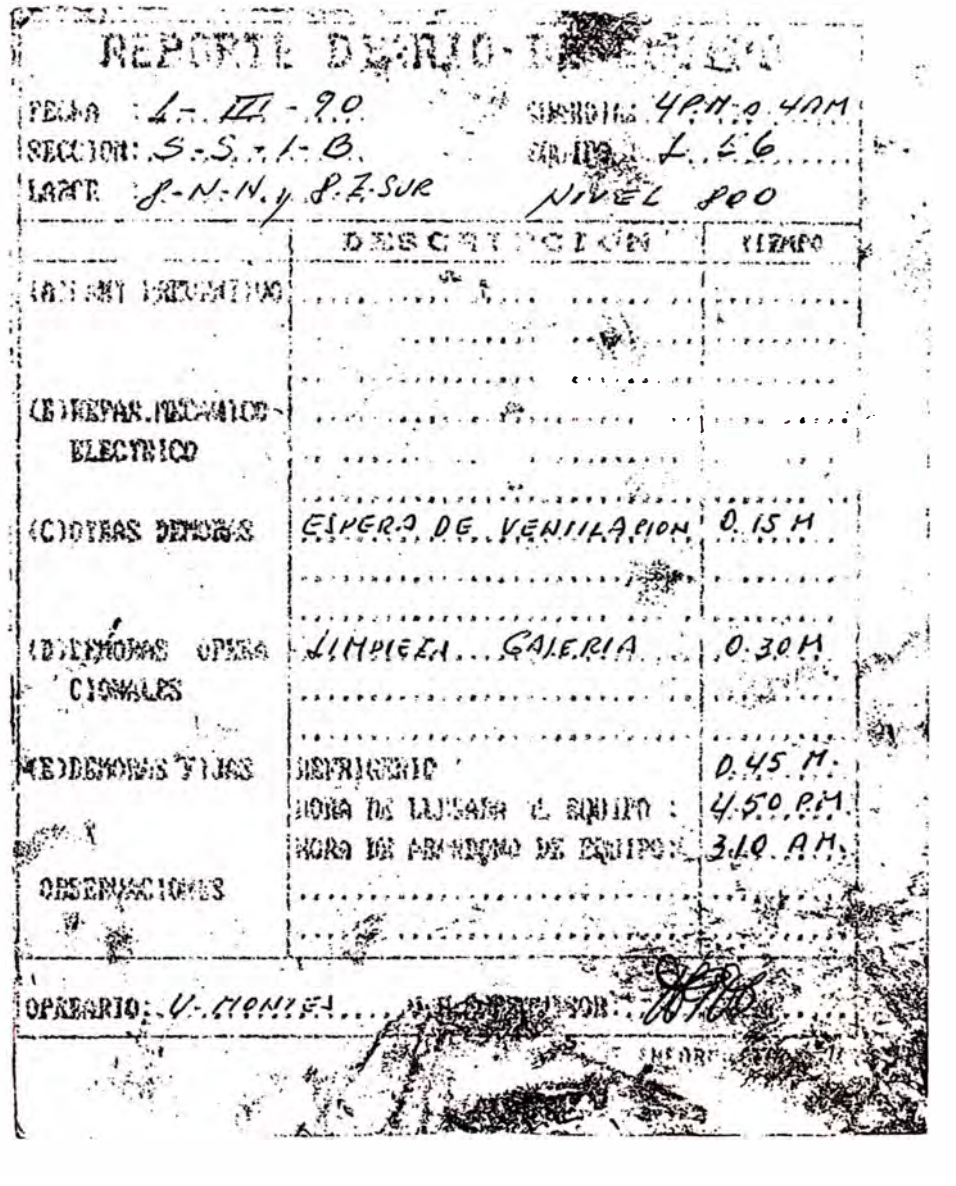

# CONCENTRADORA CASAPALCA

# RELLEND HIDRAULICO

 $a -$ REPORTE DIARIO DE RELLENO Fecha .  $\mathbf{z} = -1$  $B$   $D$   $M$   $B$   $A$   $E$ SARDNER DENNER IDEAL.  $Z$   $I$   $R$   $P$ R O TAJEOS DE RELLENO  $2111233$  $36 - 4255$ HORAS DE BOMBEO  $1:40$  $|1:05|$ DENSIDAD PROMEDIO  $1380$  $1380$ M3 RELLENADOS  $10.8$  $16.6$ TAJEOS DE REEMPLAZO  $301n - 216$ TOTAL M3 RELLENADOS フロ M3 ACUMULADOS

# OBSERVACIONES

725

 $\frac{1}{2}$ 

s w Fa

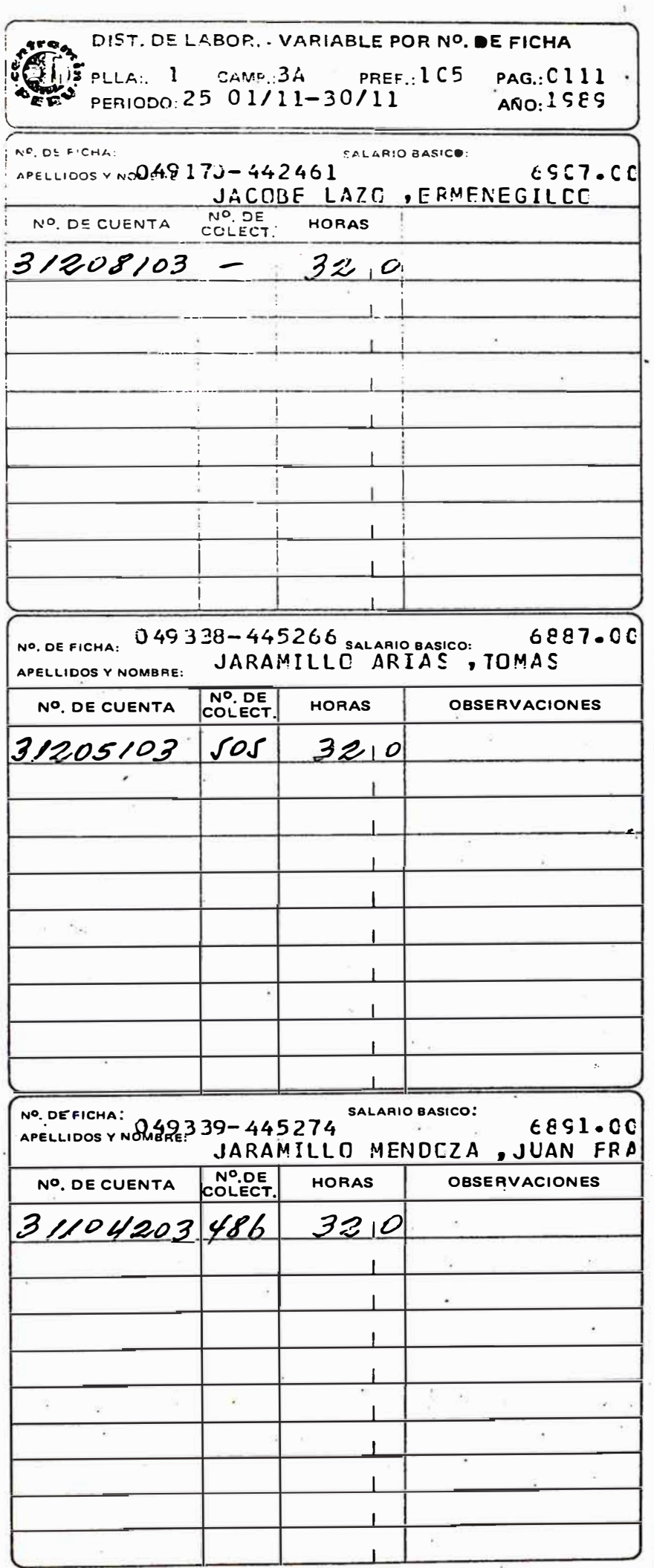

 $\cdot$ 

 $\sim$ 

**Aget**<br>1210CL /S/8/90

Orden para despachar Sub-Sección

Delgados-Diros 4"-5"-8"-7"

....... Gruesos-Dtros 8"-9"-10"-11"

PEDIDO DE MADERA ASERRADA

PEDIDO DE MADERA REDONDO

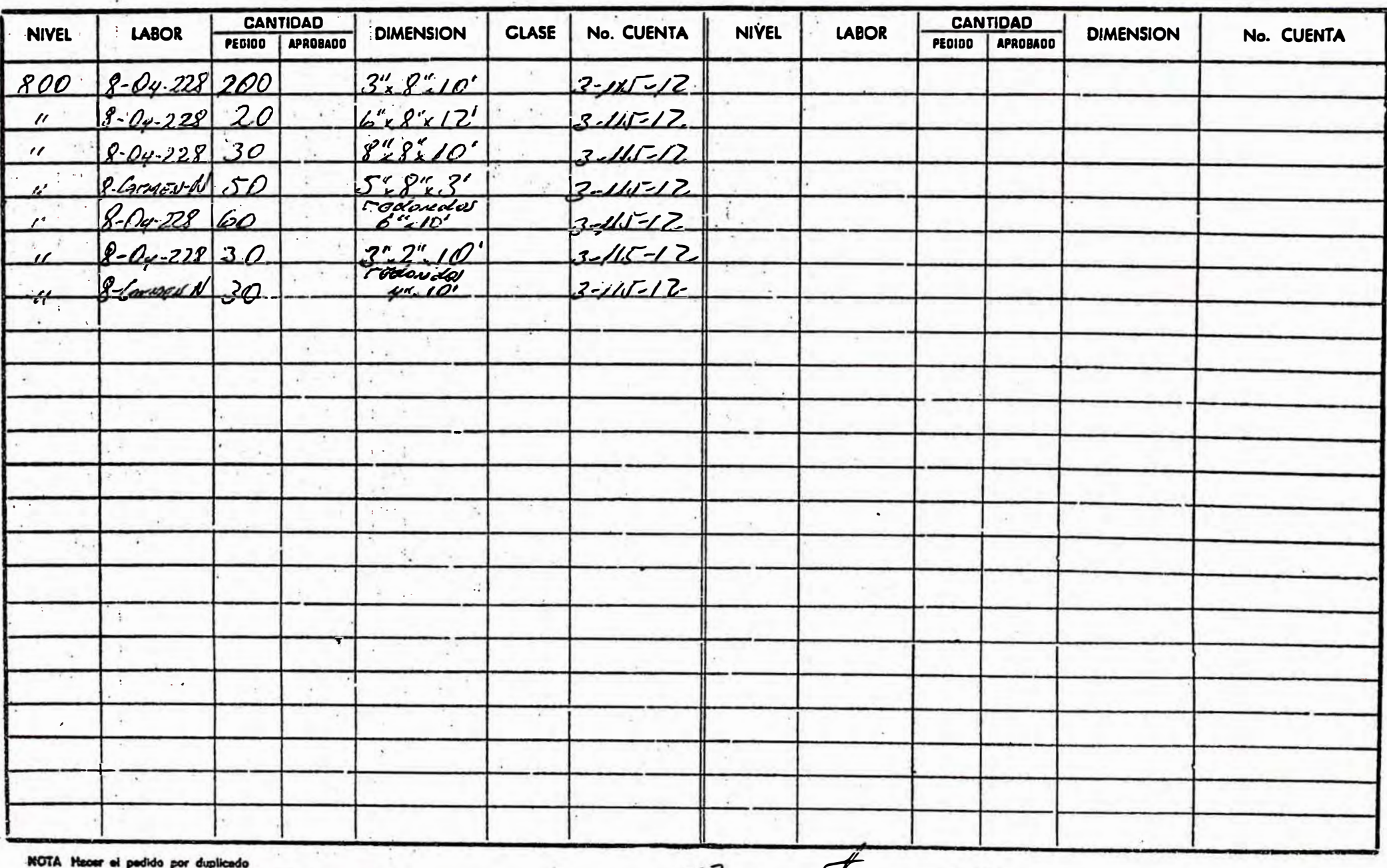

Tener cuidado en agrupar los números de cue Envise la coola el Refunio 1700

Mansonny

Vo. Bo.

Jefa Ceneral de Mines

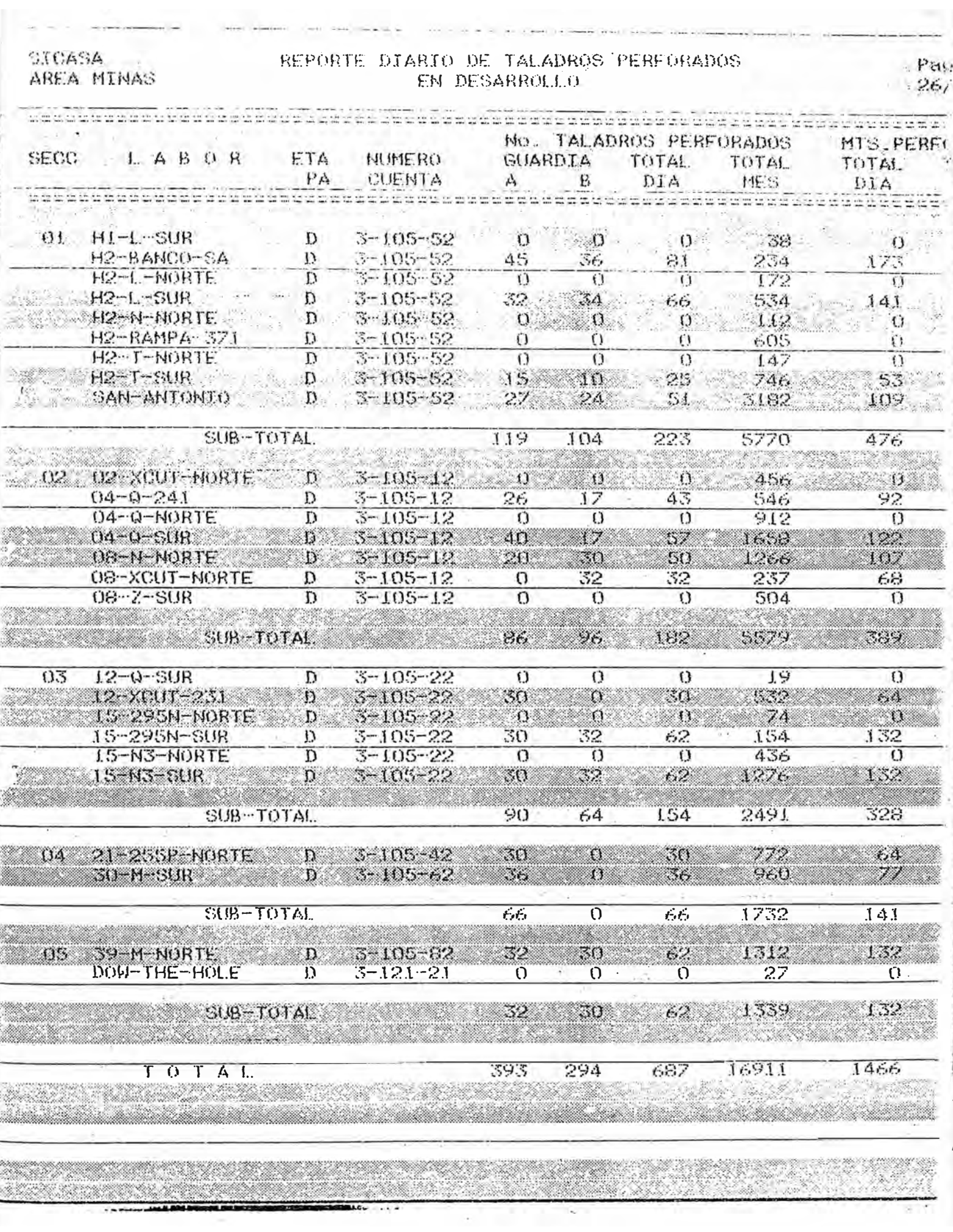

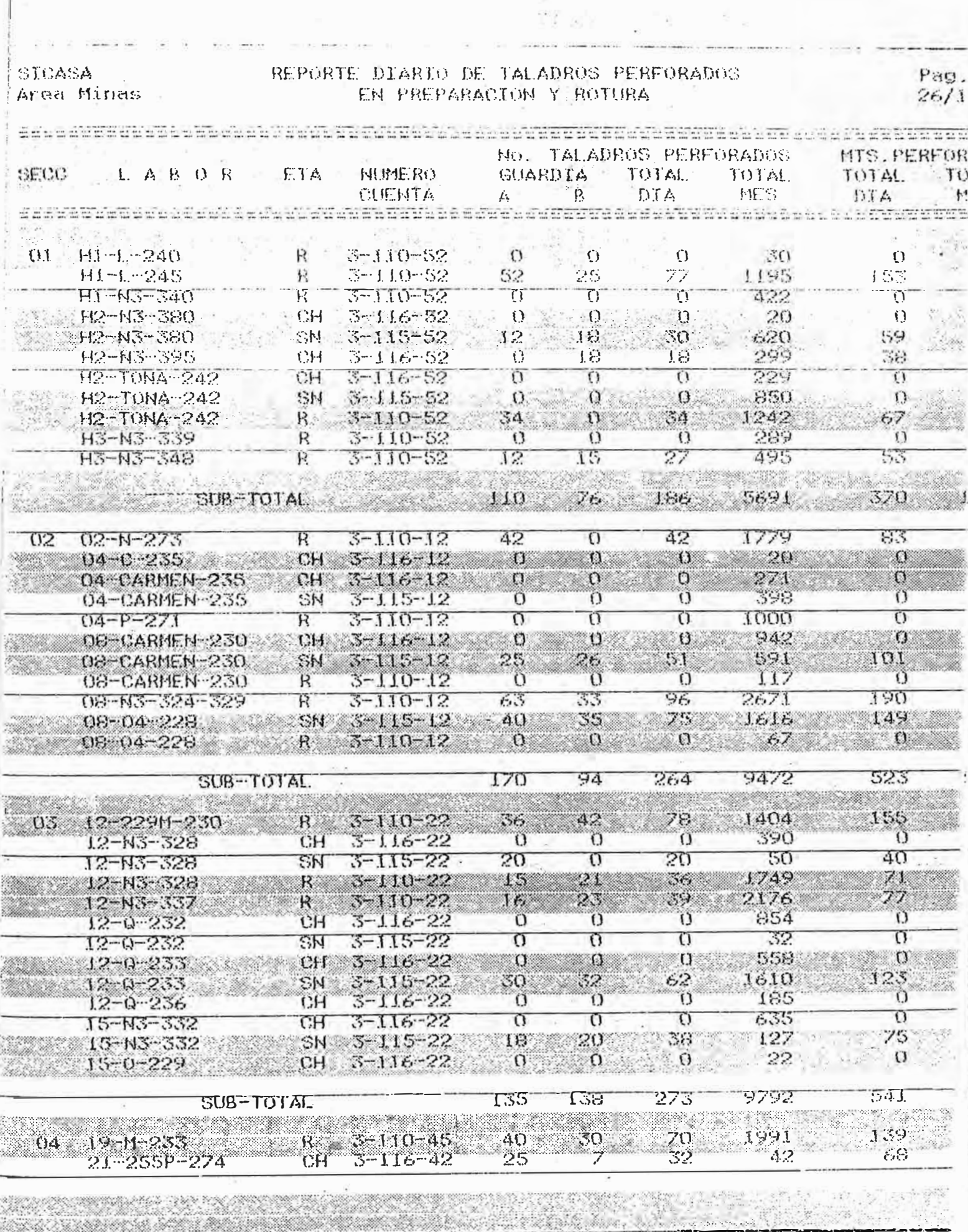

ŀ. Ŀ, ×

**ARASTES** Aroa Minda

# REPORTE DIARTO DE TALADROS PERFORADOS

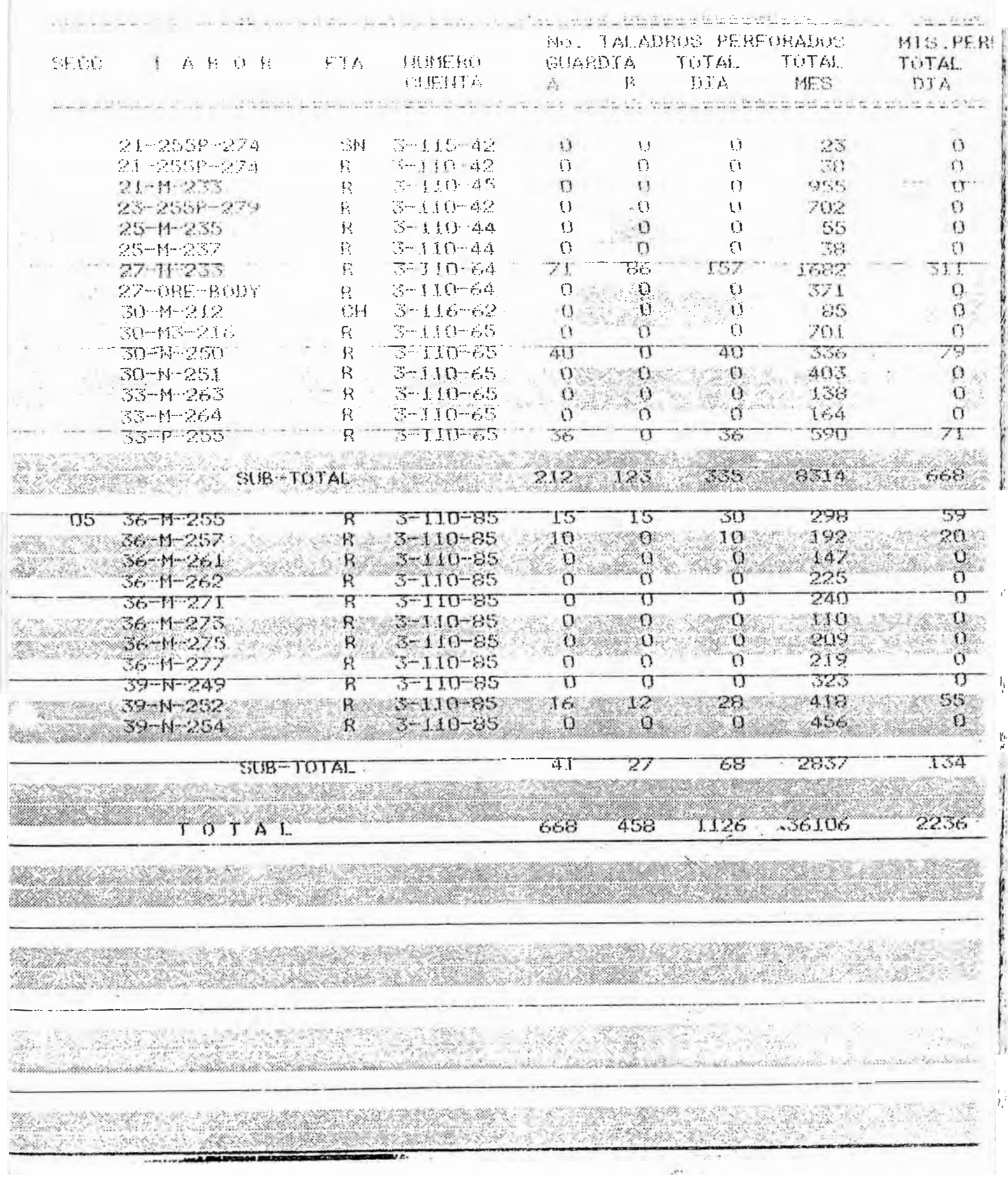

 $\frac{1}{2}$ 

 $\mathbf{I}_\mathrm{I}$ 

ÿ

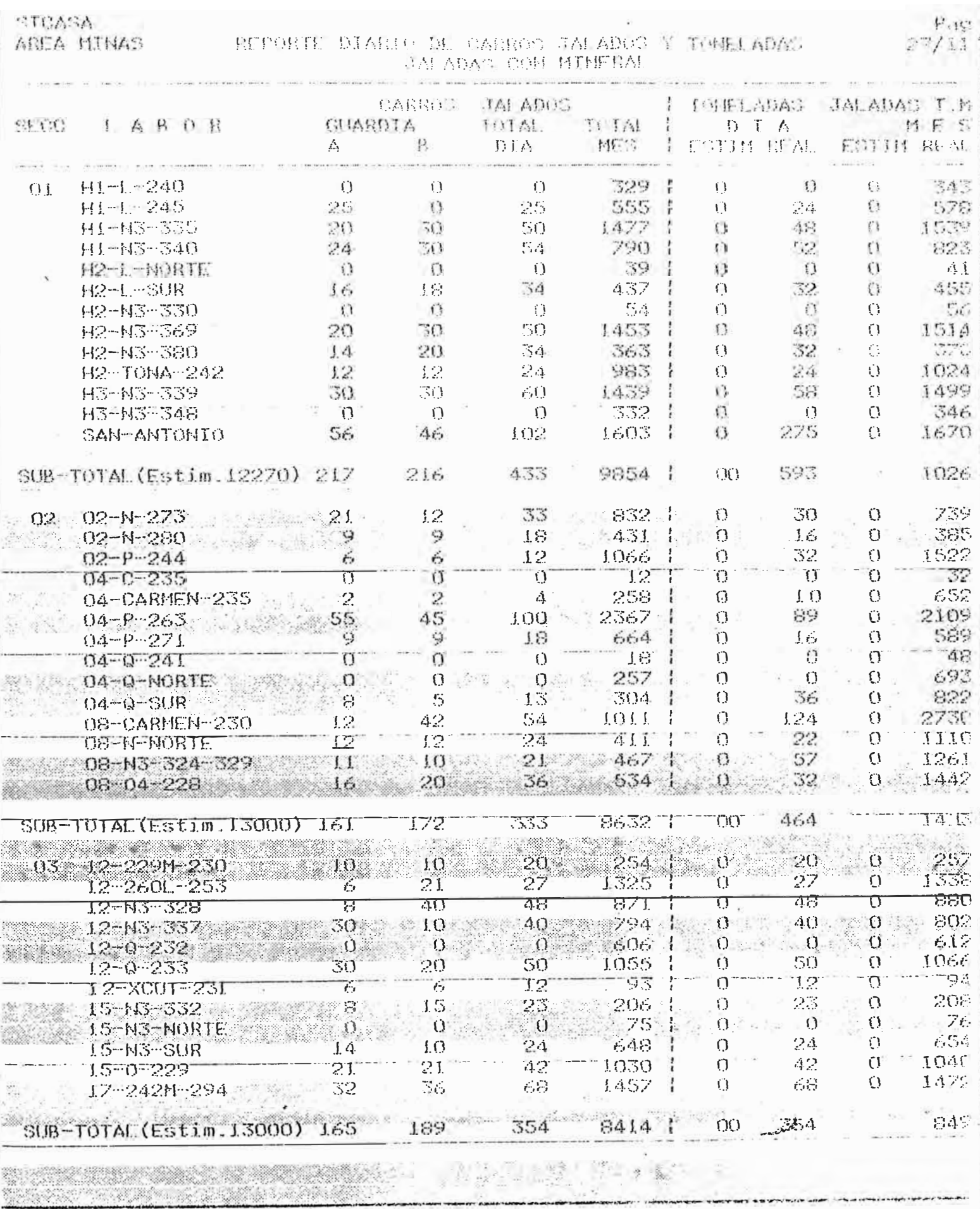

man design

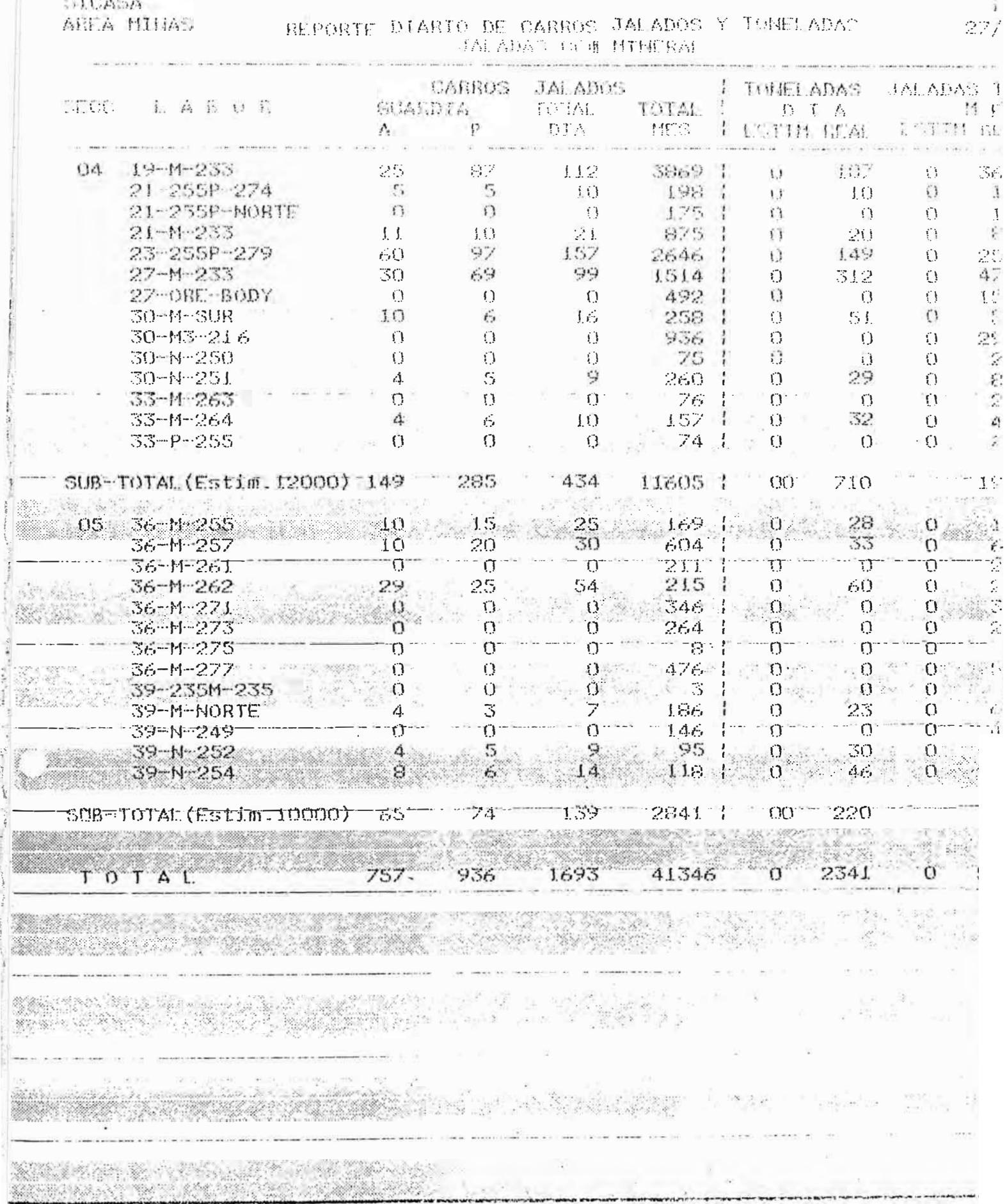

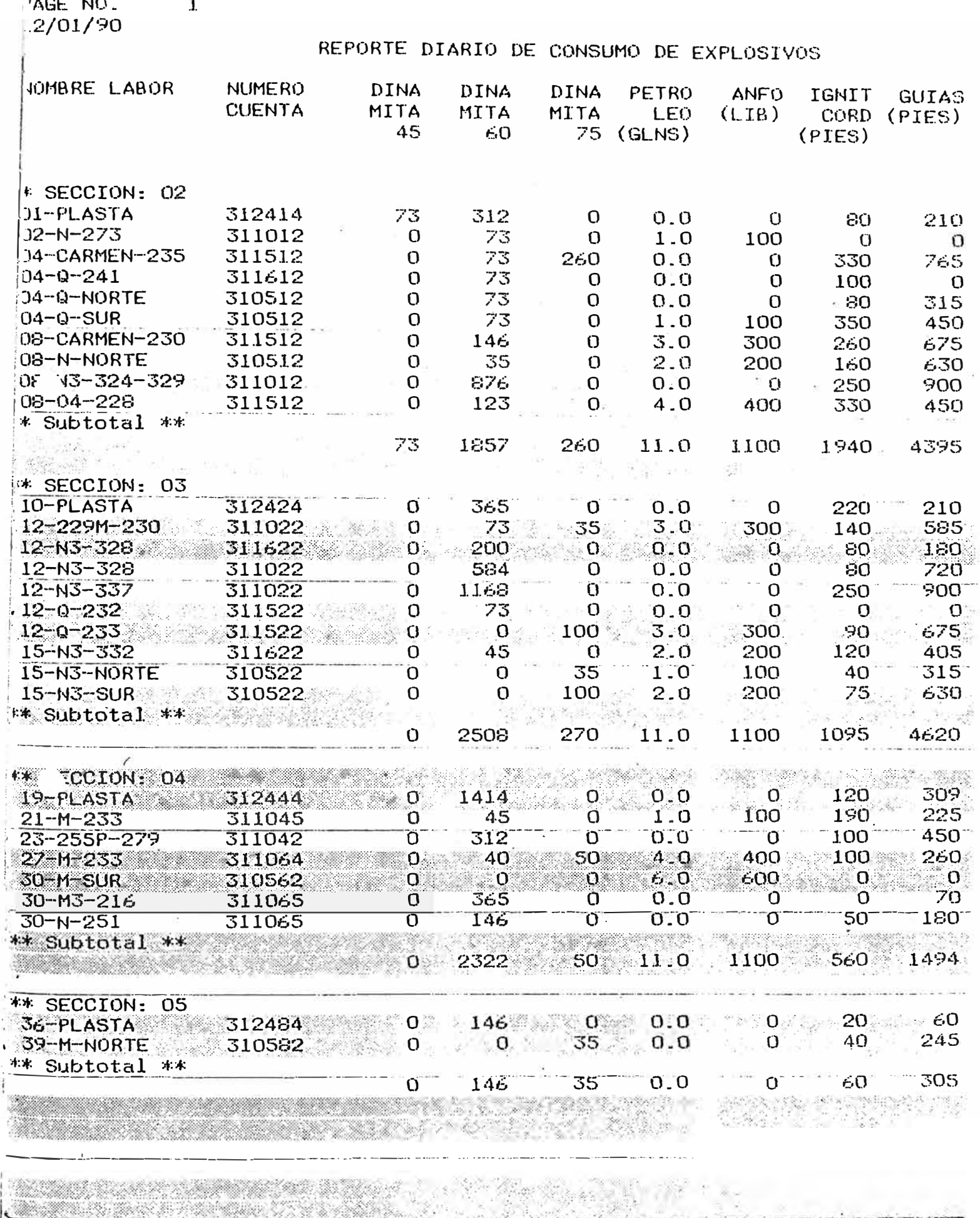

al com e servización poro menos

y.

irin a

 $\vec{V}$ d

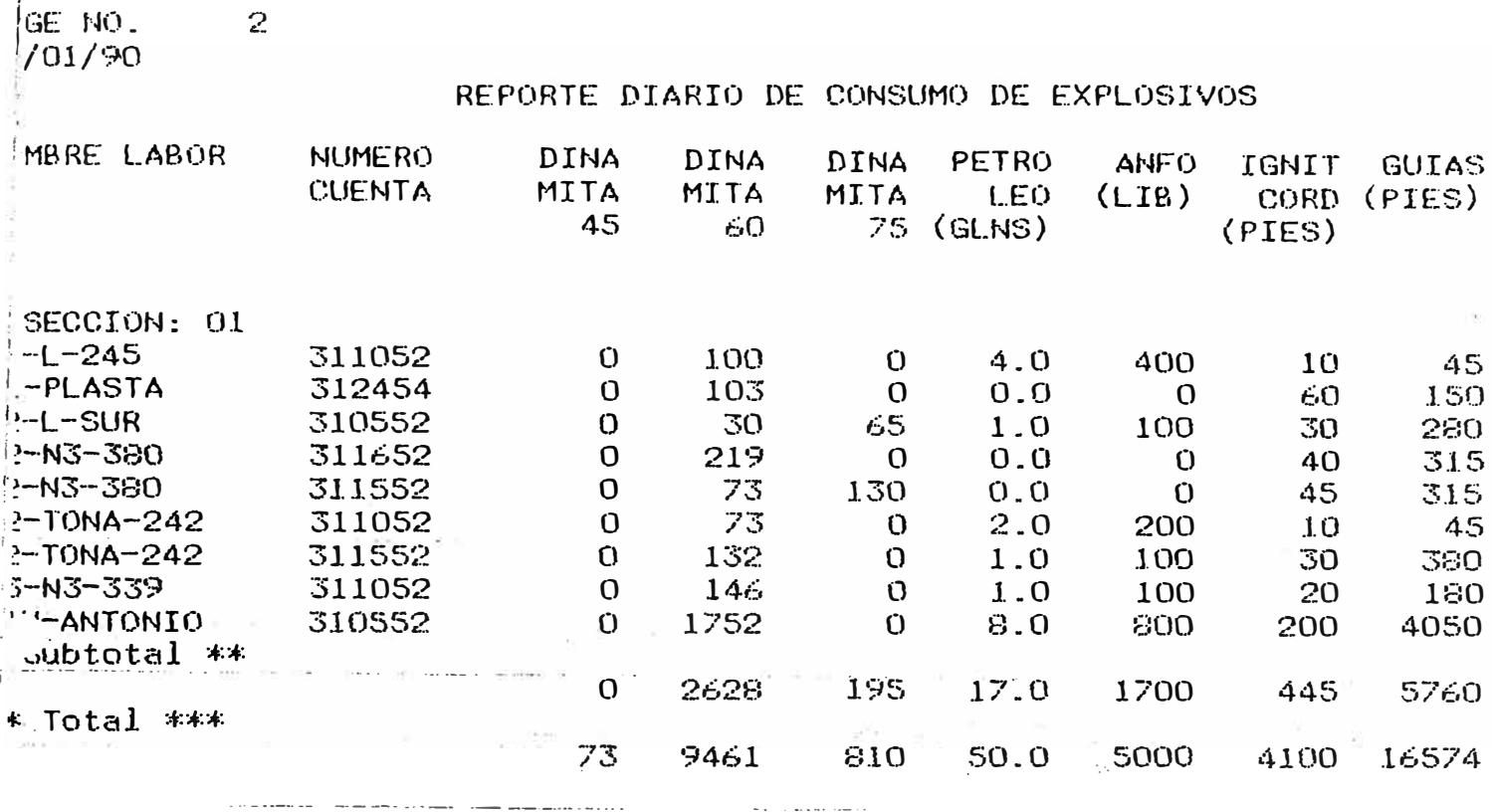

#### 1.2.3. Identificación de necesidades de información

En base a la documentación inventariada y a la opinión de los Jefes de División se delineó las actividades realizadas por las diferentes areas que originan, procesan y emiten resultados que son factibles de mecanizar o mejorar e integrar en un solo Sistema-de-Información. Es conveniente mencionar que la recopilación efectuada puede-ser ampliada por el usuario de acuerdo al crecimiento de sus necesidades. A continuación se presenta la relación de las actividades identificadas en los departamentos de Ingeniería, Geología y Minas:

Area de Ingeniería: .<br>The color was the color was the color was the color was the color of the color was the same of the color of th

- m Cálculos topográficos.
- E Cubicación de mineral roto.
- Cálculo de mineral jalado.
- Cálculo de reserva de mineral roto.

Area de Geología: 

E Incrementar reservas minerales.

- Mantener información geológica.
- Apoyar al planeamiento de minado.  $H_{\text{E2D}}$

Area de Minas:

- Apertura de labores.

- m Control de perforación.
- $=$  Extracción de mineral.
- Consumo de materiales.
- Control de equipo.
- Control de relleno hidraúlico.

### 1.3. Diagrama de Flujo de Datos

#### Generalidades

diagrama de flujo de datos constituye una  $E1$ representación esquemática del sistema actual donde se muestra los origenes y destino de los datos, se identifican las funciones y los datos que se vinculan

# entre los procesos.

El desarrollo del gráfico es estructurado desde ี่แท nivel mayor hasta detalles inferiores. En esta jerarquía los procesos se van detallando de mayor a menor.

# SIMBOLOGIA UTILIZADA EN LOS DIAGRAMAS DE FLUJO DE DATOS

# ASPECTO LOGICO

## ASPECTO FISICO

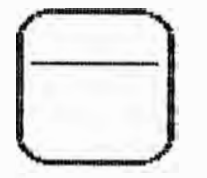

# **PROCESO**

Transformación de flujo de datos, de acuerdo a normas existentes.

Calculados según formulas y/o criterio técnico.com binación de actividades manuales y automatizadas.

# **ALMACEN**

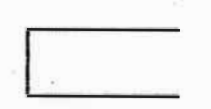

Datos en preposo, los cuales son leidos y/o actualizados por procesos.

Archivos, ficheros planos; o algún<br>tipo de archivo en computador.

#### **ENTIDAD EXTERNA**

Fuente o destino de datos.

Departamentos  $\circ$ Sistemas fuera  $de1$ control del propio Dpto. bajo análisis, los cuales proporcionan  $y/c$ recepcionan información.

## FLUJO DE DATOS

Datos en  $movi$ miento.

Reportes orales y escritos, llamadas telefónicas, etc.

#### SISTEMA DE INFORMACION DE CASAPALCA

(SICAS)

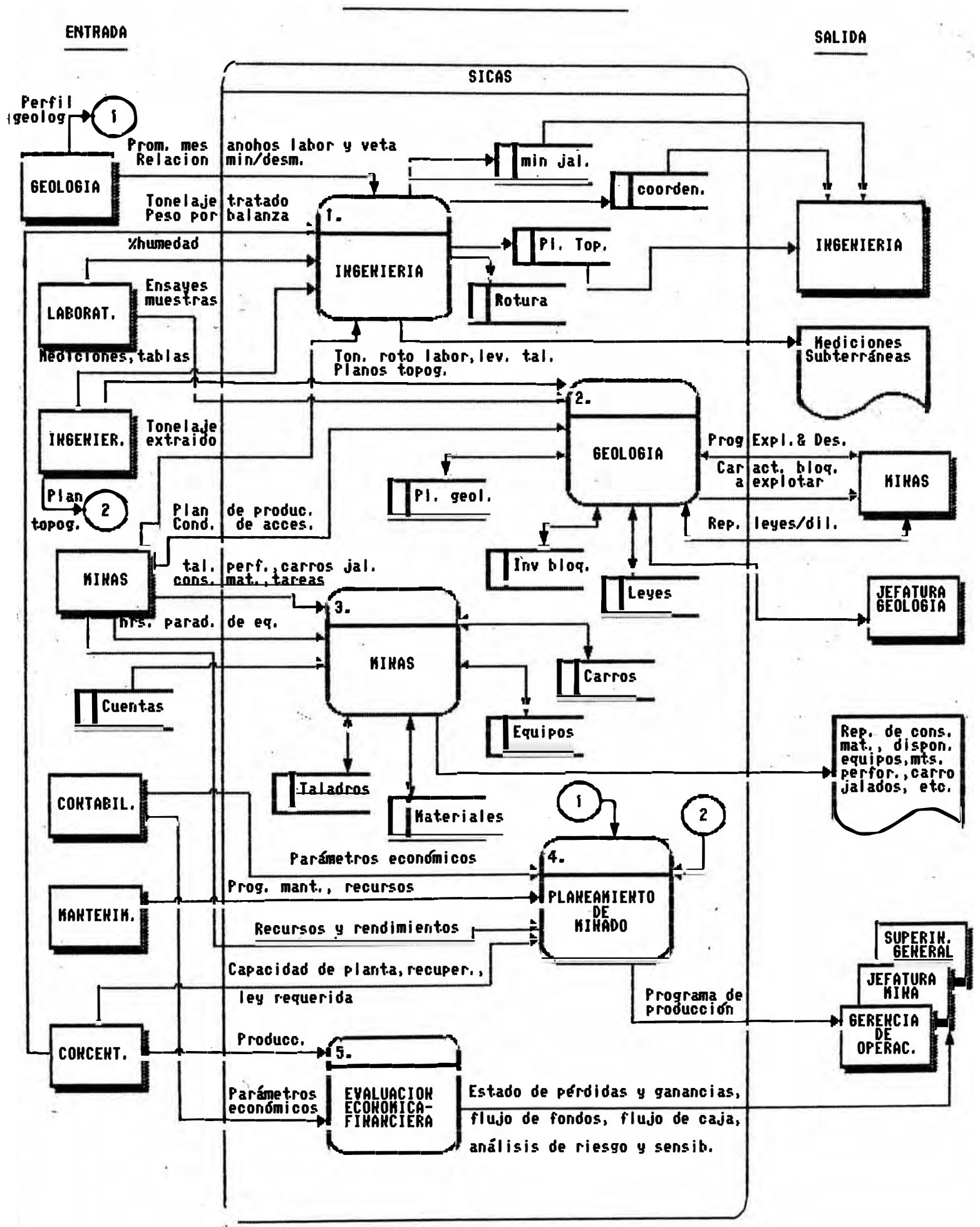

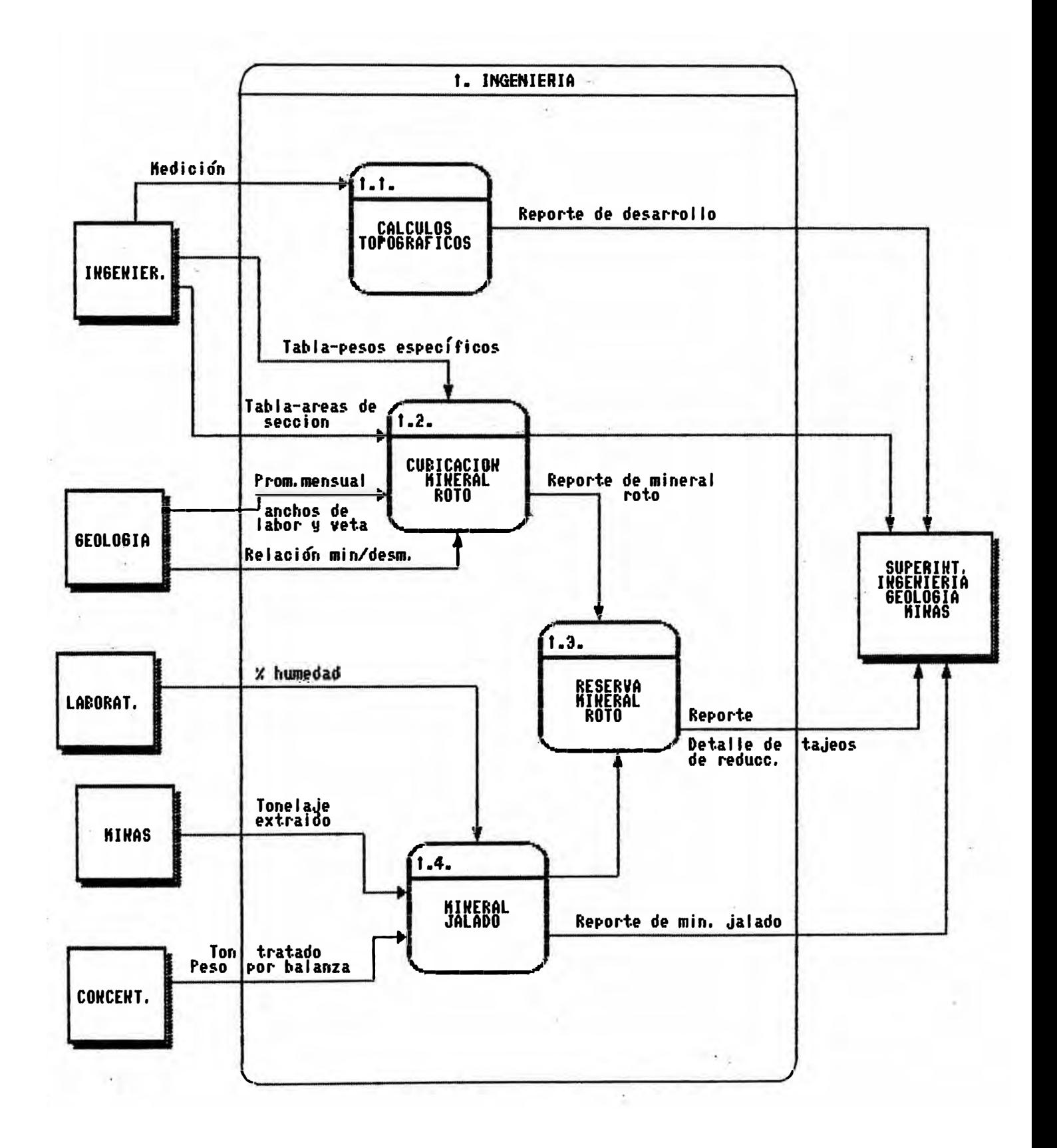

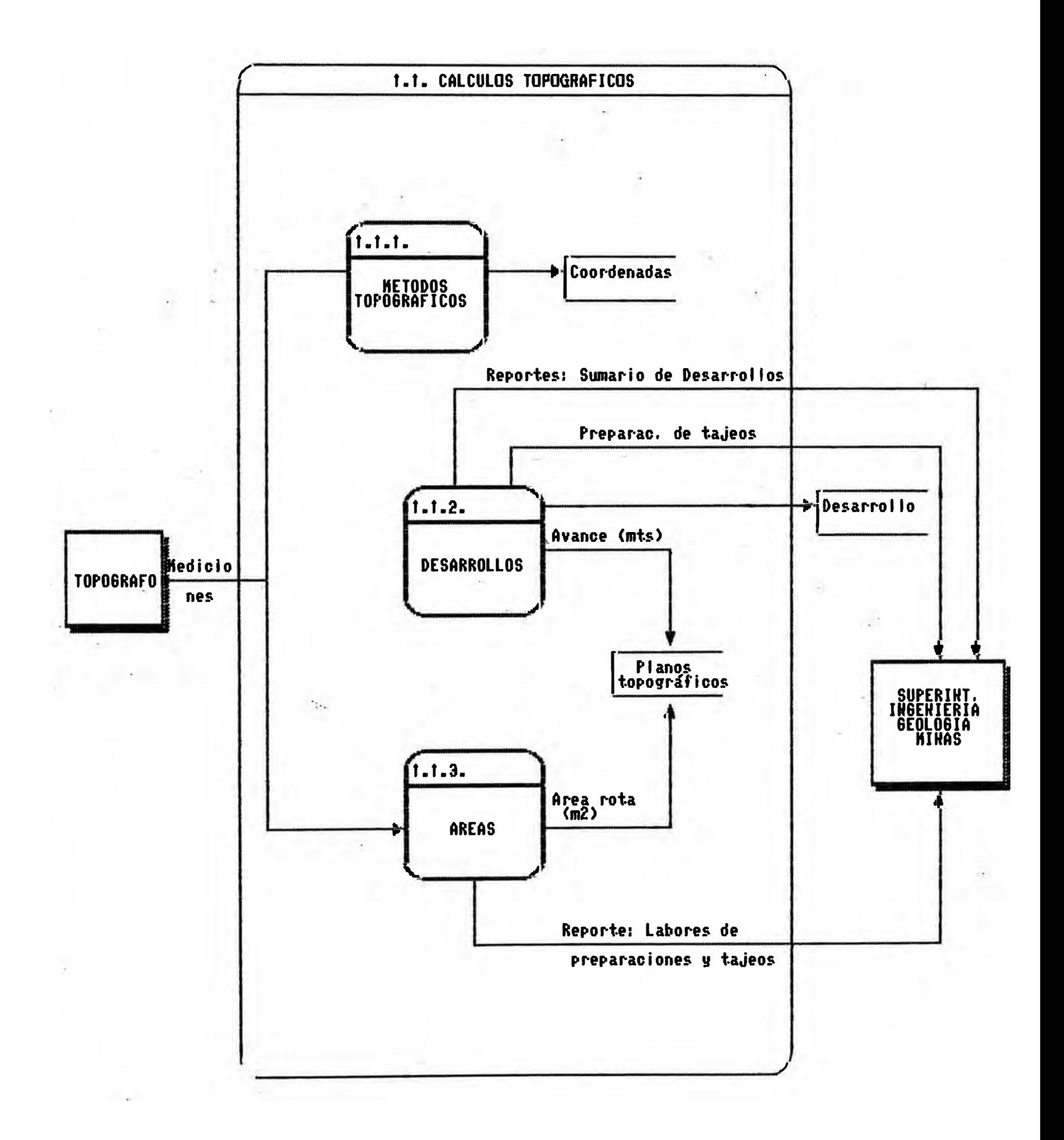

## 1.2. CUBICACION MINERAL ROTO

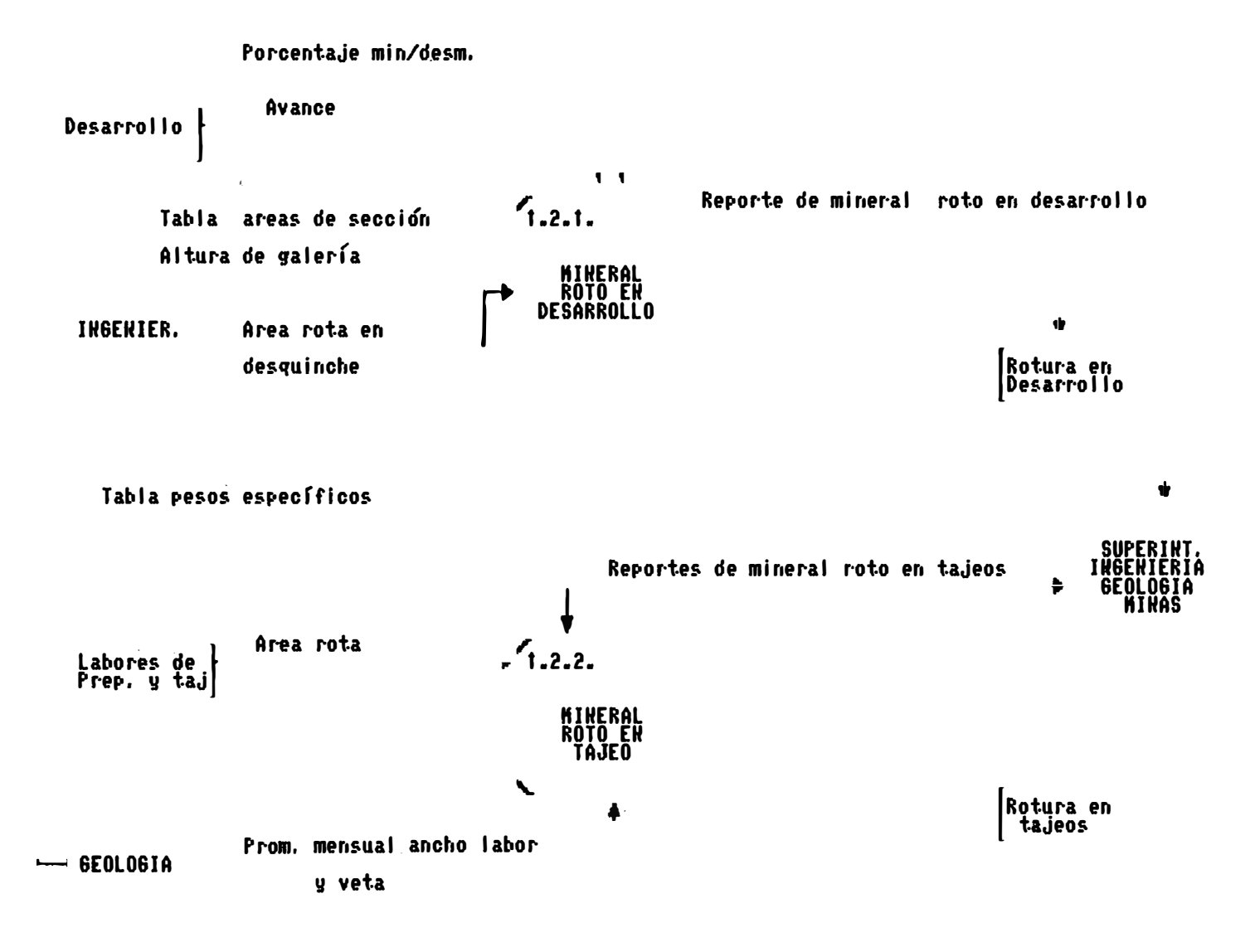

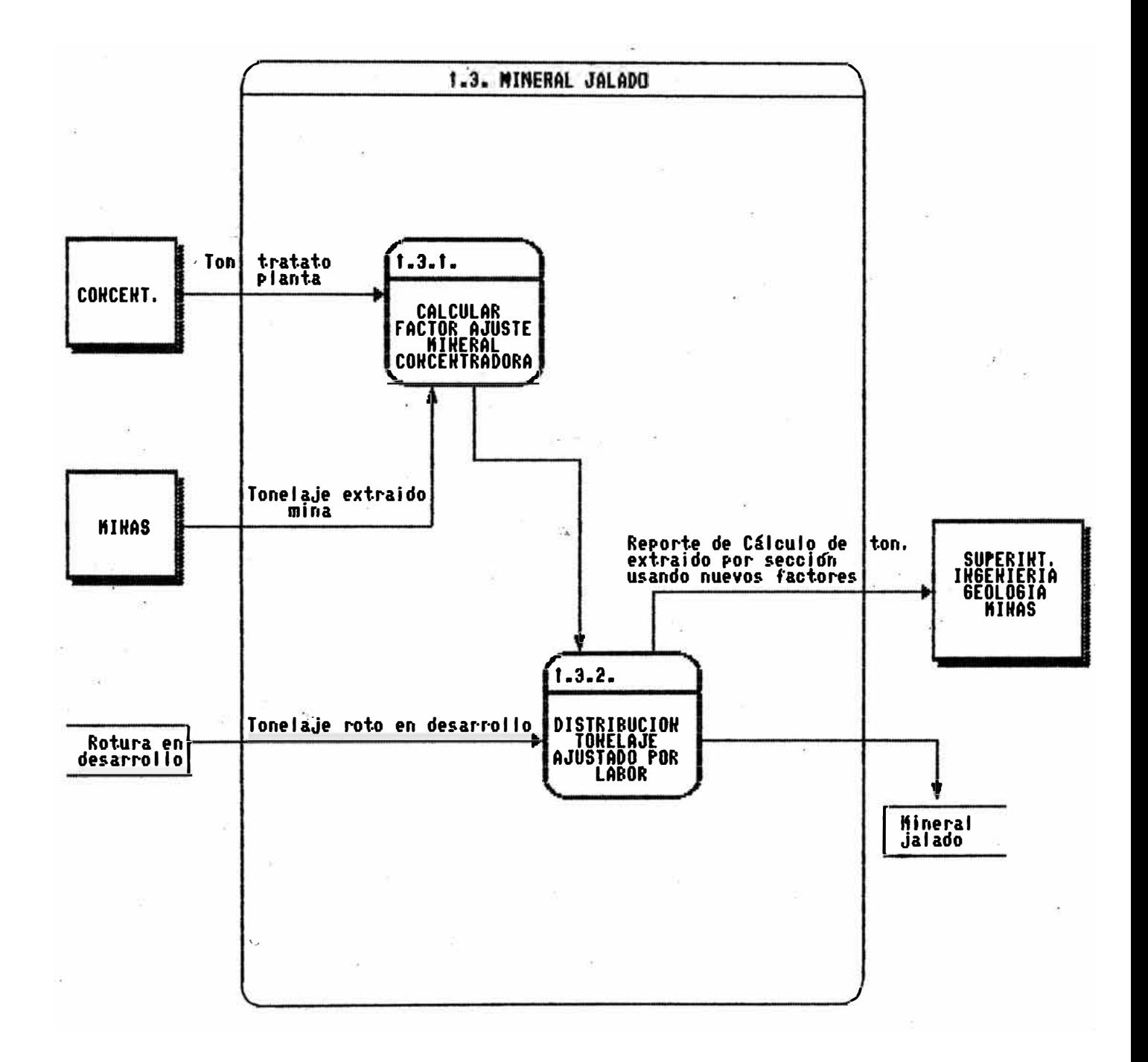
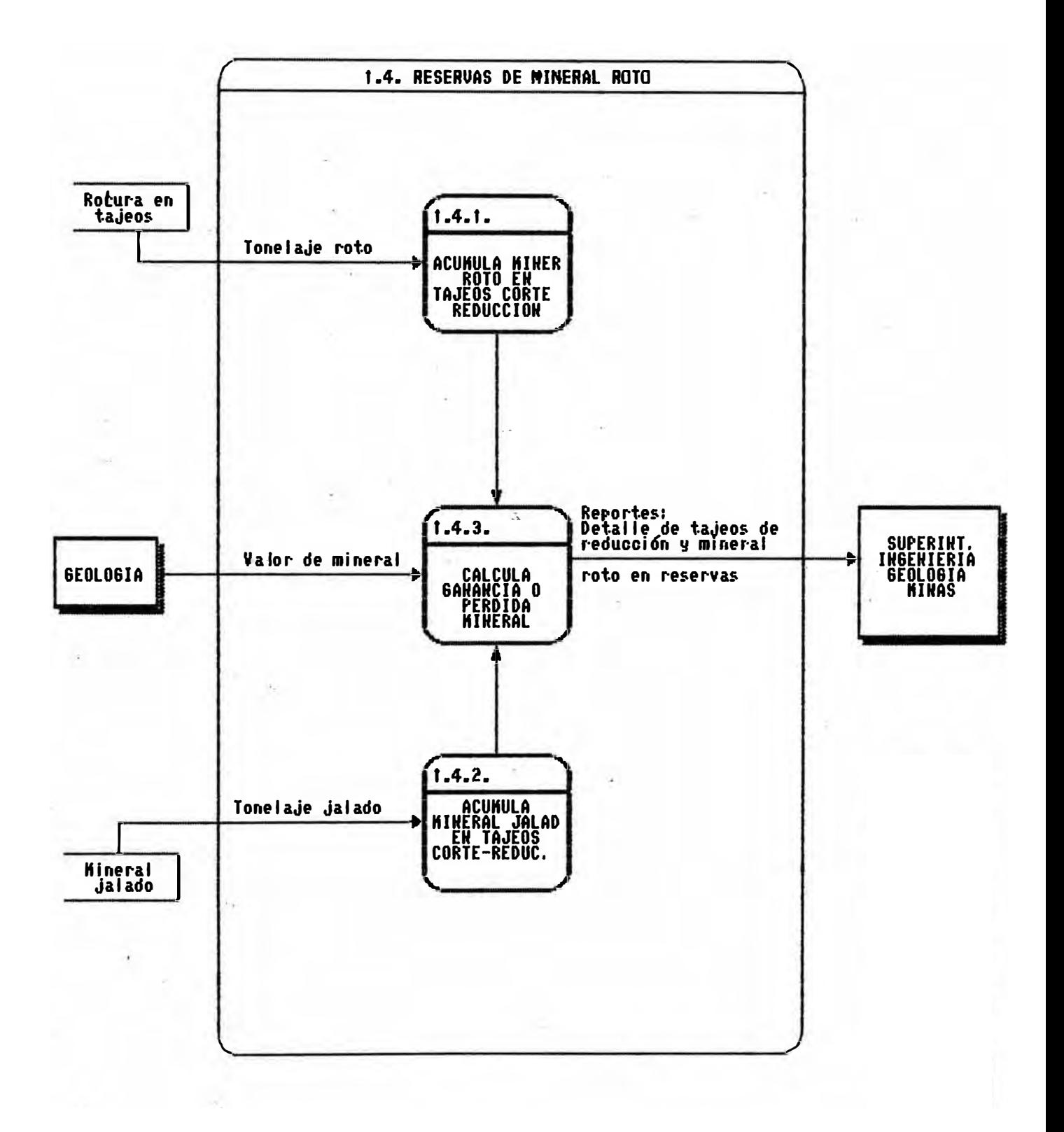

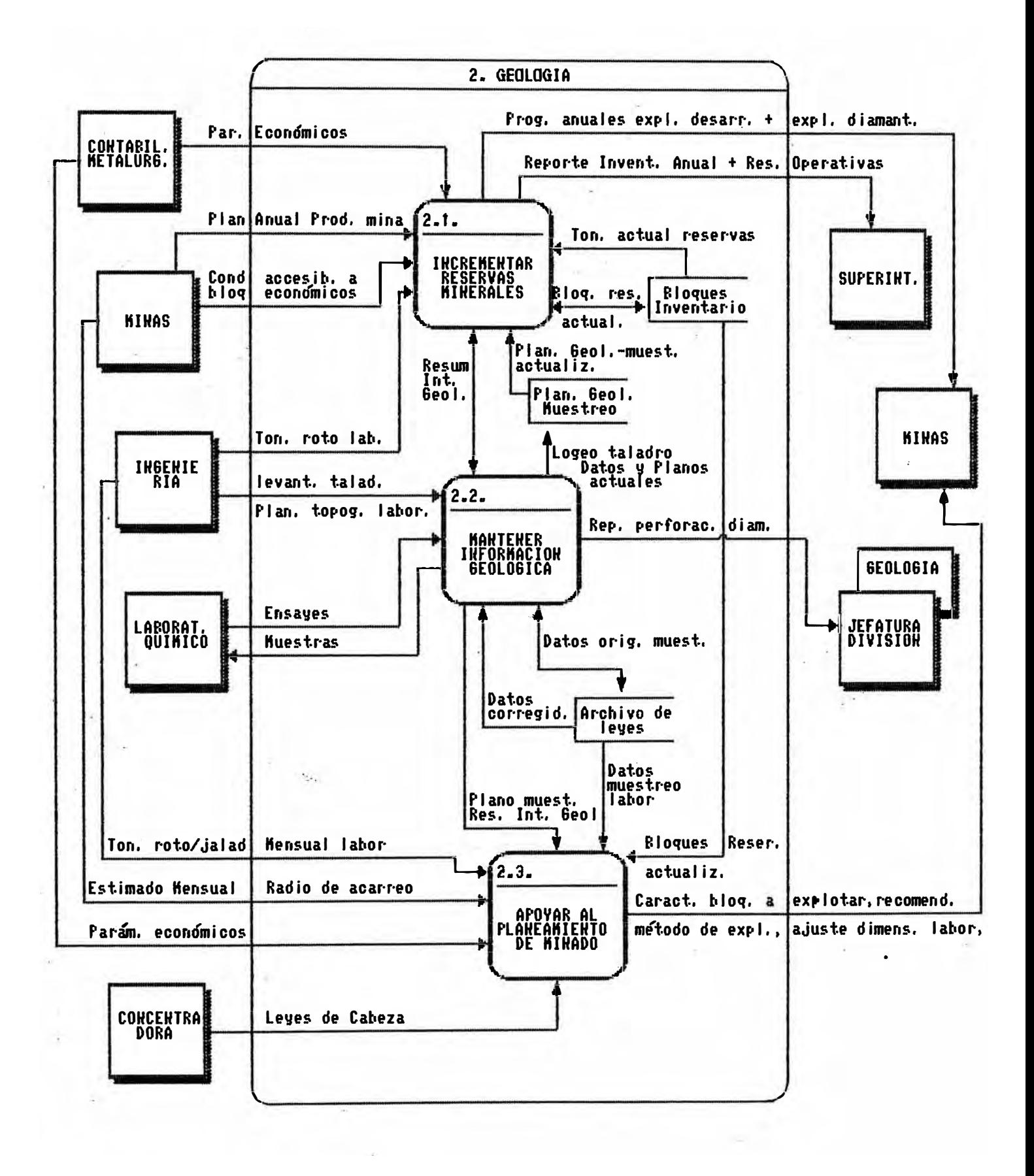

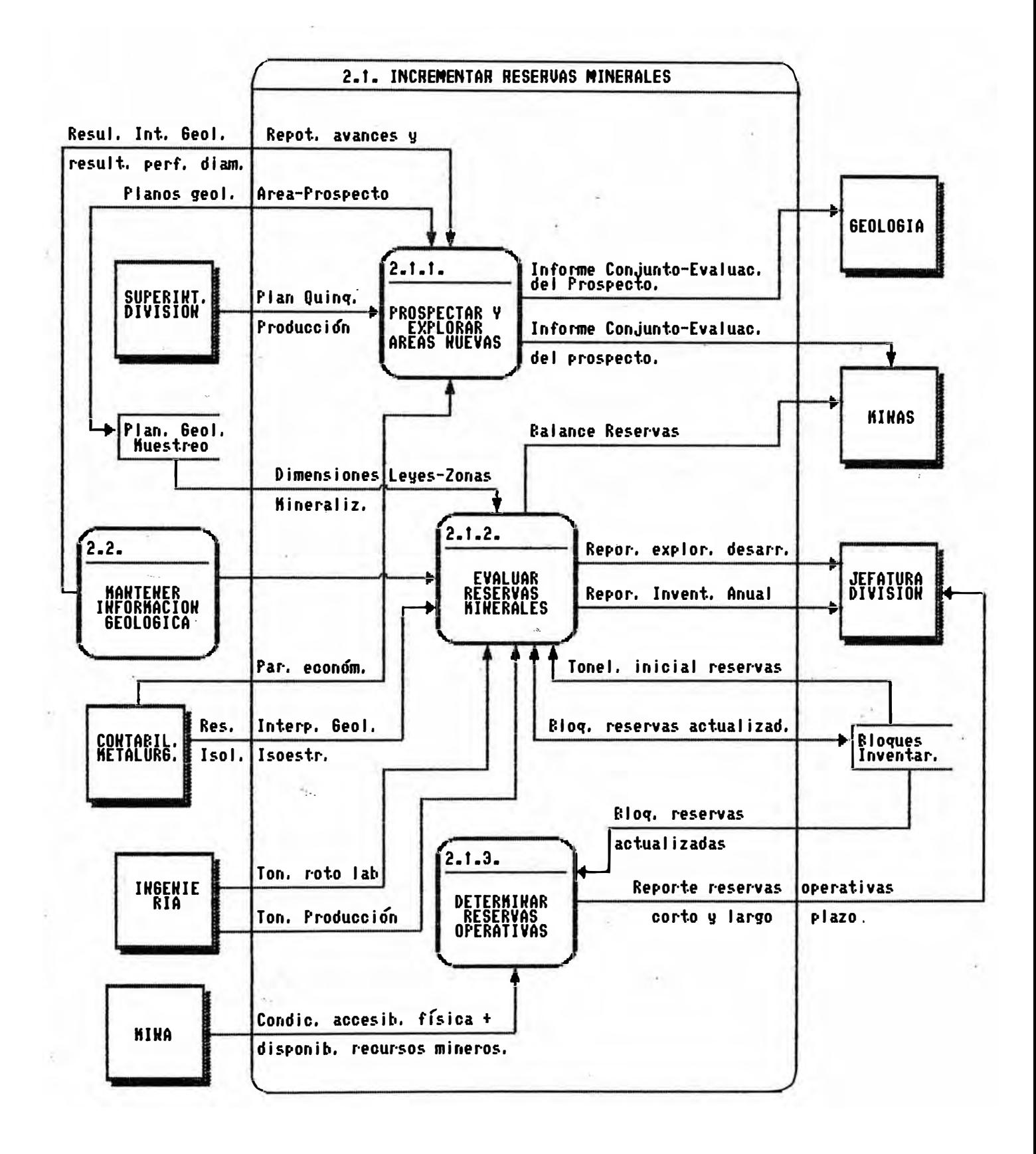

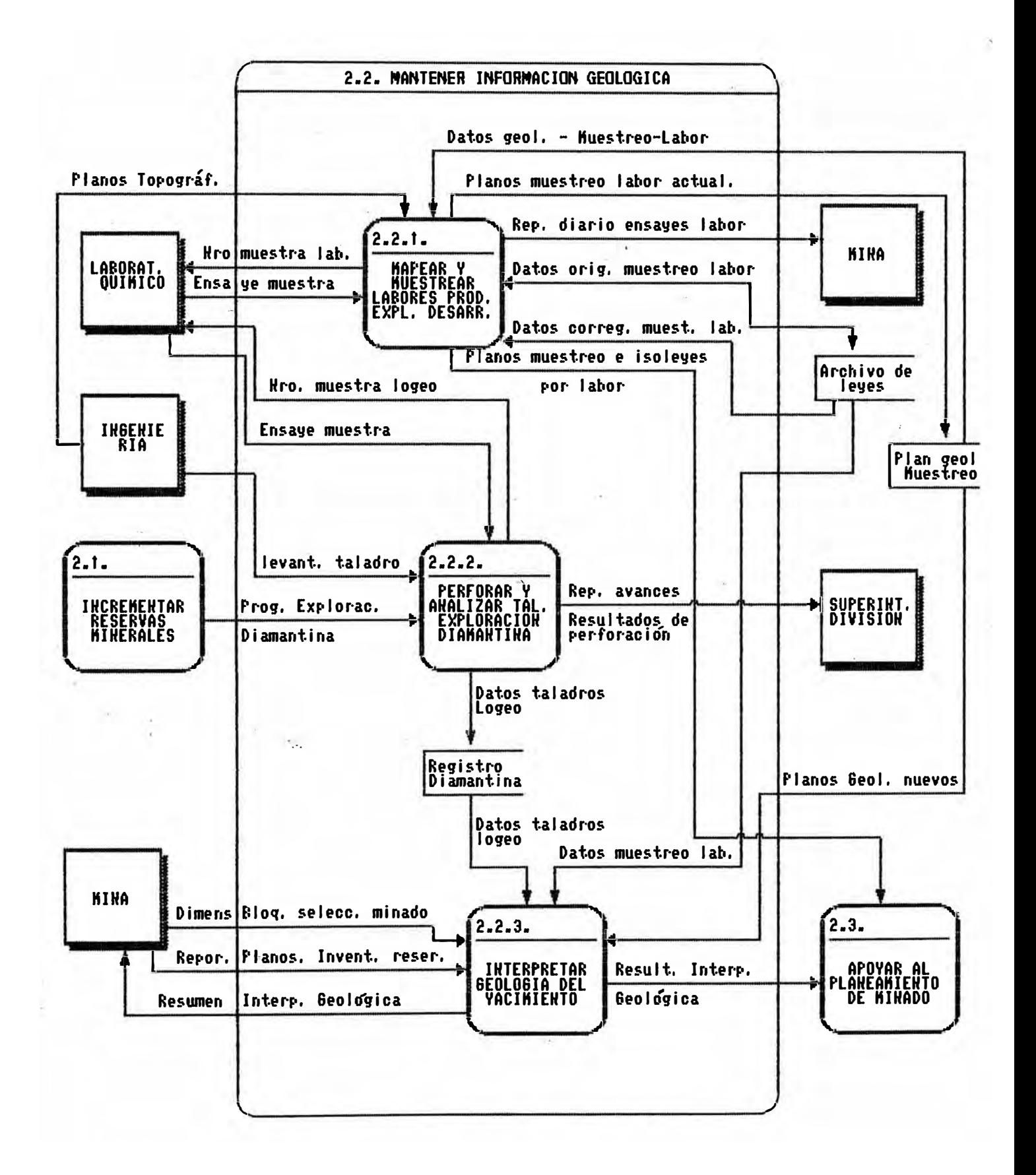

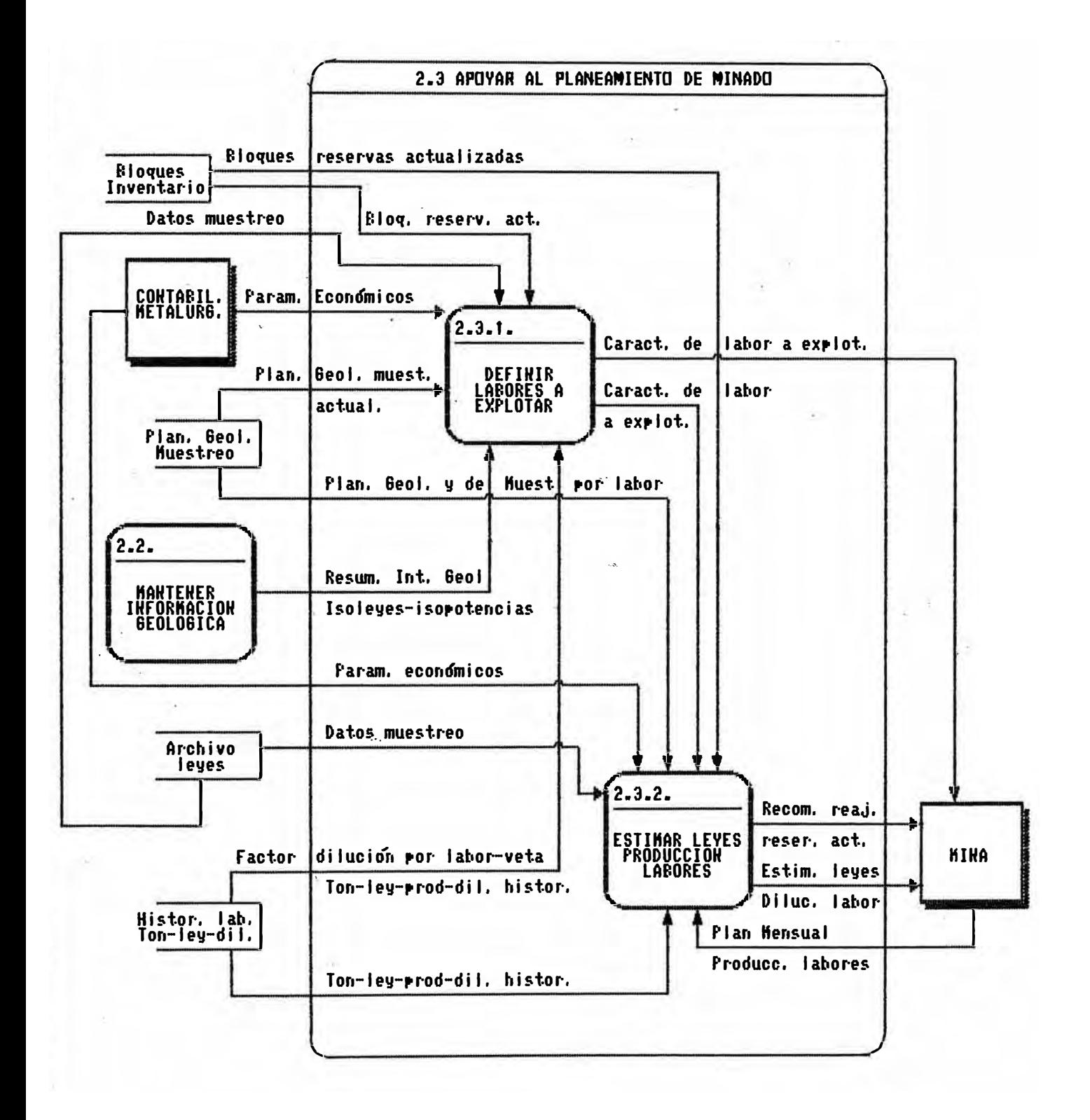

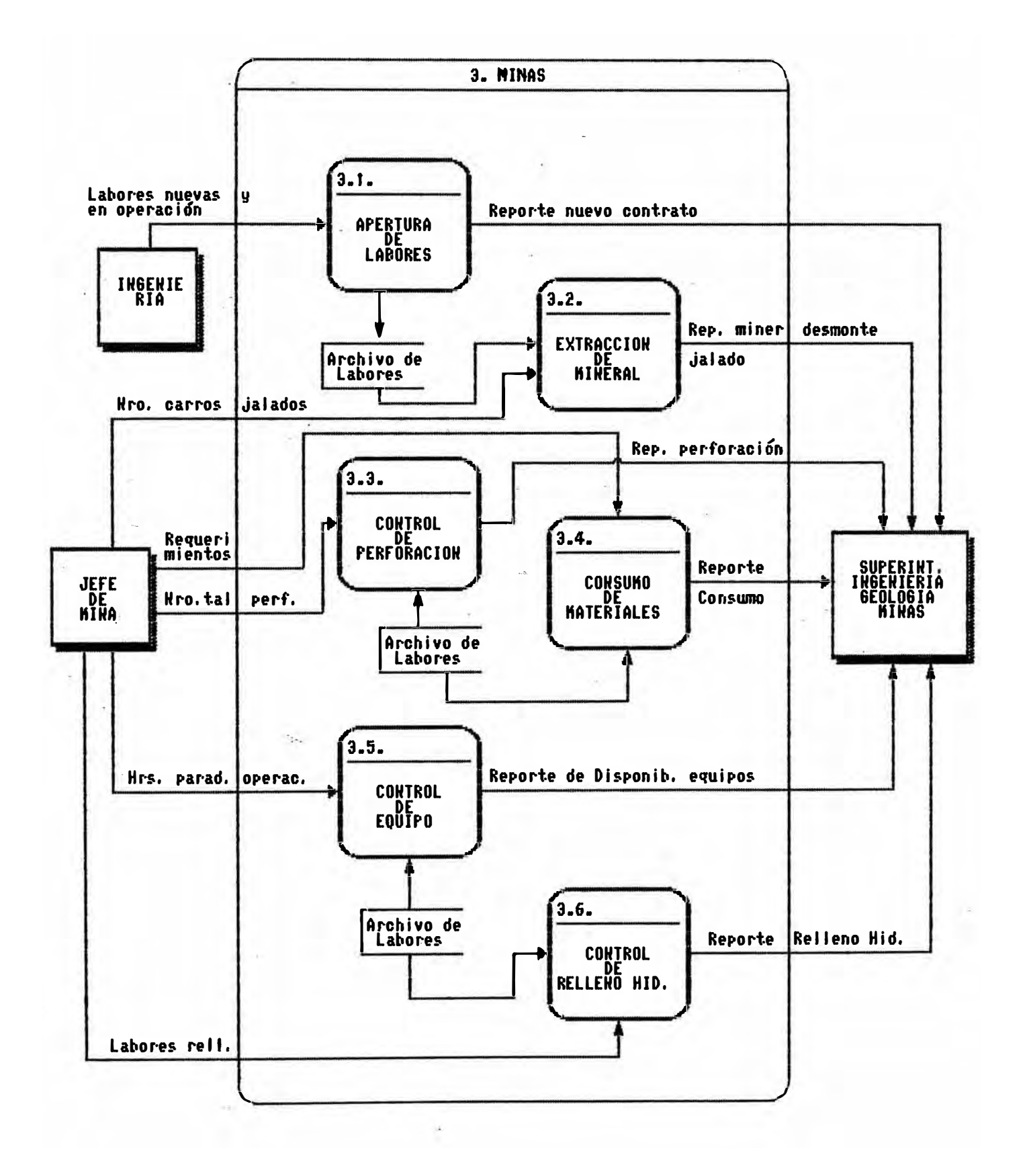

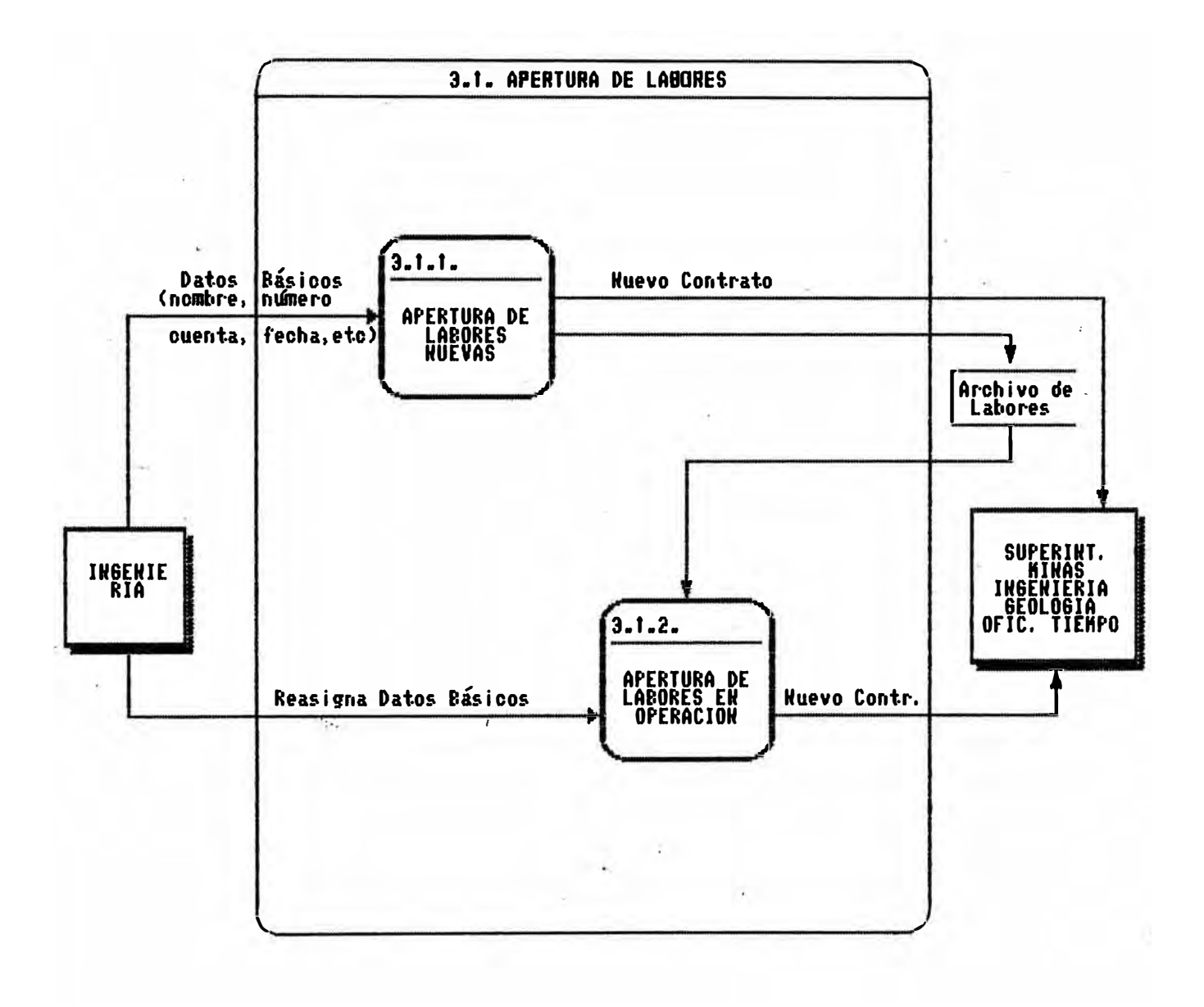

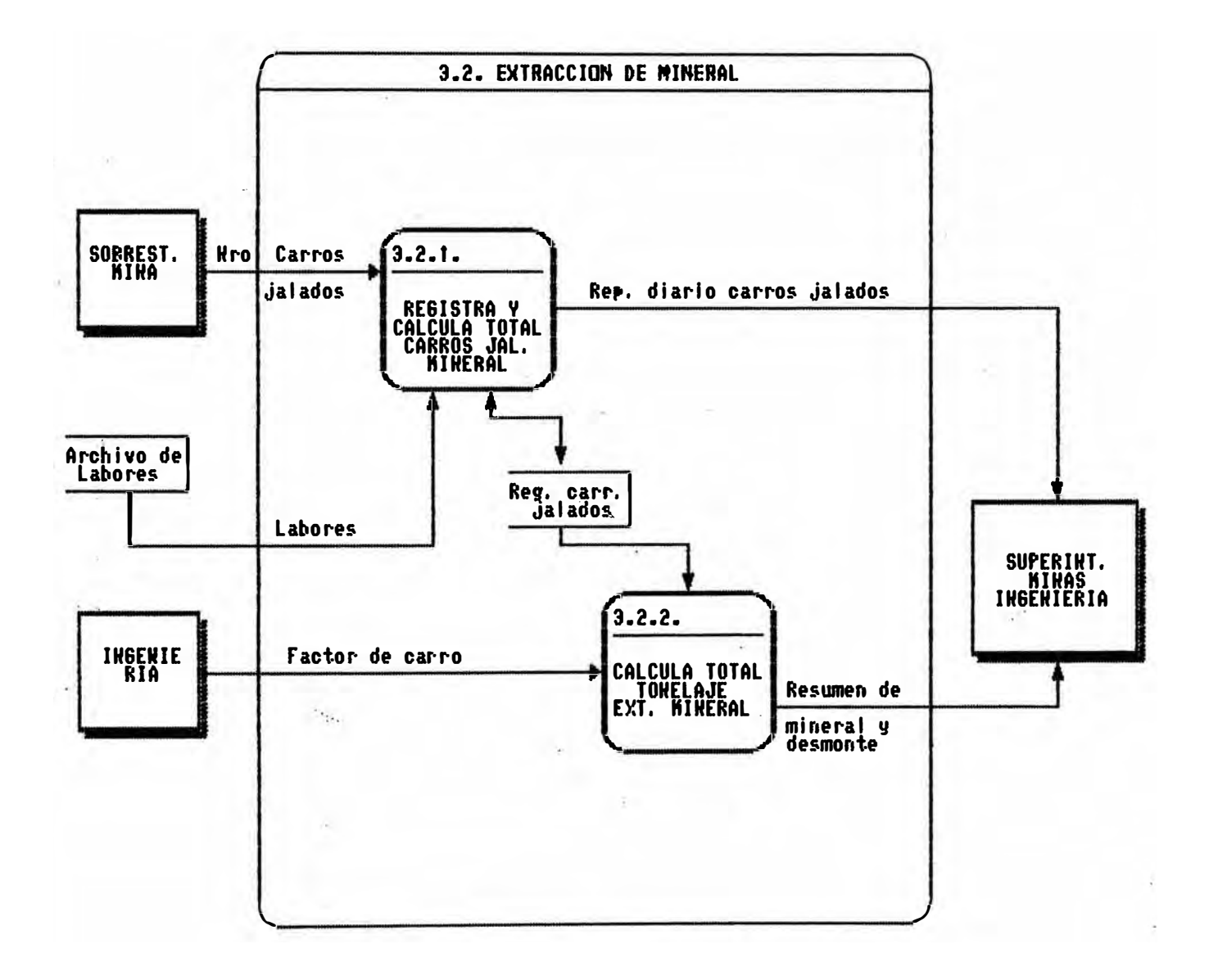

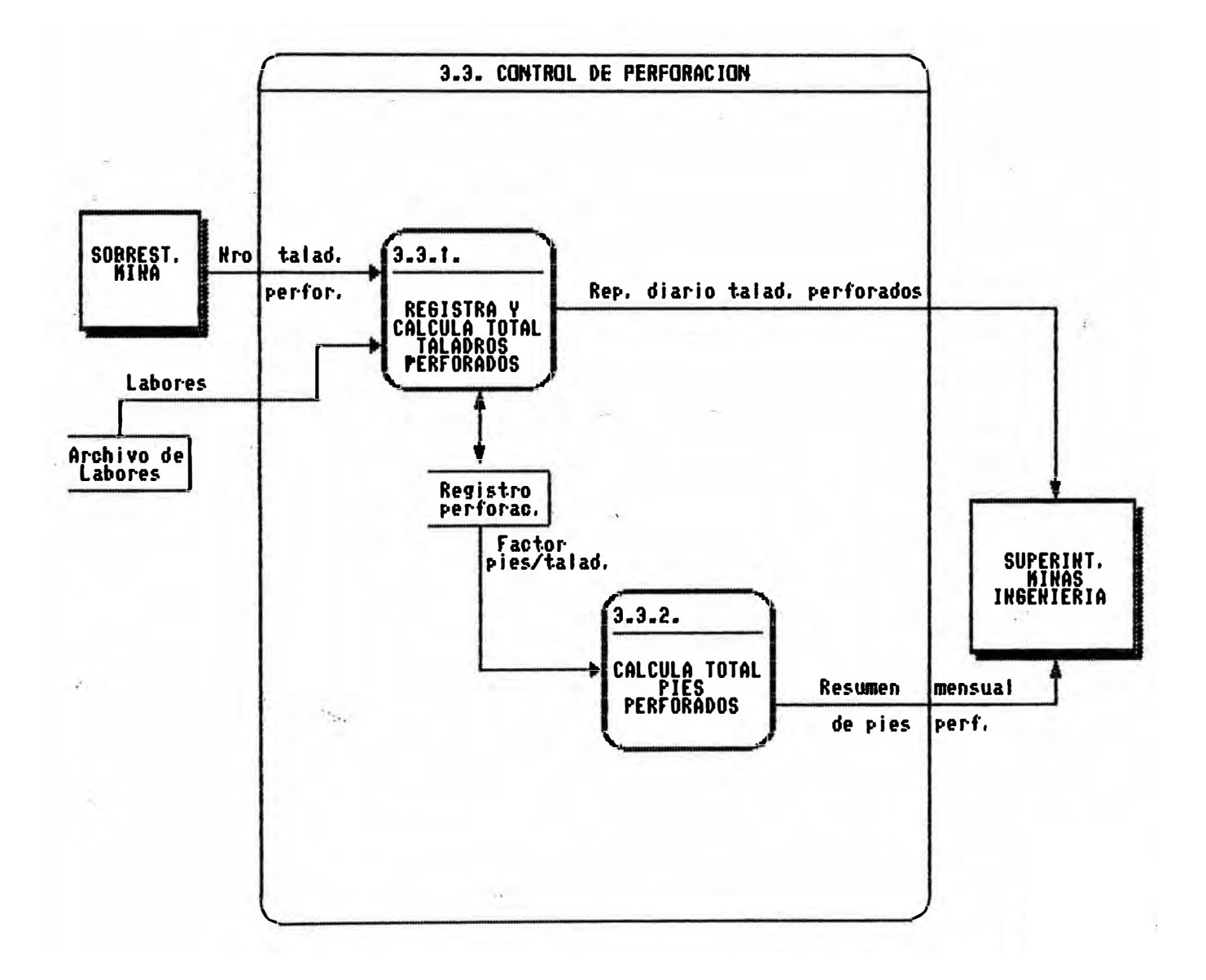

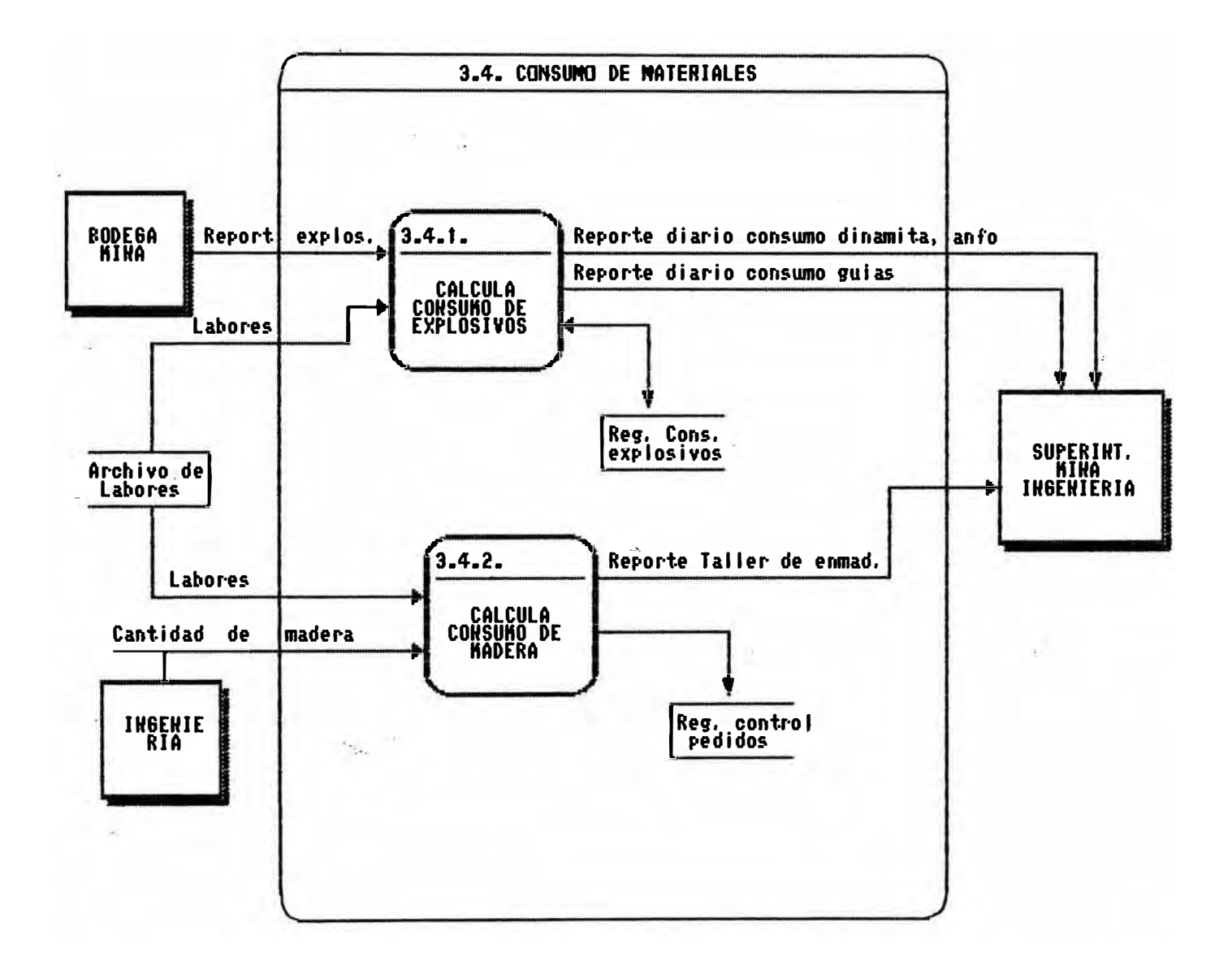

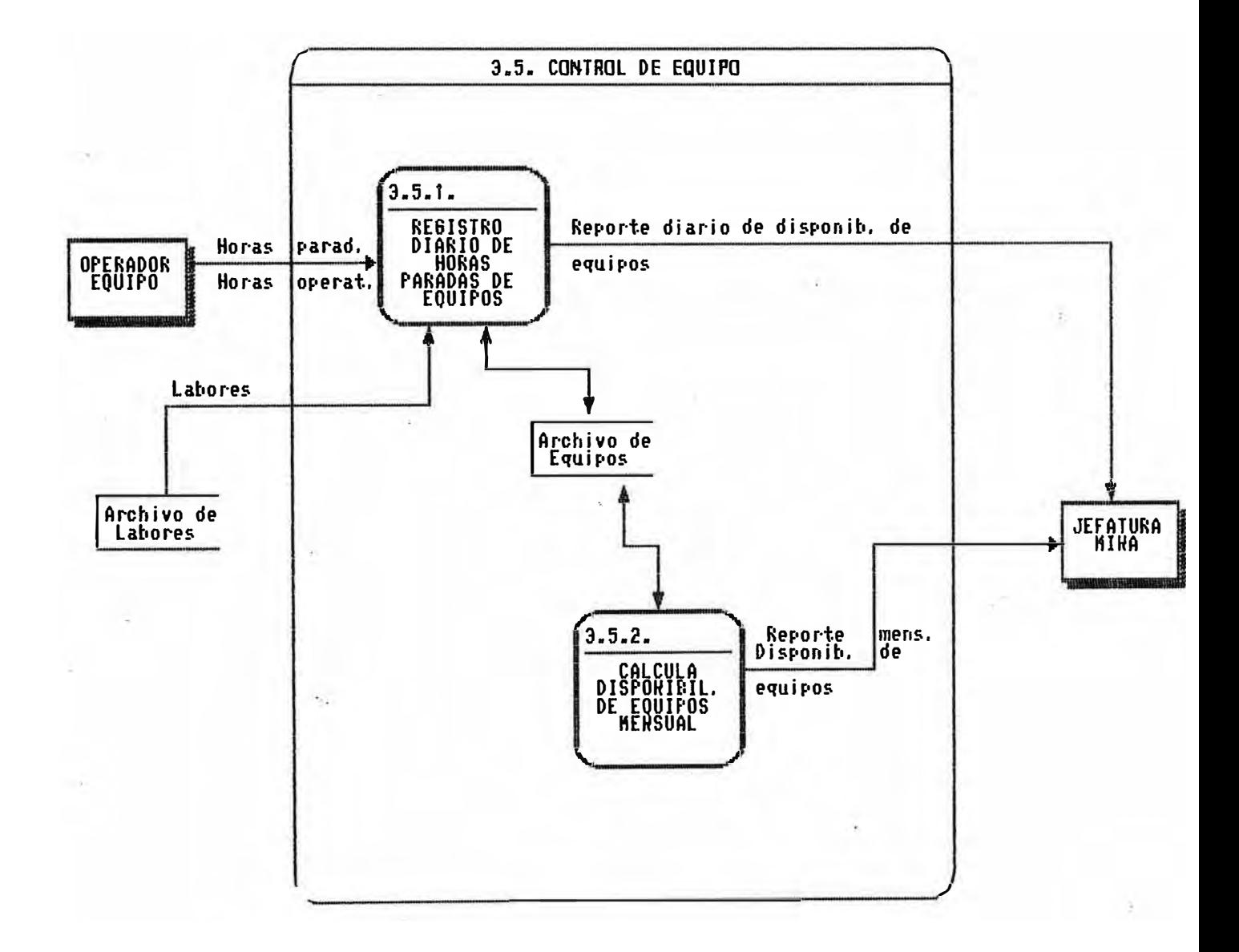

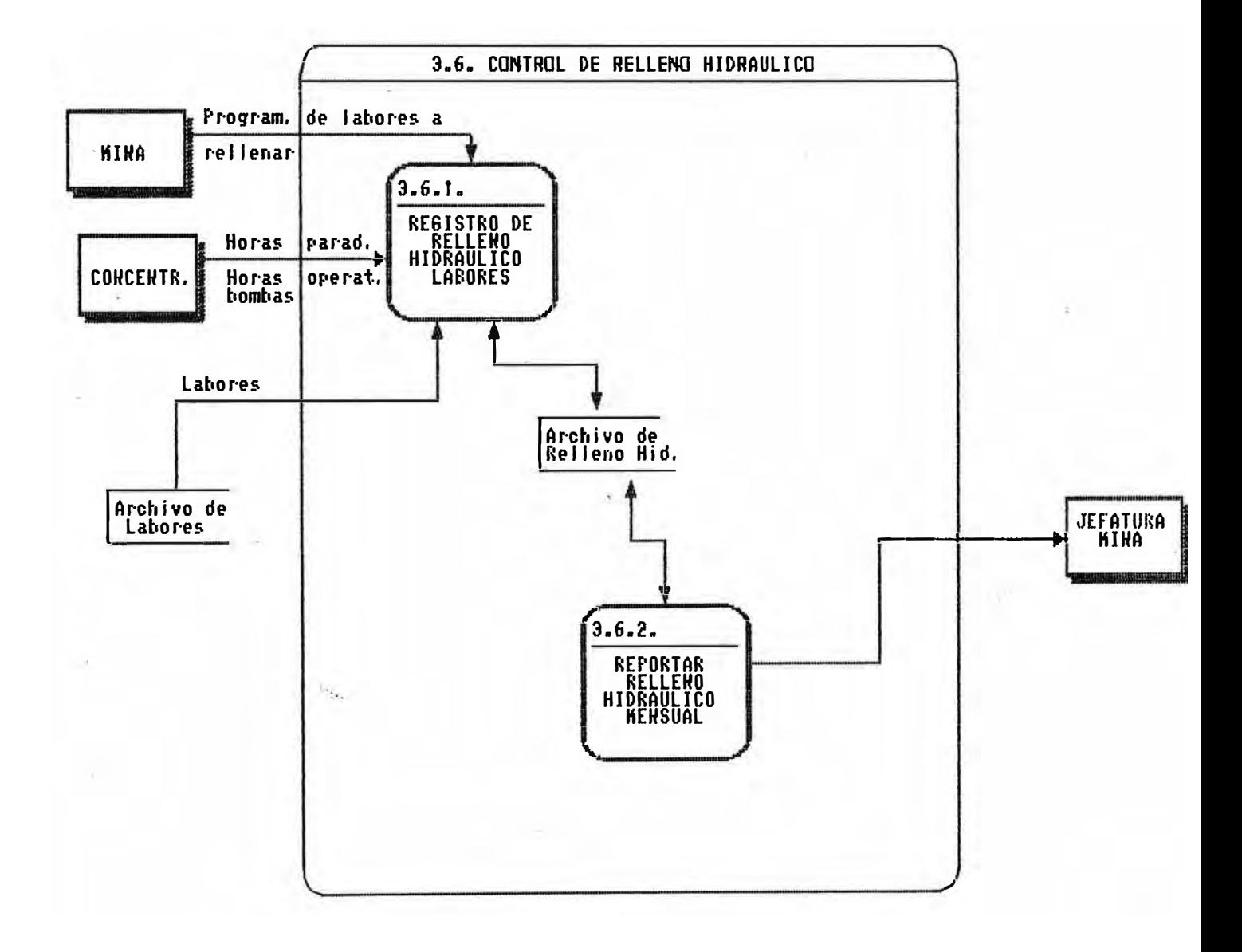

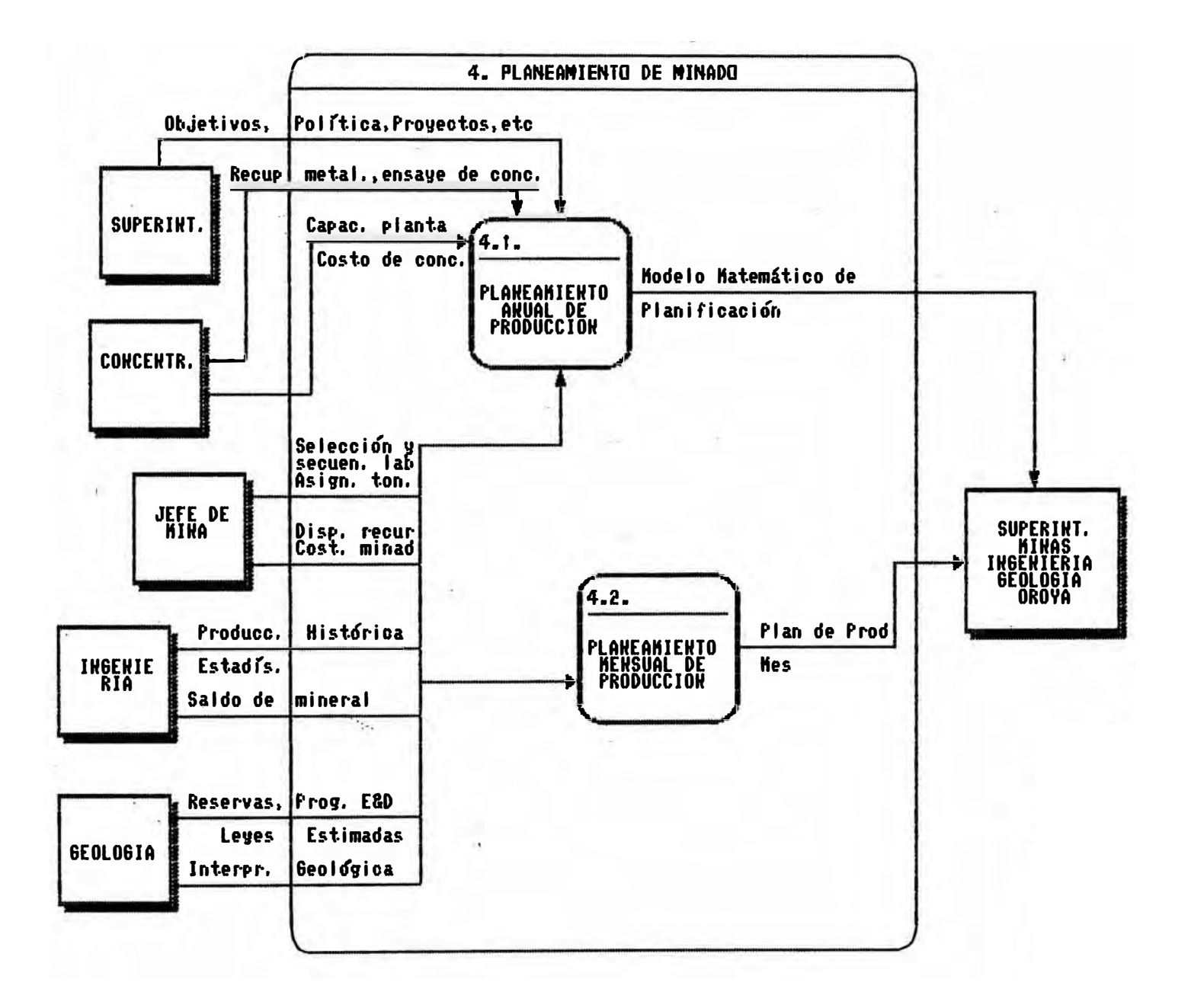

# 1.4. Especificaciones de Proceso

En este acápite se presenta una breve descripción de cada actividad y los documentos inventariados que sirven de fuente y/o salida.

# **t10DIJLO 1** :: **INGENIERIA**

## **Submódulo 1** •. **Cálculos Jgpoqráficps**

### Objetivo:

Registrar y procesar la información topográfica para el control del avance y áreas de las labores.

### Descripción del Proceso:

El personal de topografía de la oficina de ingeniería realiza en forma permanente trabajos de medición de las labores en explotación utilizando instrumentos de precisión.

Los datos recopilados- se emplean para calcular coordenadas de las estaciones topográficas y luego son registrados en planos. Métodos de cálculos topográficos de nivelación, poligonación, cuadrática, e��-, son  $uti.$ lizados.

Las coordenadas se anotan en el formato denominado "Cómputo", a partir del cual por diferencias se determina el avance de las labores en desarrollo.

El levantamiento topográfico del área que se rompe en los tajeos es dibujado en planos y cuantificado con el empleo del instrumento denominado planímetro. El área rota se anota en el formato ''Labores de Preparación y Tajeos".

# Entrada:

- Hoja de cómputo.

## $Sall:da:$

- Reportes de desarrollo.
- Documento de labores de preparaciones y tajeos ..

# **Submódulo 2** = **Cubicación Mineral Roto**

### Objetiyo:

Determinar el volumen y tonel�je roto de mineral de las labores en explotación.

### Descripción del Proceso:

La oficina de ingeniería efectúa el cálculo mensual del mineral roto en base a 1am labores registradas en la lista de mediciones que proporciona la oficina de minas El cá�culo de mineral roto en desarrollo se efectúa considerando los siguientes datos:: avance, áreas por sección, altura de galería, y el portentaje de mineral/desmonte.

El cálculo de mineral roto en tajeos se efectúa en función del método de explotación y considera el empleo de los siguientes datos: área rota, pesos específicos y promedios de anchos de labor y veta.

## Entrada:

- Listado de mediciones.
- Tarjeta de desarrollo.
- Promedio mensual de anchos de labor y veta.
- Labores de preparaciones y tajeos.

## $SAI$  ida:

- Resumen de toneladas de mineral roto.
- Mineral.roto en tajeos.
- Mineral roto en desa�rollos.

## **Submódulo 3** <sup>=</sup>**Mineral Jalado**

### Objetivo:

Determinar el tonelaje de mineral alimentado a la concentradora por las diferentes labores.

### Descripción del Froceso:

La oficina de ingeniería efectQa el cálculo mensual del mineral enviado a la concentradora en base a las labores consideradas en la lista de mediciones.  $E1$  tonelaje extraído de la mina en base al número de carros jalados de mineral de cada labor es considerado como teórico o aproximado por falta de balanza en el interior de la mina. Esto origina diferencias entre lo reportado por mina y concentradora, que proporciona el tonelaje pe\$ado por balanza y es considerado como oficial de la producción del campamento. Para eliminar

la diferencia se ajusta el tonelaje extraído de la mina en dos etapas:

Etapa 1i: Ajuste del tonelaje extraído por carros al tonelaje reportado por chutes y skips. Etapa 2: Ajuste al tonelaje tr�tado por concentradora.

El tonelaje ajustado de 1� mina es distribuido entre las labores trabajadas.

Entrada:

- Listado de mediciones.
- Resumen de mineral y desmonte jalados.
- Mineral roto en desarrollo.
- Datos de concentradora: toneladas húmedas y secas tratadas.
- Ticket de balanza ..
- Reporte diario de pesos de mineral.

Salidar

- Reporte de producción.
- Cálculo de tonelaje extraído por secciones de la mina "nuevos factores".

### **Submódulo 4 <sup>1</sup> Reserva de Mineral Rg�o**

### Objetivo::

Determinar el mineral roto acumulado que se encuentra disponible para ser extraído en los tajeos recll,cción. de corte-

### Descripción del Proceso:

La oficina de ingeniería actualiza mensualmente la reserva de mineral roto para extracción con información del tonelaje roto mensual y acumulado, tonelaje húmedo  $j$ alado  $y$  el saldo de mineral en pocketts.

Los resultados son enviados a la oficina de geología para que anote los ensayes promedio de cobre, plomo, zinc y plata de cada l.abor,su valor y contribución económica respecto al cut-off.

## Entrada:

- Reporte de mineral roto en tajeos.

### Salida:

Detalle de tajeos de reducción y mineral roto en reservas.

 $\infty$ 

# **MODI.LO 2** = **GEOLOGIA**

# **Subnlódulo 1 1 Incrementar Reservas Minerales**

# **Proceso 2.1.1: Praspactar Y Explorar Areas Nuevas**

## Objetivo:

Elaborar un programa de Prospección-Exploración de las áreas aledañas cuando exista una escasez de reservas para �tender los requerimientos de producción.

### Descripción del Proceso:

Se analiza la necesidad de prospectar en el Distrito Minero. Si procede, se efectúa una definición de l.as áreas favorables y luego se evalúa el Potencial del Area Nueva. Mineral

100 SAT

## Entrada:

- Plan qui�quenal de producción división.
- Reporte de reservas operativas.
- Resumen de interpretación geológica.
- $-$  Reporte de resultados de exploración y desarrollo.

### $Sallida$

Informe conjuntó-evaluación prospecto.

# **Proceso 2.1.2: Evaluar Reservas Minerales**

## Objetivo:

Realizar la evaluación de las Reservas Minerales.

## Descripción del Proceso.

Primero se realiza la Cubicación Mensual de Reservas. Luego se hace el Balance de Reservas y por último el Inventario Anual de Reservas.

 $^{\bullet}$ 

# Entrada:

Parámetros económicos.

- Planos geológicos y de muestreo.
- Resumen de interpretación geológica.
- Tonelaje roto en labores de explotación y desarrollo.

## Salidar

- Balance de reservas.
- Bloques cubicados en operación.
- Reportes del inventario anual.

# **Procesa 2.1.31 Detarminar·Resarvas Operativas**

## Objetivo:

Determinar los bloques de mineral del Inventario de Reser�as que pueden ser tomados en cuenta para el planeamiento de minado a corto o largo plazo.

## Descripción del Proceso:

Se examina por bloque, y se conservan aquellos que sean accesibles físicamente en forma inmediata o requieran poco trabajo de rehabilitación de galerias.En el segundo caso se examina la disponibilidad de recursos mineros para el nivel donde se ubique el bloque.

## **Entrada:**

- Bloques del inventario anual de reservas.
- Condiciones de accesibilidad física por bloque de re-
- Disponibilidad de recursos mineros de equipo y·personal.

## $S$ alida:

Reporte de reservas operativas a corto y largo plazo.

### **SubAtOdulo <sup>2</sup>** . . **Mantener Infonnación Geológica**

## Proceso 2.2.1: Mapear y Muestrear Labores Producción-**Explacación-Desarrallg**

### Objetivo:

Levantar información de los rasgos geológicos de las labores y relievar información típicamente cuantitativa por medio del muestreo sistemático o espaciamiento regular.

### Descripción del Proceso:

El mapeo es realizado en el campo por el geólogo, el cual utiliza una hoja\ de mapeo.Luego se hace una transcripción de la nueva información sobre los planos geológicos o sobre planos topográficos.

El muestreo es un proceso físico diario. Se anota en un formulario la labor de procedencia, el tipo de muestreo,  $@1$  número y disposición de las muestras. su ubicación referencial respecto a un punto topográfico.potencia de vetas, ancho de labor, nivel, fecha, etc.

## Entrada:

- Planos topográficos de labores actualizados.
- Puntos topo�ráficos cercanos a la labor a muetrear.

## Salida:

- Planos geológicos actualizados.
- Reporte diario de ensayes por labor.

# **Proceso 2.2,2: Perforar** *y* **Analizar Taladros da Explo \_ración Diamantina**

## Objetivo:

Relevar inf6rmación cualitativa y cuantitativa de los · taladros de exploración di�mantina.

### <u>Descripción del Froceso:</u>

Durante la perforación se van extrayendo los testigos de roca.

Por cada taladro el geólogo examina los testigos de roca extraidos durante la perforación. Luego se elabora  $r$ esúmenes de longitud perforada por hueco  $y$  recursos consumidos ..

## Entradax

- Programas de exploración diamantina.
- Levantamiento topográfico de taladros.

## $i$ **.**  $d$  $a$  $i$

- $R$ eporte diario de perforación diamantina.
- Reportes de avances y resultados de la perforación.

# **Proceso 2.2.3: Interpretar Geoloq�a del Yacimiento**

### Objetivo:

Realizar la interpretación Geológica del yacimiento teniendo como fuente los resultados estadísticos. geoestadisticos y los planos correspondientes.

### Descripción del Frocesos

Es totalmente analítico y es realizado por el geólogo, quien combina a su criterio la información contenida en los reportes.

## Entrada:

- Planos de secciones longitudinales de isoleyesisopotencias, isocuocientes, isoestructurales y distribución mineralógica.
- Planos de secciones transversales de isoleyesisopotencias.
- Estudios de histogramas y correlaciones, variogramas direccionales.
- Planos geológicos.
- " Reportes y planos del inventario de reservas.

# Salidan

- Resumen de interpretación.

## Submódulo 3 : Apoyar al Plangamiento de Minado

# Proceso 2.3.1: Definir Labores a Explotar

### Objetivo:

Determinar las futuras labores de explotación y participar en la elección del método de explotación, en<br>función a las condiciones geológicas (mineralogía, litología, dimensiones y ensayes metálicos) de la zona donde se prevee minar.

## <u> Descripción del Proceso:</u>

Se define primero la continuidad y uniformidad de  $1a$ mineralización en cierto entorno alrededor de  $1a$ galería y/o chimenea por cada zona elegida. Luego se<br>valoriza el mineral de la zona elegida según parámetros 'económicos.

Se define de entre las zonas consideradas económicas aquellas cuya distancia respecto al echadero principal es menor a la longitud económica de acarreo. Luego se indica preliminarmente el método de explotación que sería aplicado durante el minado de zona económica en función de las características  $f = 1$ geológicas y geomecánicas.

Las dimensiones de la labor se definen en función al ancho promedio de la veta, la longitud de la zona económica y a la velocidad promedio de minado.

### Entrada:

- Bloques de reservas actualizadas.
- **Elanos geológicos y de muestreo actualizados.**
- Parámetros económicos ..
- Resumen de interpretación geqlógica.
- Radio de acarreo por echadero.
- Factor de dilución por labor-veta.
- Velocidad de minado.

### $Sa I.i.d.a.$ **:**

- Limites de zonas económicas y marginales.
- Car�cteristicas de labores � explotar.

## **Proceso 2.3.2: Es�imar Leyes Producción labores**

### **o b.J e.t ivn.::**

Proporcionar al dpto. de minas los estimados de leyes de producción por cada labor y planeamiento. cada horizonte de

## Descripción del Froceso:

En el caso de labor nueva, al no tener historia, se utiliza la informa�ión de la labor a explotar. En el caso de labor en operación, se toman los datos de muestreo por labor (ensayes y anchos) del archivo correspondiente.

Se verific• la historia de la labor. En caso que la hist6ria indique empobrecimiento de la labor durante los últimos meses, el estimado deberá corregirse antes de enviarlo al dpto. de minas.

### Entrada:

- Tonelaje-ley-dilución histórica por labor.
- Características de labor a explotar.
- Plan mensual de producción por labores.
- Datos de muestreo por labor.
- Flancs de muestreo por Labor.
- Parámetros económicos.
- Bloques de reservas actualizadas.
- $=$  Planos geológicos de la labor.

### $Sa$ lida:

- Estimados de leyes de producción por labores.
- Reservas actualizadas por labor.
- Recomendación de reajuste de dimensiones de labor.

#### **MODULO 3** . • **MINAS**

## **Proceso 3.1: Apertura de Labores**

### $Object:vol:$

Registrar los datos básicos que identifican el inicio de la explotación de una labor.

### Descripción del Proceso:

El cle�artamento de ingenierta define las labores a explotarse de acuerdo al planeamiento de minado. Al iniciar el trabajo de una labor se genera el documento Nuevo Contrato con los datos básicos de la labor. El formato es utilizado igualmente para registrar los datos de una labor en explotación que cambia de etapa de minado ..

### Entrada/Salida:

- Nuevo contrato.

## **Proceso 3.2: Extracción de Mineral**

### Objetivo:

Calcular -�1 tonelaje de mineral jalado en cada labor en base al nómero de carros de mineral y desmonte jaladom.

 $\Delta$ 

# Descripción del Proceso:

Diariamente el sobrestante encargado registra el nómero de carros de mineral y desmonte jalados por guardia en cada labor en el formato " Reporte Diario de Carros Jalados " y lo envia a la Of. de Minas. El secretario de la Of. de Minas acumula los reportes de carros jalados de las diferentes labores y los envía al Centro de Cómputo.

## Entrada:

- Reportes diario de carros jalados.

## Salida:

- P Reporte diario de carros jalados.
- Resumen de mineral y desmon�e jalados.

# **Proceso 3.3: Cpn1:rol de Perforación**

## Objetivo:

Calcular los pies perforados en cada labor en base al número de taladros efectuados.

### Descripción del Froceso:

Diariamente el sobrestante encargado registra el número de taladros perforados en cada labor por cada máquina perforadora en el formato "Reporte Diario de Perforación " y lo envía a la of. de minas. El secretario de la oficina de minas acumula los reportes de taladros perforados y los envía �l centro de cómputo ..

## Entrada:

- Reporte diario de perforación.

## Salida:

- Reporte diario de taladros perforados.
- Resumen de pies perfdrados.

## **Proceso 3.4: Consumo de Materiales**

### Objetivo:

Registrar y controlar el consumo de los principales materiales utilizados en la explotación de una labor.

### Descripción del Proceso:

Diariamente el jefe de sección firma a los trabajadores los pedidos respectivos de materiales necesarios para la explotación. La Bodega-Mina recibe estos pedidos,los acumula y los envía a la of. de minas.

### $En$ trada $:$

- Ordenes de pedidos.

## $SALi.da$

- Reporte de consumo de explosivos.

# **<u>Proceso 3.5:</u> Control de Equipa**

## Objetivo:

Calcular la disponibilidad \_ y eficiencia de los diferentes equipos que labora en el área de minas.

# Descripcion del Froceso:

Diariamente �l sobrestante registra las horas paradas y operativas de cada equipo-mina en el " Reporte Diario de Equipo " Luego estos son mandados a la of. de minas.

### $Entrada$ :

- Reporte diario de equipos.

## Salidar

- Reporte diario de disponibilidad de equipos.

## **Proceso 3.6: Control de Relleno Hidraúlico**

## **C)b,;i. C� ti VC):**

Controlar la eficiencia del relleno hidraúlico así como la disponibilidad de las bombas.

## Descripción del Froceso:

 $\epsilon_{\rm max}$ 

Diariamente Concentradora registra las labores rellenadas por las diferentes bombas en el formato " Reporte Diario de Relleno ".

### Entrada:

- Reporte diario de relleno.

# Salida:

- Reporte de eficiencia de relleno hidraúlico.

## **MODULO 4** : **PLANEAMIENJO DE MINADO**

## Proceso 4.1: Planeamiento Anual de Producción

### Dbjetivo:

 $E$ laborar el programa de producción en base a la $\,$ 

información geológica y a las condiciones de operación.

### Descripción del Proceso:

Los planes anuales de minado se elaboran con el Modelo Matemático de Planificación Minera y son revisados trimestralmente. El modelo utiliza el paquete de programación lineal MPSX · para obtener soluciones óptimas que incrementen la contribución económica de la mina en función de una adecuada programación de las labores en el tiempo.

## **Entrada**:

- Plan de exploración y desarrollo del área de geolog:í.a.
- Resultados históricos de la producción.
- Disponibilidad de equipos.
- L:í.mites metalúrgicos y producción de alimentación a concentradora.
- Costos de minado y concentración.
- Reservas de mineral.

### $Sa.l.i.da$ :

- Reporte de informe de plan anual de producción.

# **Prpcesp 4.2: Planeamien\$o Mensual de Producción**

### $Obj$  ative:

Elaborar planes mensuales de producción mediante programas determinísticos para calcular tonelajes y leyes por sección y mina. Las labores son valorizadas en función al cut-off económico del campamento y se determina su contribución económica.

## Descripción del Proceso:

Mensualmente los jefes de sección de la mina en coordinación con los supervisores de geolog:í.a *<sup>e</sup>* ingenier:í.a preparan el estimado de producción seleccionando labores a explotarse en el corto plazo considerando recursos de hombres, equipo, velocidad de minado, leyes y condiciones de operatividad.

Para elaborar el estimado mensual se prepara la información y se procema un plan preliminar que en reunión de zona es analizado y evaluado, para seleccion�r finalmente un plan de minado que se informa al Superintendente del campamento y a la Superintendencia General de Minas-Oroya.

### Entrada:

- " Disponibilidad de recursos.
- Leyes.
- Velocidad de minado.
- Condiciones de operatividad.

# Salida:

- Reporte de informes de plan mensual de producción.

# **MQQULO 5** : **EVALUACION ECDNQMICA-FINANCIERA**

### Objetivo:

Comparar los resultados de la producción con 1as inversiones realiz <sup>a</sup>das y efectuar un análisis de las ventajas y desventajas de l<sup>a</sup> <sup>a</sup>signación de recursos.

### <u>Descripción del Froceso</u>:

Los dato� necesarios para efectuar el estudio financiero y económico de �a empresa son proporcionados por el departamento de contabilidad y concentradora al centro de cómputo, donde se realiza tales estudios en hojas electrónic<sup>a</sup>s.

### Entrad<sup>a</sup> ::

- Farámetros económicos y producción.

## Salida:

Estado de pérdidas y ganancias. Flujo de caj<sup>a</sup>..

## 1.5. Diagnostico del Sistema Actual

-----------------------------

## De las Actividades o Procesos

Las actividades descritas son largas y repetitivas que involucran una elevada cantidad de cálculos y el uso de gran variedad de documentos y formatos.

El planeamiento de la producción estima las labores a explotarse en el tiempo basándose en criterios geológicos� mineros y en resultados históricos de la producción.La explotación del tonelaje a extraer de las labores de la mina determina la necesidad de aperturar labores para controlar sus avances, calcular el

material roto <sup>p</sup>ajumtar el tonelaje de la mina � la concentradora, controlar el rendimiento de los equipos, controlar la calidad de la extracción realizada con  $m$ uestras geológicas, efectuar cálculos topográficos, et.c:

Por lo general lom procesom mon complement�riom por la interrelación y dependencia de mu informaciónp ami por ejemplo la actividad de extracción de mineral � cargo del área de minas suministra información de tonelaje extr�íclo en b�se a los c�rrom jalados con mineral de las labores, para que el área de ingeniería efectúe el cálculo de mineral jal�clo por la mina ajustado al tonelaje de la planta concentradora.

De acuerdo al punto anterior las actividades se re�lizan siguiendo un orden o secuencia� ••' por ejemplo la determinación de reservas de mineral roto de las labores en explotación no pueden realizarse sin calcular y acumular permanentemente el mineral que me rompe y Jala de la labor" De igual modo e� necesario aperturar una labor al inicio de su explotación para controlar su extracción, leyes, uso de recursos, etc.

De los Documentom

Lam actividades mencionadci\s originci\n un gran procesamiento diario de información que se registra,  $ca.l.cu.l.a y reporta en d.l.ferentes documentento<sub>n</sub>$ 

La cci\lidad de los formulariom es bastante buena� razón por la cual no se propone alterar ninguno. Lo que si se d•»sc-:uí\ em rn,An:l.·fc�11•·t.,H· 1,,, ru:i'(::c-:�sic:l,Acl de� que,;¡. sv.t d:l.11Ht?,.:� un formulario de 'consumo de materiales', debido a que no existe un control adecuado de todos los materiales conmumidos en las diferentem labores ..

Se ha observado que no existe un uso constante ni adecuado de los formularios, haciéndose a veces en  $c$ ualquier papel  $\gamma$  siendo llenados por los mismos trabajadores u operarios según sea el caso, los cuales adulteran datos a su conveniencia, perjudicando de esta  $m$ anera a la empresa debido a que no permite un correcto control de la producción, ni de los recursom .. Los reportes que arrojan los diferentes procesos muestran resultados muy crudos, no muy objetivos para los distintos niveles de decisión (Superintendenci $\mathbf{a}_n$ Jefaturas Máximas, Supervisores). No se toma en cuenta aspectos importantes como: eficiencia y rendimiento de hombres y equipos, costos, indices técnicos, entre ctros. Algunos de estos puntos mencionados anteriormente son realizados por decirlo así 'como un saludo a la bandera: para la Carta Mensual de la Unidad Operativa de Camapalca" la cual me remite • los diferentes departamentos tanto de Lima como de La Oroya.

De los Datos

Algunos datos son originados en una determinada área y mon empleados por otros departamentos para la ejecución de cálculos y emisión de documentos.

Cabe mencionar que actualmente en Casapalca existe el SICASA (Sistema de Información de Casapalca), el cual consta de tres módulos: Ingeniería, Geología y Minas. Pero este sistema de información �a sido analizado y desarrollado sin tener en cuenta las relaciones . entre los diferentes procesos y funciones, no ha sido enfocado en forma ihtegral y lo que se ha hecho es ir parchando dicho sistema.

El módulo de minas solamente controla las siguientes actividades: apertura de labores, perforación, extracción y consumo de explosivos; no controla el relleno hidraúlico, el equipo-mina, el consumo de otros materiales<sub>"</sub>etc.

El módulo de contribuyen al al planeamiento de minado, $\textcolor{red}{\text{``falt}}$ ando desarrollar algunos programas de  $s$ istema. geología contiene dos submódulos que mantenimiento de información geológica y procesos que harían más eficiente el

 $E$ ste sistema al no haber sido analizado y desarrollado teniendo en cuenta las actividades conjuntas realizadas por los diferentes departamentos, presenta algunos .<br>inconvenientes como por ejemplo:el empleo de diferentes bases de datos creadas para cumplir la misma función, la creación de una misma labor con diferentes nombres debido a que las tres divisiones por medio de los módulos respectivos del sistema, tenían la facultad de ingresar,modificar o eliminar algan registro al archivo de labores ..

El control de relleno hidraúlico, equipos y consumo de madera es a veces ejecutado en forma manual y otras es realizado en Hojas de Cálculo (empleando el software Supercal4) desarrolladas por el Centro de Cómputo de Casapalca. Asi también para la obtención de los índices técnicos, se tienen que cargar resultados de algunos reportes del SICASA del módulo de minas *<sup>e</sup>* ingenieria a hojas de cálculo.

Como se puede apreciar el tiempo empleado para el ingreso de datos y la obtención de resultados es muy lento, por otro lado para la obtención de algunos reportes el trabajo es muy tedioso.

Si bien no se quiere pólvora, al menos se quiere contribuir a la obtención con este trabajo descubrir la

de un mejor sistema de información para la mina Casapalca, diseñando y desarrollando el módulo de minas y que sirva como modelo para otras unidades mineras.

A continuación se muestra la estructura computacional del SICASA y del módulo de minas.

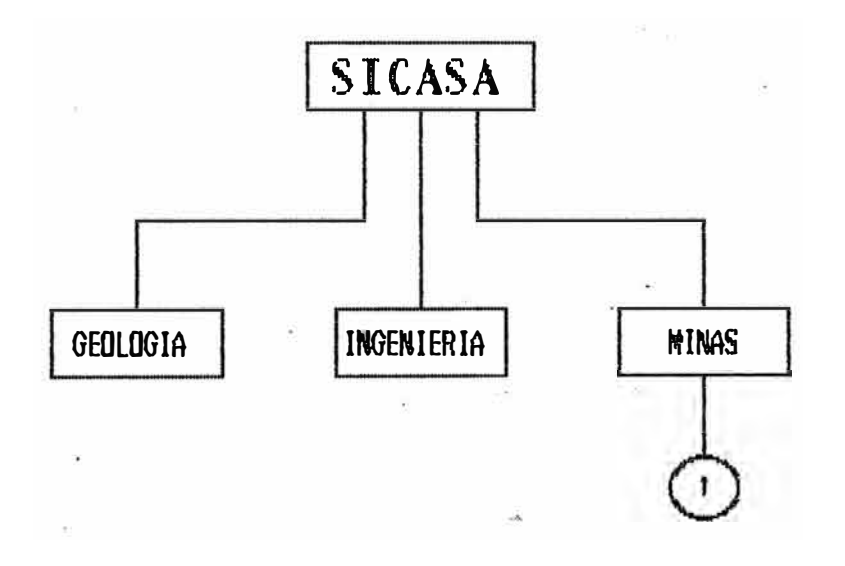

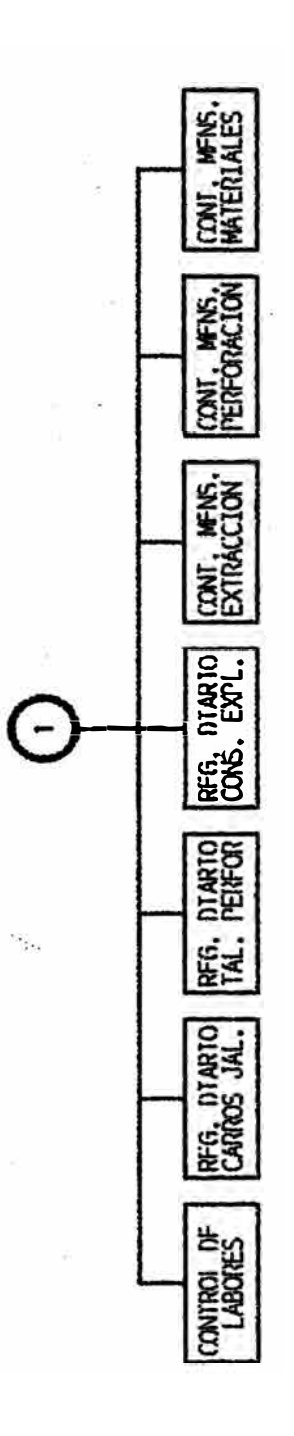

# CAPIIULO II

## ANALISIS, DISEÑO Y DESARROLLO DEL NUEVO SISTEMA

## 2.1. Objetivo del Sistema

Desarrollar un Sistema de Información para la Unidad Operativa de Casapalca que cubra el planeamiento y control de las actividades de exploración. desarrollo y explotación en dicha unidad.

Los objetivos específicos del sistema son:

- E Apoyar al planeamiento de la producción elaborando planes de minado a corto plazo.
- Controlar la producción del campamento con el cálculo<br>consulta y edición de los principales procesos de rotura, extracción, relleno y avance de las labores en explotación.
- Control adecuado de los recursos necesarios para  $1a$ producción, como equipos de perforación, equipos de transporte de mineral, explosivos, etc.
- Reunir una gran fuente de consulta con los resultados de la producción y que se encuentre disponible para el usuario. Se puede obtener estándares y ratios de producción con la información registrada.

 $En$ la siguiente página se muestra el Sistema de Información propuesto (Sistema de Información para Mina  $-STMI-$ ) en un nivel '0'.

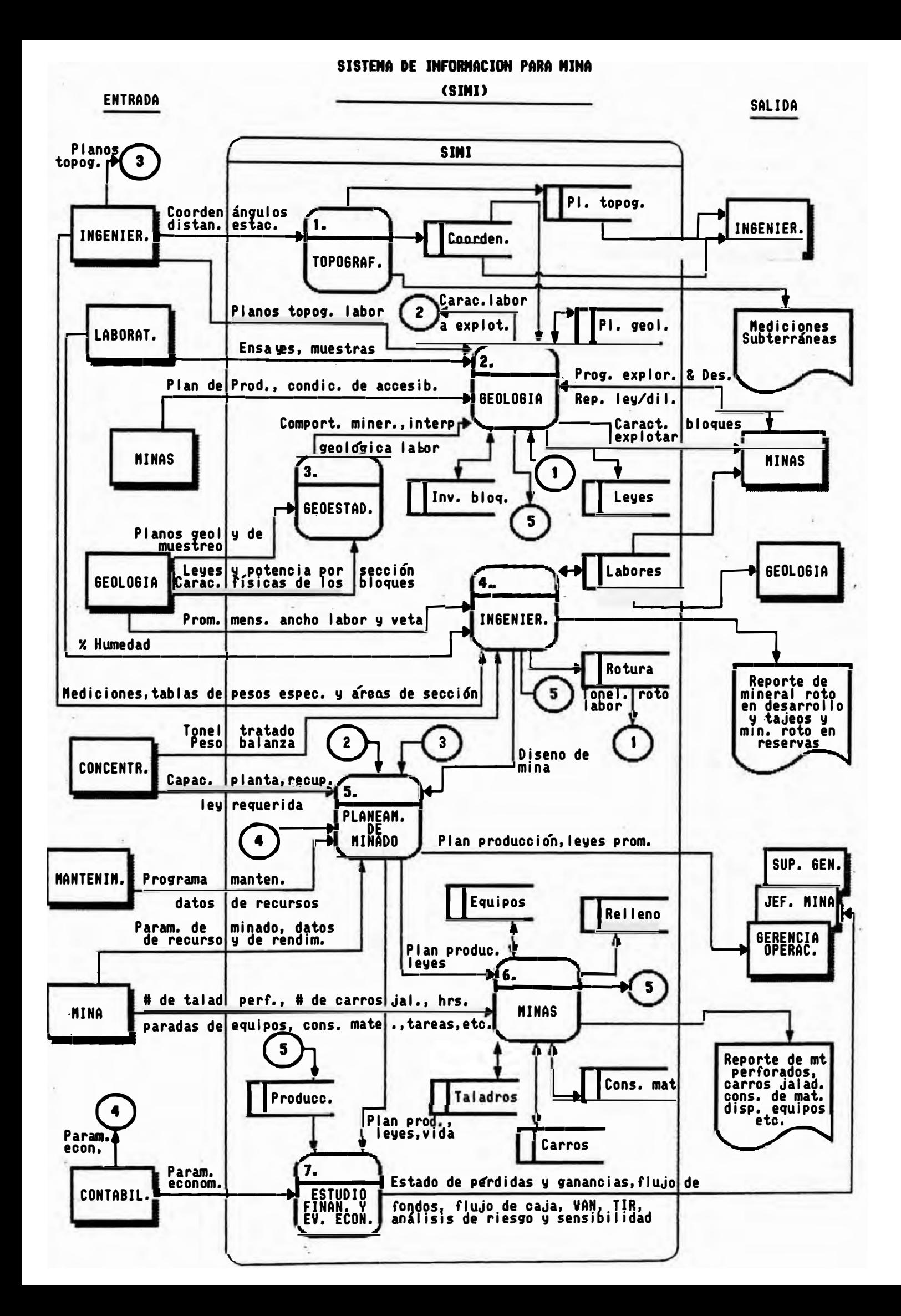

## 2.2. Ambiente Computacional

Actualmente la Unidad Operativa de Casapalca cuenta con la siguiente infraestructura informática:

- 01 microcomputador IMC XT-640 Kb- de memoria RAM
	- 2 disk drives de 360 Kb cada uno
		- 1 disco duro de 20 Mb
		- 1 monitor a color
		- 1 impresora EPSON LQ 1500
- 01 microcomputador IBM PC-640 Kb de memoria RAM 2 disk drives de 360 Kb cada uno
	- 1 disco duro de 10 Mb
	- 1 monitor monocromático
	- 1 impresora EPSON FX 100
- 01 microcomputador PS/2-640 Kb de memoria RAM
	- 2 disk drives de 360 Kb cada uno
	- 1 disco duro de 20 Mb
	- 1 monitor a color
	- 1 impresora Proprinter

Teniendo en cuenta que se ,desea contar en campamento con un equipo que permita: aplicar sistemas en la modalidad multiusuario , compartir software básico, archivos de datos, que tenga capacidad de crecimiento a bajo costo, conectarse a distancia ·hasta 1,500 metros y que funcionen los software que vienen  $trabajando$  bajo  $DOS$ , y concientes de que infraestruc�ur� informática de la U.O. de Casapalca no es la suficiente para cumplir con estas necesidades, se considera para el desarrollo del proyecto la implemenun microcomputador 386 operativo VM386 y 4 terminales simples. Este equipo tiene entre sus principales características:

- Memoria RAM de 4 Mb, pudiendo ampliarse a 8 Mb.
- $-$  01 Disco duro de 80 Mb.
- 01 Disk Orive de 360 Kb.
- 01 Disk Orive de 1.2 Mb.
- Número de terminales máximos: 08.

# 2.3. Diagrama de Flujo de Datos

En emta fase del Proyecto� el datos es un diagrama físico� más  $\Theta$  continuación se muestran $\quad$  los diagramas $\qquad$  respectivos para. el módulo de minas. diagramé:\ ligado d<� flujo de al computador.

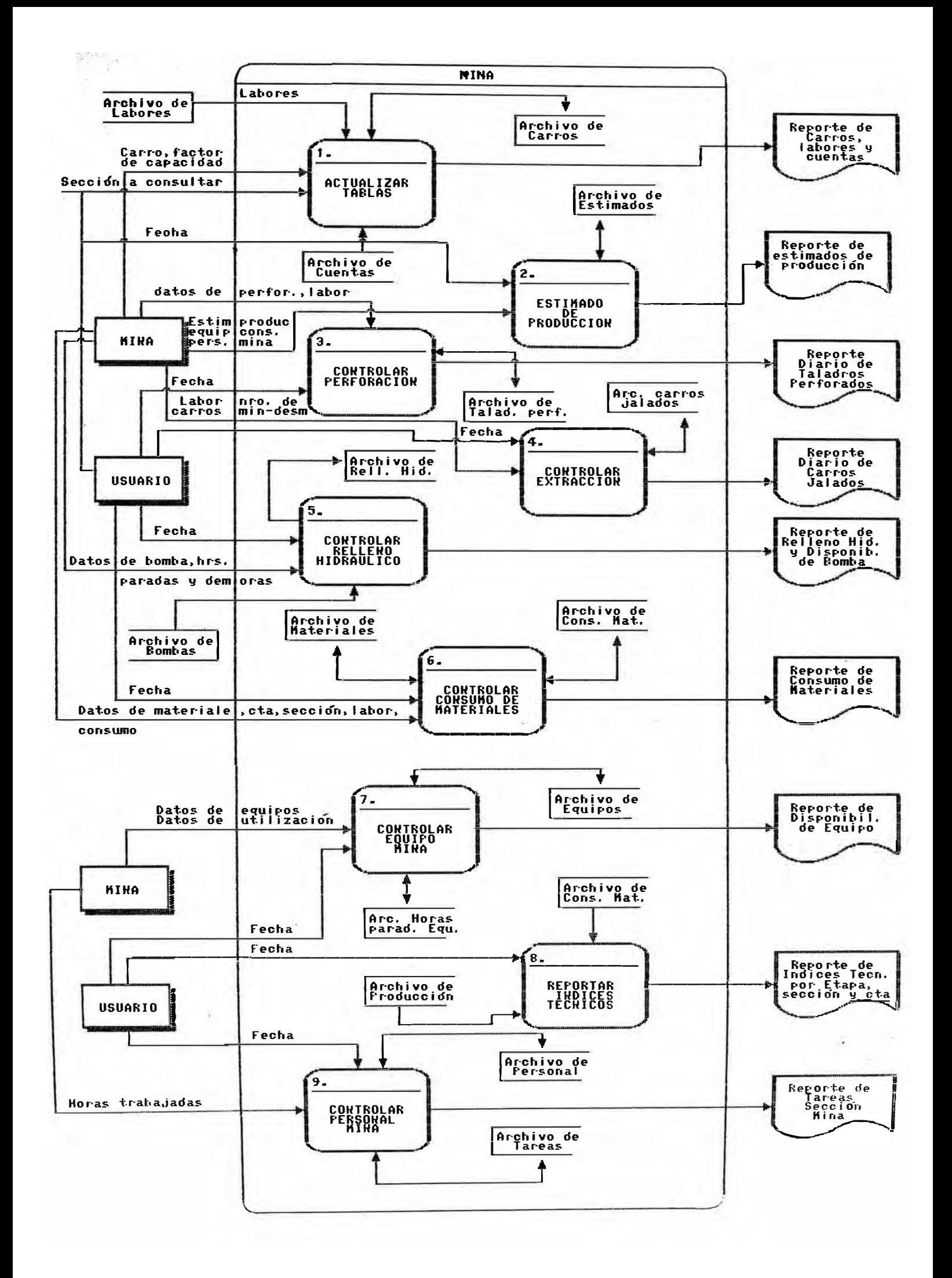

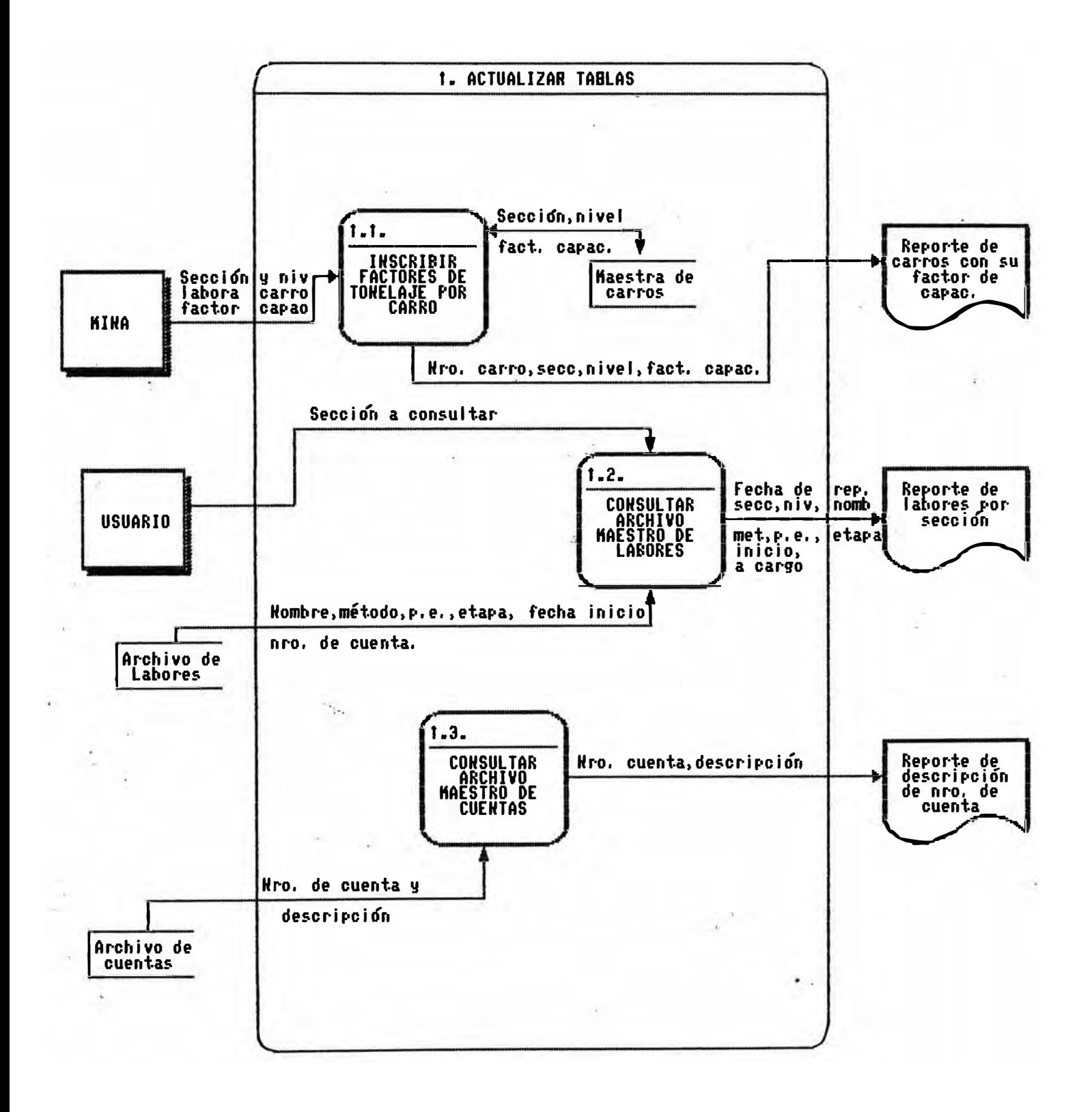
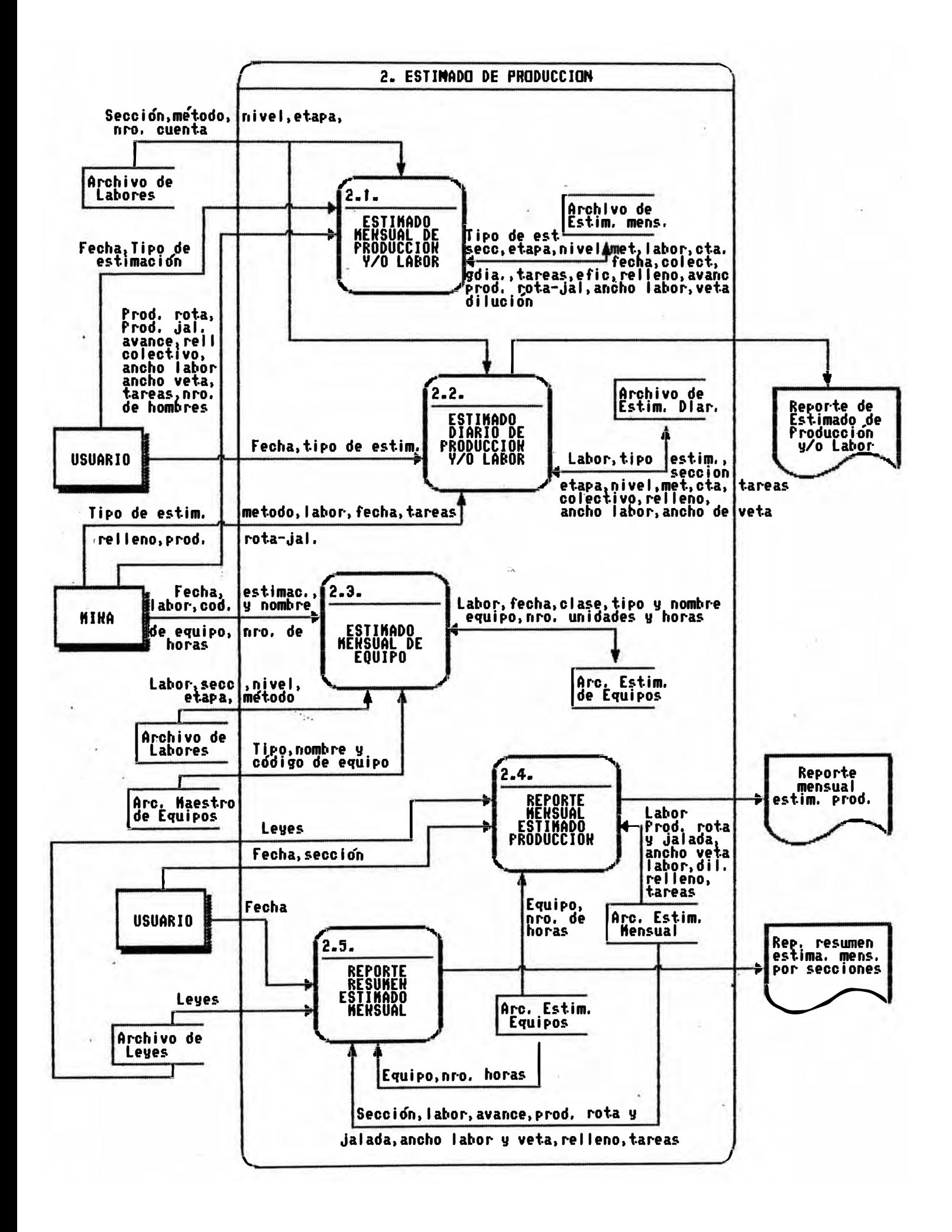

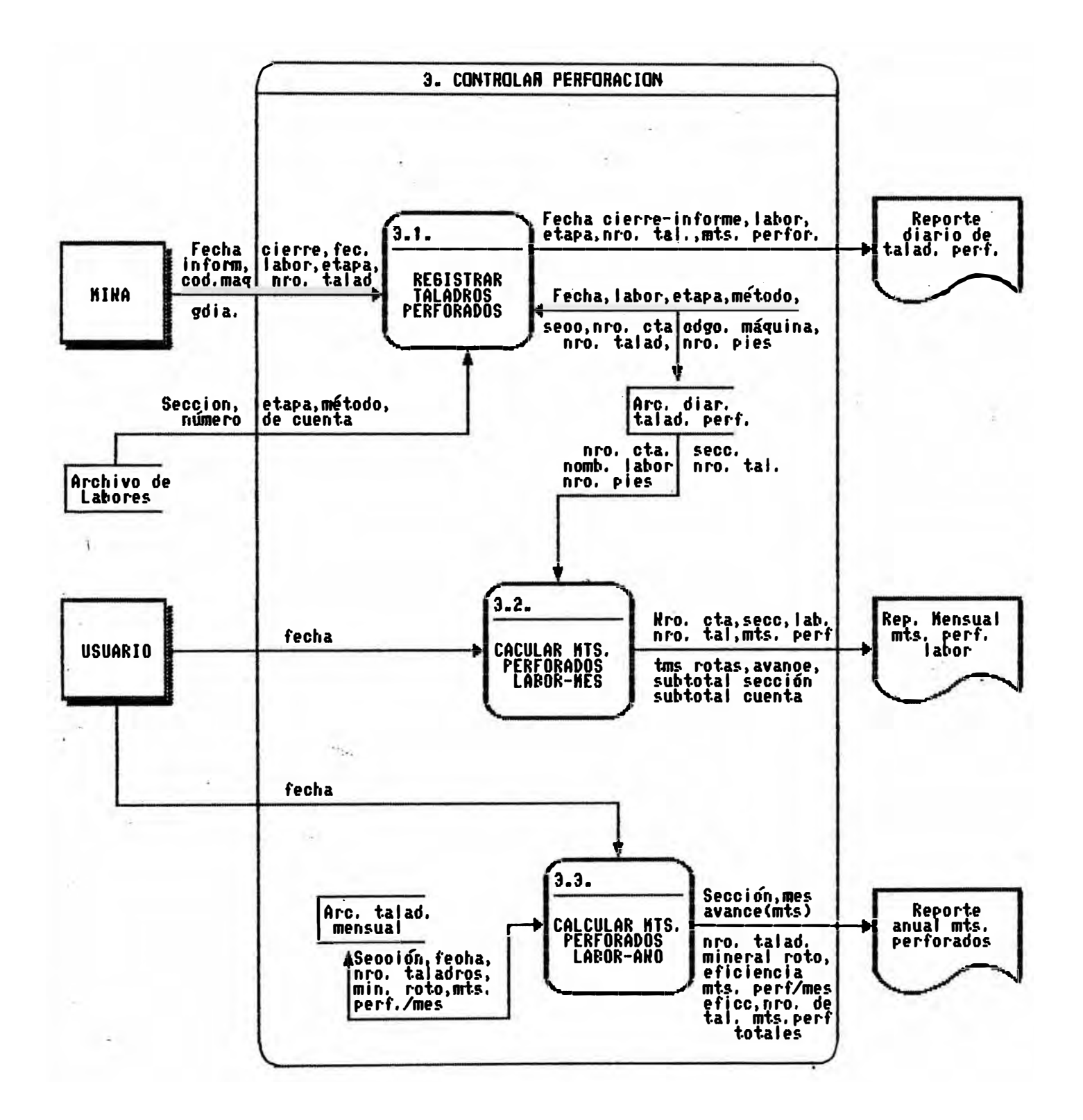

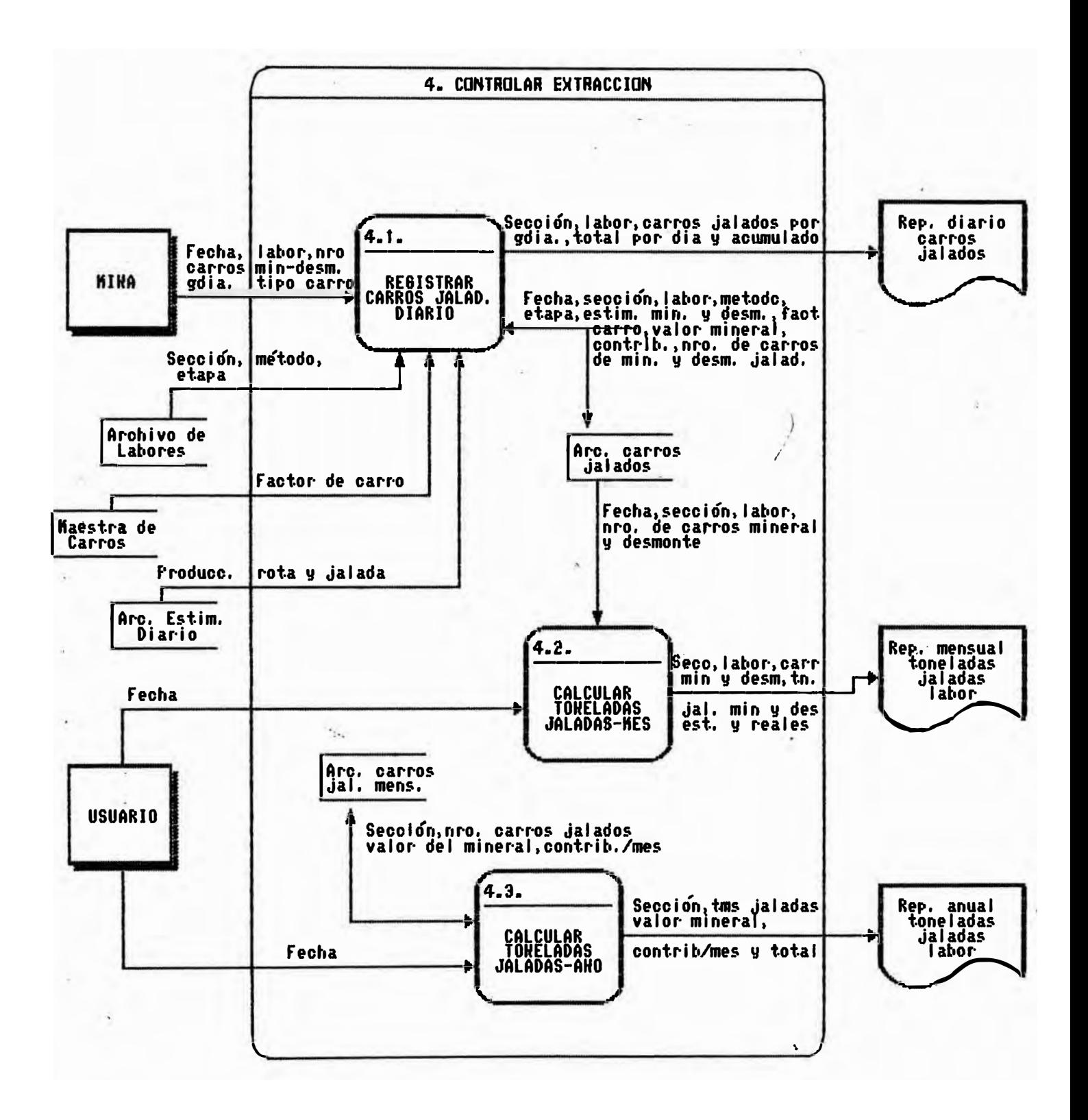

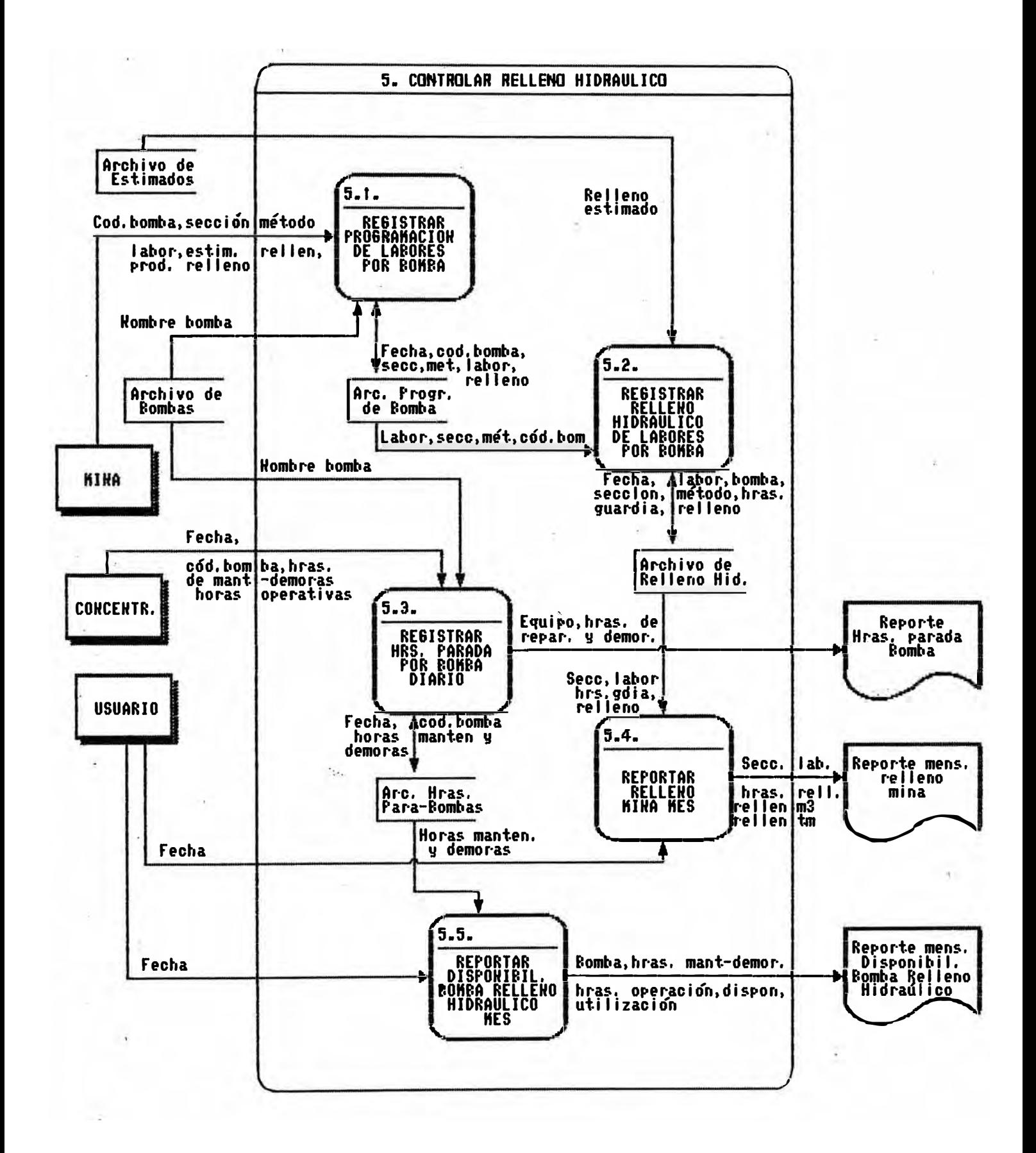

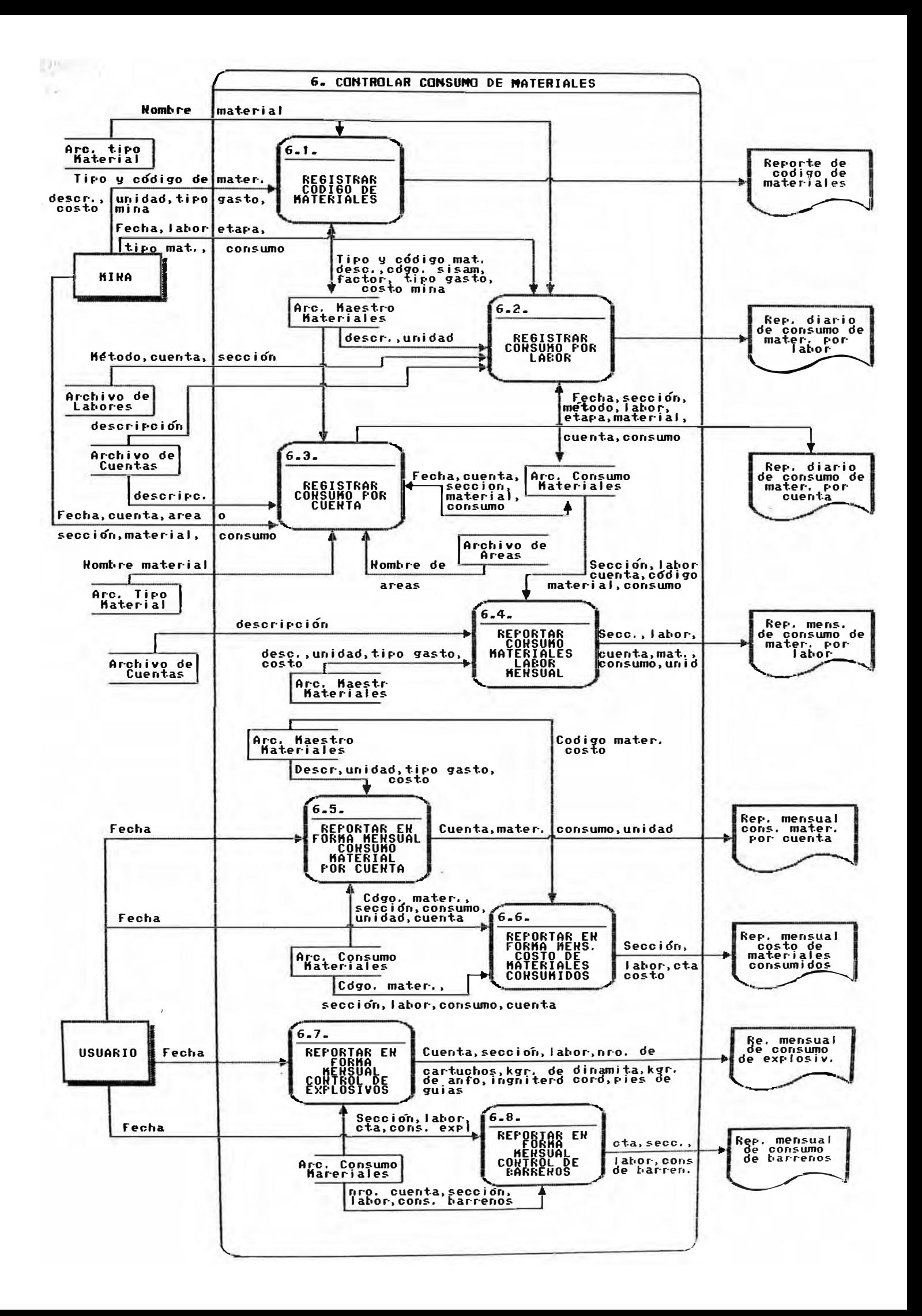

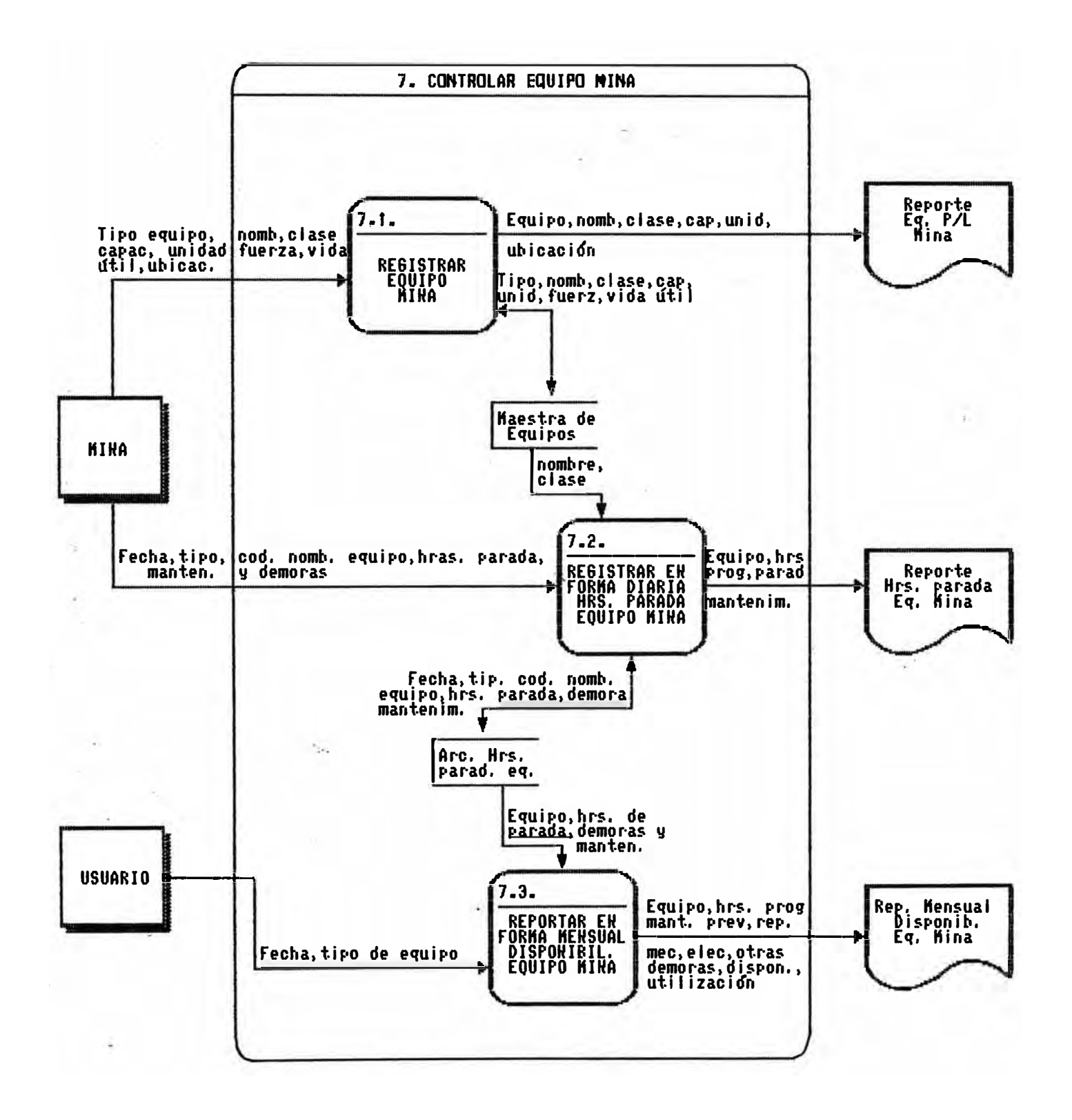

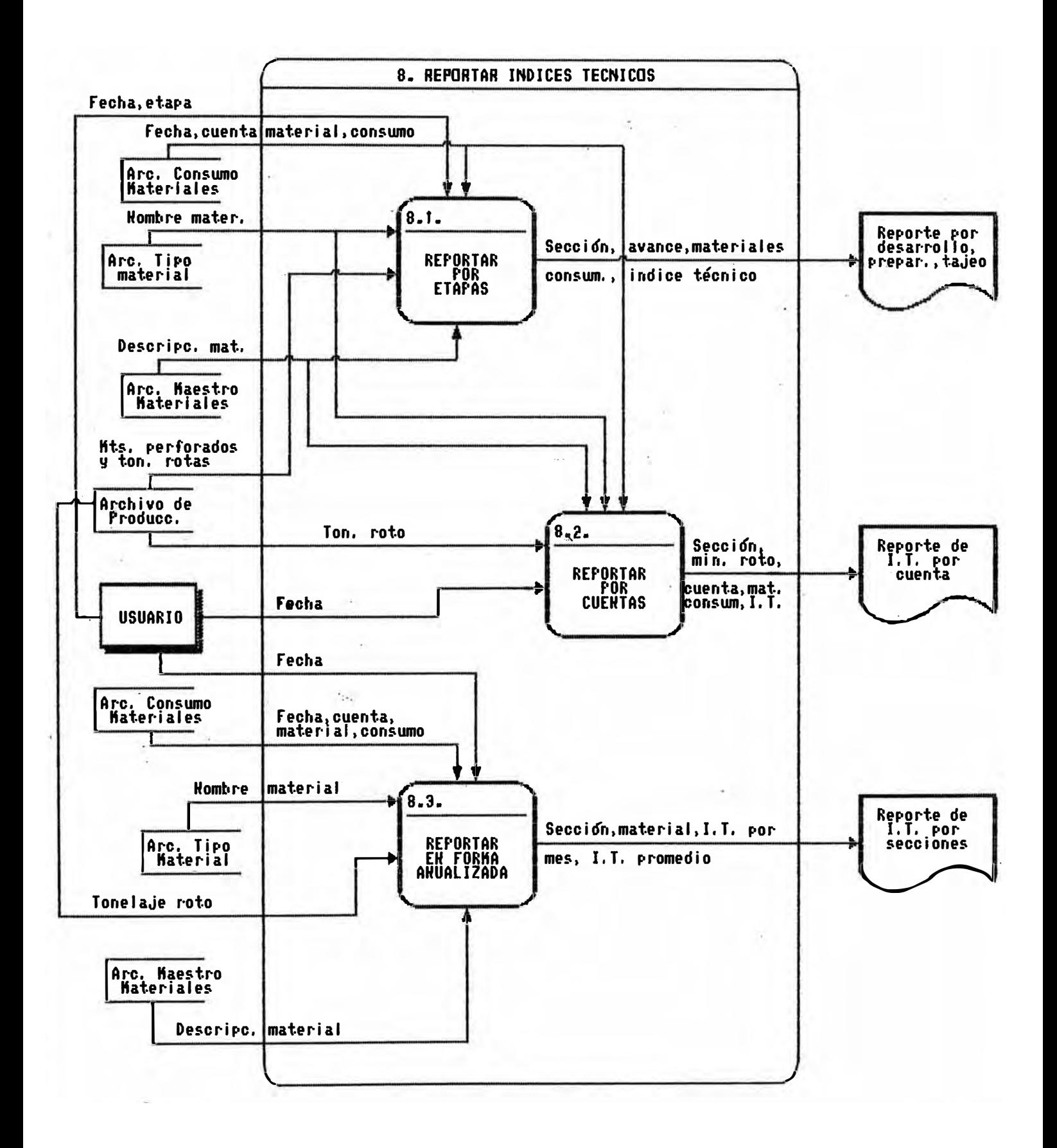

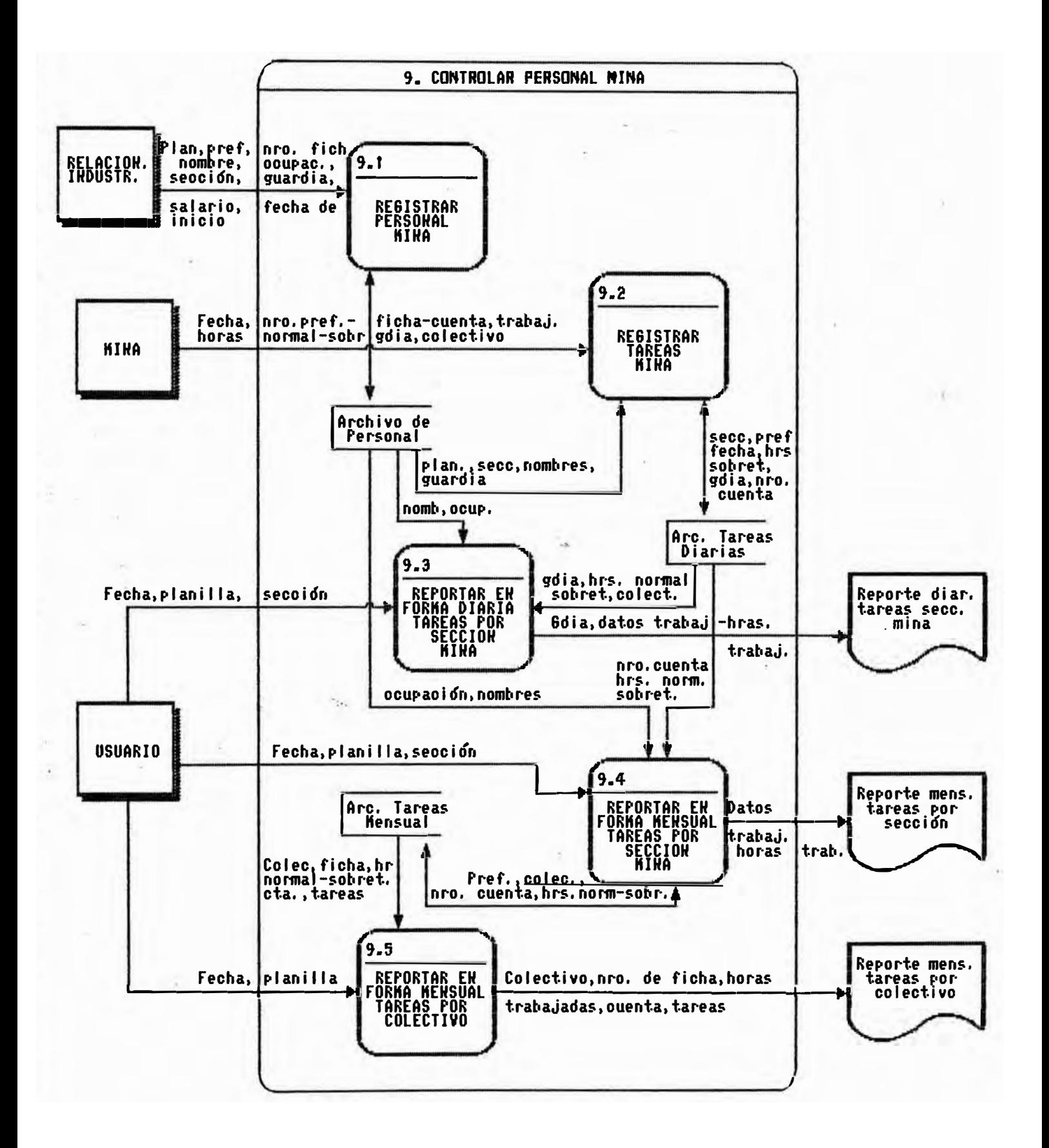

#### 2.4. Especificaciones de Proceso

En este acápite se presentan los requerimientos  $de$ cliseño y de la lógica de los diferentes programas a desarrollar.

## SUBMODULO 1 : ACTUALIZAR TABLAS

#### <u>Proceso 1.1</u> : Inscribir Factores de Tonelaje por Carro

#### Objetivo:

Realizar la inscripción y actualización de  $105$ diferentes tipos de carros que operan en el área de minas, según sus factores de tonelaje de carga.

#### Descripción del Proceso:

Los datos ingresados son almacenados en el archivo de carros, del cual se podrá modificar, eliminar o consultar cualquier registro.

## Entrada:

Sección y nivel en que labora el carro. Factor de capacidad del carro.

### $Sallilda$ :

Listado de todos los carros que operan en el área de  $m$ inas con su factor de capacidad, sección y nivel en los que labora.

## Proceso 1.2 : Consultar Archivo Maestro de Labores

#### Objetivo:

Efectuar la consulta de todas las labores en operación. definidas y aprobadas por el área de Ingeniería.

#### Descripción del Proceso:

 $E1$ proceso recibe la sección que se desee consultar. la busca en la maestra de labores. si no la encuentra da un mensaje, de lo contrario muestra todas las labores existentes en la sección ingresada.

#### Entrada:

- Sección a consultar.

## Salidan

Listado de todas las labores por sección autorizadas por Ingeniería. El listado ·contiene:

- Fecha de reporte.
- . Sección.
- " N:i.vel •
- Nombre de labor ..
- t'l�,todo •
- Peso especifico de la veta y de la roca •
- Etapa •
- Fecha de inicio •
- N6mero de cuenta ..

## **Proceso 1,3 <sup>1</sup> Consultar Archiva Naestro da Cuentas**

#### Objetivo:

Permitir la consulta de todas las cuentas operativas para el área de minas.

#### Descripción del Proceso:

El proceso no necesita datos de entrada. Lee todas las cuentas del archivo correspondiente y 1am muestra bien en pantalla.o en un reporte.

## Salida:

Listado de cuentas. El listado contiene:

- N6mero de cuenta.
- Descripción.

#### **SUBHODULD 2. : ESTIMADO DE PRODUCCION**

**Proceso 2.1 <sup>1</sup> Estimado Labor Nensyal de Producción y/o** 

## Objetivo:

Controlar los estimados de producción y de recursos en forma mensual de las diferentes labores.

## Descripción del Froceso:

El proceso registra todos los estimados en el archivo cie estimados mensuales� del cual se podrá modificar, eliminar o consultar cualquier registro.

## Entrada:

- **Fecha ..**
- Tipo de estimación.
- Labor.
- Estimado de producción de mineral roto.
- Estimado de producción de mineral jalado.
- Estimado de producción de desmonte roto.
- Estimado de producción de desmonte jalado.

**Proceso 2.2 : Estimado Diario de Producción y.lg . Labor** 

#### QQ..ietivo:

Controlar labores. el estimado diario de las las diferentes

#### Descripción del Froceso:

El proceso registra tcidos los estimados en el archivo de estimados diarios, del cual 9e puede modificar, eliminar, consultar u obtener un reporte de cualquier registro.

#### Entradas

- **Féchéh**
- Tipo de e�timación.
- Nombre de labor.
- Tipo **de** etapa ..
- $\blacksquare$  Mineral roto.
- Mineral jalado.
- Desarrollo roto.
- Desarrollo jale.
- $R$ elleno (m3).
- Número de tareas.

#### Sal **:i.da::**

- R•�orte de estimado diario.

## <u>Proceso 2.3</u> : Estimado Mensual de Equipo

#### Objetivo:

Controlar la disponibilidad de los equipos en forma mensual para poder cumplir con los estimados de producción.

#### Descripción del Froceso:

El proceso recibe los datos ingresados y los almacena en el archivo de estimado de equipos, del  $c$ ual se puede también modificar o eliminar algún registro.

#### **Entrada:**

Tipo de equipo. Código del equipo. Número de unidades. Número de horas.  $L$ abor. Fecha.

## Proceso 2.4 : Reporte Mensual Estimado-Producción

## Objetivo:

Mostrar la producción que se ha tenido que cumplir  $em$ mes respectivo para  $e1$ compararla luego  $con$  $1a$ producción obtenida y ver el porcentaje de logros.

#### Descripción del proceso:

E1 proceso recibe la fecha de la cual se desea el reporte,la busca en el archivo de estimados mensuales, si no hay estimado de dicha fecha, da un mensaje, de lo contrario genera el reporte.

## Entrada:

- Fecha.

#### $Saljda$

- Reporte mensual de estimado-producción.

## Proceso 2.5 : Reporte Resumen de Estimado Mensual

#### Objetivo:

Fresentar en forma mensual un listado resumen de  $10<sub>5</sub>$ estimados por secciones.

Descripción del proceso:

El proceso genera el reporte luego de leer del archivo de estimados mensuales los datos necesarios.

### **Entrada:**

-- Fecha.

#### Salida:

- Reporte resumen de estimado mensual.

#### SUBMODULO 3 : CONTROLAR PERFORACION

## Proceso 3.1 : Registrar Taladros Perforados

#### $Obientiv$ o:

diariamente Registrar los informes de taladros perforados por cada labor.

#### Descripción del Proceso:

El proceso primero hace una verificación de la labor റിലെ la cual se van a ingresar los datos en la maestra ۴ labores, si no existe dicha labor se da un mensaje,<br>lo contrario se puede proceder a ingresar, modificar mensaje, de  $\Omega$ un registro en el archivo de eliminar taladros perforados.

#### **Entrada:**

Reporte diario de perforación. El reporte contiene:

- . Fecha de informe.
- . Nombre de la labor.
- . Etapa.
- . Código de la máquina.
- . Número de taladros.

#### $6a$ lidar

- Reporte diario de taladros perforados.

## Proceso 3.2 : Calcular Mts. Perforados Labor-Mes

#### Objetivo:

Controlar el avance y rotura de cada labor en forma  $mensúa1.$ 

#### Descripción del Froceso:

Este proceso lee los datos necesarios del archivo de taladros perforados diarios para calcular los metros perforados por cada labor en forma mensual.

#### Entrada:

- Nro. de cuenta.
- $-$  Sección.
- Nombre de la labor.

## Salidar

- Reporte mensual de mts. perforados por labor.

## Proceso 3.3 : Calcular Mts. Perforados Labor-Año

#### $Obj$ etivo:

Calcular el avance anual de cada labor.

## Descripción del Proceso:

los datos necesarios del archivo de El proceso toma taladros perforados mensuales para calcular los metros perforados por cada labor en lo que va del año.

## Entrada:

- $-$  Sección.
- Nombre de labor.
- Número de taladros.
- $-$  Avance.
- TMS. rotas.

## Salida:

- Reporte anual de metros perforados.

## **SUBNODULO 4 11 CONTROLAR EXTRACCION**

## **Proceso 4.1 : Registrar Carros Jalados Di.ario**

#### **QJ.:;'!,. i C�ti VC)::**

Registrar por día el nQmero de carros jalados por guardia en cada labor.

#### <u>Descripción del Froceso:</u>

El proc�so pri�ero hace una verificación de la labor de la cual se van a ingresar los datos en la maestra de labores, si  $\overline{p}$  no existe dicha labor, se da un mensaje, de lo contrario se pueden ingresar, modificar o eliminar un registro en el archivo de carros jalados. Además el proceso lee del archivo de carros y de1 archivo de estimados diario los factores de capacidad y el tonelaje de mineral y desmonte-roto y jalado respe-,c t **:l.** vamen te ..

#### $En trada:$ </u>

Reporte diario de carros 0alados.El reporte contiene::

- .. Fecha •
- Nombre de labor ..
- Nómero de carros de mineral y desmonte jalados **p<JI'" guan:I ia <sup>n</sup>**
- Tipo de carro y tonelaje por guardia ..

#### $Sall.da$ :

- Reporte diario de carros jalados.

### **Proceso 4.2 : Calcular Toneladas Jaladas Mes**

#### $Ob$ .jetivo:

Controlar el total de toneladas jaladas por mes.

#### Des cripción del Proceso:

Para realizar dicho cálculo, el proceso toma los elatos necesarios del archivo de carros jalados.

#### Entrada:

- Fecha.

#### $Sallida$ :

- Reporte mensual de toneladas jaladas por labor.

# **Proceso 4.3: Calcular Joneladas Jaladas Año**

#### Objetivo:

Controlar las toneladas jaladas por año.

#### Descripción del Proceso:

Se toma los datos del archivo de mensuales, se realiza el cálculo y los resultados son mostrados en un listado .. carros jalados

**CONTRACTOR** 

#### Entrada:

·- Fec:ha ..

#### $S$ alida:

- Reporte anual de toneladas jaladas por labor.

## **SUBMODULO 5.: CONTROLAR RELLENO HIDRAULICO**

#### **Proceso 5.1 = Registrar Programación de Laboras por Bomba**   $\mathcal{L}_{\mathcal{L}(\mathcal{L})}$  $\mathbf{E}^{\text{L}}$  and

#### Objetivo:

Actualizar el archivo de programación de labores por bomba ..

### Descripción del Proceso:

El proceso registra esta programación en un archivo de programación de labores. Además de ingresar, el proceso nos ofrece dos opciones más: una, modificar cualquier registro· del archivo en caso que sea necesario, y la o,ra, consultar todas las labores que han sido programadas.

#### $En$ t $ra$ da:

- Fecha.
- Código de la bomba.
- Sección ..
- Método.
- Nombre de labor.
- Fecha final. - Estimación de relleno.
- Producción de relleno.

#### Proceso 5.2 : Registrar Relleno Hidraúlico de Labores <u>por Bomba</u>

#### Objetivo:

Actualizar el archivo de relleno hidraúlico.

#### Descripción del Proceso:

 $archivo$ El proceso registra todos los datos en el  $de$ relleno hidraúlico . Unos datos son ingresados directamente y otros son leídos del archivo  $de$ estimados diarios y del archivo de programación de labores.

#### **Entrada:**

- $=$  Fecha.
- Nombre de labor.

## <u>Proceso 5.3 : Registrar Hrs. Parada por Bomba-Diaria</u>

Gill ...

#### Objetivo:

Analizar los motivos por los cuales las bombas han sido paralizadas "así como para hallar la verdadera disponibilidad mecánica y operativa de cada una de  $e11as.$ 

#### <u>Descripción del Froceso:</u>

El proceso registra estas paralizaciones en un archivo de horas paradas por bomba, realizando previamente  $1a$ verificación de la bomba ingresada en la maestra de  $b$ cmbas.

## Entrada:

- $-$  Fecha.
- $\equiv$  Código de la bomba.
- Hrs. mantenimiento preventivo.
- Hrs. reparaciones mecánicas-eléctricas.
- Demoras operativas.
- Demoras fijas.
- Otras demoras.

#### Salidar

- Reporte de las horam paradam por bomba.

#### **Procesa 5.4 : Reportar Rellana Nina Nes**

#### Chietivo:

Fresentar la eficiencia del relleno mina en forma  $memsual.$ 

## Descripción del Proceso:

El proceso recibe la fecha de la cual se quiere el reporte, la busca en el archivo de relleno hidraúlico, si no la encuentra da un mensaje, de lo contrario lee del archivo los datos necesarios para generar el repor·te.

## Entrada:

- Fecha.

## Salida:

- Reporte mensual de relleno mina.

## **Proceso 5.5 1 Reportar Disponibiiidad Bomba-Rellano Hidralllico-Nes**

### Objetivo:

Mostrar la verdadera disponibilidad y la real utilización de cada bomba.

## Descripción del Froceso:

El proceso busca la fecha ingresada en el archivo de horas paradas por bomba, si no la encuentra, da un mensaje , de lo contrario toma todos los datos necesarios para generar el reporte ..

## Entrada:

#### -- Fecha ..

## Sal **:l,.cla:i**

Reporte Mensual ele disponibilidad de Bomba-Relleno Hidraúlico ..

## **SUBMDDULO 6 : CONTROLAR CONSUMO DE MATERIALES ..**

## **Proceso 6.1 : Registrar Código de Materiales**

#### Objetivo:

Actualizar los registros de materiales ingresados en .................<br>esta maestra.

# <u>Descripción del Proceso</u>:

El. proc�•o primero hace una verificación del tipo de material en el archivo de nombre de materiales, si no existe nos vuelve a pedir el tipo de material, de lo contrario se puede proceder a actualizar el archivo de ma t.er:Lales ..

#### $\mathop{\mathrm{End}}\nolimits$  as

- $\blacksquare$  Tipo y código de material.
- m Descripción.
- $-$  Unidad Bodega.
- Unidad Mina.
- Factor Bodega/Mina.

- 1944

- $-$  Tipo de gasto.
- $-$  Costo Mina.

#### $5a$ lida:

- Reporte de Código de Materiales ..

### **Proceso 6.2 : Registrar Consumo por Labor**

#### Objetivo:

Controlar el consumo de materiales efectuados por cada  $l$  abor.

# <u>Descripción del Proceso</u>:<br>.

El proceso registra todos los datos en el. archivo de consumo de materiales,verificando primero la existencia de la labor en la maestra de labores y tomando además algunos datos �e ella.

## Entrada:

- -- Fecha.
- 1,1c,mbr·e de labor ..
- Etapa.
- Tipo ele material.
- Consumo ..

## Salidar

- Reporte de consumo de materiales por labor.

## Proceso 6.3 : Registrar Consumo por Cuenta

#### $Obientivce$

Controlar el consumo de materiales por cuenta.

### Descripción del Proceso.

El proceso registra los datos en el archivo de consumo de materiales, verificando primero la existencia del número de cuenta en el archivo correspondiente y luego tomar alqunos datos del archivo de materiales.

## Entrada:

- $=$   $F$ echa.
- Número de cuenta
- $-$  Sección.
- " Tipo de material.
- $=$  Consumo.

## $Sallidat:$

- Reporte Diario del Consumo de Material por Cuenta.

#### Reportar Consumo Materiales - Labor -<u> Proceso 6.4 :</u> **Mensual**

#### $Obientive$

los materiales Presentar el reporte mensual de todos informados como consumidos por labor.

#### Descripción del Proceso:

 $E:1$ proceso recibe la fecha de la cual se quiere  $e1$ reporte, la busca en el archivo de consumo de materiales, si no la encuentra da un mensaje, de lo contrario lee los datos necesarios para generar el reporte.tanto del archivo de consumo de materiales como del archivo de materiales.

#### Entradas

- Fecha.

#### Salidar

- Reporte mensual del consumo de materiales por labor.

## <u> Proceso 6.5 : Reportar en Forma Mensual Consumo</u> **Materiales por- Cuenta**

#### $Obj$ etivo:

Presentar un listado mensual de todos los materiales informados como consumidos por cada sección a nivel de cuenta.

Descripción del Proceso:

El proceso es similar al 6.4.

**Entrada:** 

-- Fecha.

 $Sa$   $1$   $i$   $d$  $a$  $n$ 

- Reporte mensual del consumo de materiales por cuenta.

#### **Proceso 6.6 <sup>11</sup>** <u>Reportar en Forma Mensual Costo de</u> **Materiales Consumidos**

## Qbjetivo:

Presentar un resumen del costo que ocasiona los diferentes materiales empleados en la producción.

<u>Descripción del Proceso:</u>

Similar al 6.4.

Entrada:

-- Fecha.

 $Sallidab$ 

� Reporte mensual del costo de materiales consumidos.

## Proceso 6.7 : Reportar en Forma Mensual Control de Explosivos

 $\sim 10^{-1}$ 

- 62

 $\mathcal{A}$ 

 $Objectvo:$ 

Controlar la cantidad de explosivos que es consumida en forma mensual.

Descripción del Proceso:

Similar al 6.4.

Entrada:

- Fecha.

 $Sa1.tda$ 

- Reporte mensual de control de explosivos.

#### Reportar en Forma Mensual Control de Proceso 6.8 : Barrenos

#### Objetivo:

Controlar en forma mensual el consumo de los diferentes barrenos.

 $\mathcal{B}_k = 1$ 

Descripción del Procesor

Similar al  $6.4.$ 

Entrada:

-- Fecha.

 $Sa1.i.da.$ 

- Reporte mensual de control de Barrenos.

## SUBMODULO 7 : CONTROLAR EQUIPO MINA

#### Proceso 7.1 : Registro Eguipo Mina

#### Objetivo:

Actualizar el archivo maestro de equipos para mina.

#### Descripción del Proceso:

El proceso registra todos los datos ingresados en el �rchivo de equipos según el tipo (pesado o iigero).

## Entrada.:

T:i.po de equ:i.po .. Nombre, clase y capacidad del equipo .. Fuerza del equipo .. Vida útil.  $U$ bicación.

## Salidar

Reporte de equipos utilizados en mina.

#### **Proceso 7.2: Registrar en Forma Diaria Horas Paradas, Equipo Mina**

#### Objetivo:

Controlar la real disponibilidad y eficiencia del equipo mina, así como dar a-conocer los tiempos muertos que tienen cada uno de ellos.

#### Descripción del Froceso:

El proceso registra las horas paradas en el archivo de horas paradas de equipo mina previa verificación de la existencia d�l equipo en el archivo maestro de equipos.

### $En$ trada:

F<�cha ·Tipo de equipo .. Código y nombre del equipo. Horas de mantenimiento, reparaciones, demoras fijas y operativas, horas programadas.

#### Salida:

Reporte de utilización del equipo.

## **Proceso 7.3 = Reportar en Forma Mensual Disponibilidad Equipo Mina**

#### Objetivo:

Presentar la verdadera utilización del equipo mina. disponibilidad *y* real

#### Descripción del Proceso:

El proceso recibe la ·fech• *y* la busca en el archivo de hora� paradas de equipos� si no la encuentra, da un mensaje, de lo contrario lee los datos necesarios para realizar el cálculo *y* presentar �l reporte.

#### Entrada:

— Fecha.

## Salida:

Reporte mensual de disponibilidad de equipos.

#### **SUBMODULO <sup>e</sup> : REPORTAR INDICES TECNICOS**

## **Proceso e.1 : Reportar por Etapas**

#### Objetivo:

Controlar el consumo de materiales por metro de avance o por tonelaje rotb.

#### Descripción del Proceso:

El proceso recibe la *fecha y la etapa de la que se* quiere el reporte *y* las busca tanto en el archivo de materiales cpnsumidos como en el archivo de producción, si no las encuentra da un mensaje, de lo contrario lee los datos necesarios de esos registros *y* genera el reporte.

#### $E$ n t  $rad$ a:

-- Fecha *y* et.apa ..

#### $Sa.l.i.da.$

Listado mensual de indices técnicos por etapas.

## **Proceso 8.2 : Reportar por Cuentas**

#### Objetivo:

Controlar los indices técnicos por cuentas.

#### Descripción del Proceso:

El proceso recibe la fecha *y* la busca en el archivo de

consumo de materiales y en el archivo de producción, si no encuentra nada da un mensaje, de lo contrario  $l.ee$ los datos necesarios y genera el reporte.

#### Entrada:

- Facha

## Salidar

**Listado** mensual de indices técnicos por cuentas.

#### Pro<u>ceso 8.3</u> : Reportar en Forma Anualizada

#### Objetivo:

Controlar los indices técnicos por secciones en forma anual.

### Descripción del Procesos

proceso lee de los archivos de consumo de materiales  $E: \mathbb{R}$ y de producción los diferentes registros agrupados por meses para calcular los indices técnicos y generar luego el reporte.

#### Entrada:

 $-$  Fecha.

## $SALLda$

Listado anual de índices técnicos por secciones.

#### SUBMODULO 9 : <u>CONTROLA</u>R <u>PER</u>SONAL MINA

#### Proceso 9.1 : Registrar Personal Mina

#### $Q$ bjetivo:

Actualizar la maestra de personal mina.

### <u> Descripción del Proceso:</u>

proceso registra los datos ingresados en el archivo **FT** maestro de personal.

#### **Entrada:**

 $F1an11a.$ 

```
Frefijo.
Número de ficha.
Apellidos y nombres. 
Sección.
Guardia...
Fecha de ingreso. 
Salario.
```
# **Procesa 7.2 = Registrar Tareas Mina**

Objetivo:

Actualizar el archivo de tareas mina.

Descripción del Froceso:

El proceso registra en forma diaria los ingresados en el archivo de tareas minan datos

Entrada:

```
Fecha.
Pr·e�·f ij o. 
Número de ficha .. 
Trabaiador.
Guardia.
Número de horas normales y de sobretiempo trabajadas.
Número de colectivo y de cuenta.
```
## **Procesa 9 • 3 .. : Reportar en Forma Diaria Tareas por Sección Mina**

#### pb.,j eti vo **:i**

Controlar en forma diaria las tareas realizadas por las diferentes secciones para cumplir con la producción.

# <u>Descripción del Froceso:</u>

El proceso recibe la fecha, planilla  $y =$  sección  $y =$ busca en el archivo de tareas mina, presentando todos los registros que cumplan con esas entradas listadon y las luego en un

**Entrada:** 

Fecha. 1  $-1$  and  $11a$ . Sección.

## Salidas

Reporte diario de tareas por sección mina.

## <u>Reportar en Forma Mensual</u> T<u>areas por</u><br>Sección Mina  $Process 9.4 :$ </u>

#### Objetivo:

Controlar en forma mensual las tareas realizadas **DOF** las diferentes secciones para cumplir con la producción

#### Descripción del Proceso:

 $E1$  proceso recibe la fecha, planilla y sección y  $c:$ c $n$ busca en el archivo de tareas los estos datos **CILLED** cumplan con esas condiciones.

### Entradam

Fecha. Flanilla.  $S$ ección.

## Salidas

Reporte mensual de tareas por sección mina.

#### Proceso 9.5 : Reportar en Forma Mensual Tareas por Colectivo

#### $Q$ bjetivo:

forma mensual el número de Controlar tareas  $e^{n}$ por colectivo empleadas para cumplir con la producción.

#### Descripción del Frocesc:

El proceso recibe la fecha de  $\mathbf{J}$ .  $\partial \mathbf{\hat{J}}$ ี ต.แล ไ. **95.69** quiere el reporte, la busca en el archivo de tareas mensuales, las agrupa por colectivo, calcula los totales y genera el reporte.

## Entradam

Fecha.  $F1an111a.$ 

## Salidas

Reporte mensual de tareas por colectivo.

## 2.5. Estructura Computacional del Sistema

El desarrollo computacional del SIMI considera:

- 1. Captura de datos en el microc�mputador.
- 2. Procesos de validación, actualización y ejecución de las funciones descritas �n el sistema.
- 3. Consulta y edición de reportes en la pantalla o en el impresor del microcomputador.

El proceso de captura diaria de los datos asegura la actualización de los archivos que se procesarán.mensualmente.

El sistema genera archivos que permiten integrar información con otras aplicaciones.

La información centralizada permitirá al usuario disponer de datos históricos del resultado de la producción " recursos de equipos y materiales " rendimientos, etc. para la generación de estadísticas estándares, etc.

A continuación se muestra estructura computacion�l propuesta para el desarrollo del SIMI. la tabla visual de la

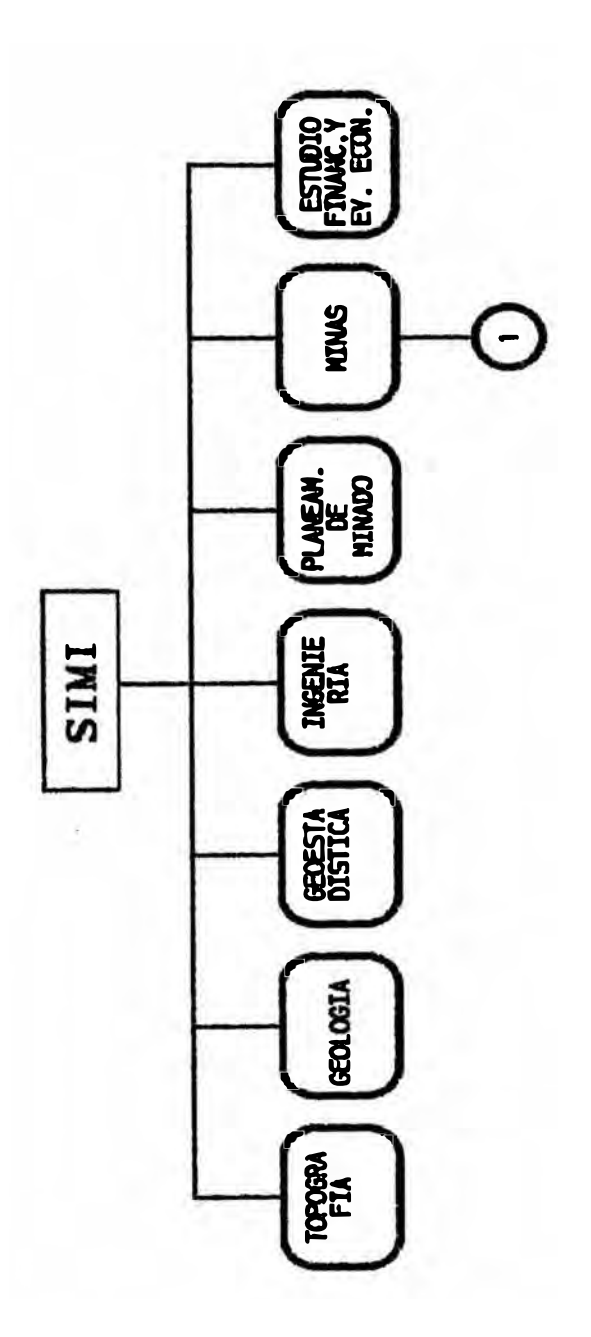

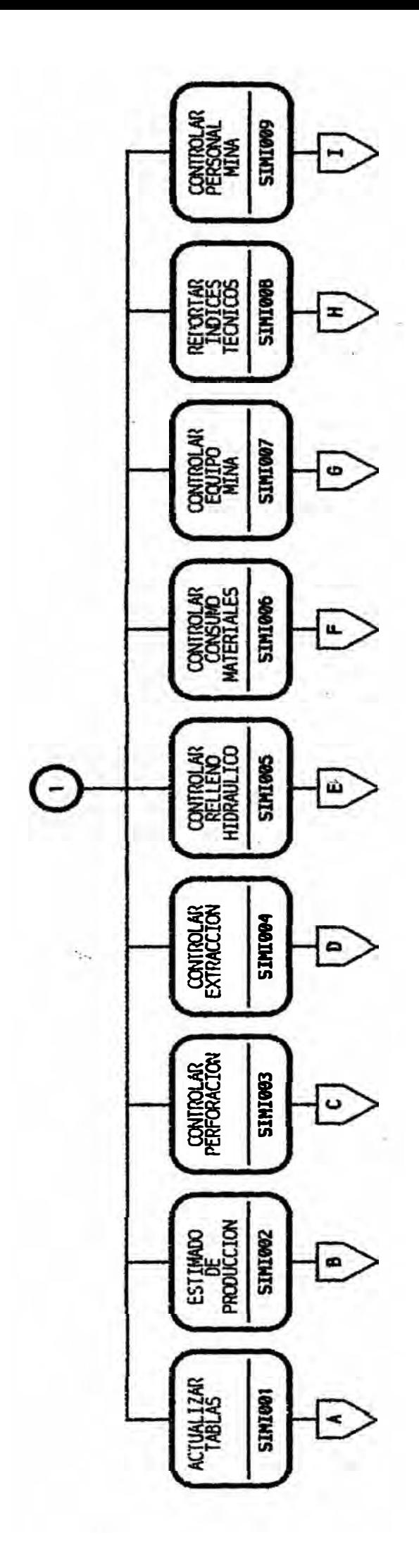

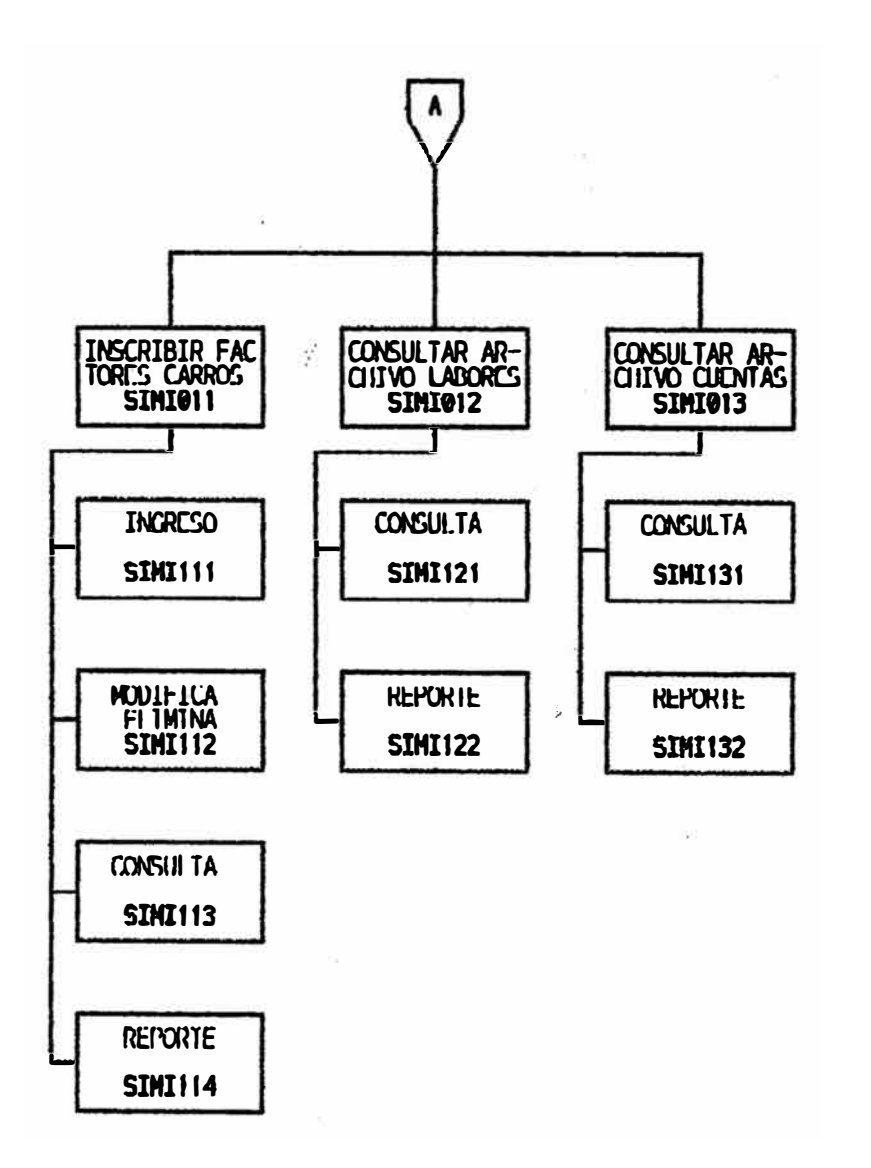

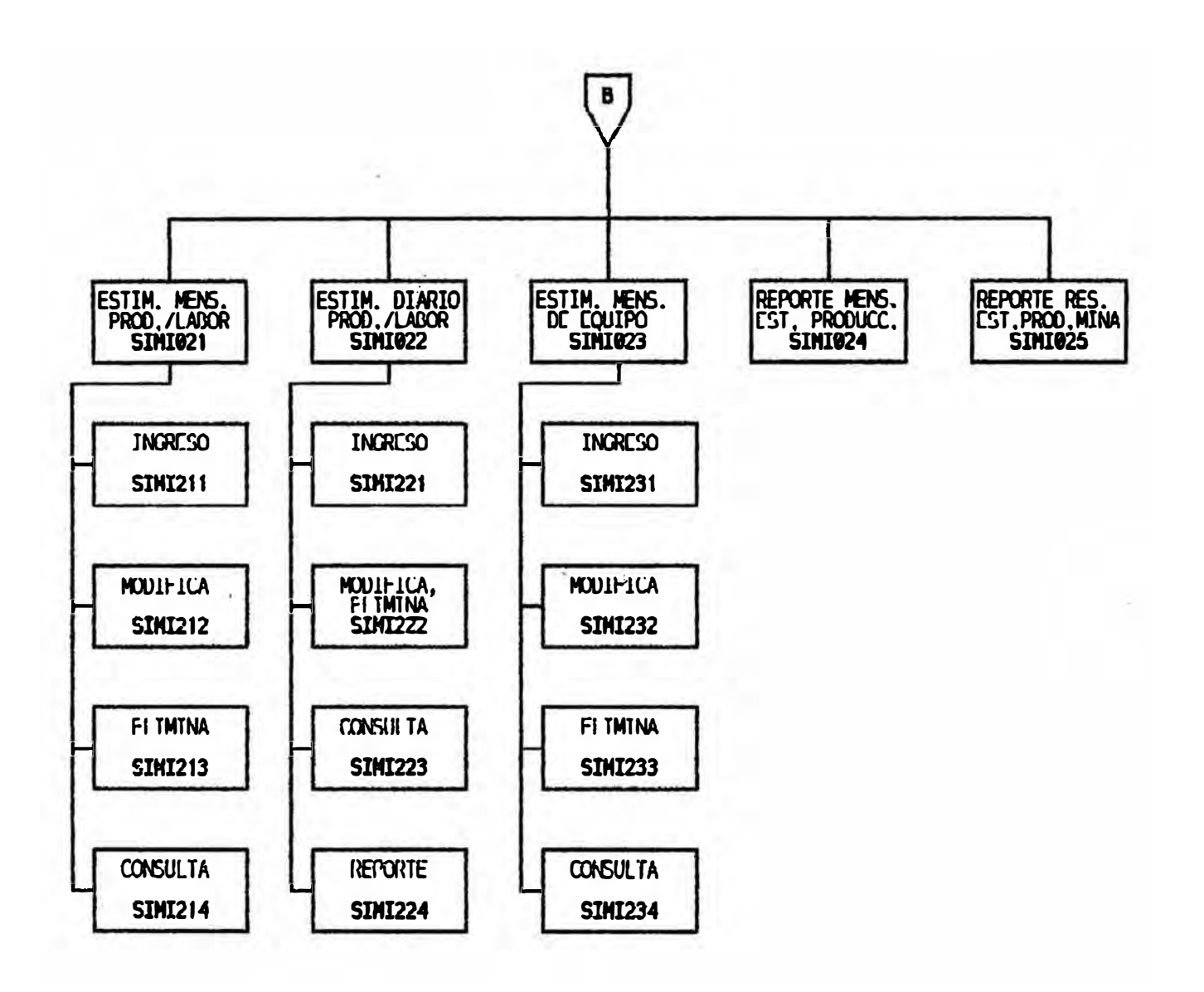

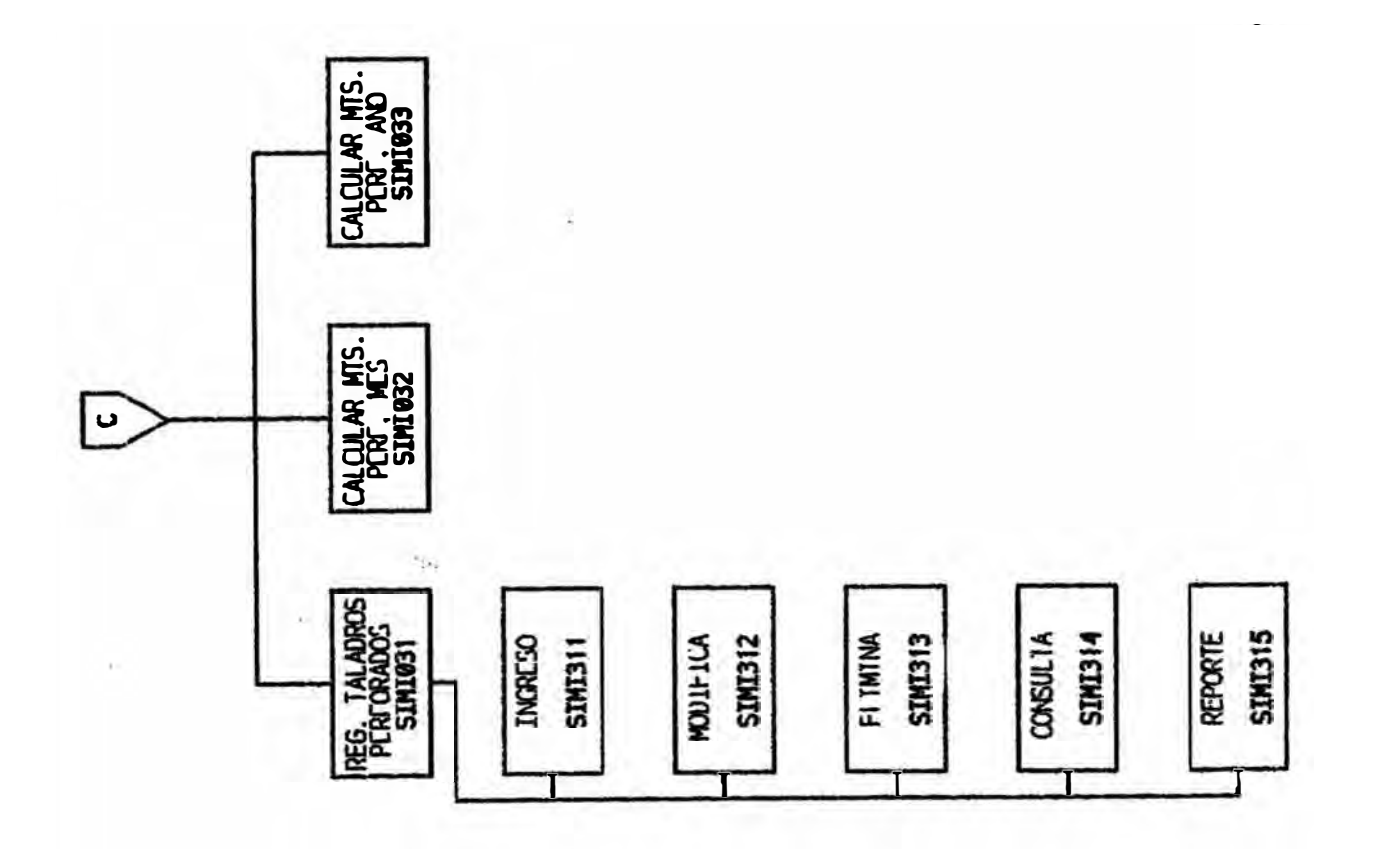

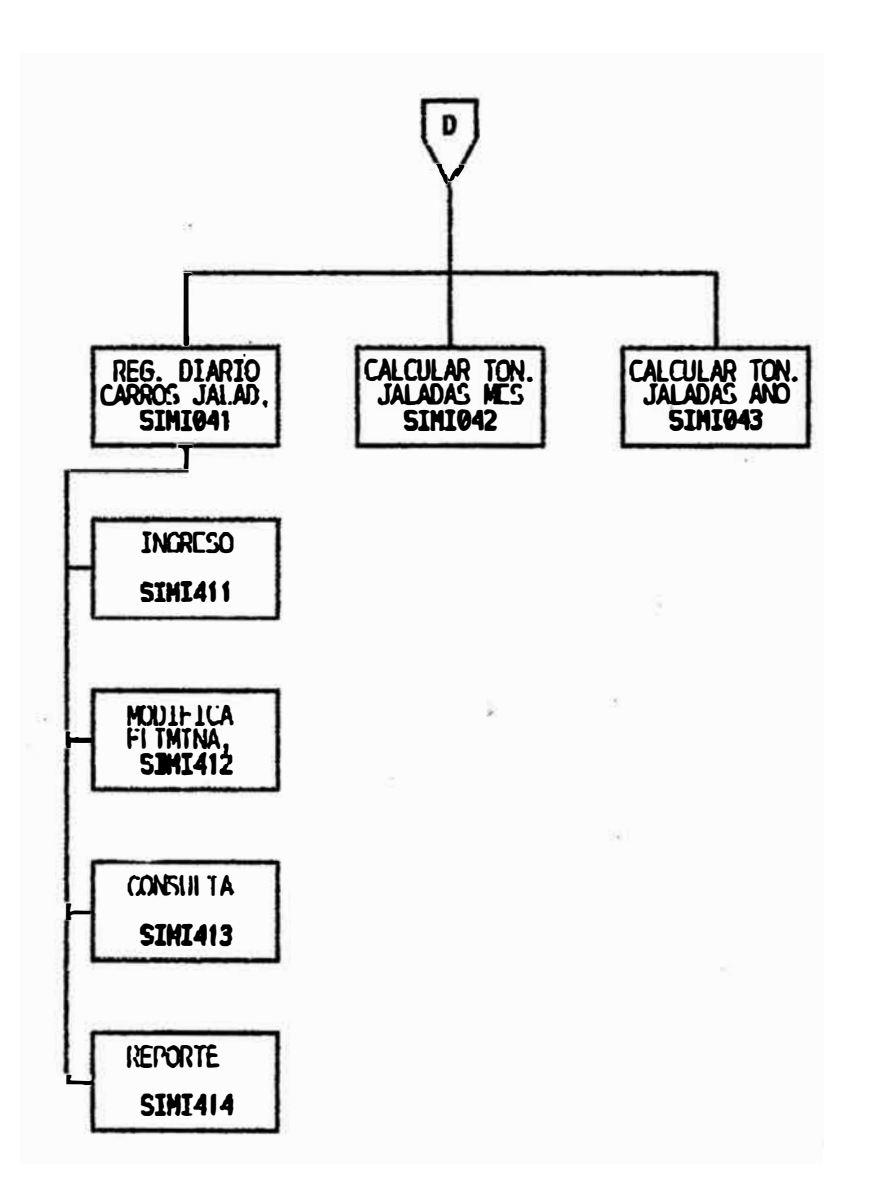

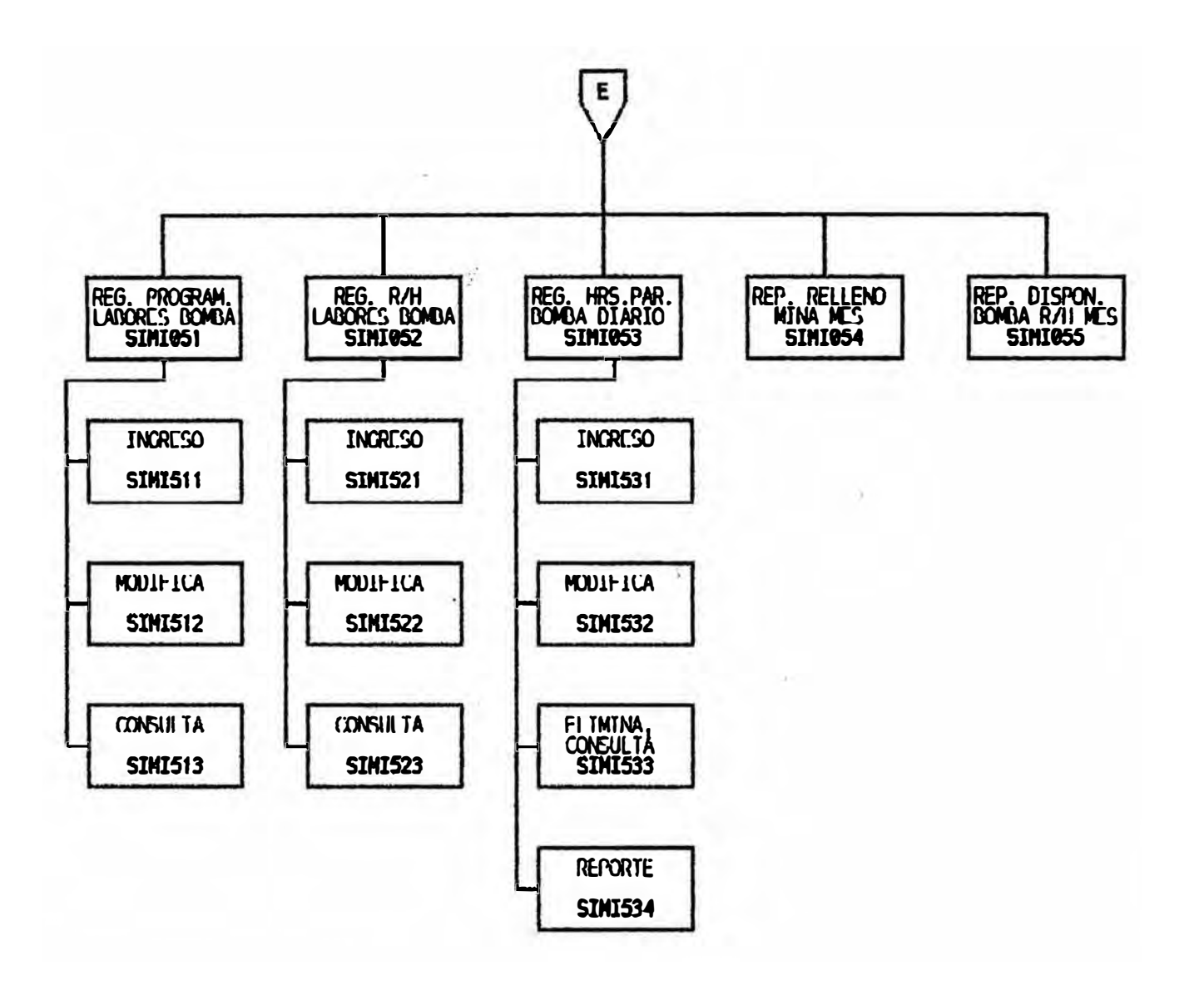

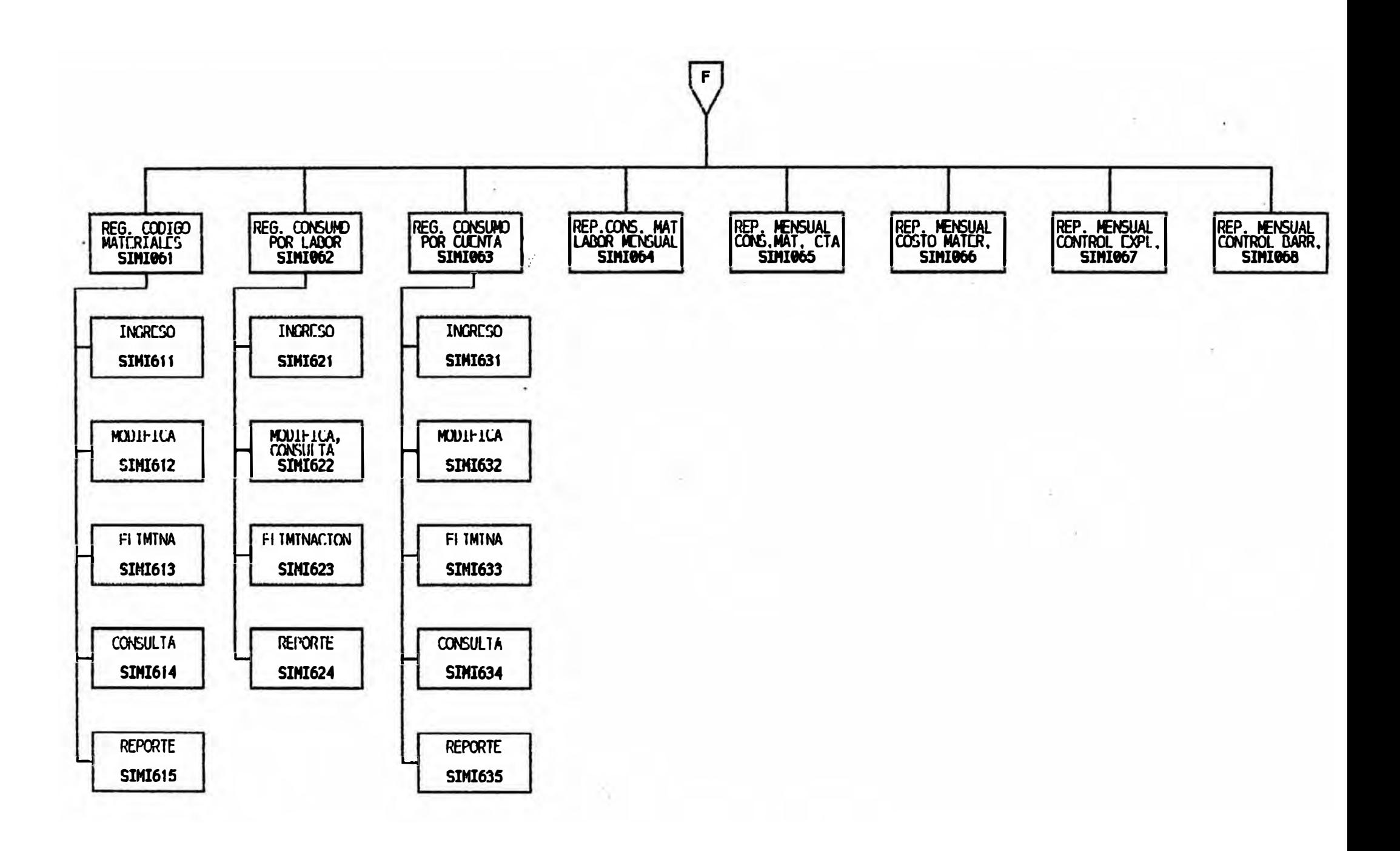
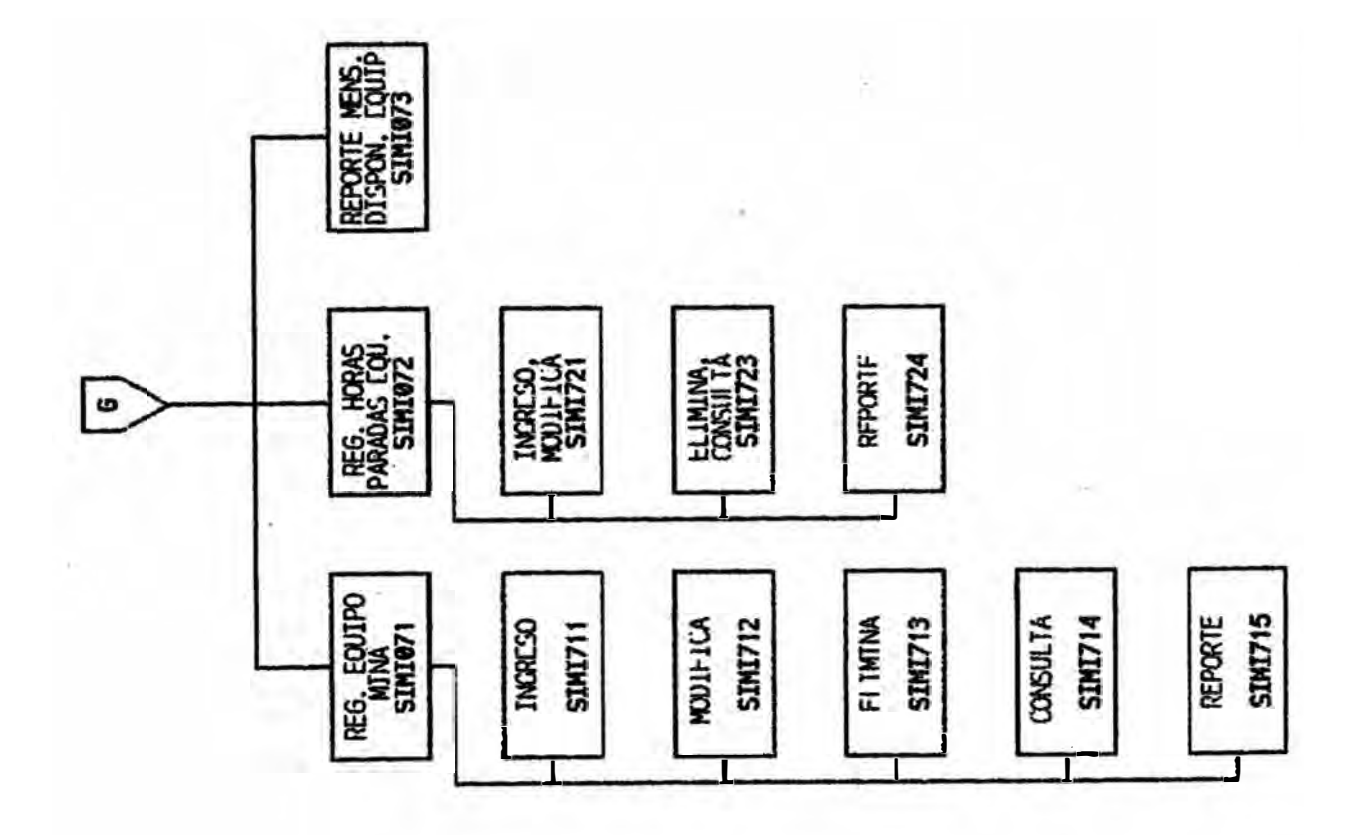

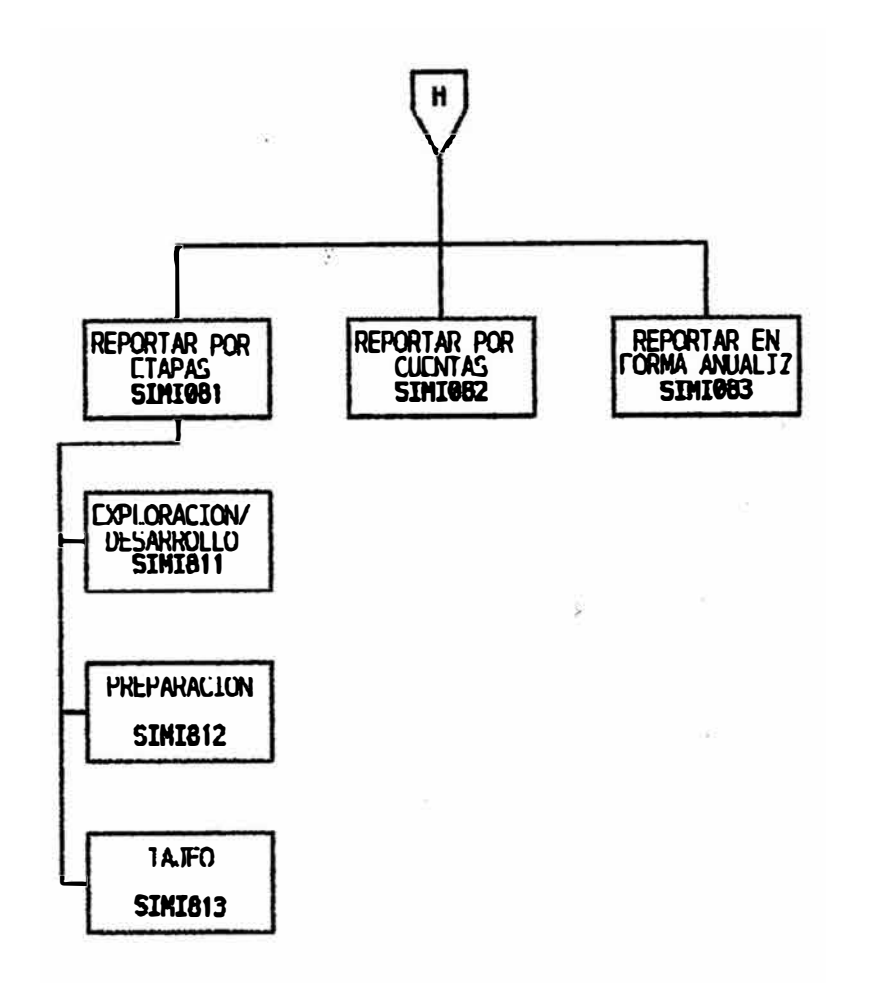

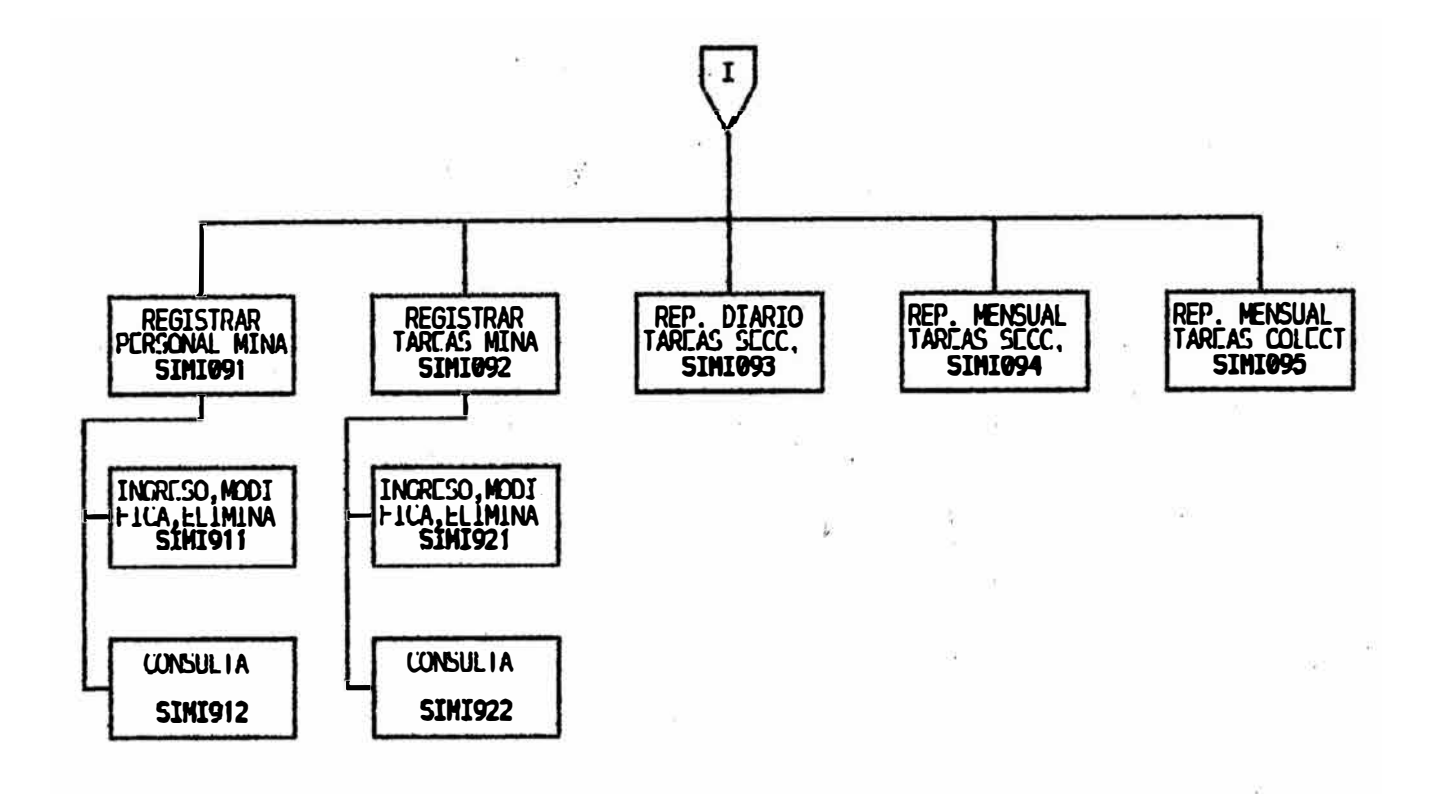

#### 2.6. Matriz de Base de Datos versus Programas

La matriz de base de datos vs. programas nos sirve para ver las bases de datos que van a ser necesarias en el desarrollo de los diferentes programas del sistema. Esta matriz ha sido obtenida con la ayuda de los<br>diagramas de flujo de datos del acápite 2.3, en el cual se puede observar cuando un proceso registra en una base de datos o cuando lee de ella, o cuando es necesario efectuar las dos operaciones.

En la siguiente página se muestra dicha matriz.

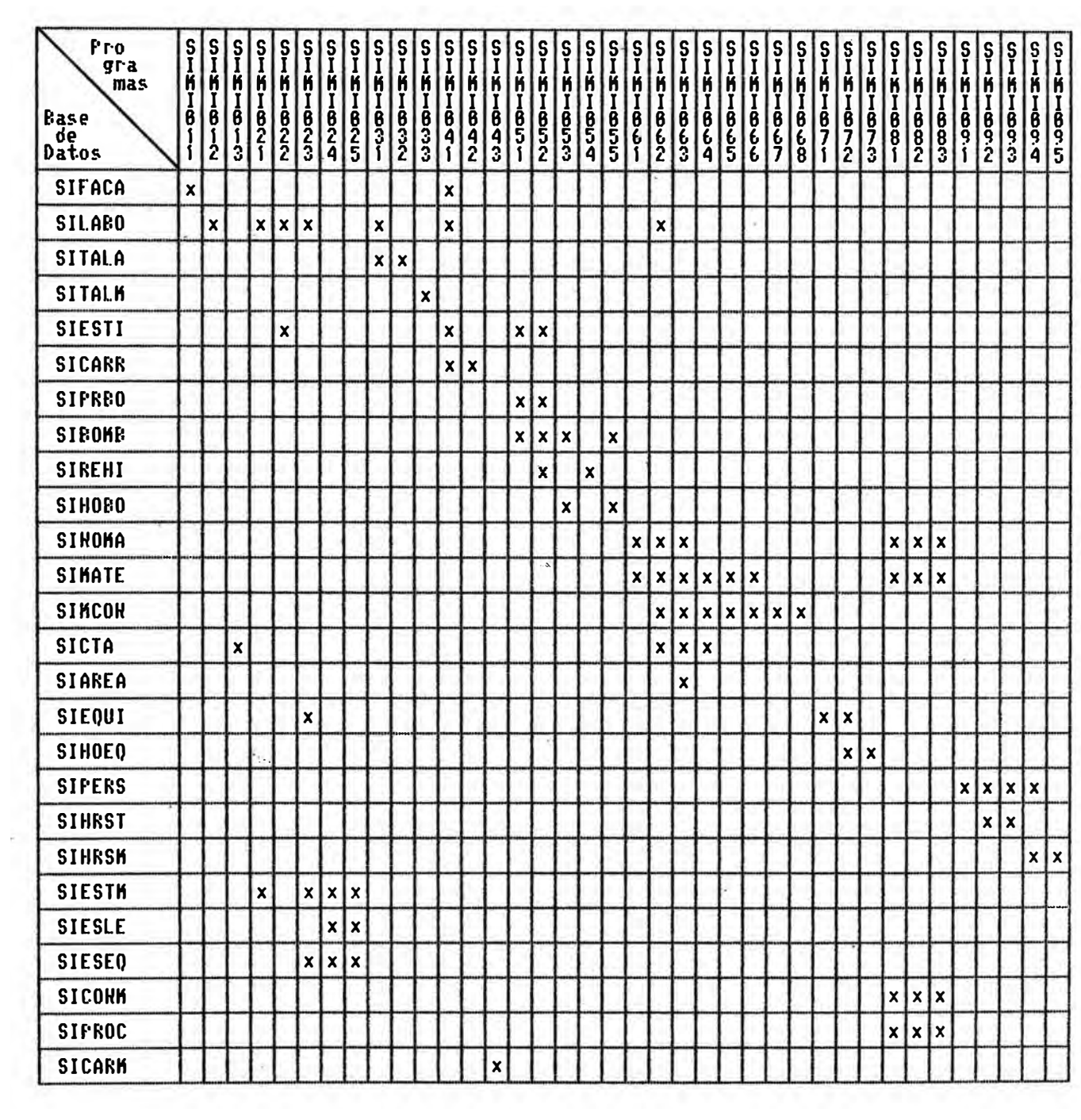

## 2.7. Archivos

2.7.1. Diseño de los Archivos del Sistema

El objeto de esta fase es diseñar los archivos del sistema.Se crea un diseño de archivo general para estar en condiciones de:

Elaborar el diccionario de datos. Analizar las relaciones entre los archivos.

E1 diseño de los formatos de los archivos está estrechamente relacionado con la memoria externa en las que han de almacenarse los archivos. Cuando existen limitaciones específicas del hardware hay que formularlas teniendo en cuenta las necesidades del diseño general, debiendo ser consideradas dichas limitaciones durante esta  $f$ aum.

La información de los elementos de datos se ha basado en el flujo de información, que pone de relieve las relaciones entre los procesos y determina las funciones y elementos de datos requeridos.

se muestra la documentación  $de$ A continuación cada uno de los archivos utilizados en  $e<sub>1</sub>$ sistema.

#### **SIFACA**

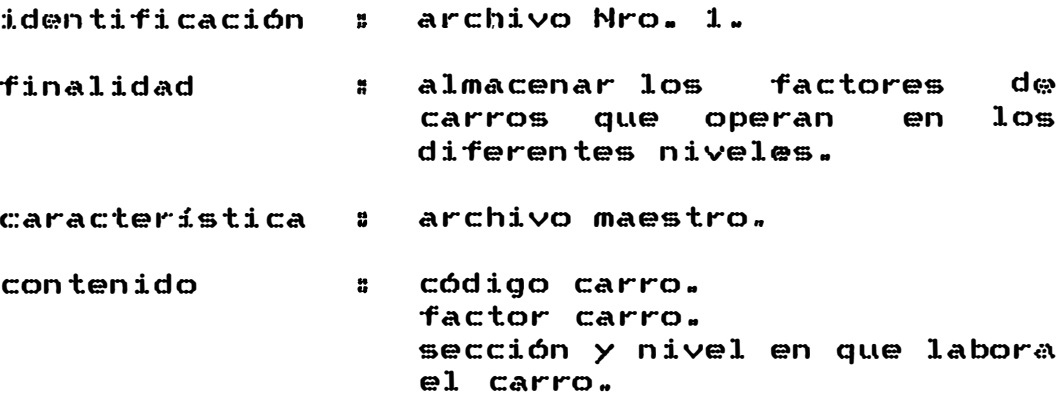

#### **SILABO**

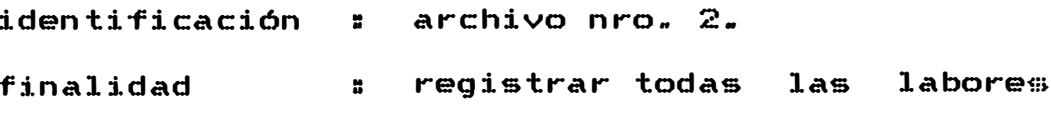

aprobadas por el Departamento de Ingeniería.

característica . . archivo maestro •

contenido : sección. método. nivel. nombre de labor. fecha de inicio. clave de búsqueda. etapa. p.e. veta. p.e. roca. nro. de cuenta.

# **SITALA**

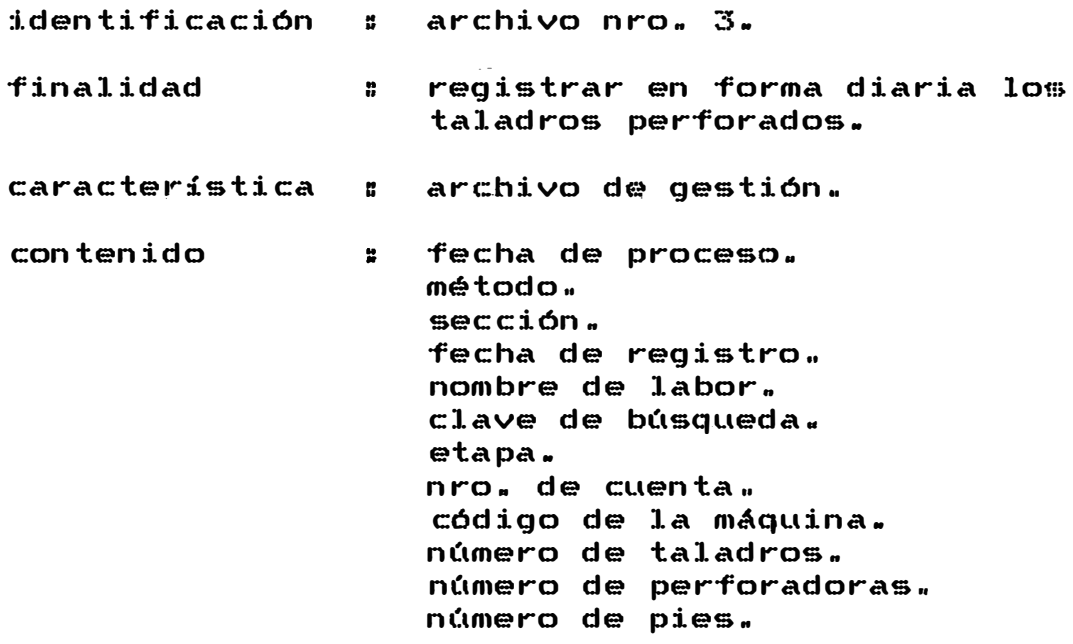

#### **SITALM**

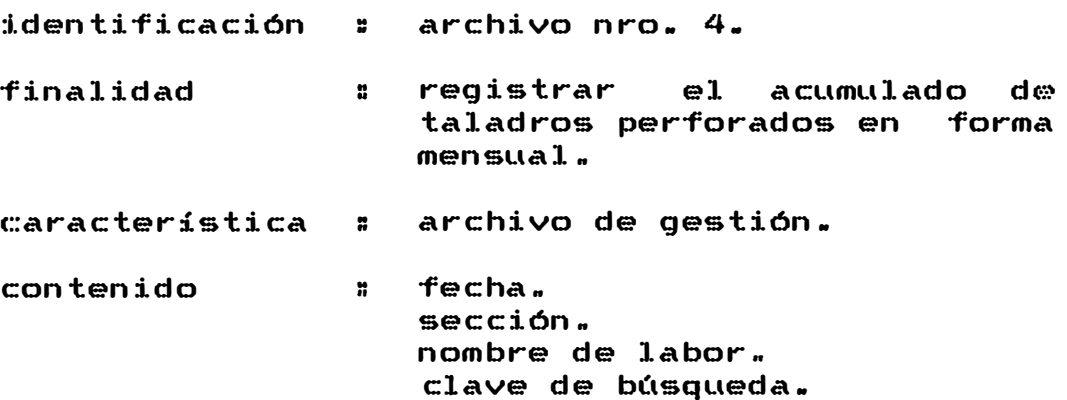

```
nro. de taladros. 
nro. de metros. 
tms rotas. 
avan�e.
```
## **SIESTI**

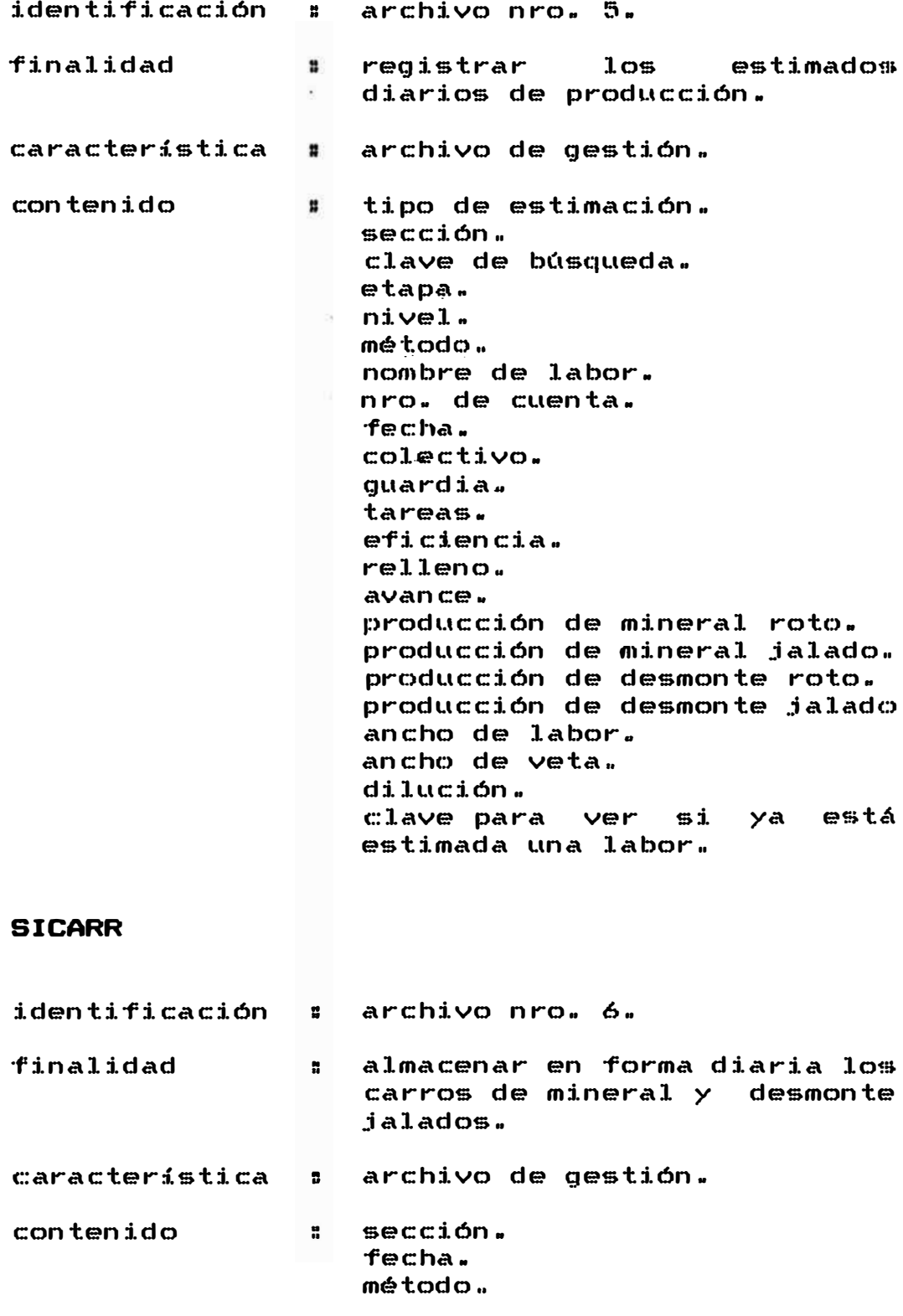

estimado de mineral. estimado de desmonte. nombre de labor. código del carro. número de carros de mineral Jalados. nQmero de carros de desmonte jaladOSa factor de carro. valor del mineral. contribución. leyes.

#### **SIPRBO**

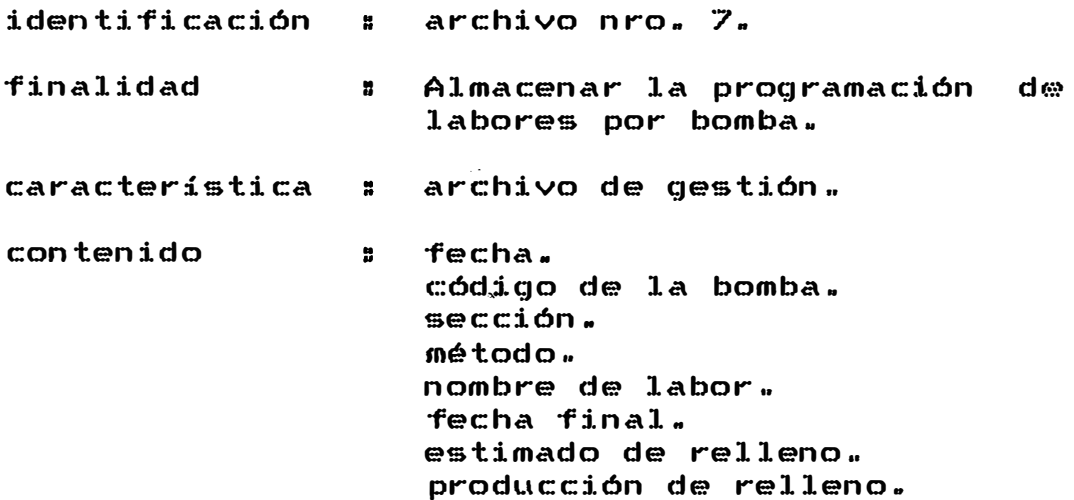

#### **SIBONB**

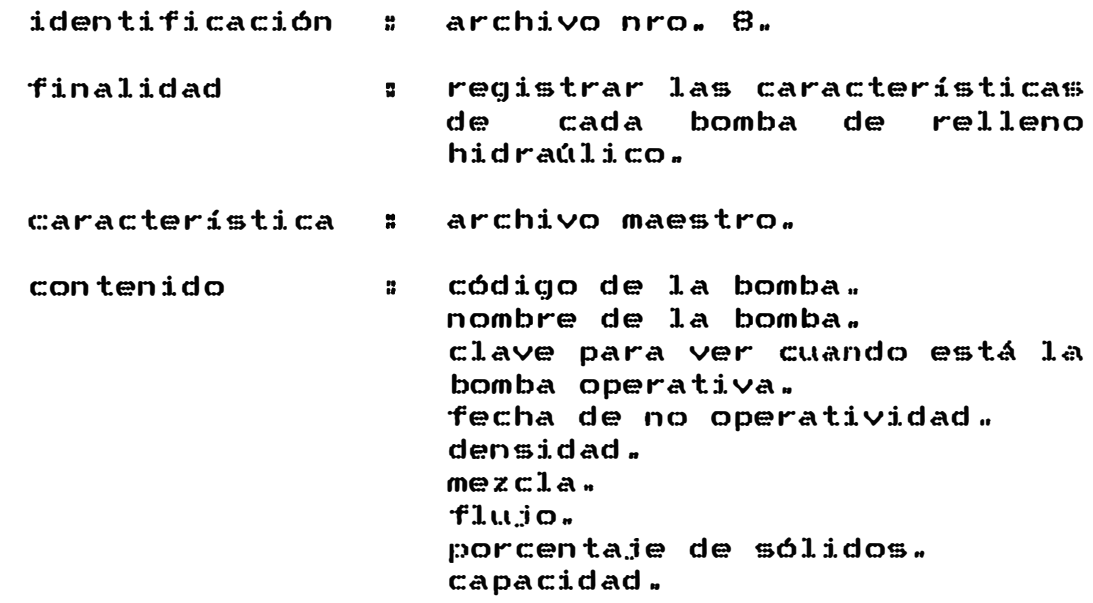

# **SIREHI**

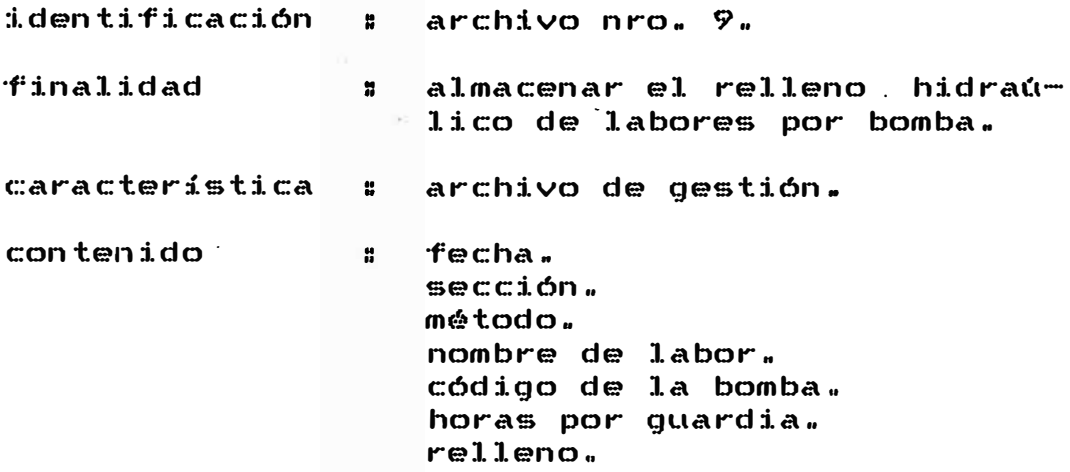

# **SIHOBO**

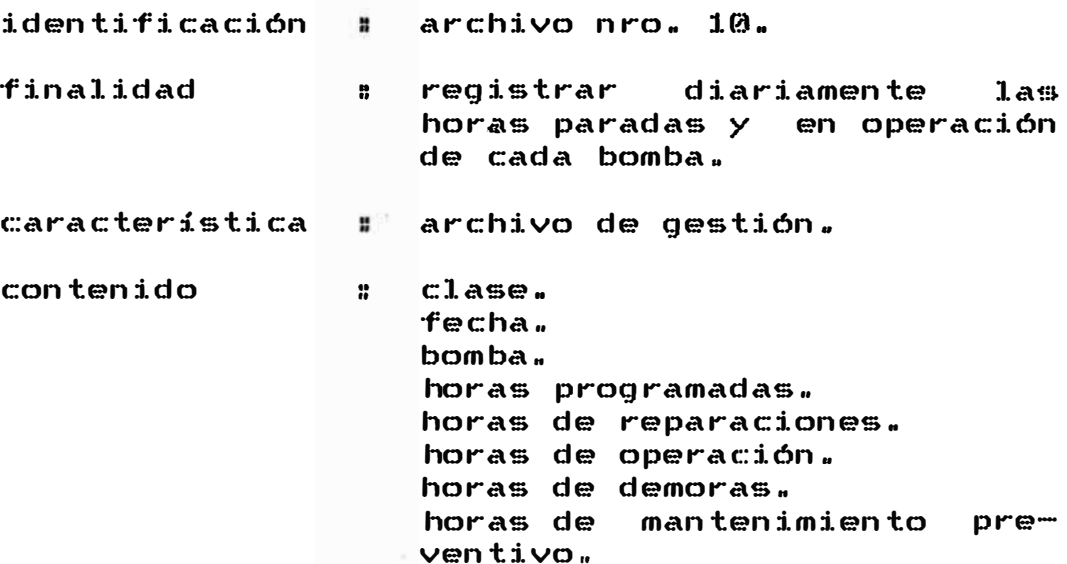

## **SINOMA**

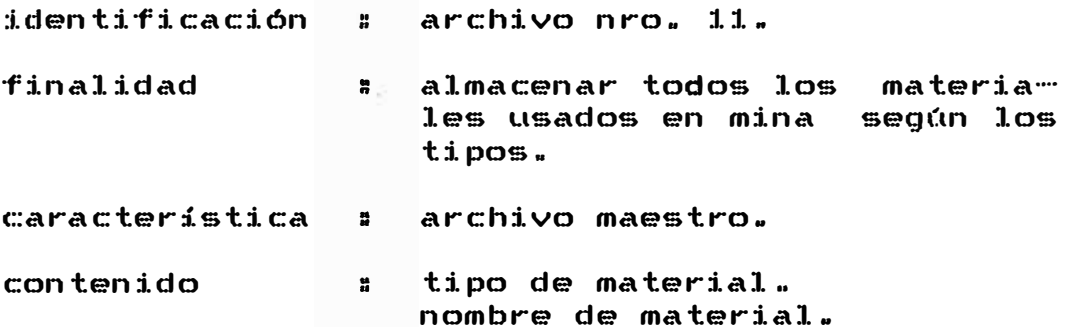

#### **SIMATE**

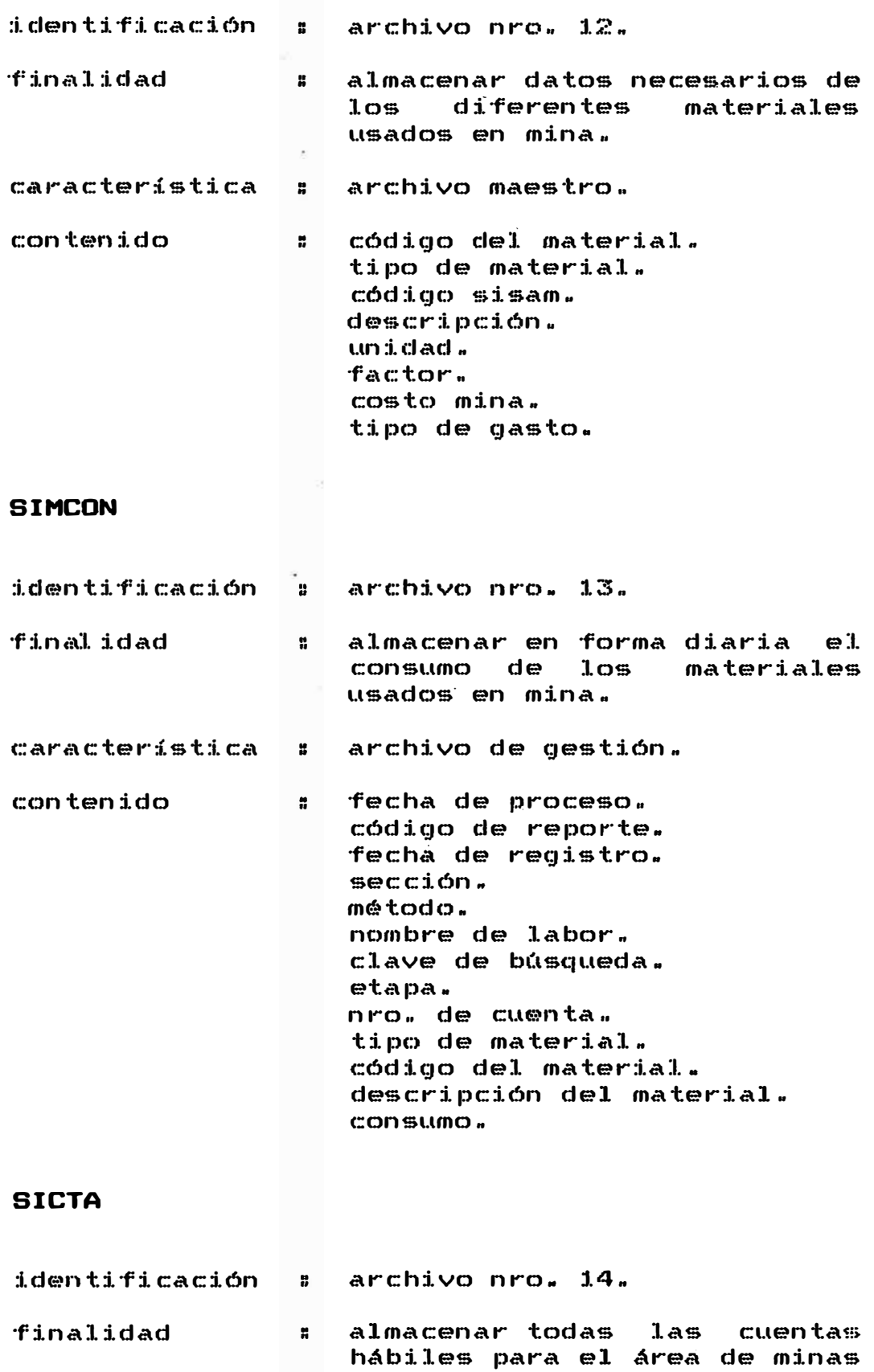

característica : archivo maestro.

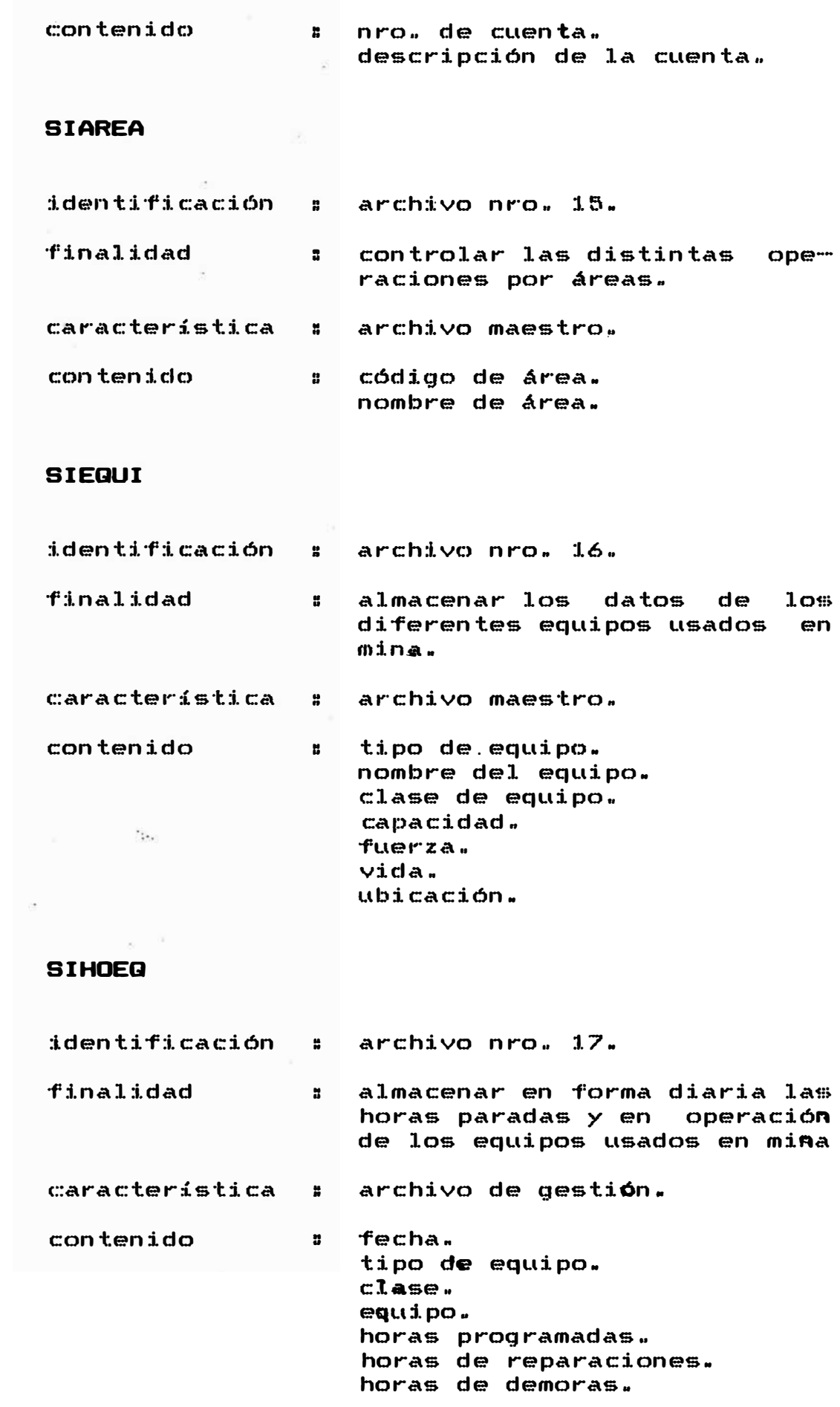

horas de mantenimiento preventivo.

### **SIPERS**

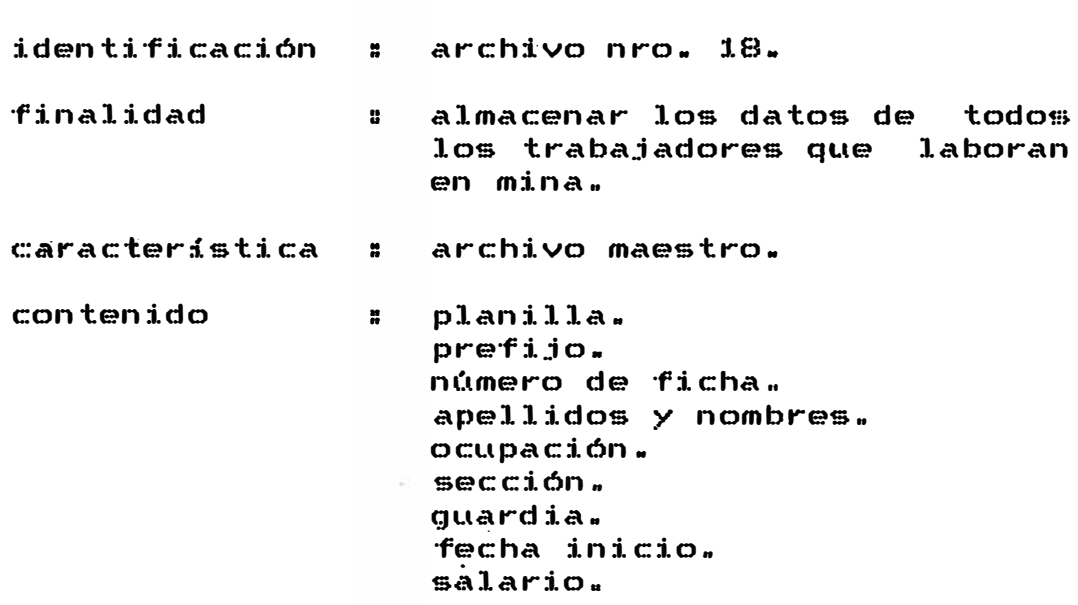

### **SIHRST**

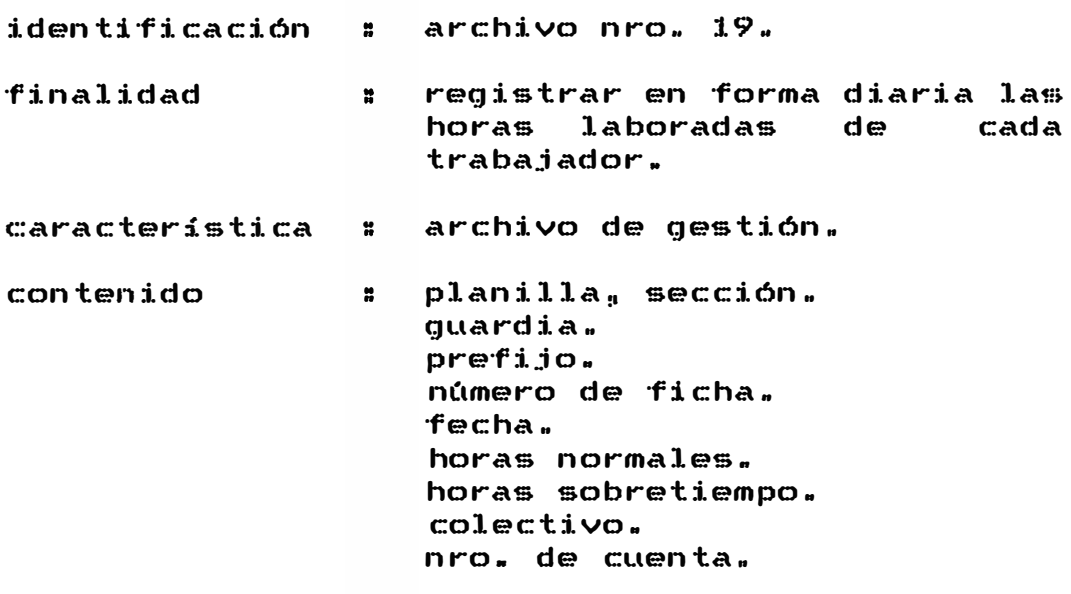

# **SIHRSM**

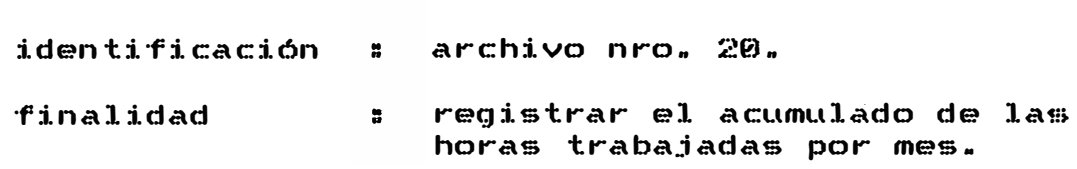

 $\sqrt{2}$ 

..**"** 

característica : archivo de gestión.

contenido

fecha. planilla,seccion. guardia .. pref :i.Jo. número *de* ficha .. colectivo. número de cuenta. horas normales .. horas sobretiempo ..

> $\alpha$  $\sim$

### **SlESTM**

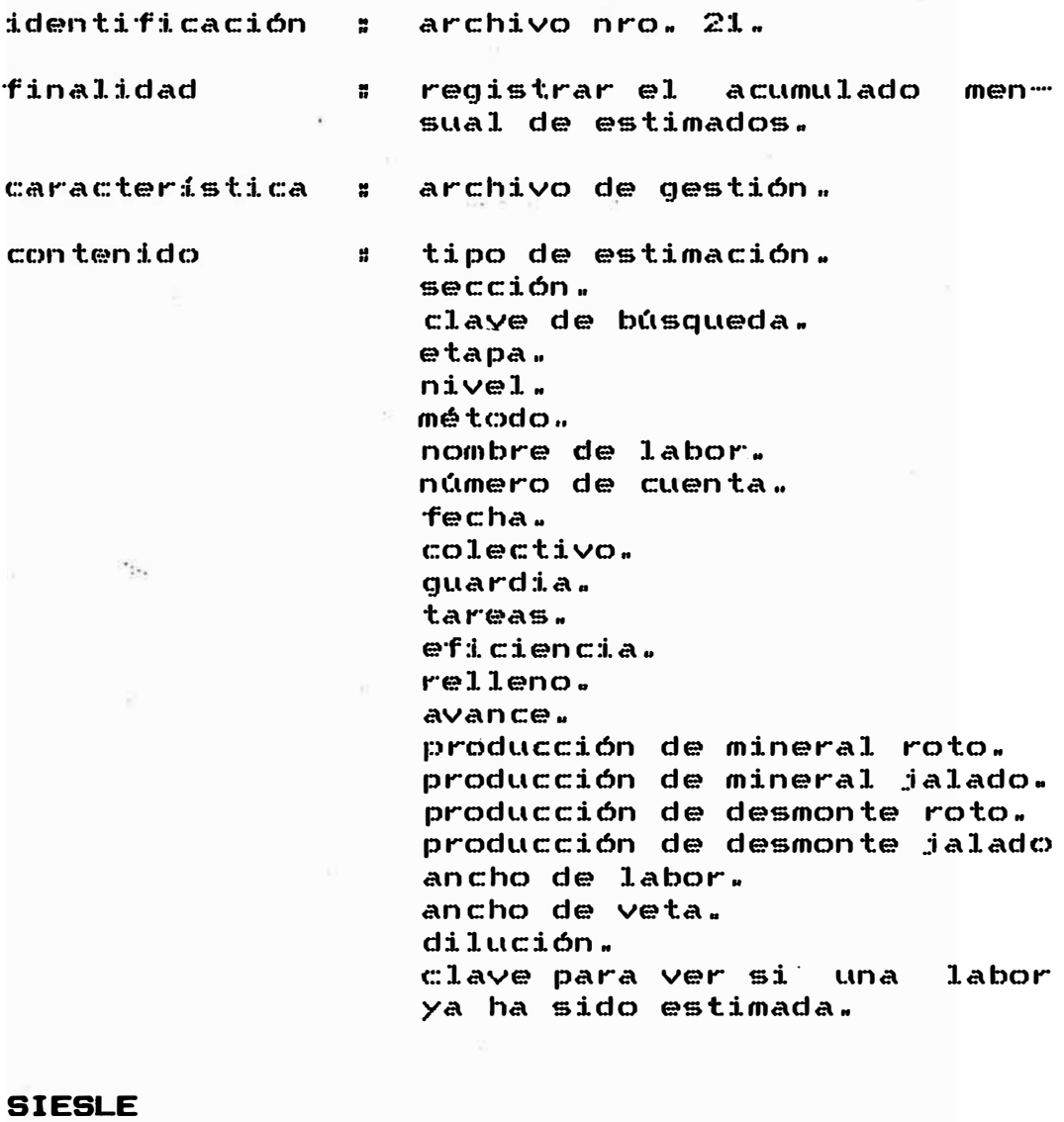

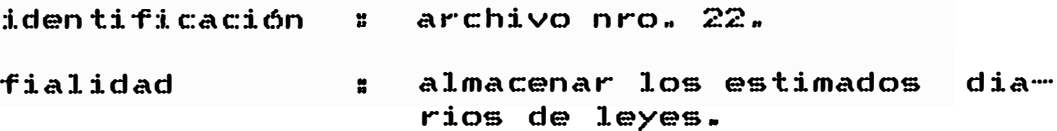

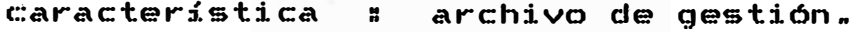

contenido : nombre de labor. clave de búsqueda. fecha. leyes.  $\epsilon$ 

### **SIESEQ**

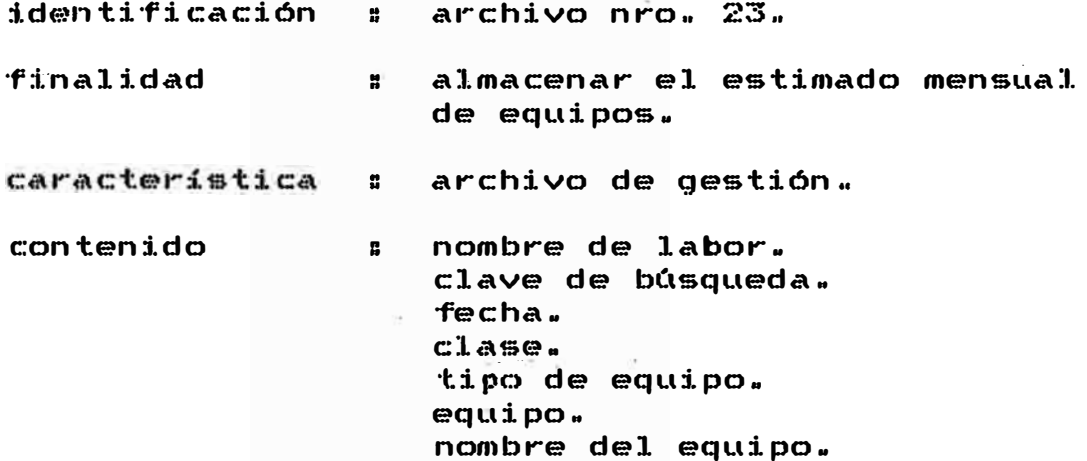

 $\Omega_{\rm tot}$ 

 $\sim$   $\sim$ 

número de unidades. número de horas.

**SICONM** 

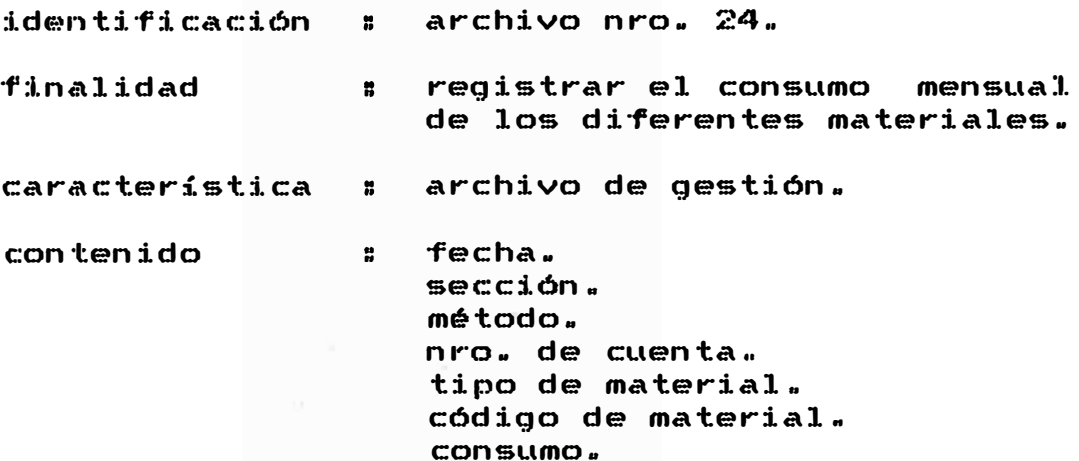

# **SICARM**

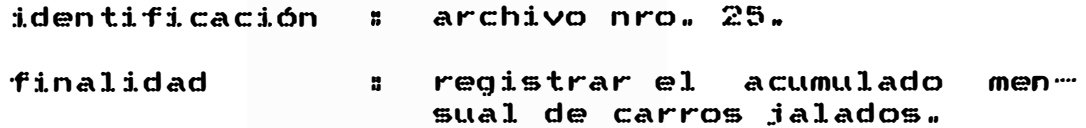

característica : archivo de gestión.

contenido

 $\mathbf{r}$ fecha. sección.  $\sim$ nombre de labor. estimado de mineral. estimado de desmonte. número de carros de mineral jalados. número de carros de desmonte jalados. toneladas de mineral y desmonte jaladas. valor del mineral. contribución.  $l$ eyes.

#### **SIPROC**

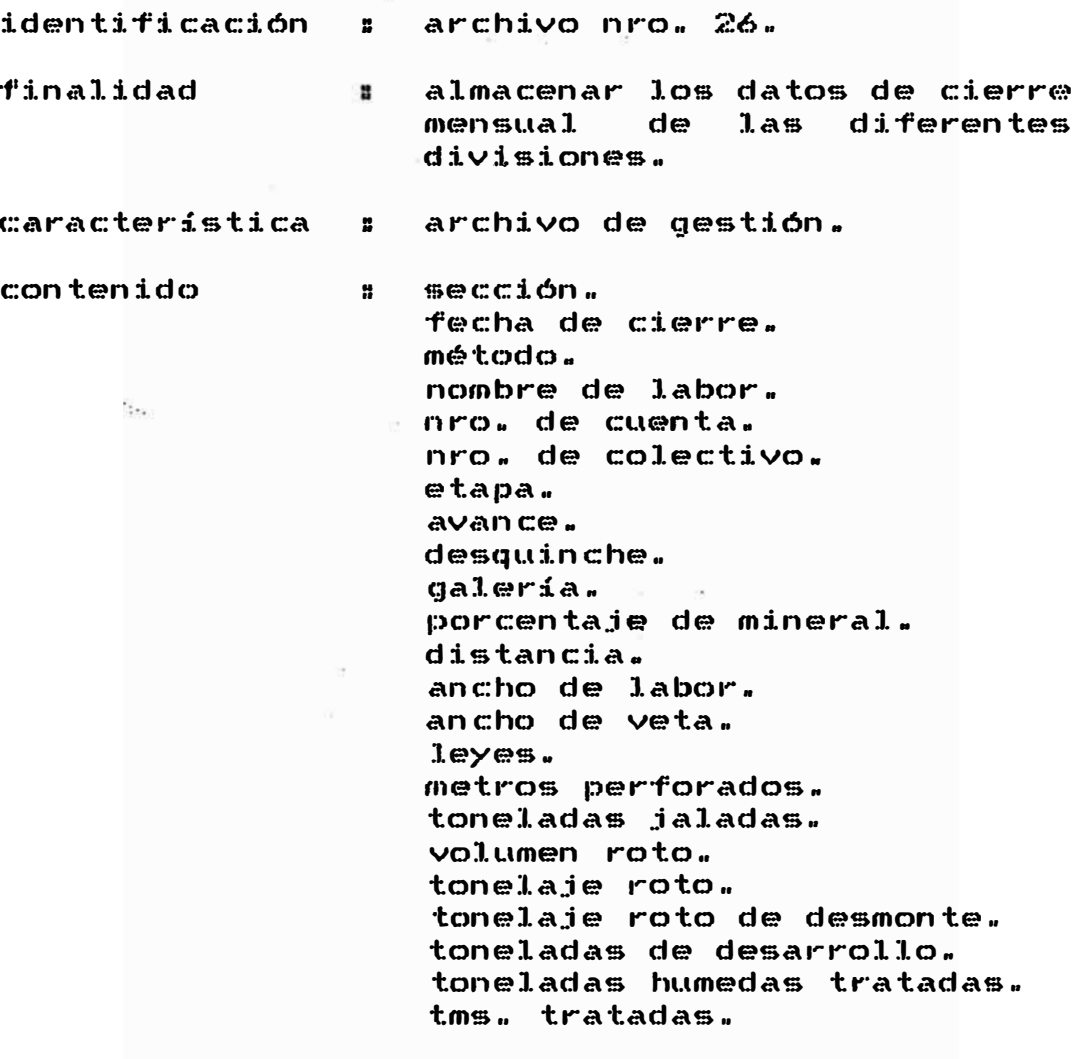

De las 26 base de datos descritas anteriormente,<br>3 de ellas no serán administradas por la 3 de ellas no serán administradas por la división de minas. La base de datos SILABO será plenamente por la Ingeniería, pues es la única que está facultada para definir y aprobar labores para-operación; la base de datos SIESLE será mantenida solamente<br>por la división de Geología y la base de datos por la división de Geologia y la base de datos SIPROC recibirá información de cierre mensual de las divisiones de Minas, Ingenieria, Geología y Concentradora.

#### 2.7.2. Relaciones entre\_archivos

El estudio de las relaciones entre los archivos es importante porque nos permite ver cuales son los mejores campos de búsqueda a emplear en la transmisión de información entre ellos, logrando de esta manera contribuir al desarrollo de programas simples y� la vez un rápido y eficaz sistema de información ..

En 1a siguiente página\_se muestra el gráfico que muestra estas relaciones, en donde las flechas  $indican$  las relaciones, de correspondiendo varios a la parte de la saeta de la flecha y uno al otro extremo ..

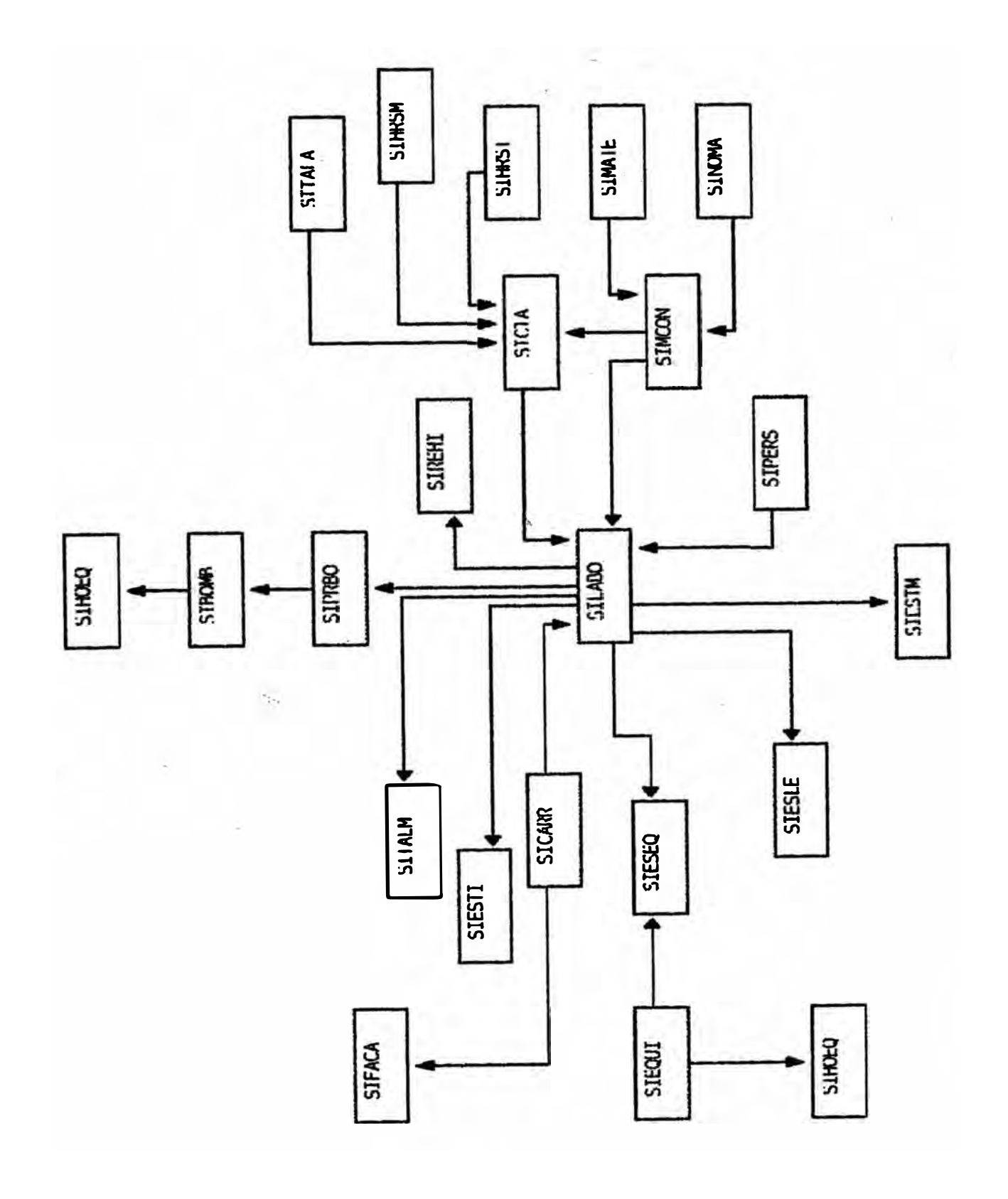

### 2.8. Discionario de Datos

#### Generalidades

 $E1$ diccionario de datos registra el contenido de los flujos de datos, archivos y procesos presentes en el flujo de datos y permite centralizar diagrama de información para analistas, programadores y usuarios.

El diccionario que a continuación se presenta contiene:

Tipo de Dato  $\mathbf{a}$ Correspondiente al tipo de dato que pertenece. Este puede ser:

> código  $\mathbb C$  $\mathbf{H}$ M número  $\mathbf{H}$ Texto  $\mathbf{a}$  $\mathbf T$  $\boldsymbol{\mathfrak{g}}$  $F$  $F1$ aq Fecha  $\mathbf{D}$  $\mathbf{H}$

- $E$ ntidad  $\mathbf{a}$ Viene a ser el archivo a que pertenece el dato.
- Nombre del campo que almacena Campo  $\log$  $\mathbf{H}^{\top}$ datos.
- $T$ : i. p $\alpha$ Corresponde al tipo de dato que va 쁣 a almacenar.

Width  $\mathbf{B}$ Ancho del campo.

 $DeC$  $\mathbf{H}$ Número de decimales que tiene  $e$  !  $camDO<sub>n</sub>$ 

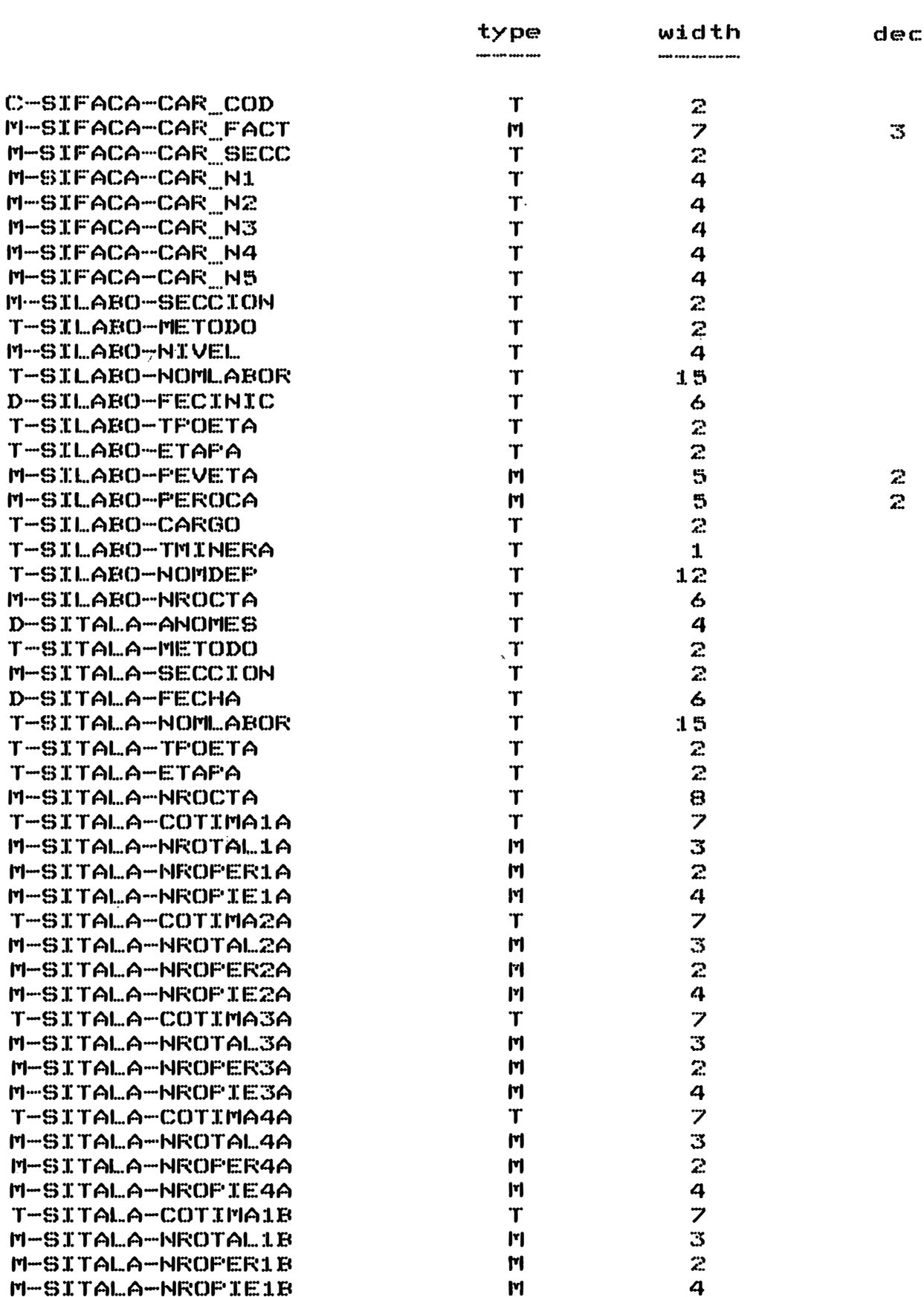

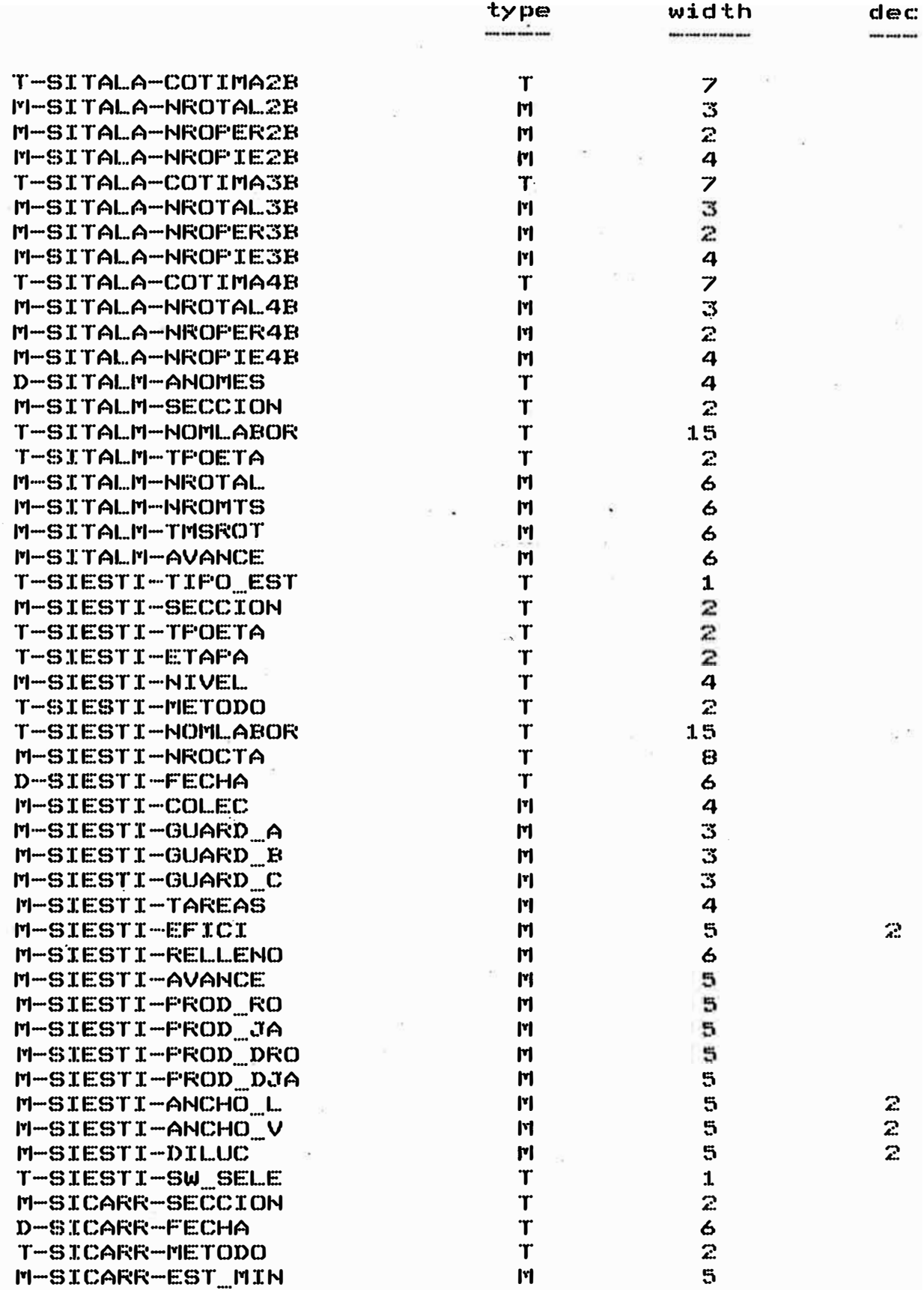

ł,

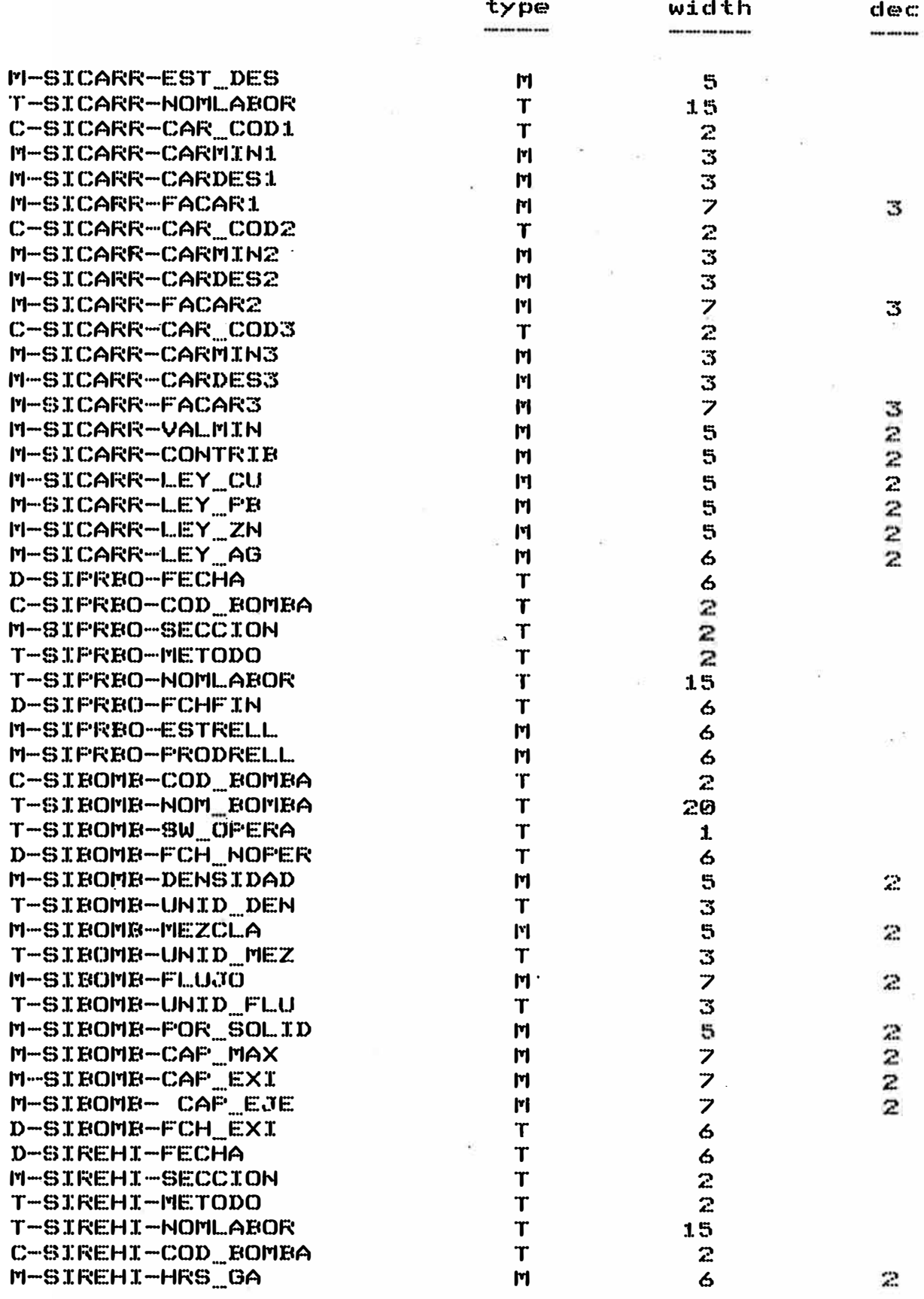

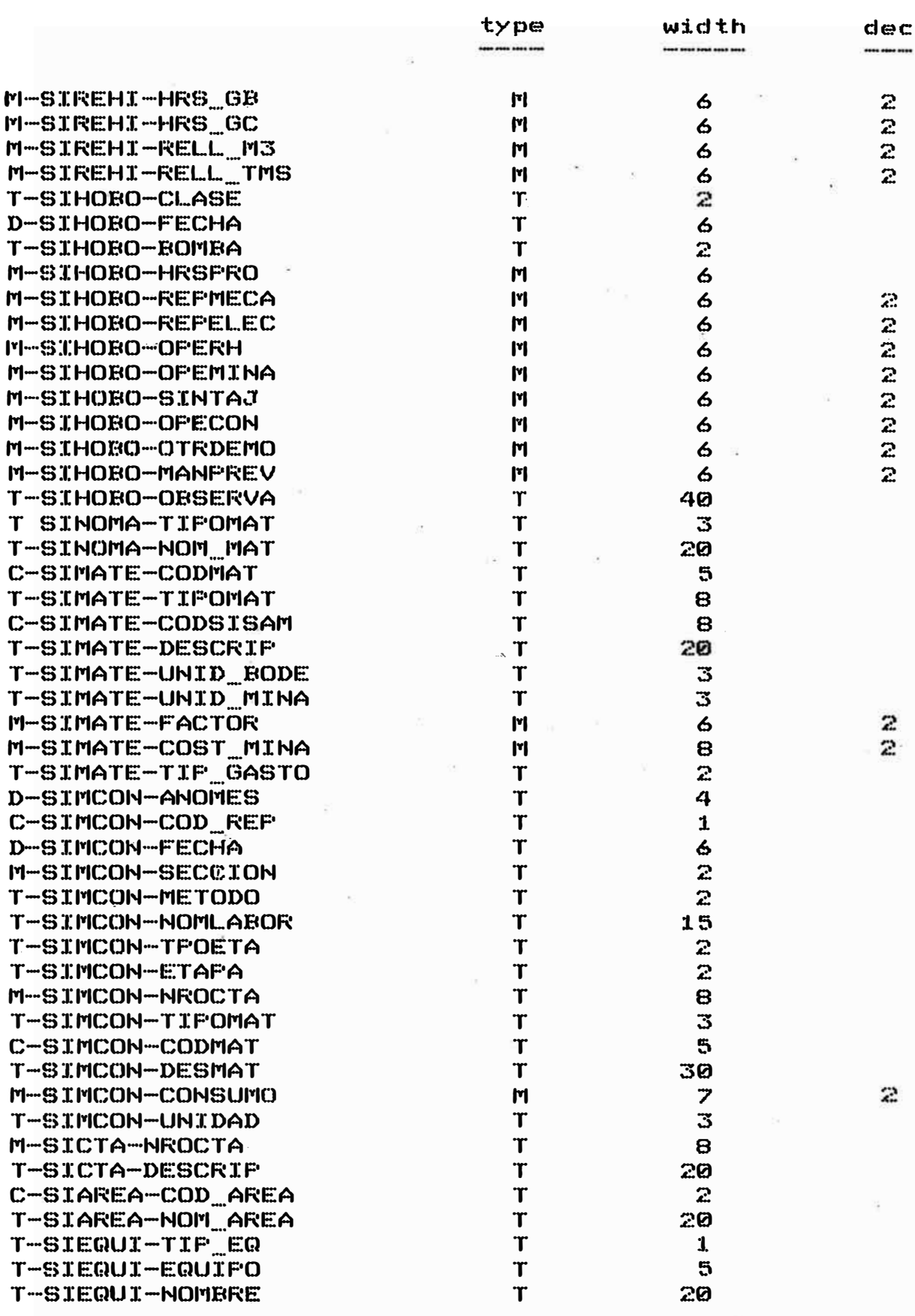

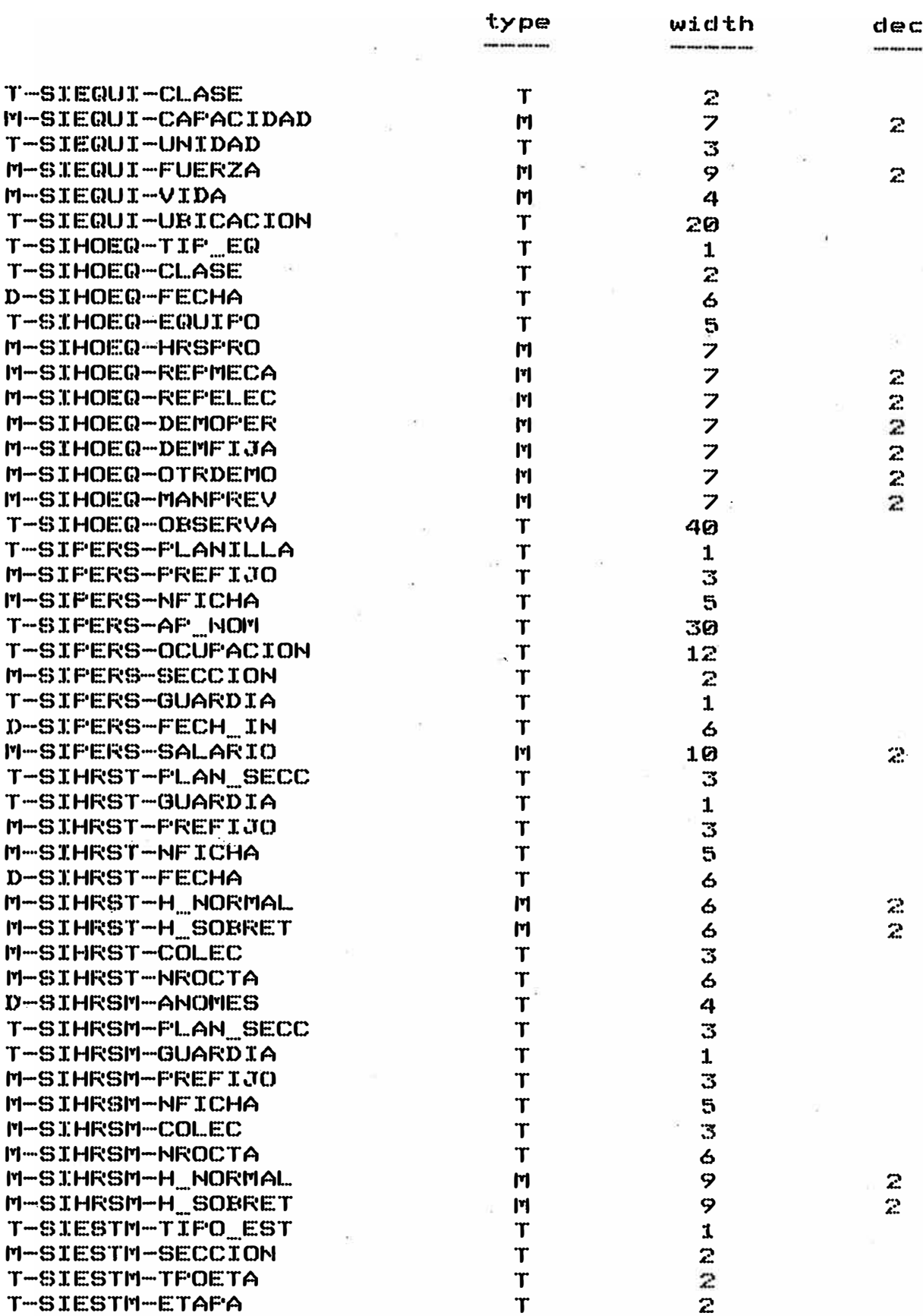

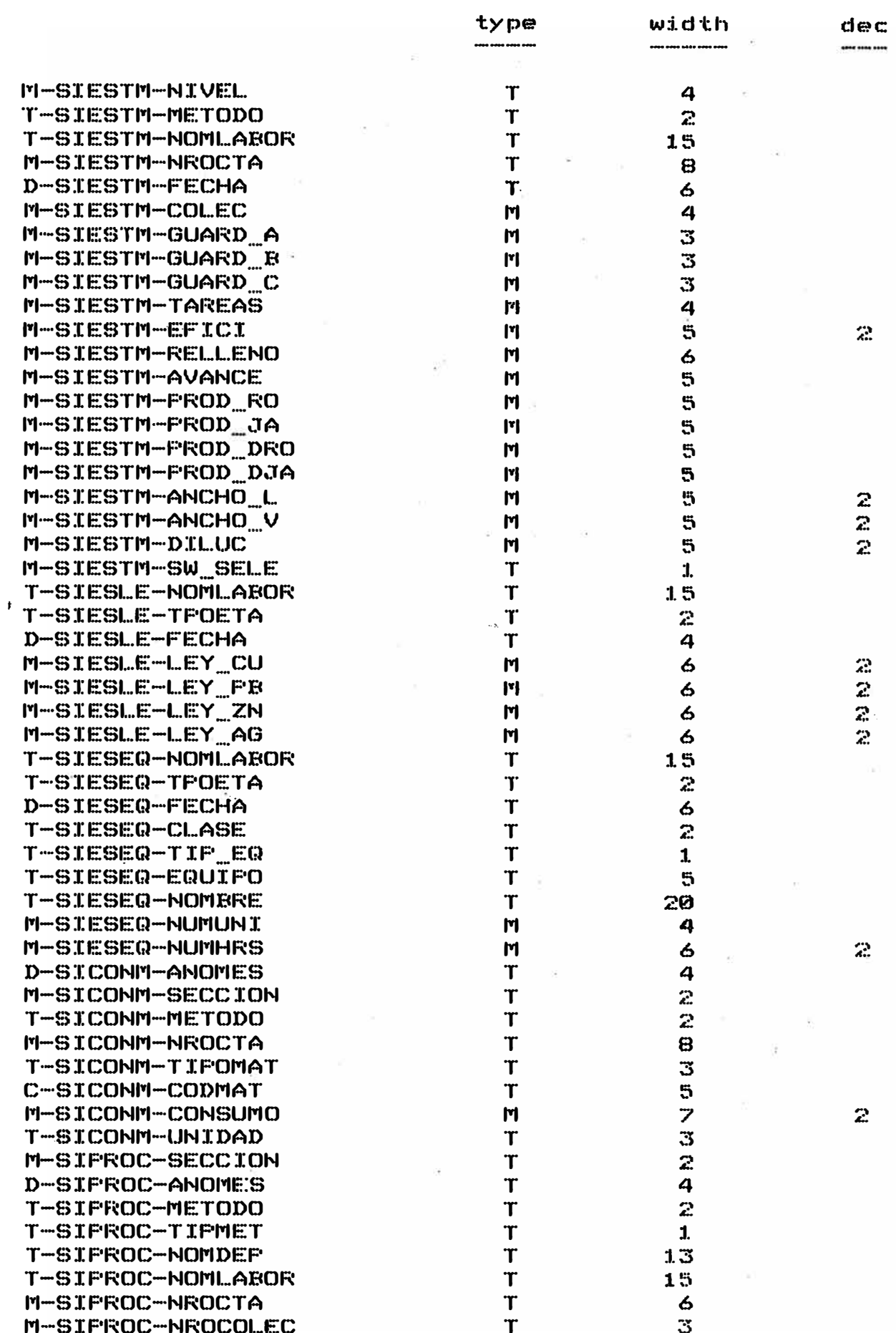

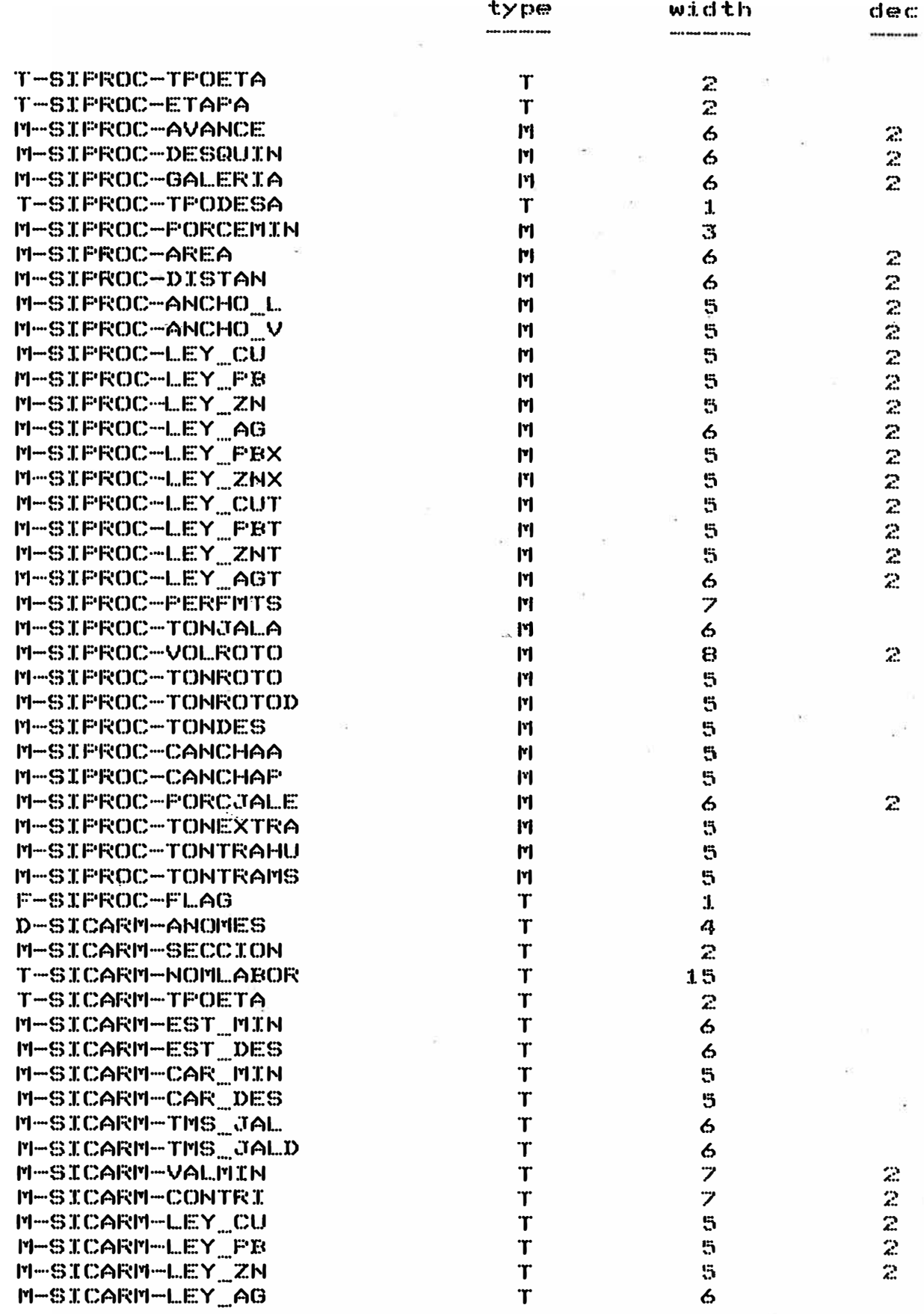

### 2.9. Ventajas

Al trabajar las áreas de Geología, Minas e Ingeniería en forma información. integrada, se evita la redundancia de Estas áreas comparten en forma constante información común.

Cada área actúa como un ente regidor a específicos, así por ejemplo Ingeniería es regidor del registro de labores, Geología del registro de leyes. .registros el ente

Todos comparten información oficial, lográndo de esta manera una mejor administración de los recursos y control de la producción.

Con los resultados de la producción almacenados en forma histórica, se pueden calcular estándares y ratios de producción.

## CAPITULO III

# PROGRAMACION DEL NUEVO SISTEMA

#### 3.1. Prototipo del Nuevo Sistema

Antes de proceder al desarrollo en sí de los menús y de los screens del nuevo sistema, se elaboró un prototipo (esquema) en el cual se podía apreciar<br>funcionamiento secuencial y las bondades de SU  $1a5$ diferentes opciones, tanto del menú principal como los menús secundarios. Este prototipo de  $de1$ sistema fue realizado con  $1a$ finalidad de ser  $\mathsf{y}$ presentado al usuario recoger opiniones  $\mathsf{y}$ recomendaciones, y fue modificado las veces dre fueron necesarias hasta que contó con la aprobación del usuario.

En las siguientes hojas se presenta el prototipo final del nuevo sistema.

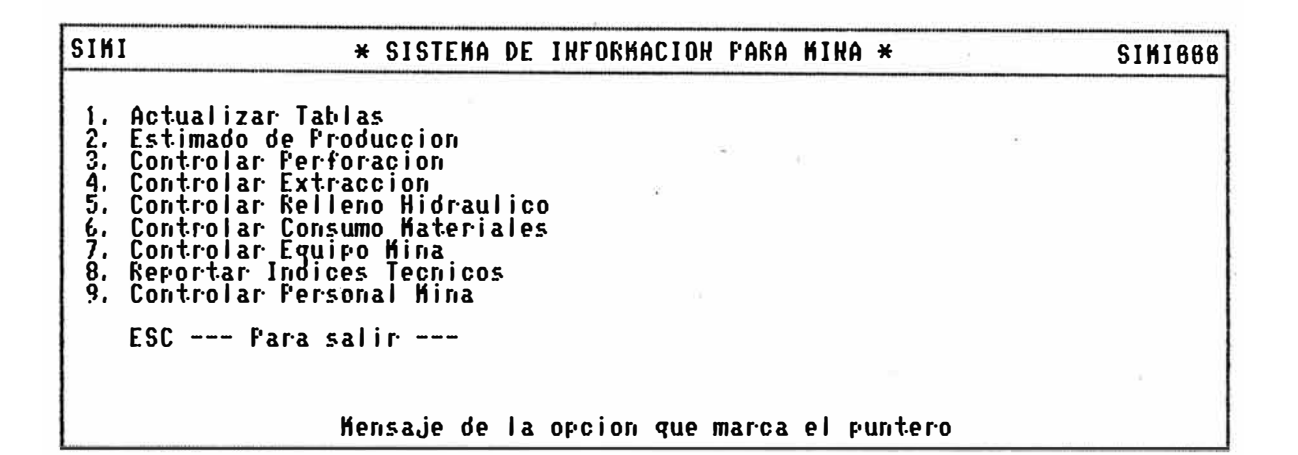

 $<sup>1</sup>$ .</sup> SIMI \* SISTEMA DE INFORMACION PARA MINA \* **SIMI666** 1. Actualizar Tablas 1. Herualizar lablas<br>2. Estimado de Produccion<br>3. Controlar Perforacion<br>4. Controlar Extraccion<br>5. Controlar Relleno Hidraulico<br>6. Controlar Consumo Materiales<br>7. Controlar Equipo Mina<br>8. Reportar Indices Tecnicos<br>9. Contr \* ACTUALIZAR TABLAS \* 1. Registro de Factor por Carro<br>2. Consulta al Maestro de Labor<br>3. Consulta al Maestro de Cuentas ESC --- Para salir --- $\sim$  70  $\,$ ESC --- Para salir ---Mensaje de la opcion que marca el puntero

 $t - t -$ 

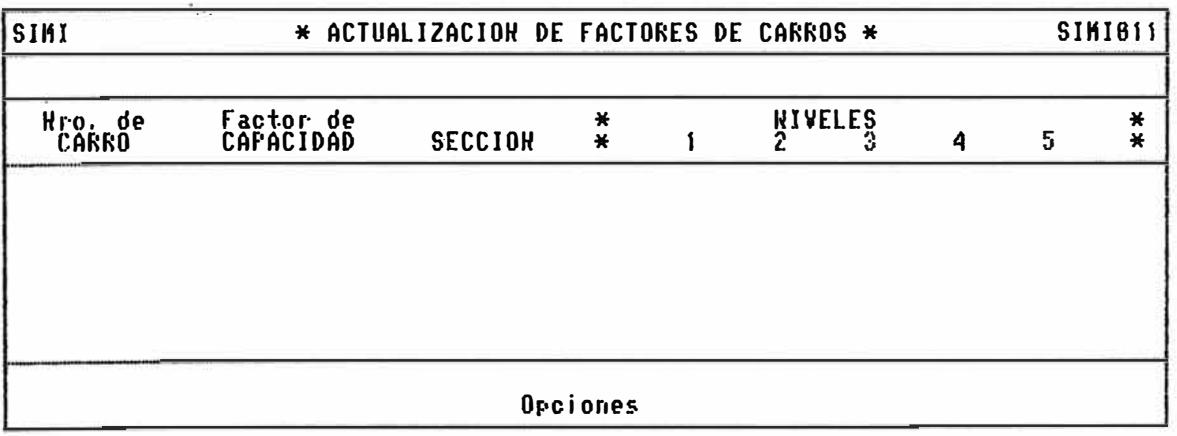

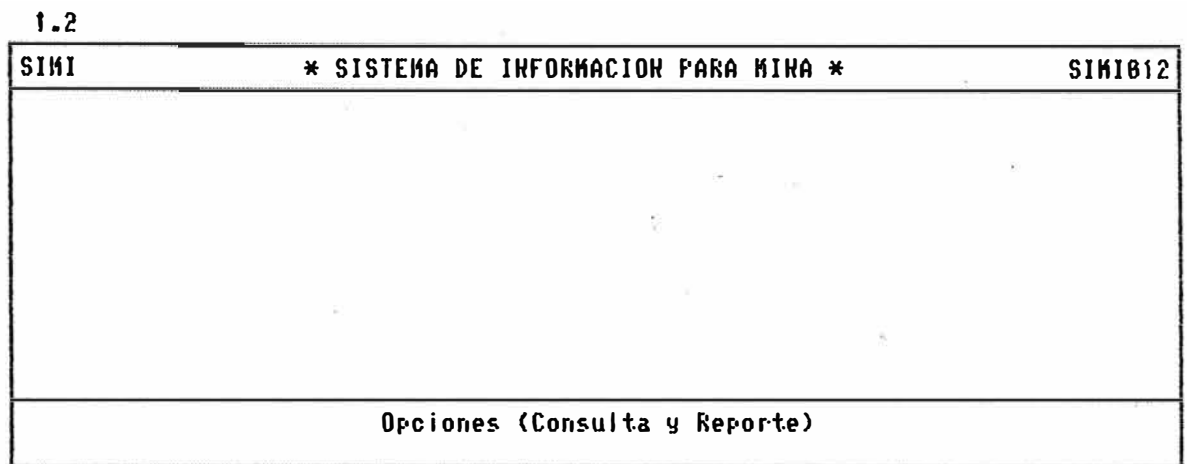

۰.

Consulta

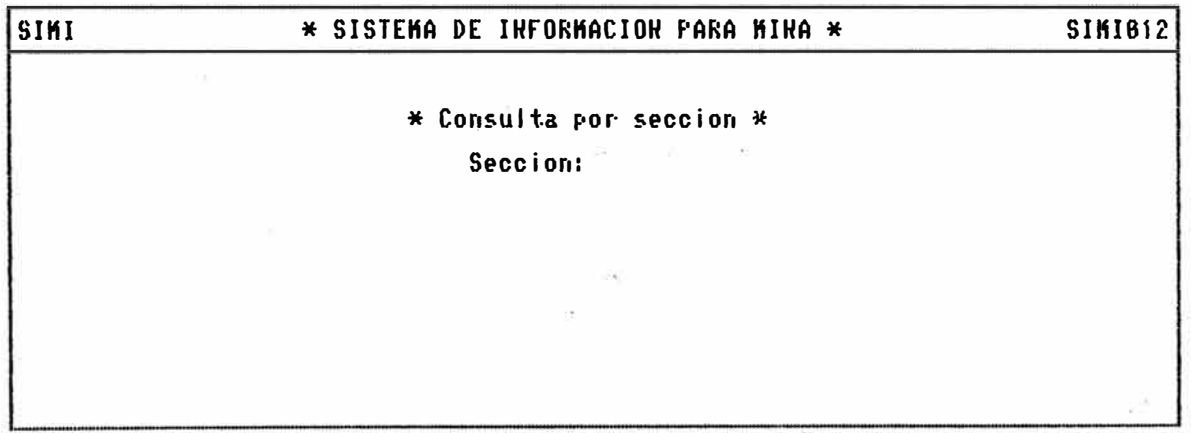

**Reporte** 

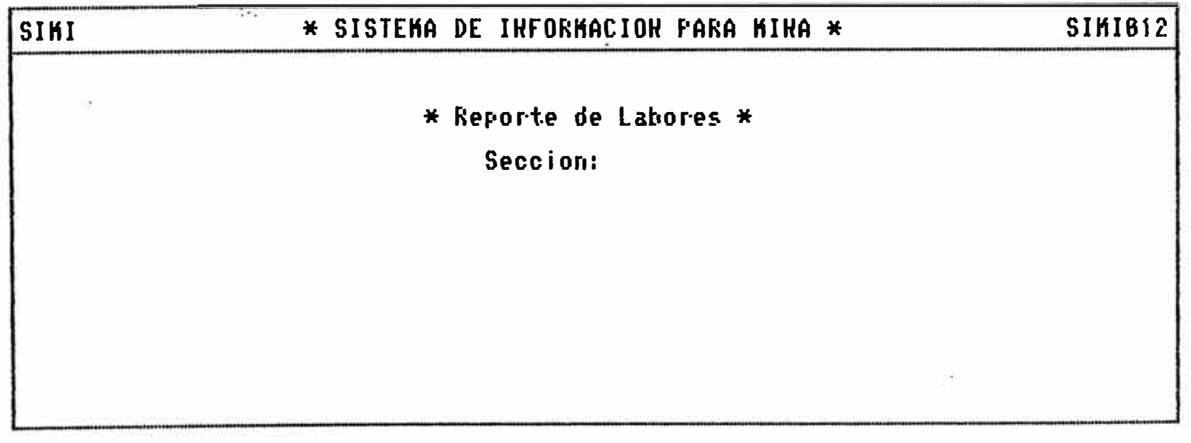

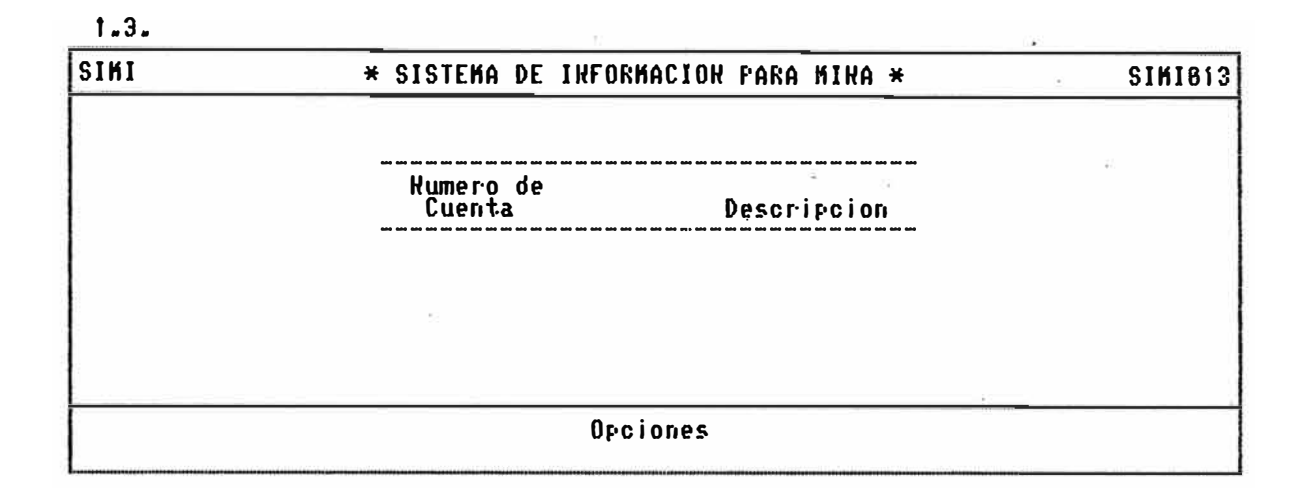

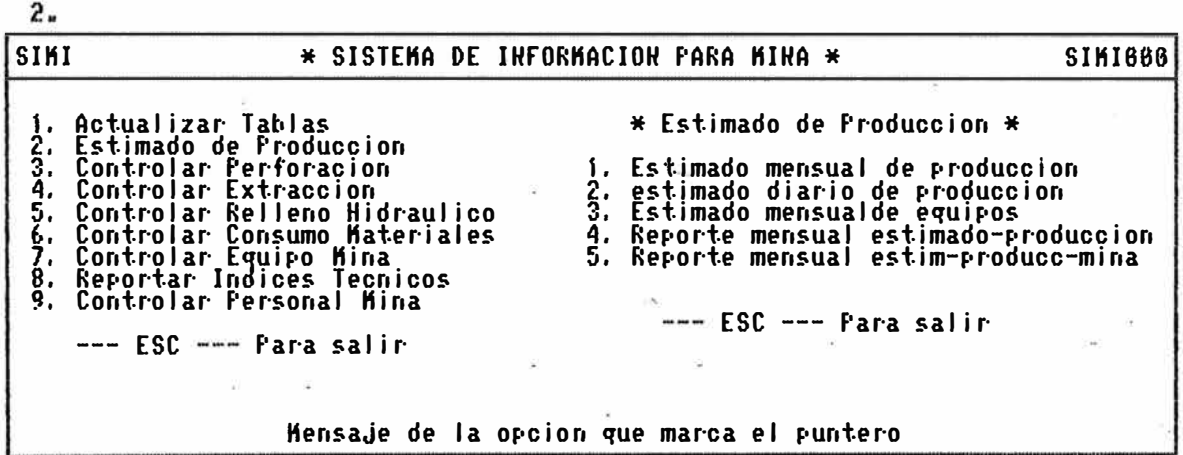

 $2 - 1 -$ 

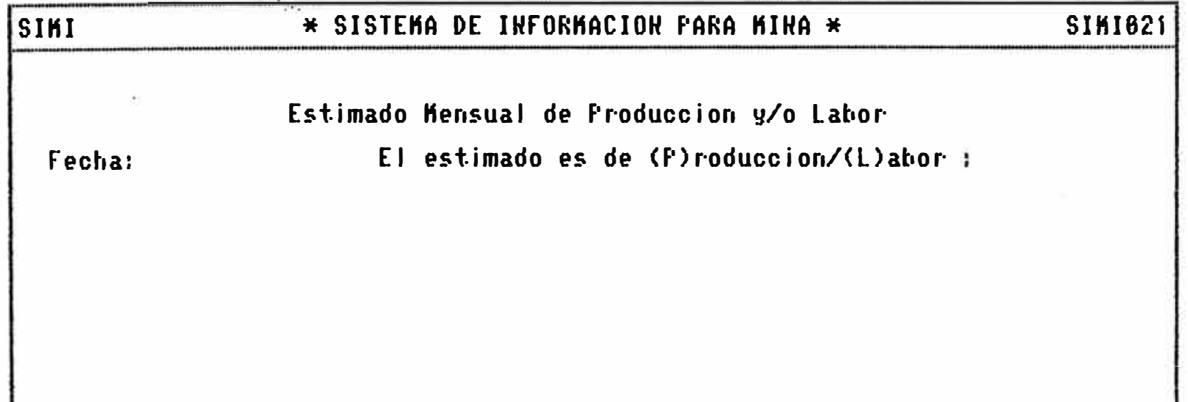

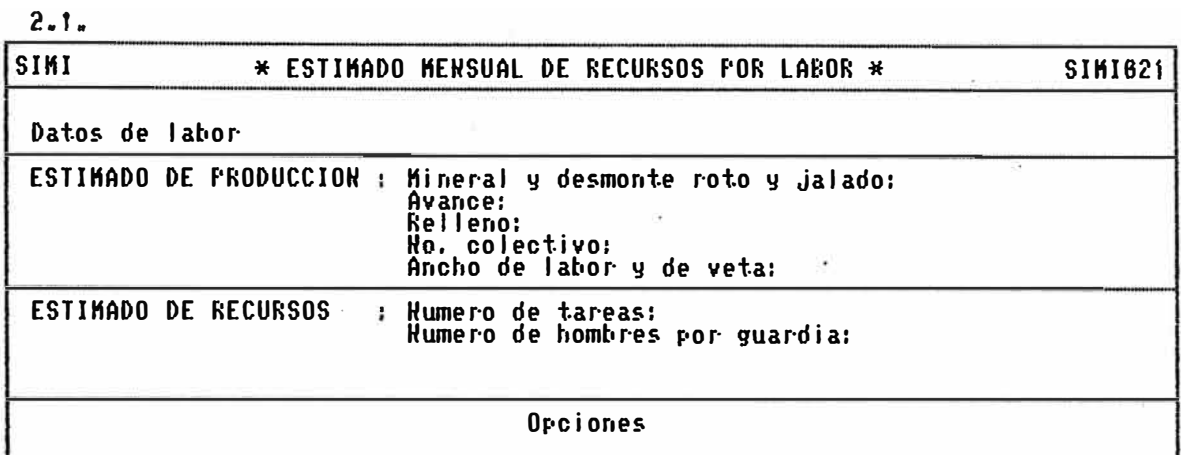

 $2.2.$ 

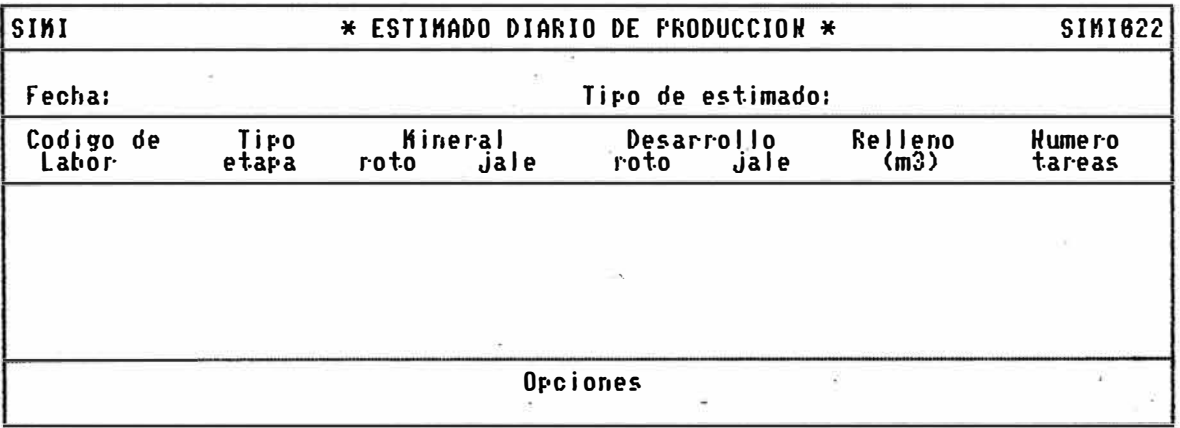

 $2.3.$ 

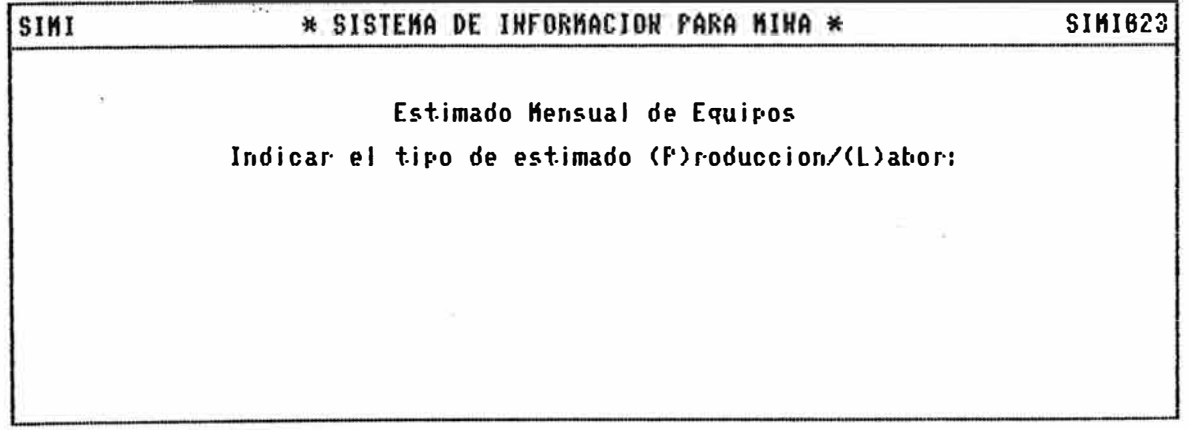

 $2.3.$ 

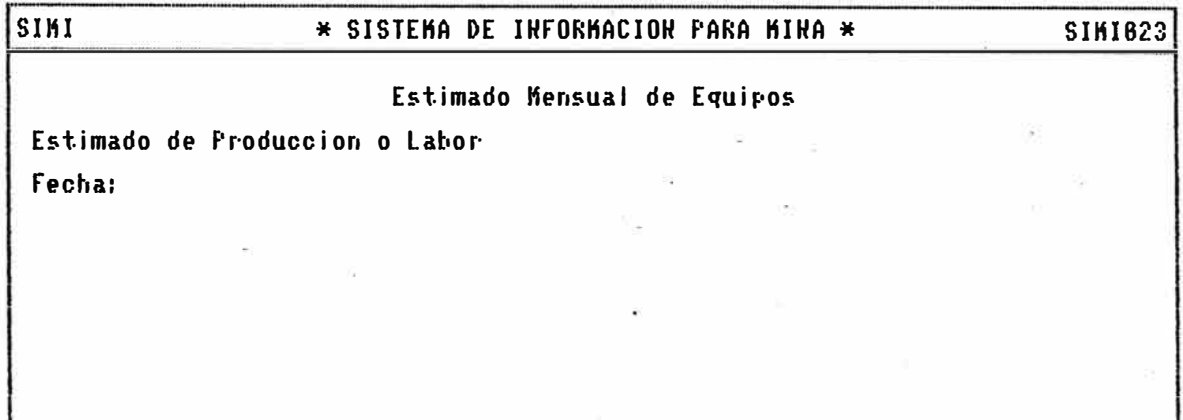

 $2<sup>1</sup>$ 

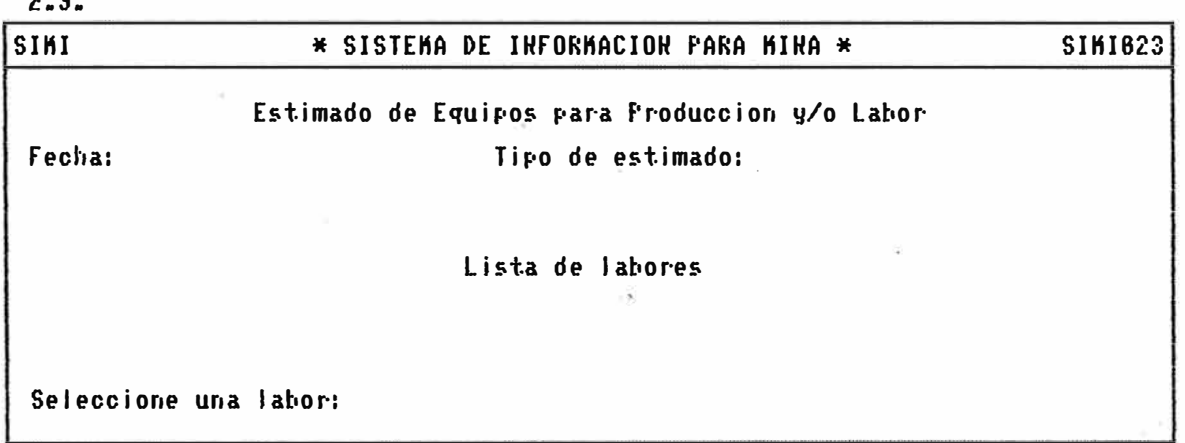

 $2.3.$ 

 $\frac{1}{2}$ 

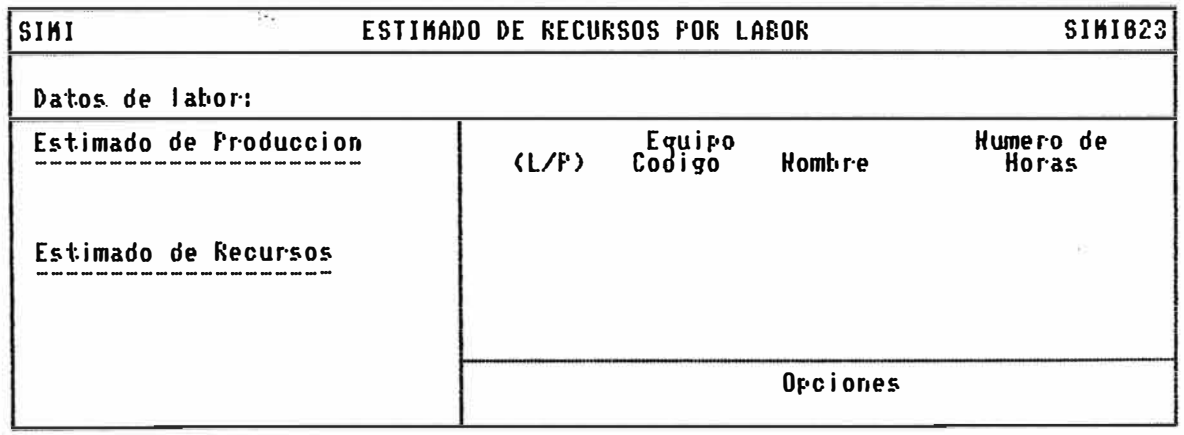

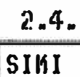

#### \* SISTEMA DE INFORMACION PARA MINA \*

#### $\sim 10^{-11}$ **SIM1624**

# Reporte de Estimado Mensual Seccion: **Seccion:**

 $\widetilde{K_{\alpha}}$ 

- 8

Fecha:

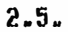

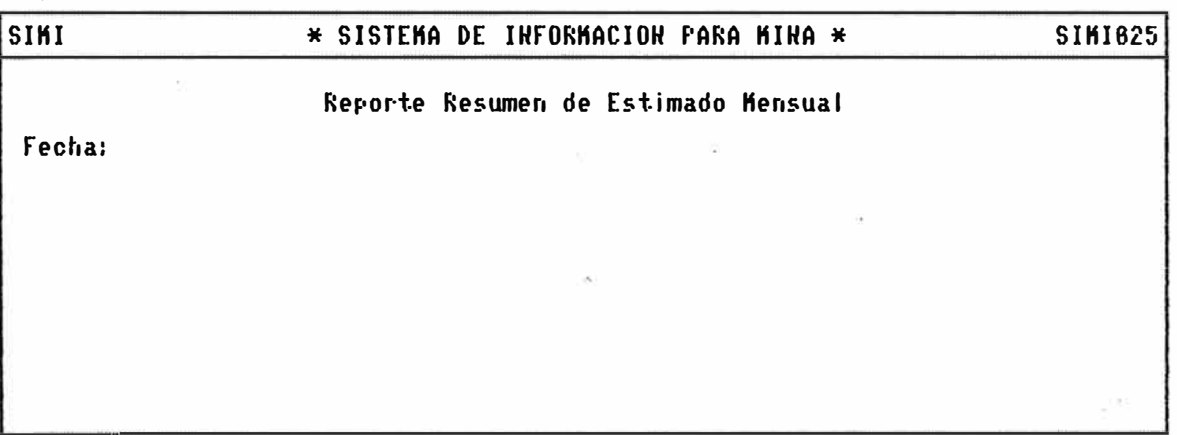

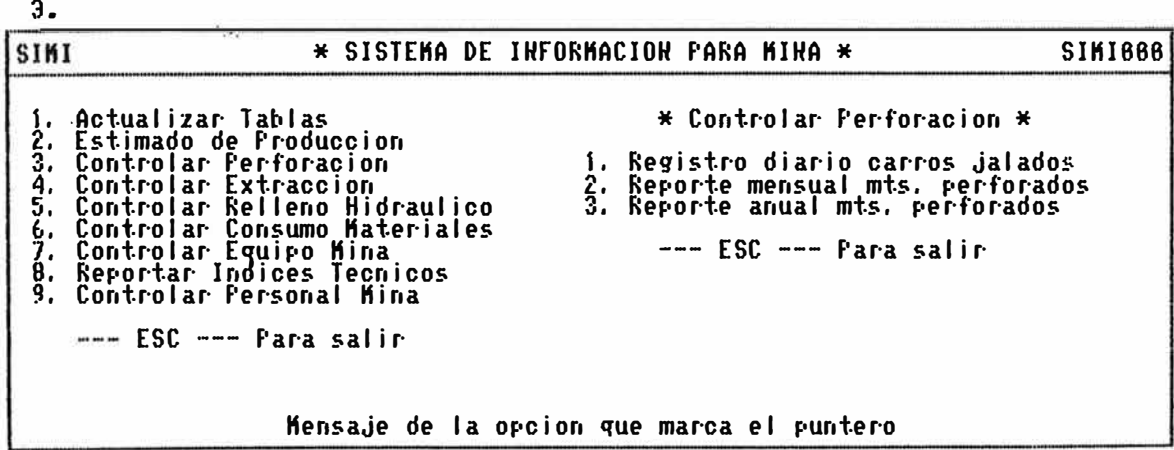

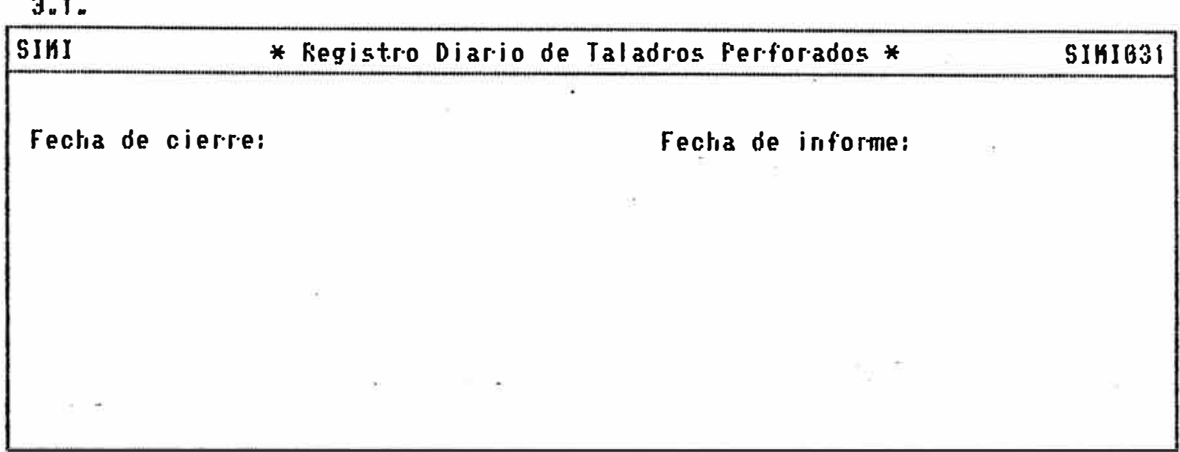

Ą

 $3.1.$ 

 $\overline{a}$ 

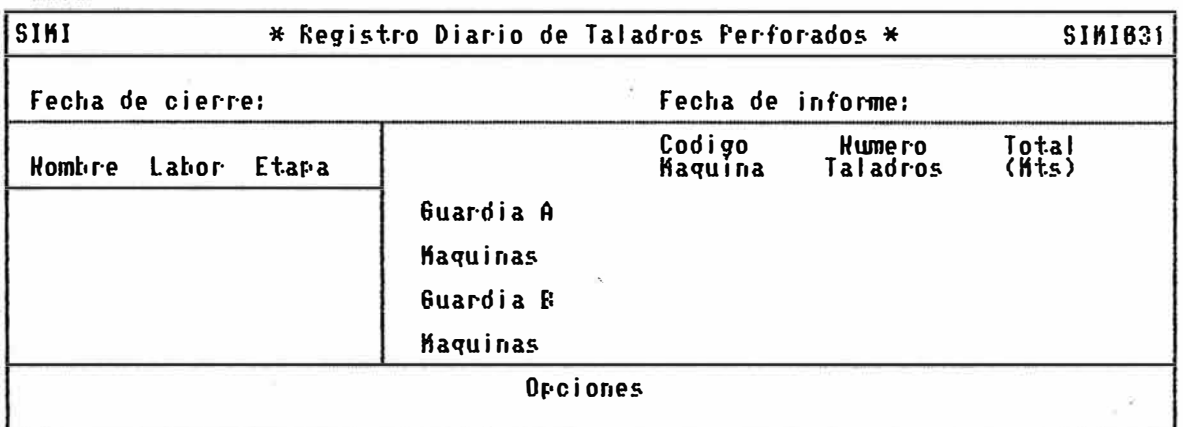

 $\omega$ 

 $3.2.$ 

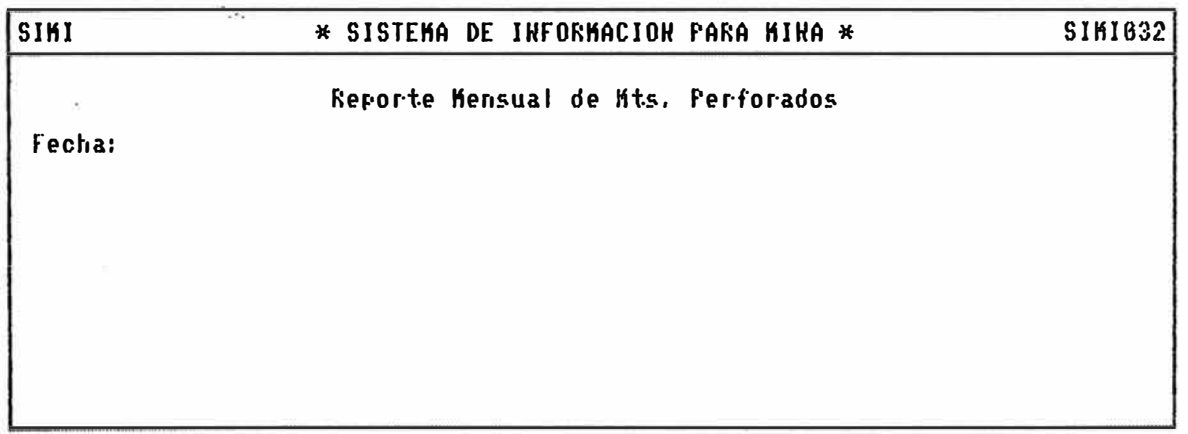

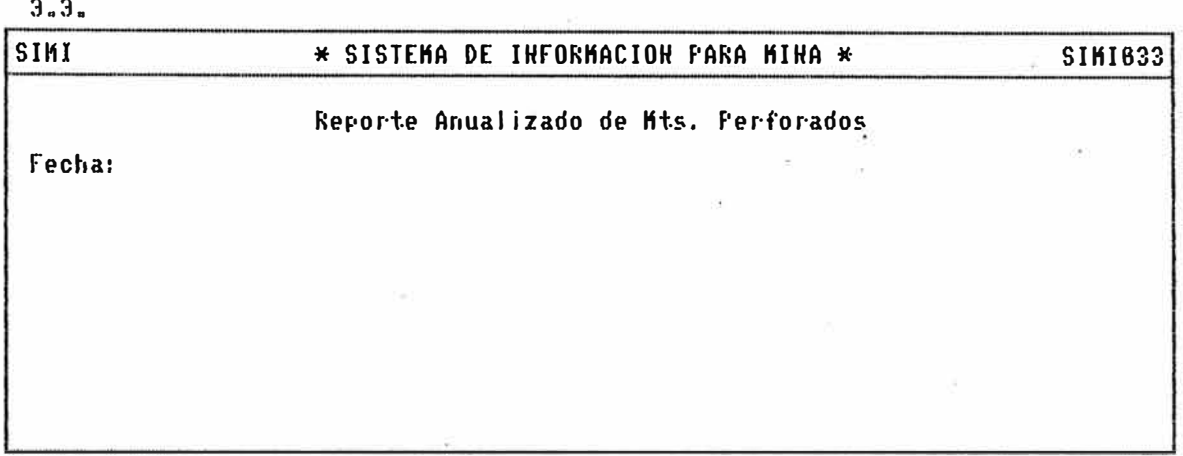

4-.

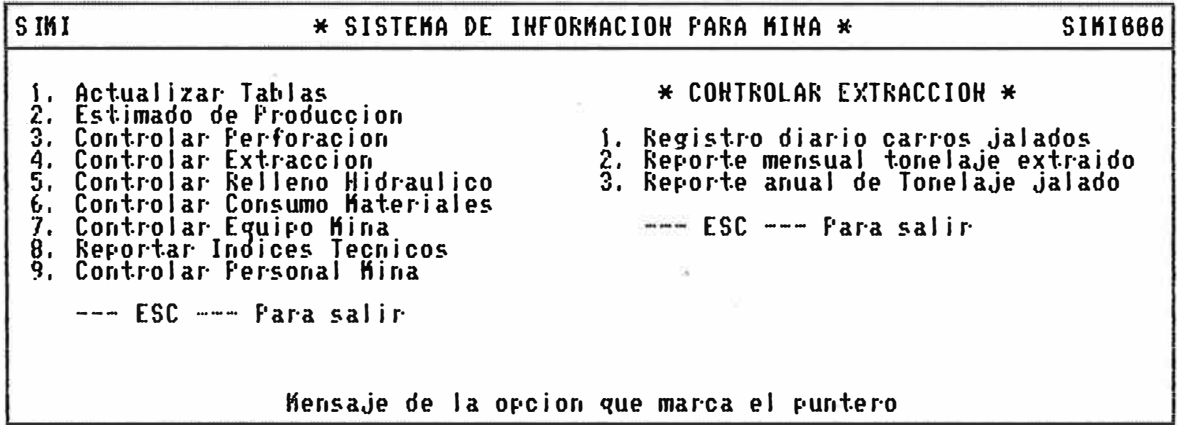

4. t.

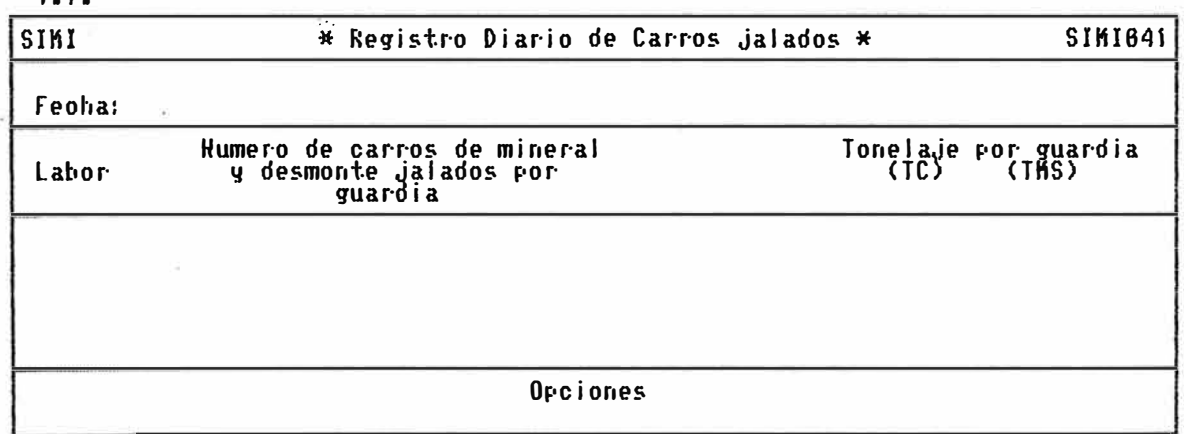
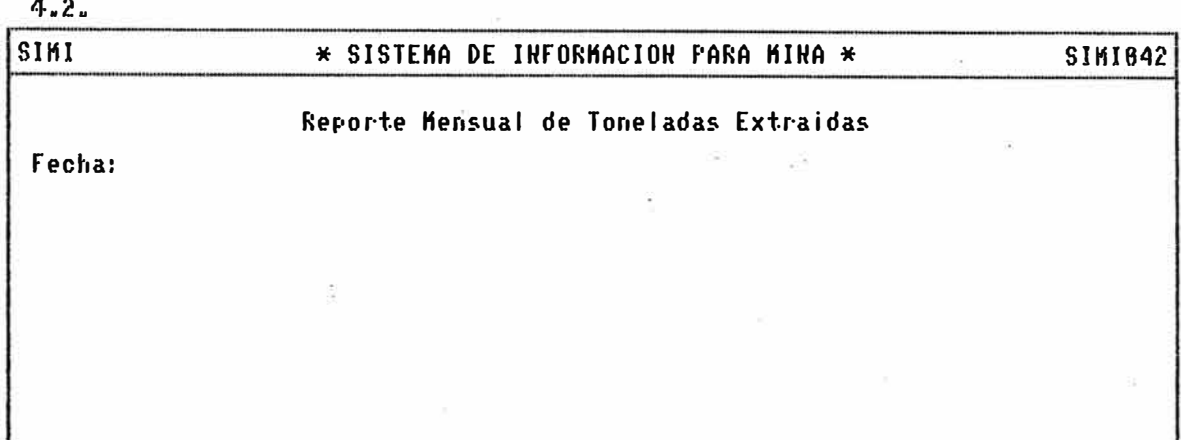

 $4.3.$ 

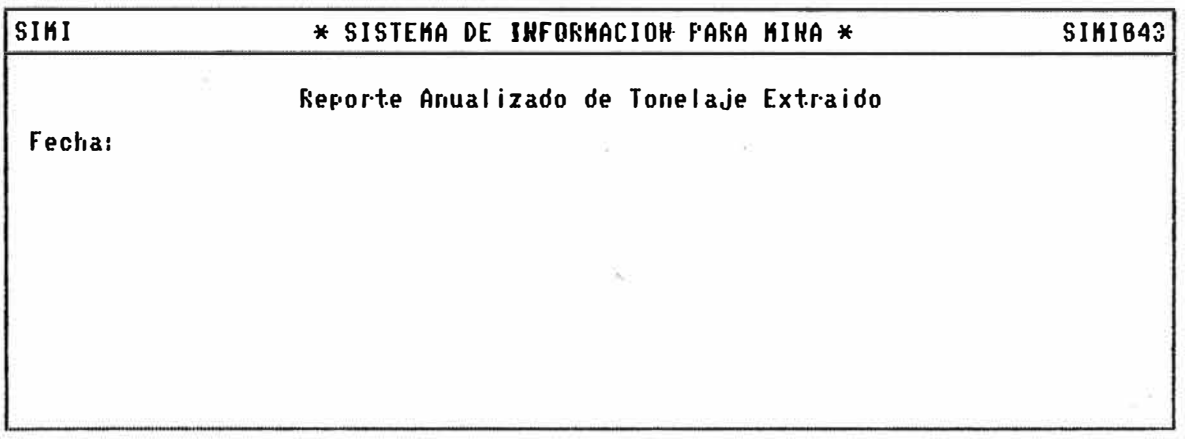

 $\mathbf{g}_{\mathbf{z}}$ 

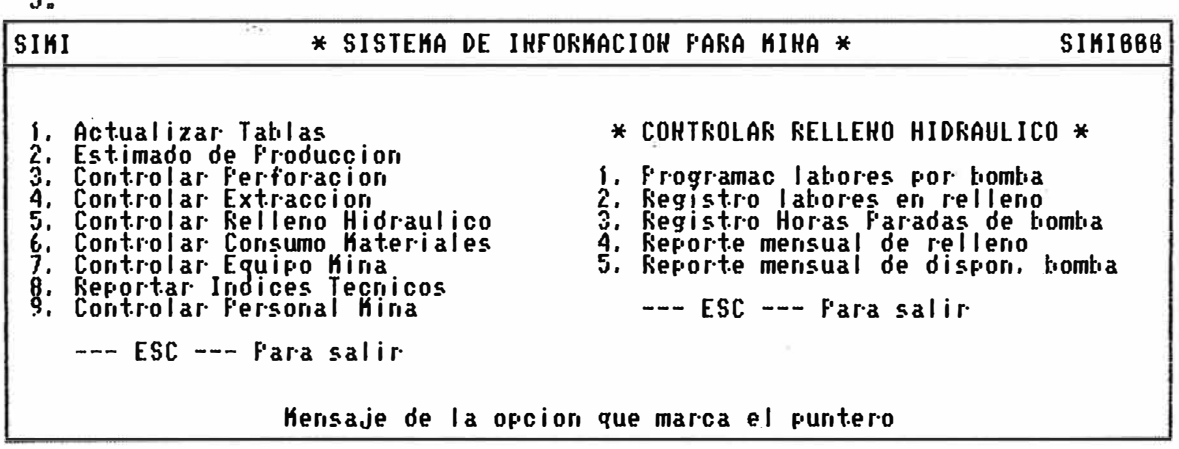

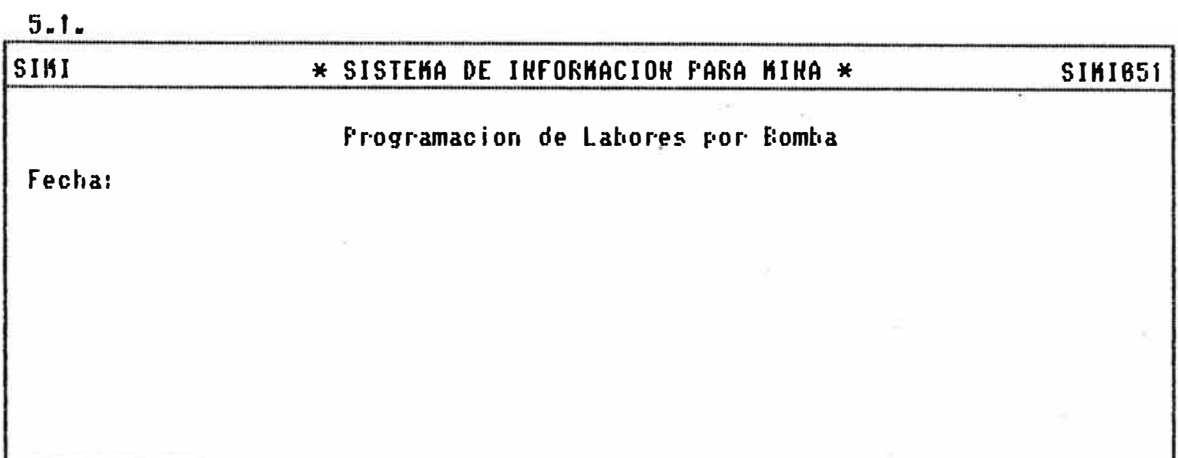

 $5.1.$ 

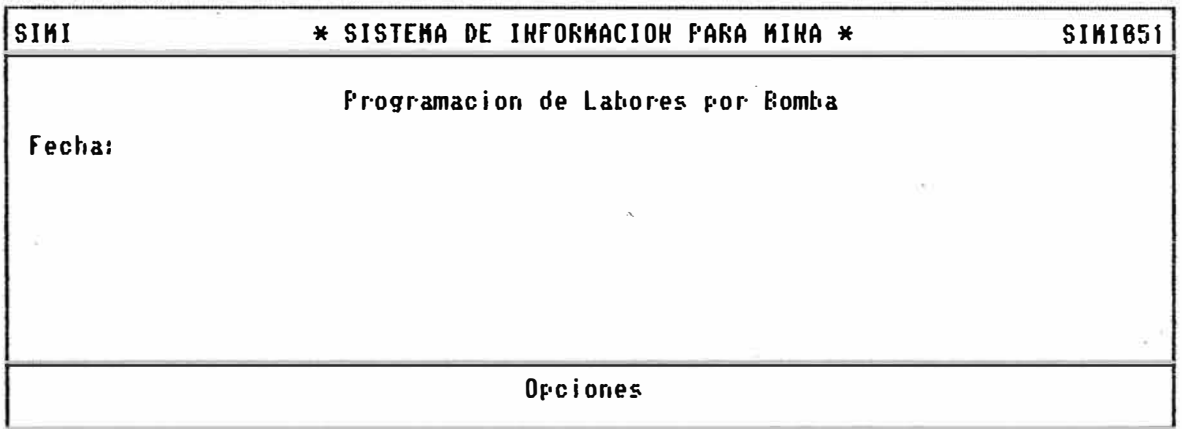

 $\frac{1}{2}$ 

 $5.1.$ SIMI. \* SISTEMA DE INFORMACION PARA MINA \* **SIMI651** Programacion de Labores por Bomba Indicar la Bomba: Fecha: Hombre de<br>Labor Clave Relleno(m3)

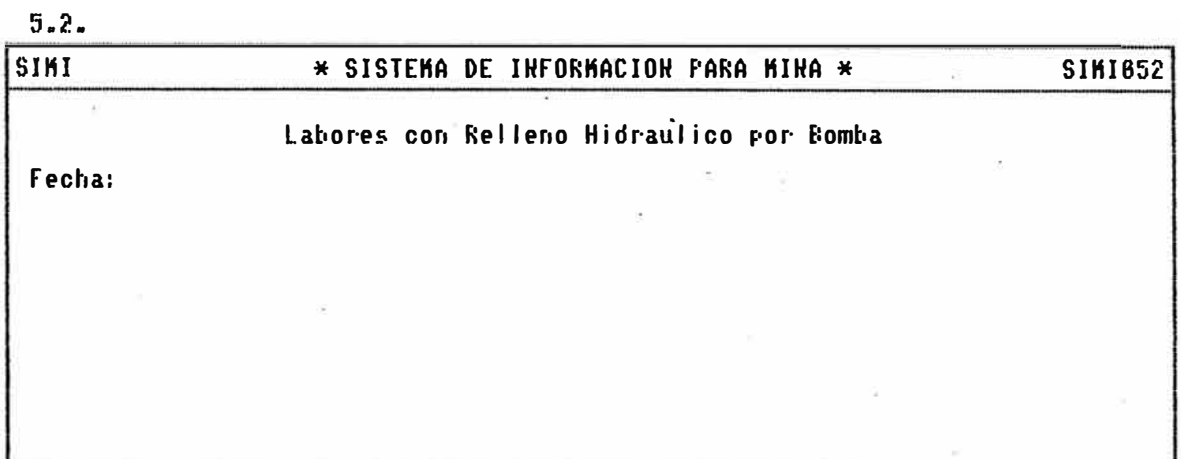

 $5.2.$ 

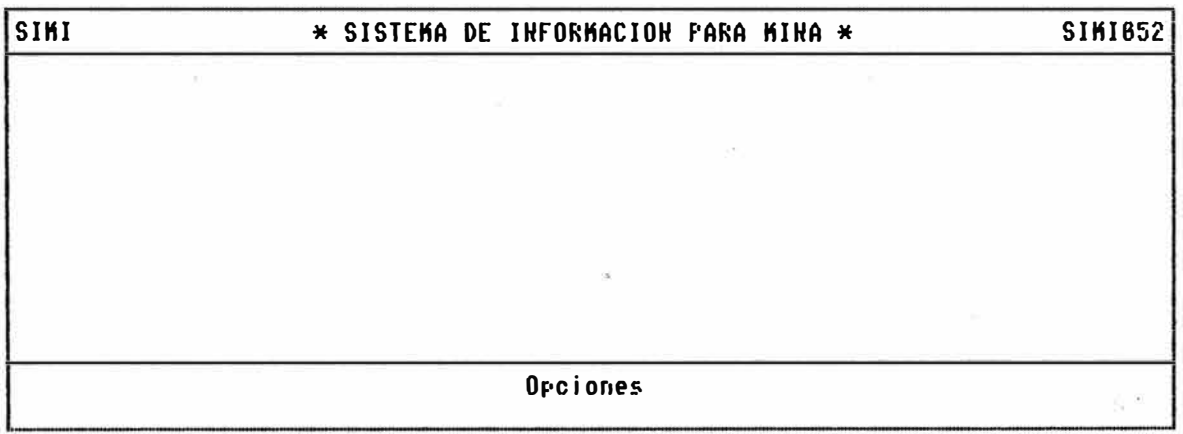

 $5.3.$ 

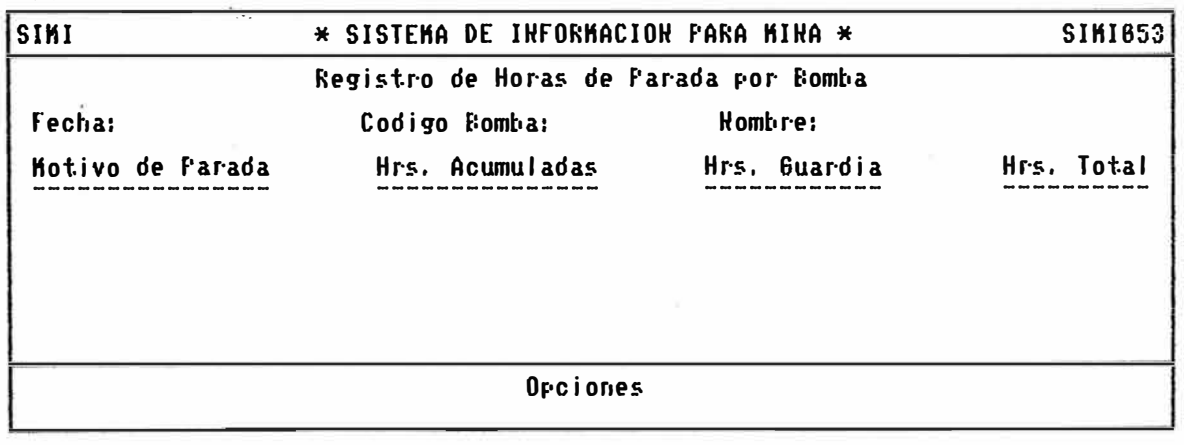

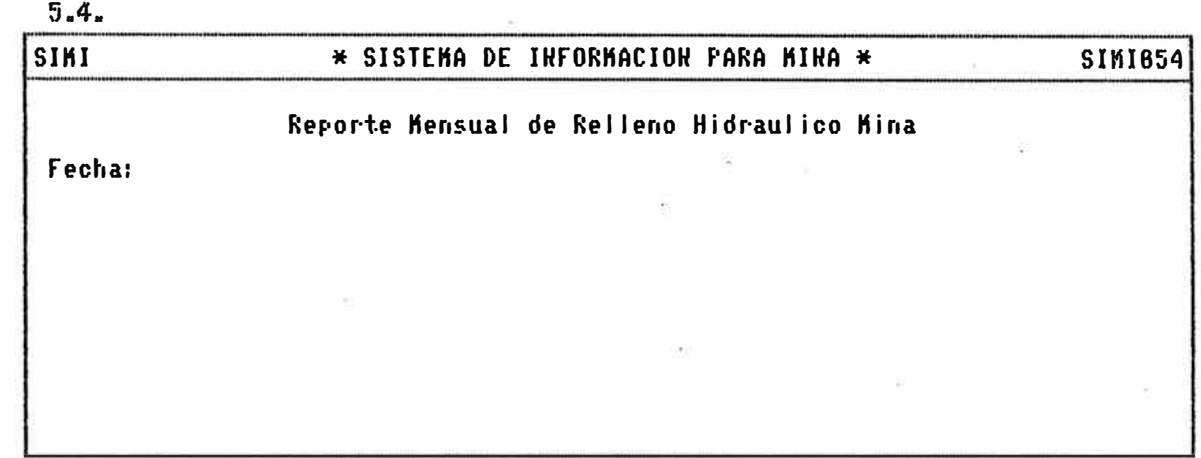

 $5.5.$ 

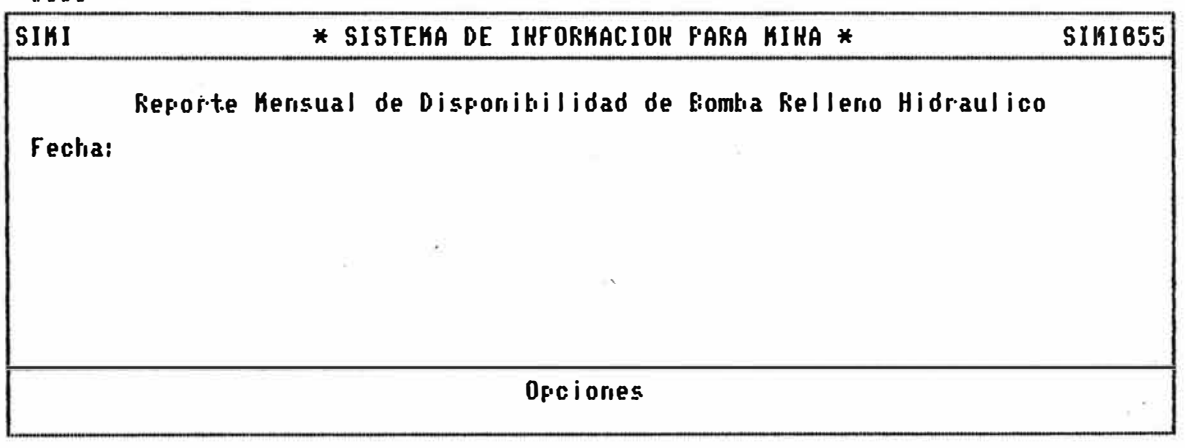

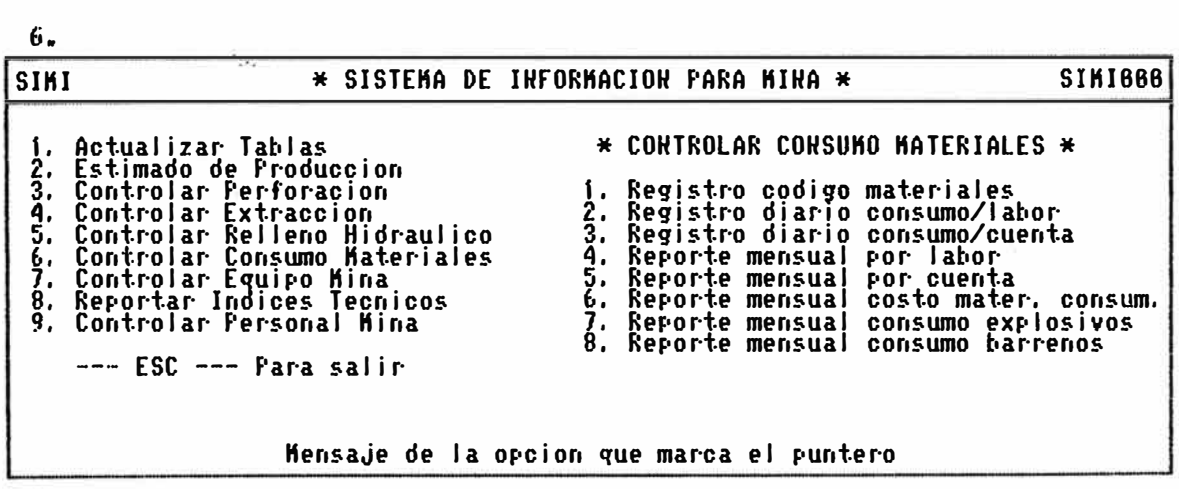

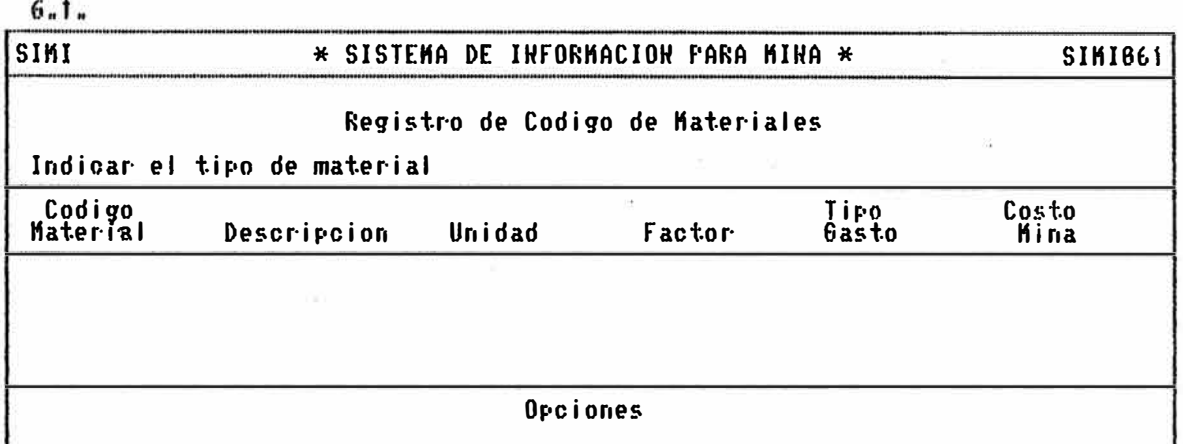

 $6 - 2 -$ 

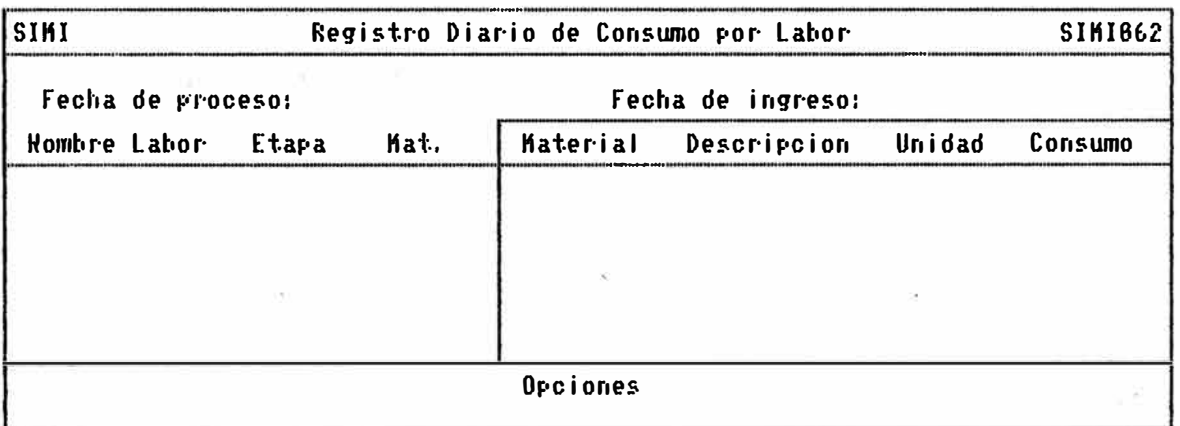

 $6.3.$ 

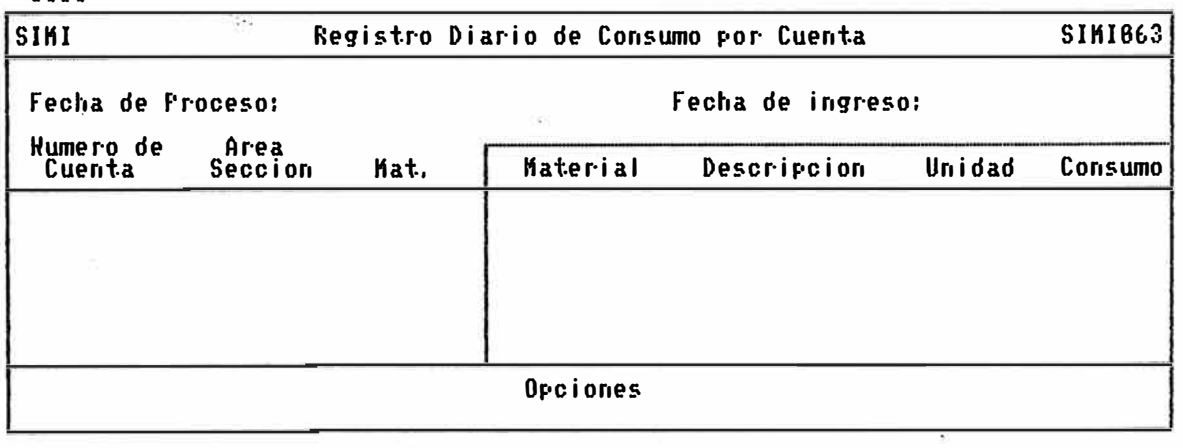

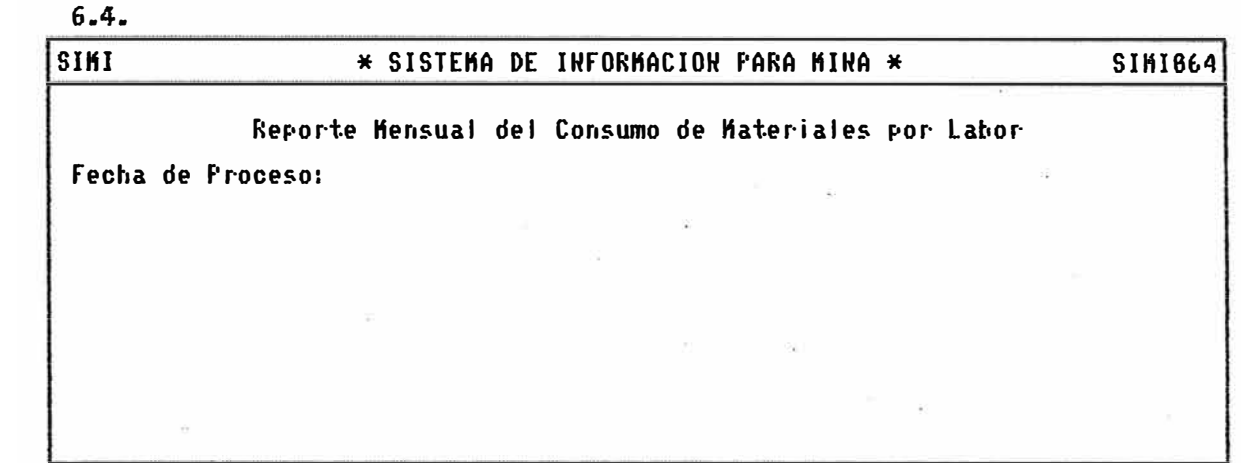

 $6 - 5 -$ 

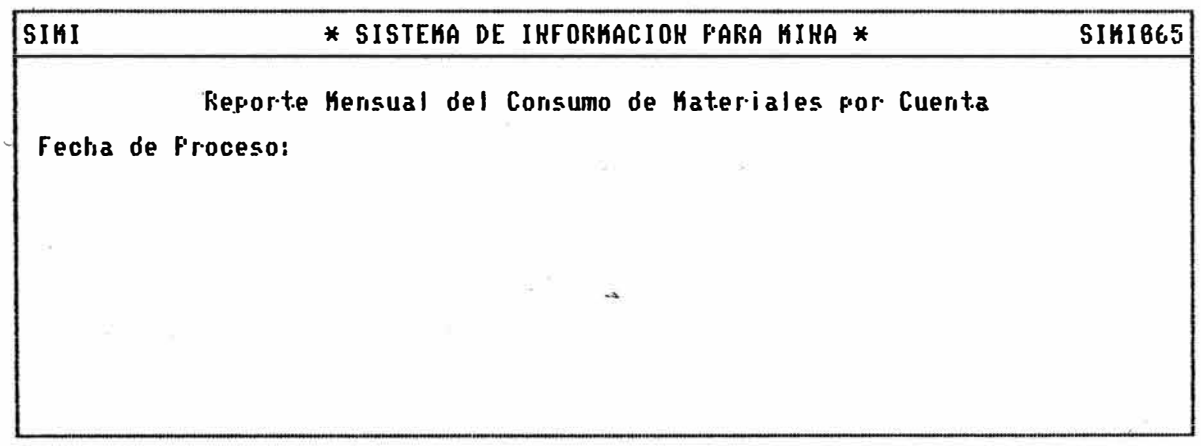

 $6.6.$ 

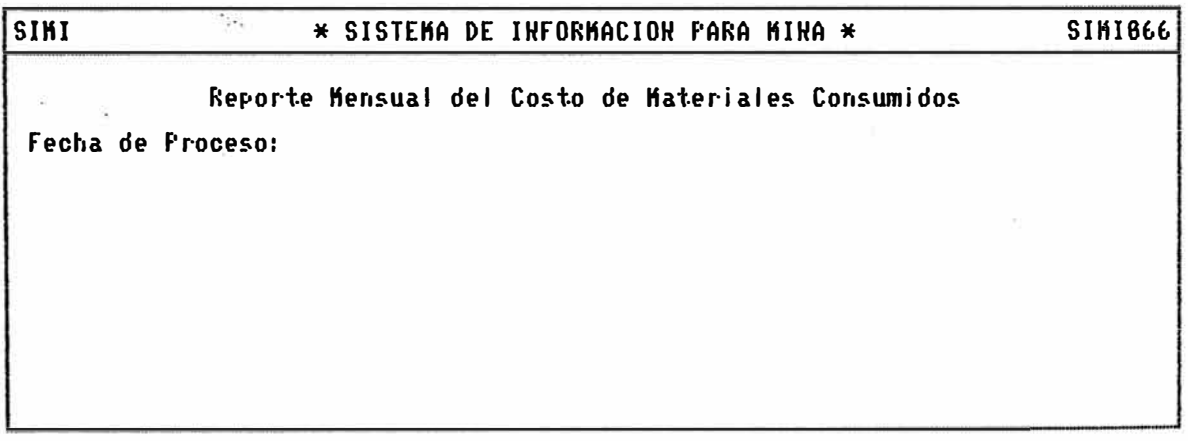

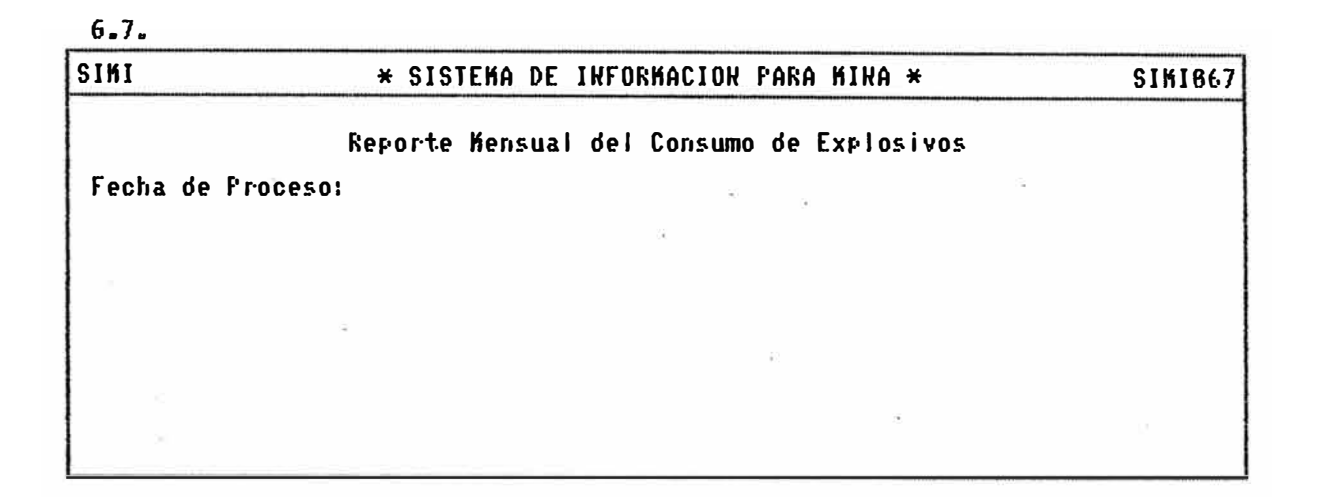

 $6 - 8$ 

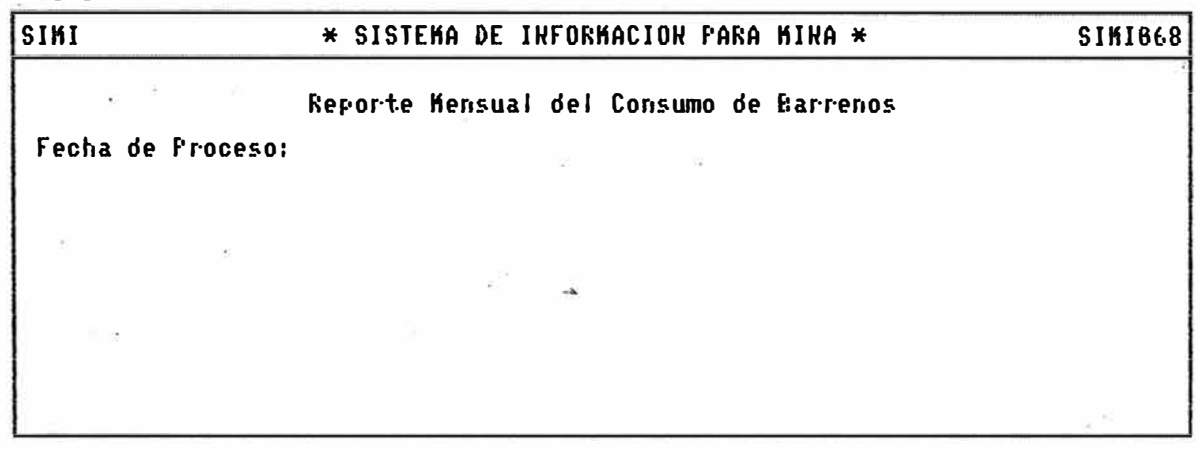

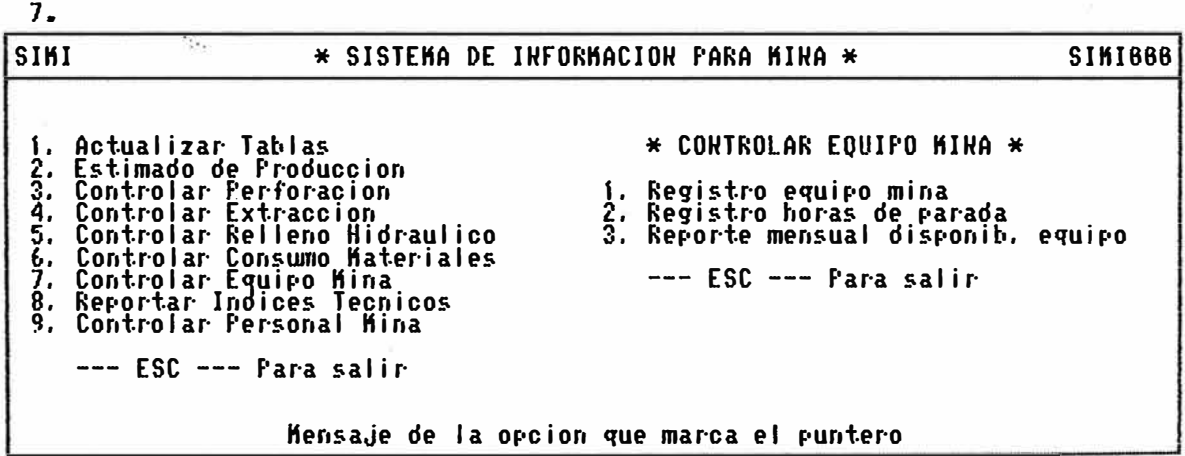

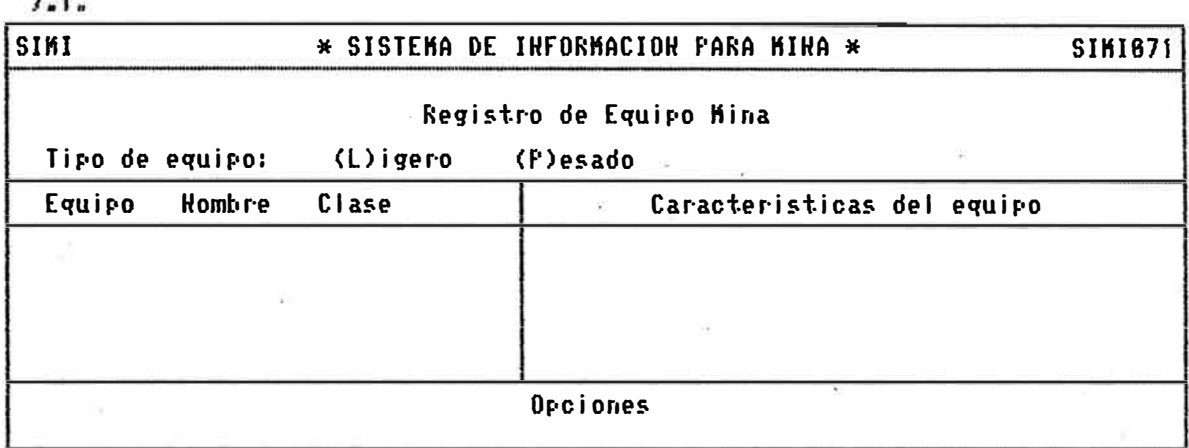

 $7.2.$ 

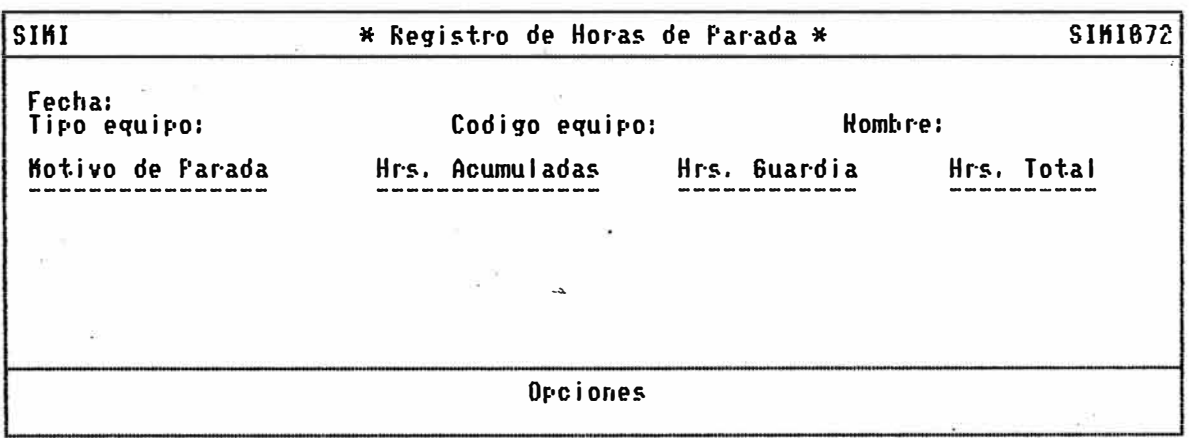

 $7.3.$ 

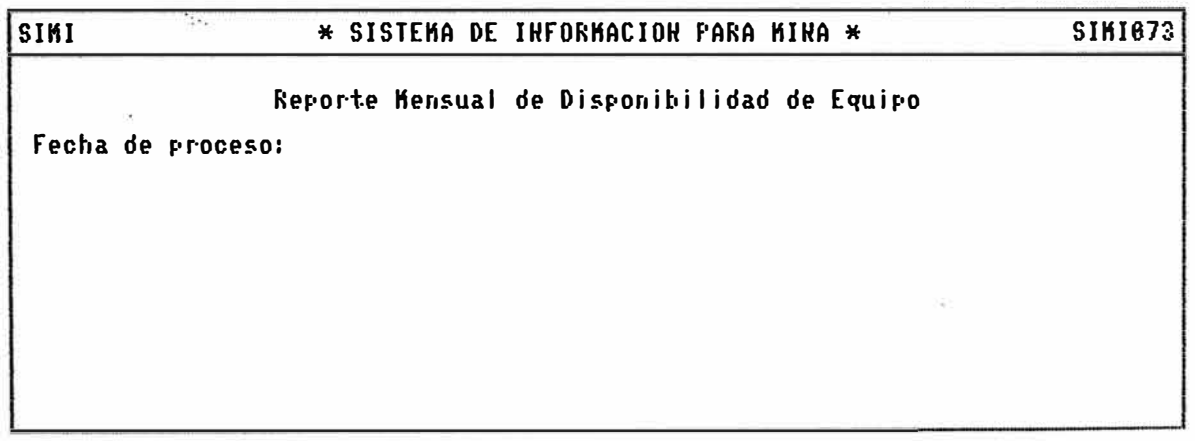

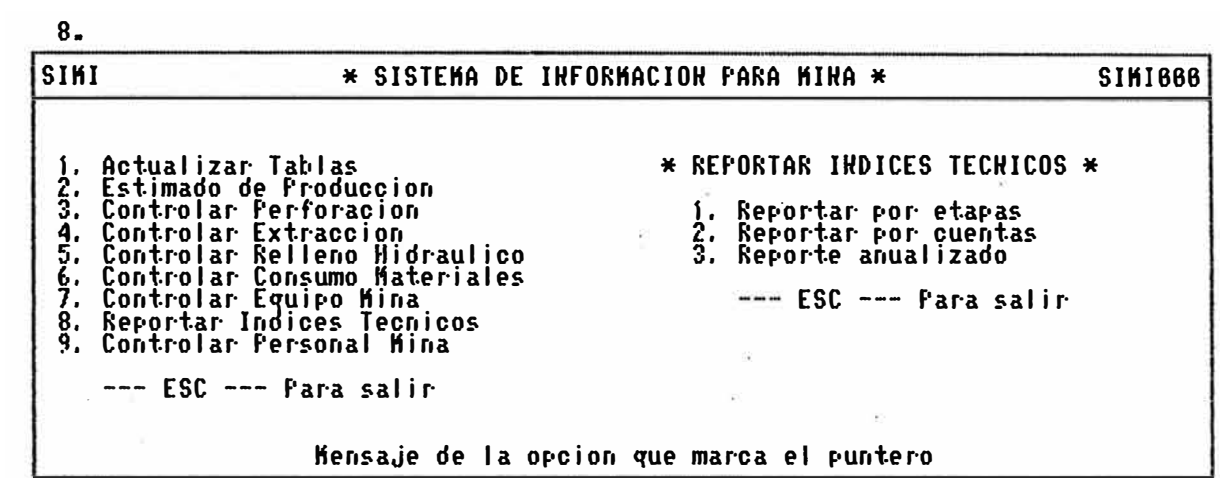

 $8.1.$ 

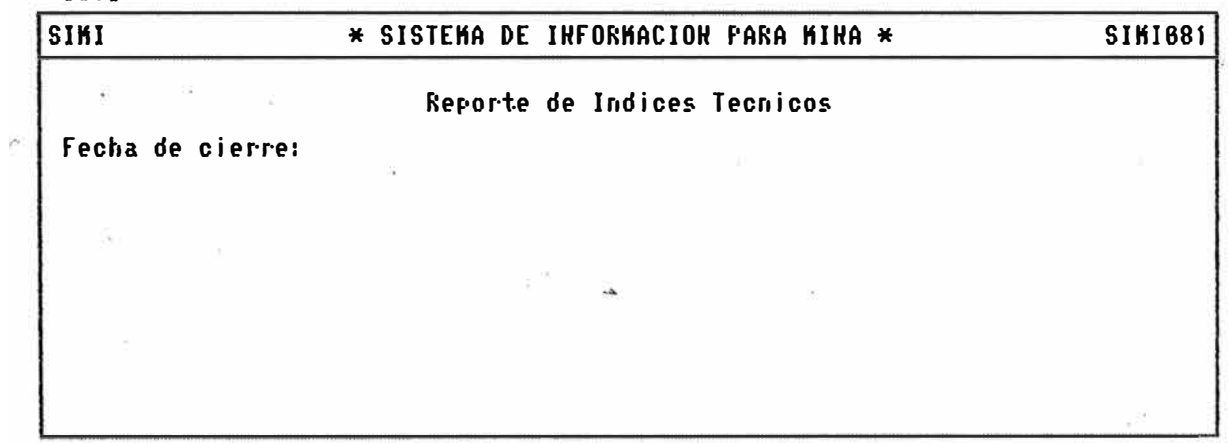

 $8.1.$ 

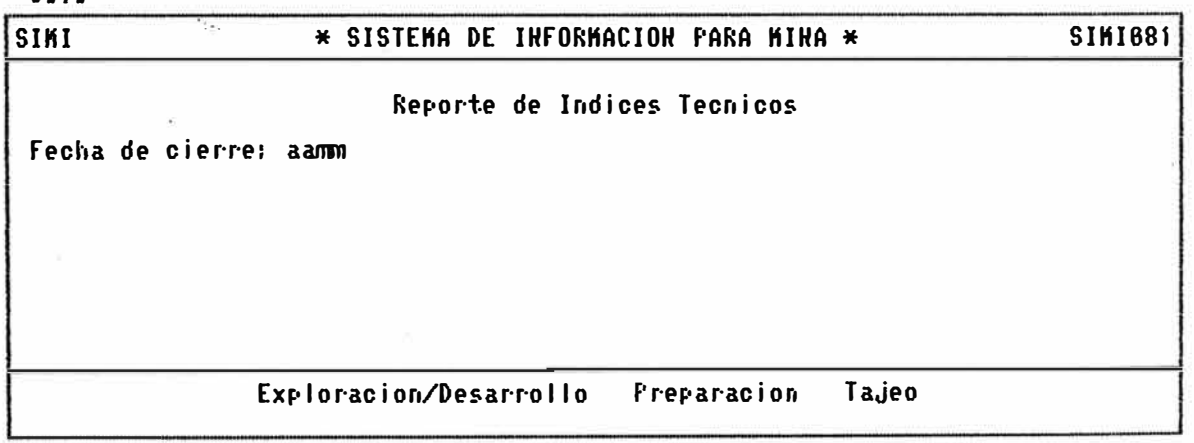

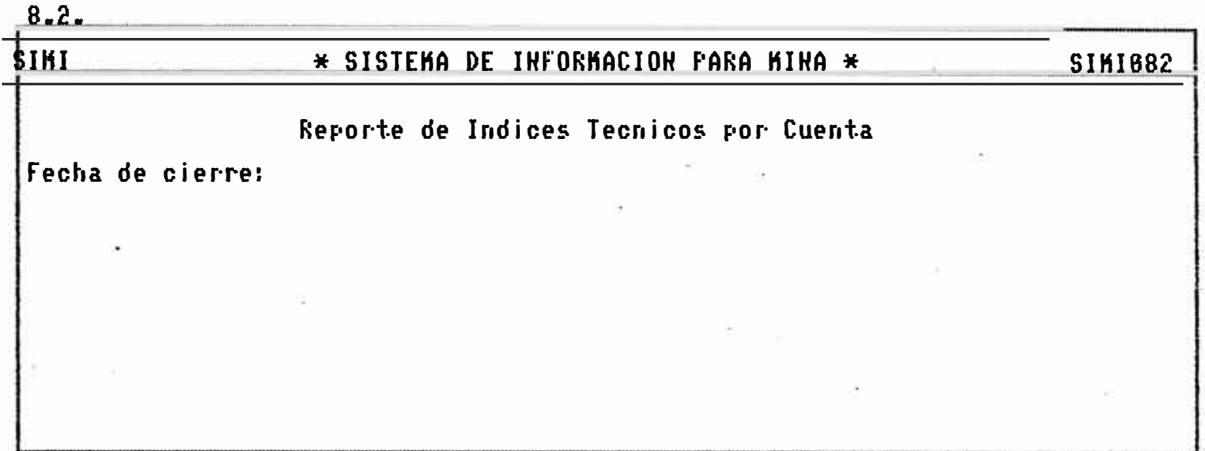

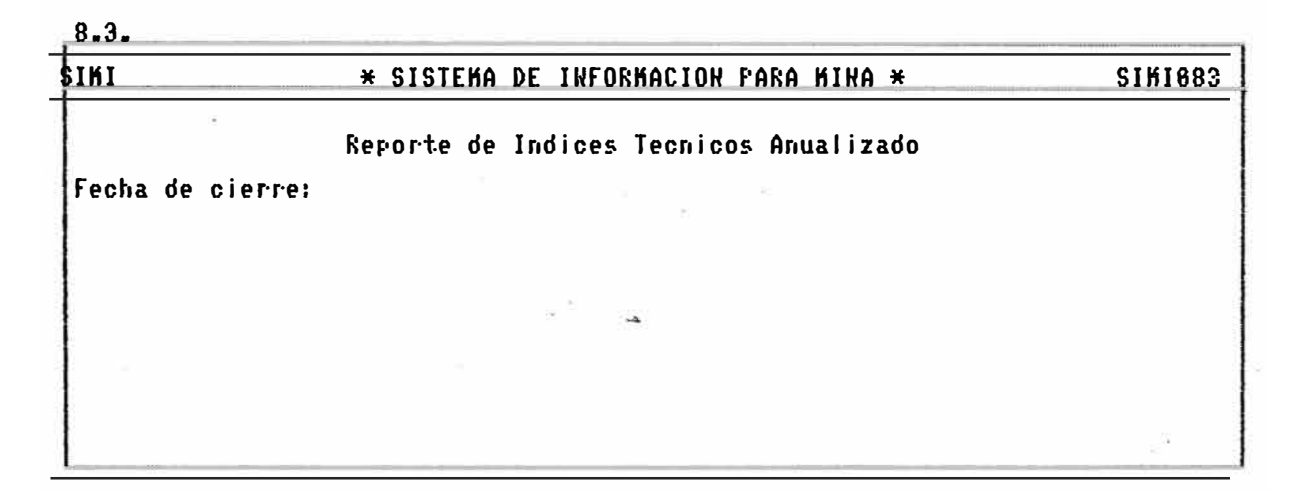

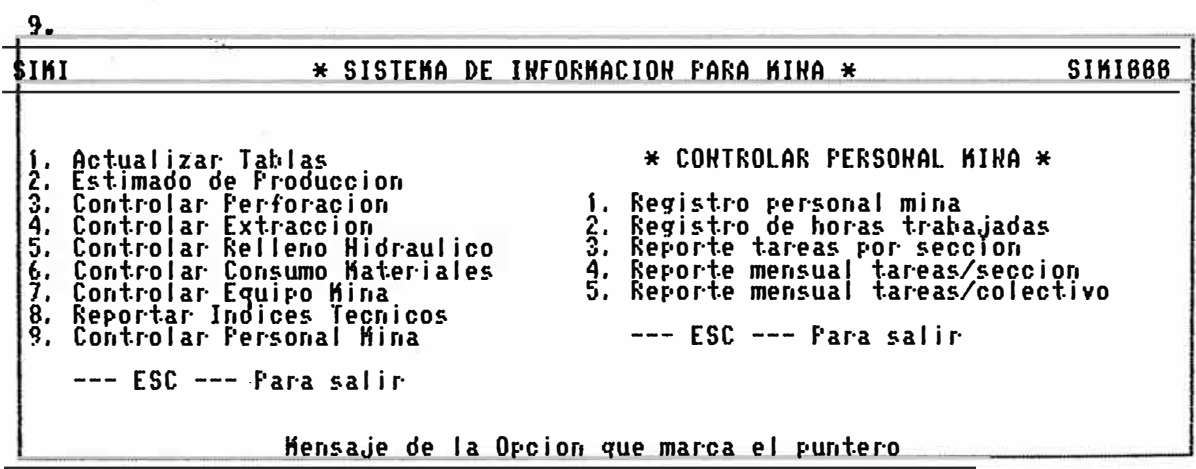

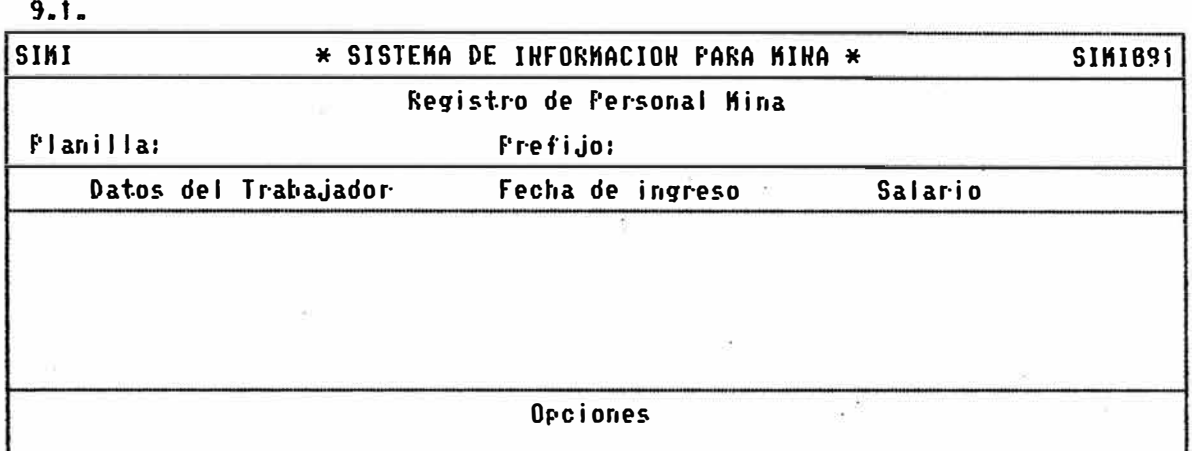

# $9.2.$

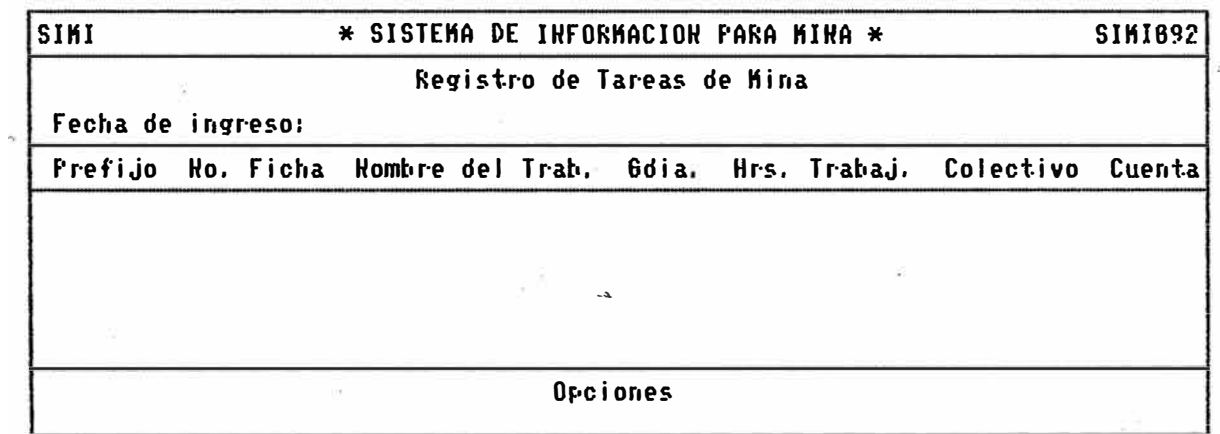

 $9.3.$ 

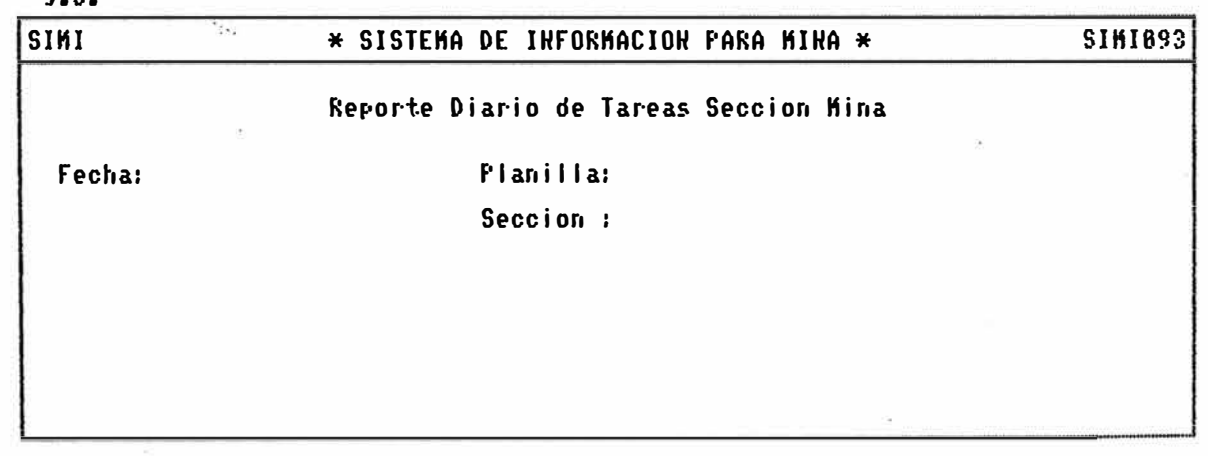

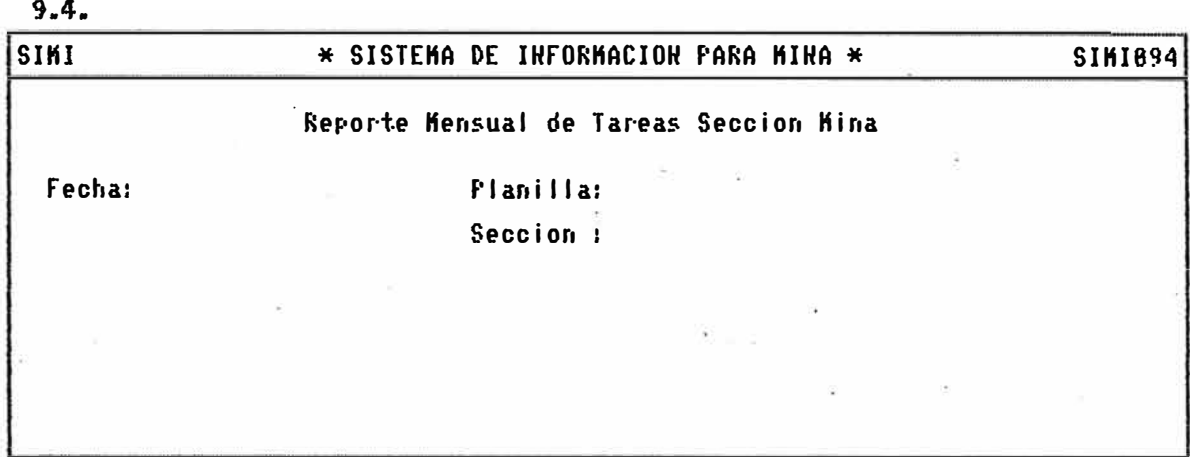

 $9.5.$ 

j,

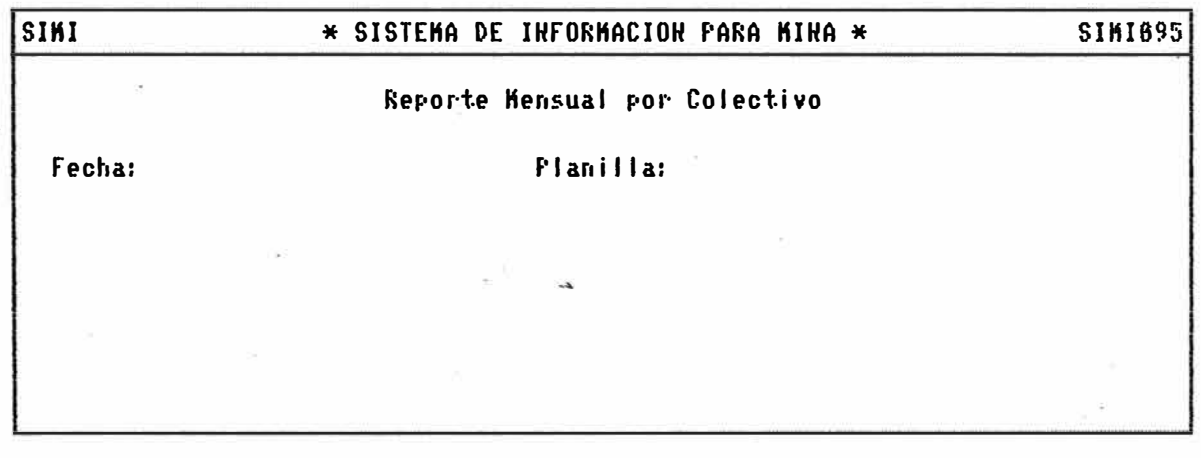

# 3.2. <u>Diseño de Screen</u>

Para la realización del diseño de pantallas, se tomaron como base los formatos fuentes, el diagrama de flujo de datos y el prototipo del nuevo sistema. El número de screen en comparación con el sistema de<br>información anterior se ha incrementado. Si bien se información anterior se ha incrementado. Si<br>tiene con esto un mayor número de horas-má tie horas-máquina<sub>s</sub> se<br>sos de la empresa y logra un mejor control de los recursos de la empresa y de la producción. La mayoría han sido modificados<br>parte con la finalidad de hacerlos más funcionales part� con la finalidad de hacerlos . más funcionales y además han sido diseñados tomando en cuenta futuras mejoras que se le pueden realizar� captando datos importantes del computador central.

#### 3.3. Diseño de Reportes

 $\overline{s}$  Los reportes fueron diseñados teniendo en consideración los diagramas de flujos de datos y el prototipo del<br>nuevo sistema, Asimismo fueron diseñados con la mayor nuevo sistema. Asimismo fueron-diseñados con la mayor<br>objetividad posible , de tal manera que brinde posible . de información útil. y oportuna .. Los reportes a optener con �l sistema son de diferentes frecuencias; pueden ser diarios, mensuales o anuales,  $y$ <br>pueden ser consolidados por diferentes items (sección, pueden ser consolidados por diferentes items labor, número de cuenta, etc.), lo que no era real.izado por el sistema anterior. Algunos de ellos se<br>mantenido sin alteración. como por ejemplo: Repo alteración, como por ejemplo: Reporte diario de taladros perforados, Reporte diario de carros jalados y Reporte diario de consumo de explosivos.

#### 3. 4.. F'roqy·amas

Como se mencionó en el punto 6. Estrategias, el sistema fue desarrollado utilizando la técnica de programación modular, los programas con el software FoxBase versión 2.1 y para la edición de éstos el software Kedit.

La técnica de programación modular fue empleada por las siguientes razones:

- La lógÍca del programa se relaciona más intimamenete con la lógica del problema.
- Pueden dividirse los problemas complicados en partes relativamente sencillas.<br>Los programas son más
- Los programas son más accesibles, lo que simplifica su mantenimiento ..
- Posibilita el uso repetitivo de algunas partes de un programa en el mismo o en diferentes programas (con o

sin modificación).

Las razones del empleo del software FoxBase  $\mathbf{y}$  $e1$ Kedit ya fueron explicadas en el punto 6. Estrategias  $E1$ número de programas con que cuenta el sistema es

 $de$  39. ellos son:

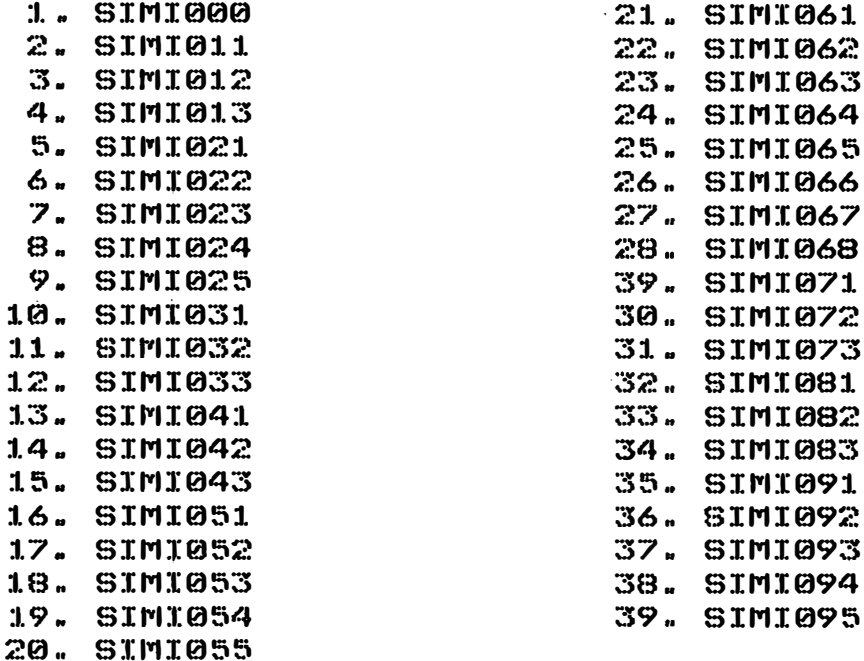

Los programas del número 2. al número 39 pertenecen  $\ddot{a}$ los diferentes procesos del Diagrama de Flujo de Datos del acápite 2.3. y que se muestran en la estructura computacional del sistema (acápite 2.5.). El programa SIMI000 es el programa principal, desde el cual se llama a los demás programas según la opción a elegir por el usuario en el menú principal.

En el anexo número 1 se presentan la codificación de algunos de los programas.

#### 3.5. Pruebas de Consistencia

Las pruebas de consistencia se realizan para asegurar que el sistema completo puede operar sin perturbaciones, que su ejecución está normalizada al máximo, y que cumple los requerimientos originalmente impuestos. En esta fase, la comprobación del sistema se ejecutó<br>como si fuera una operación actual, pero utilizando entradas y ficheros específicos para las pruebas. En

las entradas de pruebas se incluyeron deliberadamente un cierto número de datos con errores diferentes para comprobar la validaz de los programas. Las salidas que se obtuvieron en los tr�tamientos de datos fueron utilizadas ·para verificar los programas más importantes.

Tod�s .las deficiencias en la operación del sistema fueron corregidas y se repitieron las verificaciones hasta que el sistema funcionó correctamente.

## CAPITULO IV

#### DOCUMENTACION DEL NUEVO SISTEMA

## 4.1. Manual del Sistema

E. J.  $m$ anual $1$ del sistema es indispensable para  $l$ os analistas y programadores, porque en él se muestra como ha sido analizado, diseñado y desarrollado el sistemá; con su ayuda se podrán - realizar modificaciones a los añadir otros de acuerdo programas  $\bullet$  $a$ nuevas necesidades del usuario.

El presente trabajo puede cumplir las veces del manual del sistema porque presenta todas las características requeridas.

## 4.2. Manual del Usuario

Este manual es fundamental para el usuario porque  $l \in$ enseña a manejar el sistema en forma eficiente  $\mathsf{y}$ correcta. Debe abarcar todos los pasos necesarios para el empleo del sistema como son: preparación, ingreso  $\mathsf{y}$ operación del sistema.

Hasta la redacción del presente trabajo sólo se ha elaborado la preparación e ingreso al sistema, y no así la operación, puesto que no se han realizado todavía pruebas en paralelo. y no es conveniente  $_{\text{las}}$  $en$ este momento su redacción.

Preparación del Sistema

Encender el Computador, cuando el sistema operativo DOS está cargado, asegurarse que el drive D esté de promt. En caso contrario, digitar  $D: y$  presionar la tecla enter. la respuesta será D:\> .

Ingreso al Sistema

Estando en D " digitar cd\simi " la respuesta será : D:\simi> . A continuación digitar el comando Fox. Con esta operación entraremos al software FoxBase y apreciaremos el punto de petición (.) característico de este software. Luego digitar el comando do simi000 y con lo cual se obtendrá en la parte izquierda de la pantalla el menú principal del sistema.

## **CA P ITULO. V**

## **INPLENENTACION DEL NUEVO SISTEMA**

### 5.1. Difusión y Aceptación

Este acápite está relacionado con la instrucció� y enseñanza del personal de la organización usuaria. La<br>finalidad de esta enseñanza es asegurar que todo el finalidad de esta enseñanza es asegurar que todo el<br>personal relacionado adquiera el conocimiento y personal relacionado adquiera el conocimiento y hecesaria para la implementación del sistema .. **l?.:l** g n.teso ligado con comple·tarse inmediatamente �ntes de que se inicie ella misma .. de esta instrucción está directamente<br>la implementación del sistema, deberá implementación del sistema y deberá<br>iatamente antes de que se inicie ella

Los programas de instrucción están integrados por:

- a) presentación a la dirección de la empresa;
- b) un programa de instrucción de usuarios para aq�ellos directamente relacionado� con la preparación o utilización de las entradas y salidas del sistema, o involucrados de otra forma en procedimientos que<br>están contenidos o relacionados con el nuevo contenidos o relacionados con sistema;
- e) instrucción de progr�madores;
- d) instrucción de operadores ..

En la e�apa de difusión del nuevo sistema, sólo fue posible cumplir con el punto a). El sistema se presentó<br>a la Superintendencia General, Jefaturas Máximas, la Superintendencia General, Jefaturas Máximas,<br>Dervisores y analista de campamento de la Unidad Supervisores y analista de campamento de la Unidad<br>Operativa de Casapalca, en una sesión que duró cerca Operativa de Casapalca, en una sesión que duró cerca de 1 hora 40 minutos. En ella se dió una explicación sobre los acoplamientos en los cambios de información entre subsistemas , haciendo hincapié en la introducción secuencial de los diferentes subsistemas; se identificaron las responsabilidades<br>de los departamentos incluidos en la operación del de los departamentos incluidos en nuevo sistema y los beneficios a obtener con la implementación del mismo.

Con respecto al punto b), las sesiones de enseñanza al personal usuario se debe programar con la suficiente anticipación. Se debe poner el mayor interés en estas

sesiones, ya que ellas facilitarán instrucción al máximo número de personas posibles. A la presentación general que inicialmente se dará al  $personal$  usuario, le debe seguir unas sesiones �nstrucción más detalladas para mostrarles las consecuencias de un sistema �ntegrado. Conviene asegurarse de que todo el personal involucra\_do e11 el problema comprenda las razones por la� que se genera el nuevo sistema, y enfatizar el esfuerzo de su cooperación para asegurar una puesta a punto con éxito del mismo.

Los dos últimos tipos solamente si se ha de instalar un nuevo tipo de hardware o se haya de utilizar una nueva clase de de instrucciones son necesarios sof tware.

En cuanto a la aceptación del nuevo sistema� es de esperar un primer rechazo debido a que es normal que los usuarios muestren tal actitud ante lo que puede implicarles, cambios en sus tareas o rompimiento rutina. 'Esta situación debe ir mejorando conforme se le v�yan dando las sesiones de instrucción del nuevo sistema y experimenten ellos mismos las bondades que ofrece.

## - 5.2. <u>Pruebas en Paralelo</u>

En esta fase se comparan los resultados el sistema y los· ·resultados obtenidos obtenidos. en  $por$  $1$ **a** forma

actual.<br>Esta fase<sup>s</sup> incluye. la utilización de datos reales<br>ar-que-se-han previsto todas las (vivos) para comprobar que se han previsto todas<br>clases posibles de datos. Se procede primero con clases posibles de datos. Se procede primero con un volumen bajo de datos "incrementándose suavemente<br>conforme se depura el sistema "acumulando datos conforme se depura el sistema � acumulando datos hasta obtener un volumen aproximado<br>a un proceso medio " el cual puede equivalente a un proceso medio � el cual puede corresponder a un proceso, diario o mensual � dependiendo de los procesos.

Además de esto de �ebe incrementar los datos reales con algunos datos artificiales para comprobar los limites extremos más altos o más bajos de las cantidades.

## $5.3.$  Usos del Sistema

A continuación se describe la lógica a seguir explotación del SIMI por el usuario.  $l. a$ 

#### **A. Acceso al Sistema**

El sistema ofrece el menú principal mediante la pantalla SIMI000 y el operador elige la opción deseada presionando la tecla enter.

#### **B. · invocación de los Napas**

·Captura de Datos

El propósito de las transacciones de captura de datos es cargar información para la actualización de los archivos del sistema. En esta parte se ingresan, �edifican o eliminan registros, pudiendo también" si se desea realizar alguna consulta u obtener un reporte de los registros.

Para la ejecución de esta parte, *•e* seleccionan las opciones respectivas en los menús-secundarios y<br>aparecerá los mapas de ingresos de datos.A aparecerá los mapas de ingresos de datos. Å<br>continuación se muestra el nombre de los mapas muestra el nombre de los mapas principales:

Actualización de factores de carros. Estimado mensual de recursos por labor. Estimado diario de producción. Registro diario de taladros perforados. Registro diario de carros jalados. Regi��ro de horas de parada por bomba. Registro de código de materiales. Registro diario de consumo por labor. Registro diario de consumo por cuenta. Registro de equipo mina. Registro horas paradas equipo mina. Registr� persona1 minan Registro tareas mina.

#### **c. Consulta de Situación**

El sistema presenta opciones para realizar diversas consultas, como por ejemplo el estado de una labor por pantalla, así como la edición de un especifico. A continuación se mencionan algunos:

Factores de carros. Consulta de labores. Consulta de cuentas. Consulta de estimados. Reporte diario de carros jalados. Reporte diario de taladros perforados. Consulta de labores programadas. Reporte diario de horas paradas bomb�s. Reporte diario de horas paradas equipo-mina. Consultar materiales. Reporte de consumo de materiales por labor o por cuen'ta .. Consultar personal mina. Consultar tareas mina ..

## **D. Ejecución de Funciones**

El propósito de la ejecución de funciones es procesar las aplicaciones e en reportes.<br>. Los mapas q�e el sistema ofrece en pantalla son:

Reporte mensual de estimado de producción.<br> Reporte mensual de metros perforados.<br> Reporte anual de metros perforados. Reporte mensual de toneladas jaladas.<br>… Report.e anual de toneladas jaladas .. Reporte mensual de relleno mina mes.<br>" Reporte mensual de disponibilidad de bombas.<br>… Reporte mensual labor .. Report.e mensual. de c:uent.a .. Repor·te mensual ele costo de materiales consumidos Reporte mensual de control de explosivos.<br>-Reporte mensual de control de barrenos.<br>' Reporte mensual de disponibilidad de equipo mina. **1** Reporte de índices técnicos por etapas.<br>E Reporte de indices técnicos por cuentas.<br>… Reporte de índices técnicos en forma anualizada.<br>. Reporte diario de tareas mina.<br>… Reporte mensual de tareas mina por sección.<br>. Reporte mensual de tareas por colectivo.<br>. mensual de consumo de materiales por consumo de materiales· por

En las siguientes hojas se muestra algunos de los mapas de ingreso del sistema.

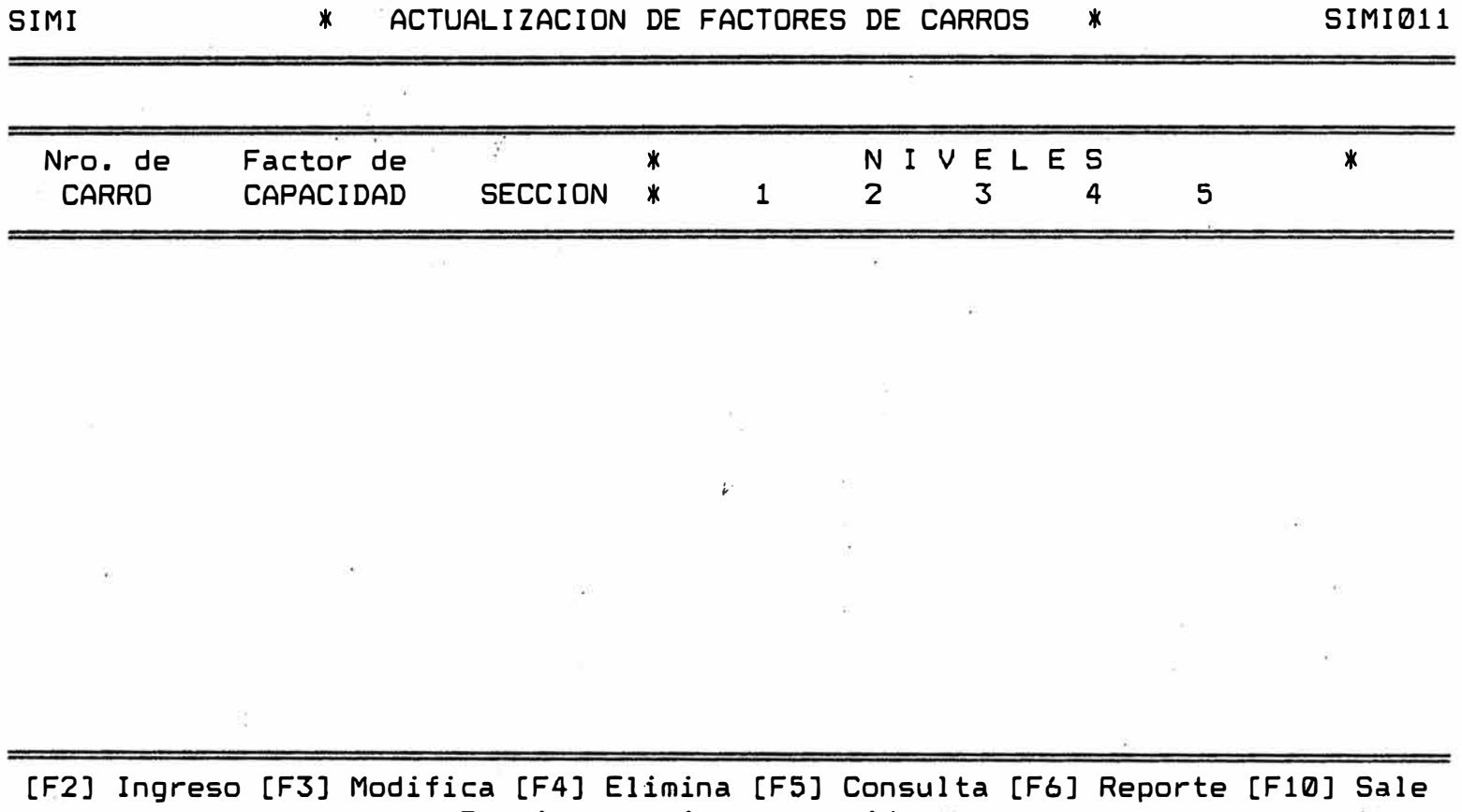

Presione opcion requerida

÷.

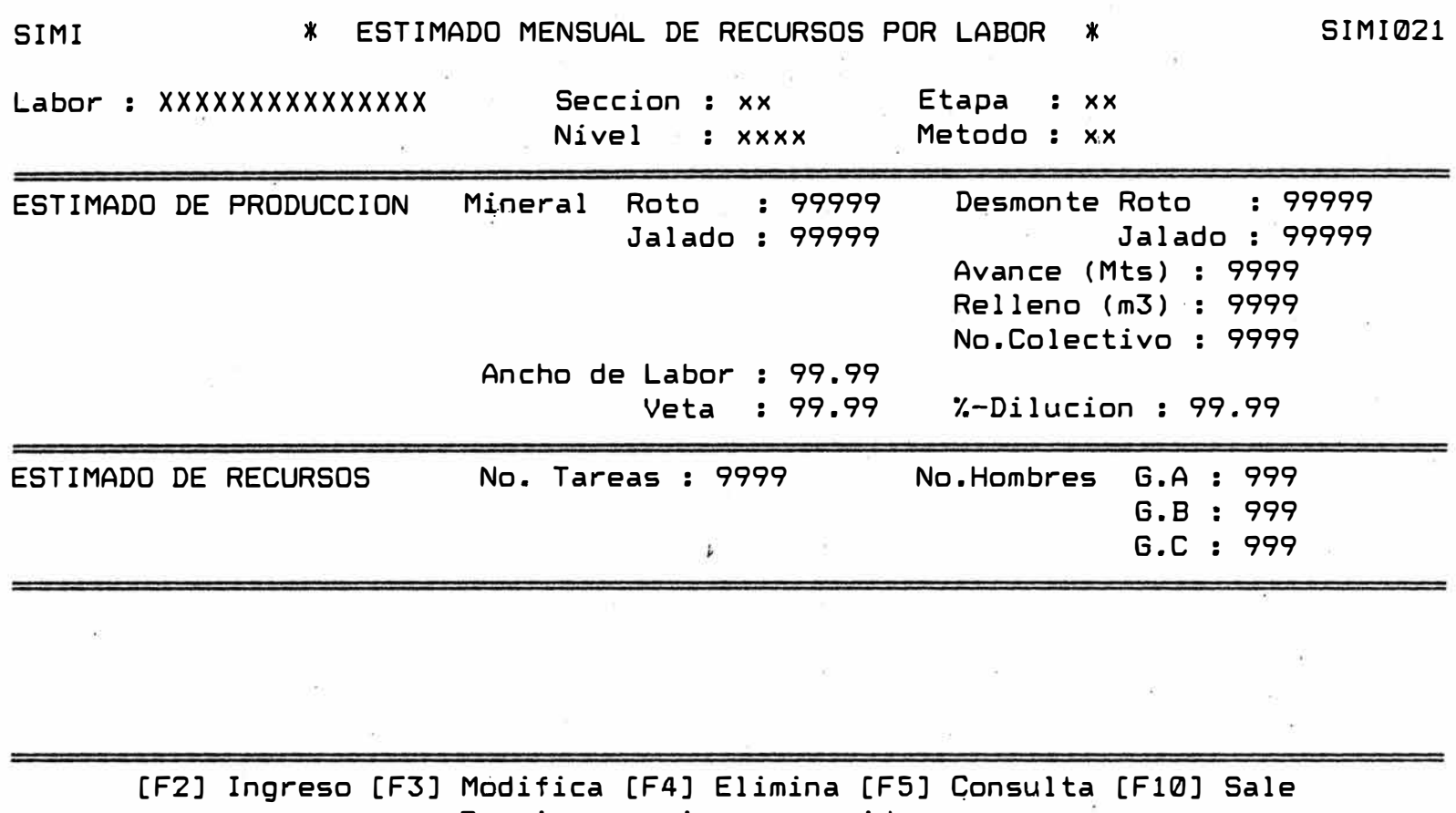

Presione opcion requerida.

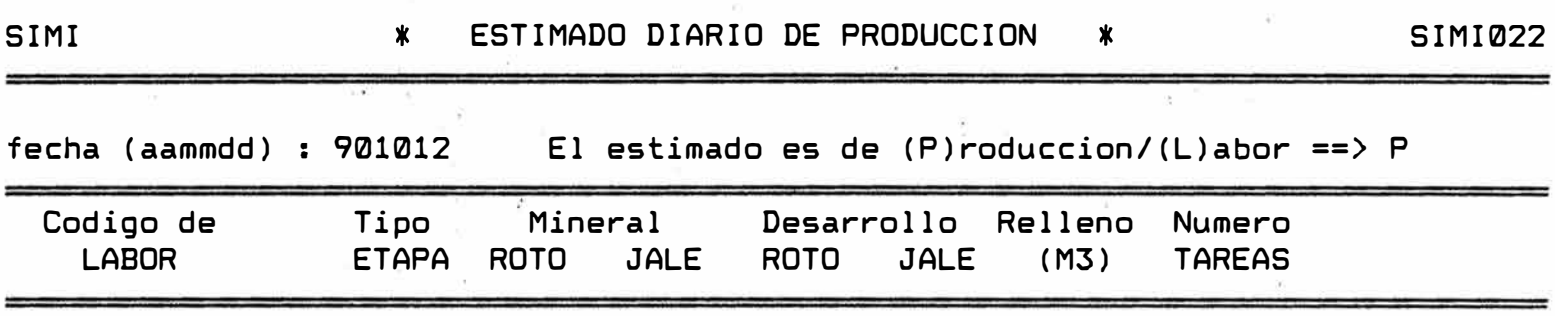

**COLLEGE** 

 $\partial \Sigma$ 

[F2] Ingreso [F3] Modifica [F4] Elimina [F5] Consulta [F6] Reporte [F10] Sale Presione ópcion requerida•  $\sim$ 

 $\sim$ 

 $\label{eq:3.1} \pmb{\phi}_i = \left( \begin{array}{cc} \mathbf{0} & \mathbf{0} & \mathbf{0} \\ \mathbf{0} & \mathbf{0} & \mathbf{0} \end{array} \right)$ 

 $\sim$  0.1

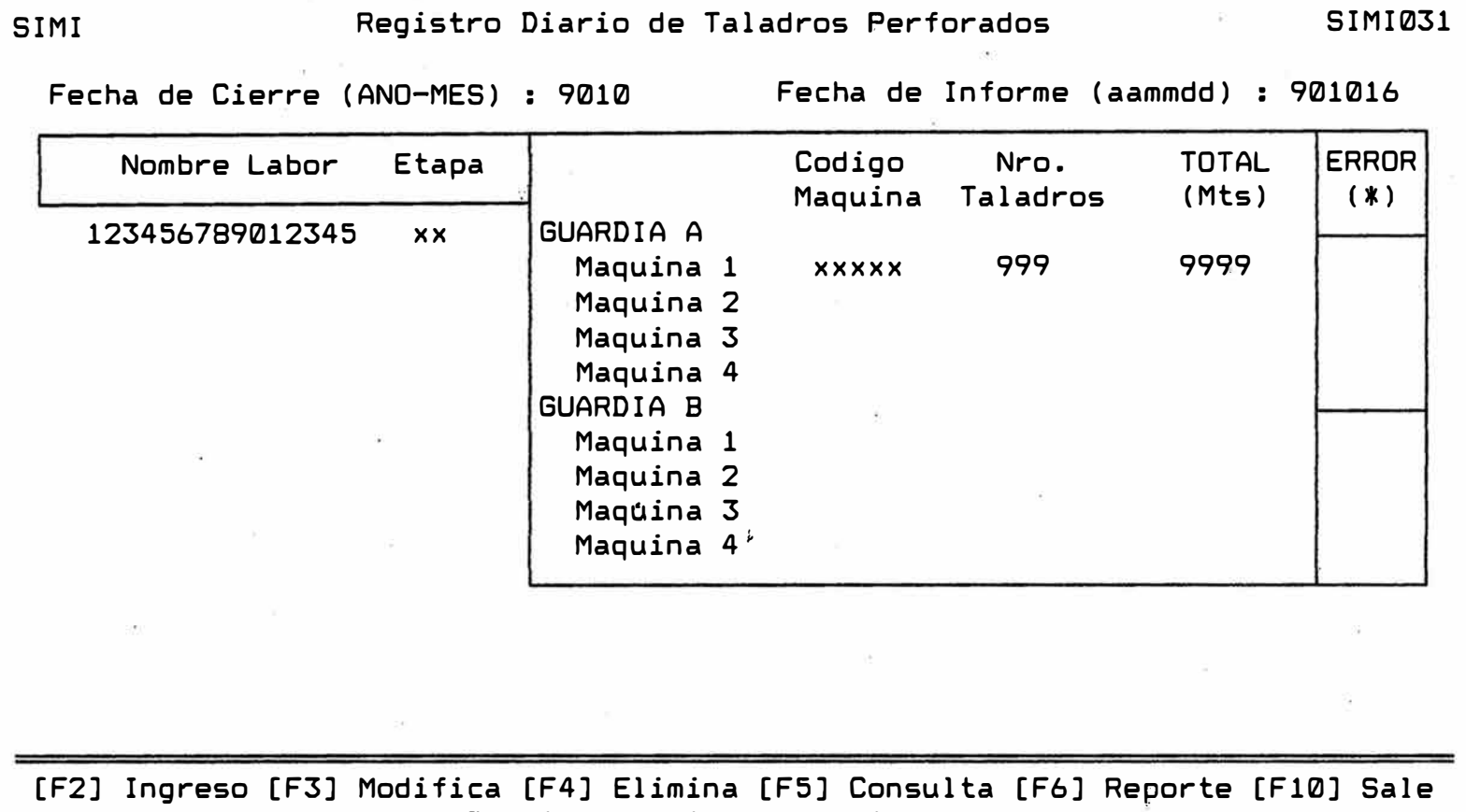

Presione opcion requerida .. *:*

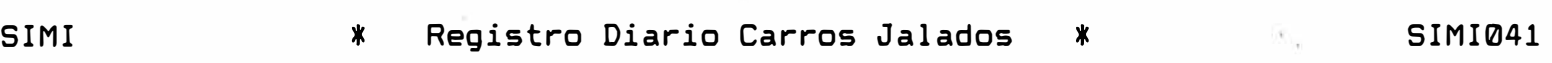

 $\alpha$  , and  $\beta$  , and  $\beta$ 

Fecha (aammdd) : 999999

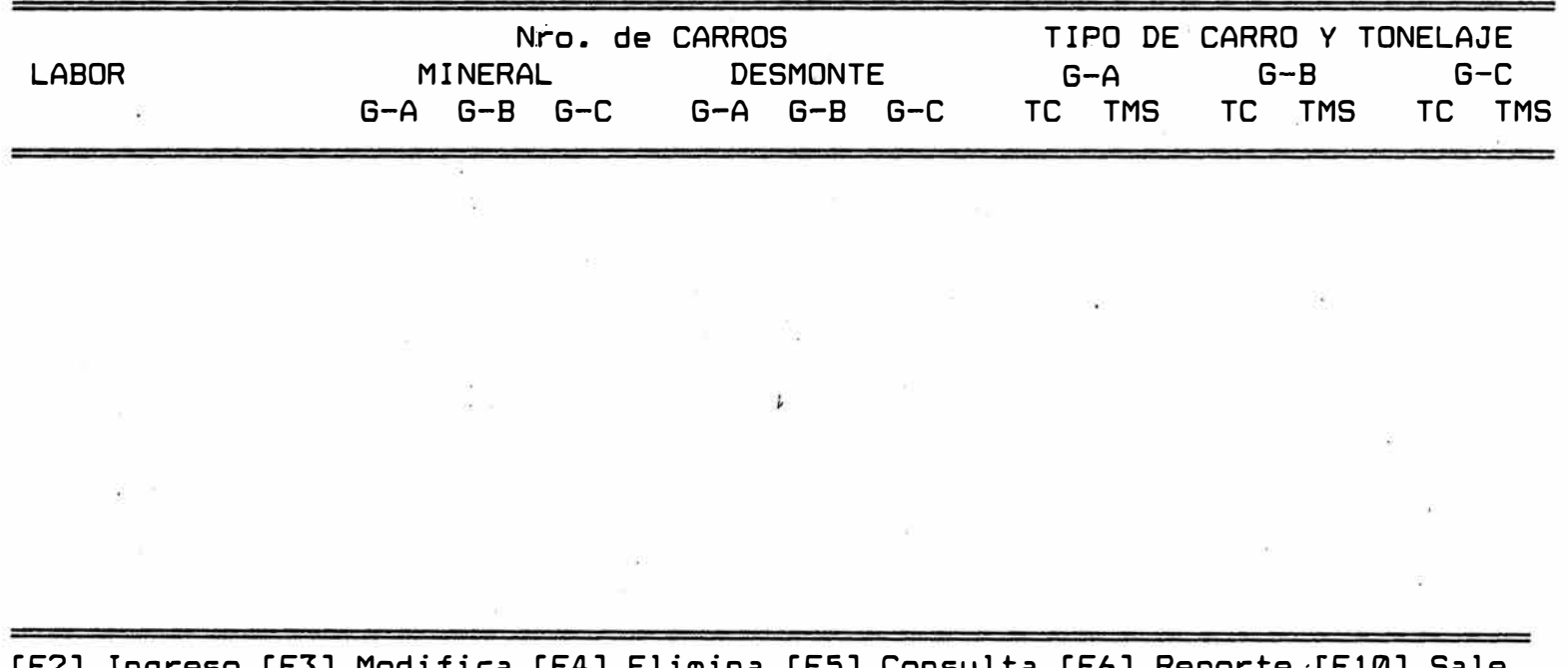

[F2] Ingreso [F3] Modifica [F4] Elimina [F5] Consulta [F6] Reporte ·[F10] Sale Presione opcion requerida $\mathbb{R}^d$ 

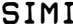

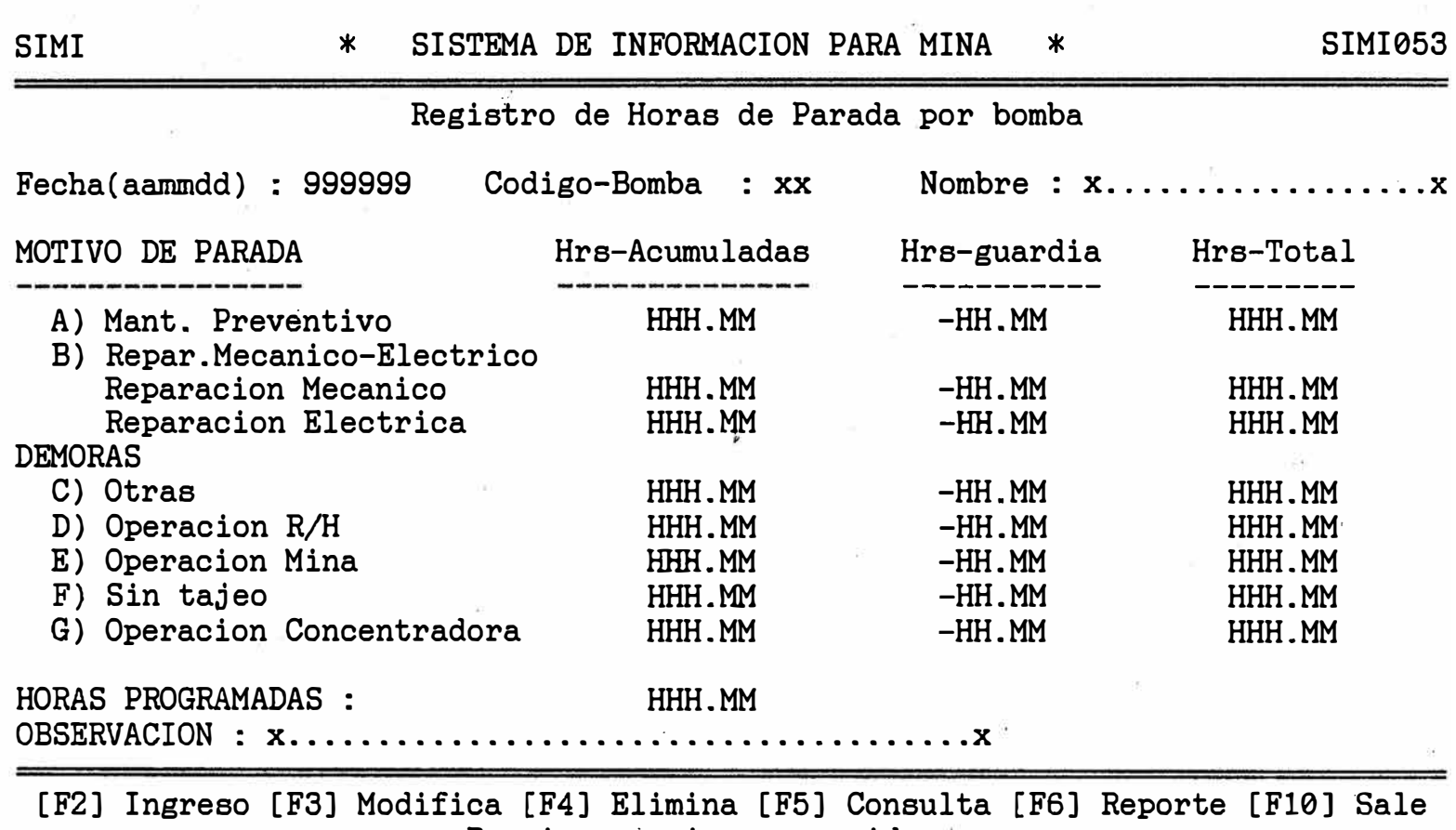

Presione ópcion requerida.

| SIMI                                          |                         | * REGISTRO DIARIO DE CONSUMO POR LABOR * |            | SIMI062 |
|-----------------------------------------------|-------------------------|------------------------------------------|------------|---------|
| Ano-Mes de PROCESO : 9999                     | Fecha (aammdd) : 999999 |                                          |            |         |
| Nombre labor & ETAPA<br><b>MAT</b>            | MATERIAL                | DESCRIPCION                              | UNIDAD     | CONSUMO |
| 123456789012345 XX<br>XXX<br>$x \times (1-x)$ | <b>XXXXX</b>            | 12345678901234567890                     | <b>XXX</b> | 9999.99 |
| $22\leq \cdots \leq 16$                       |                         |                                          |            |         |
|                                               |                         |                                          |            | -539    |
| $\sim$ $\sim$ $^{-0}$ $^{-0}$                 |                         |                                          |            |         |

[F2] Ingreso [F3] Modifica [F4] Elimina [F5] Consulta [F6] Reporte [F10] Sale Presione Opción requerida

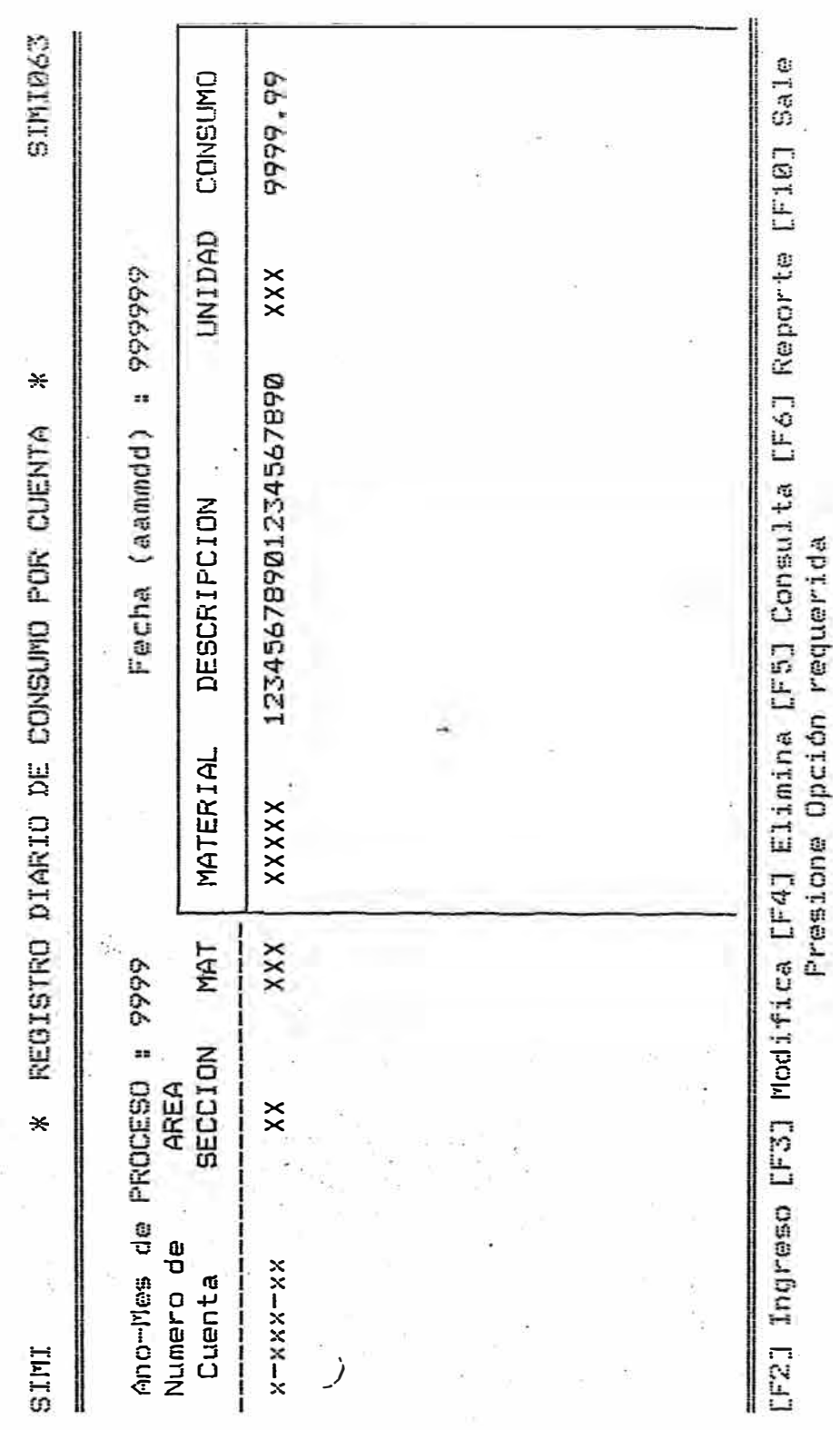

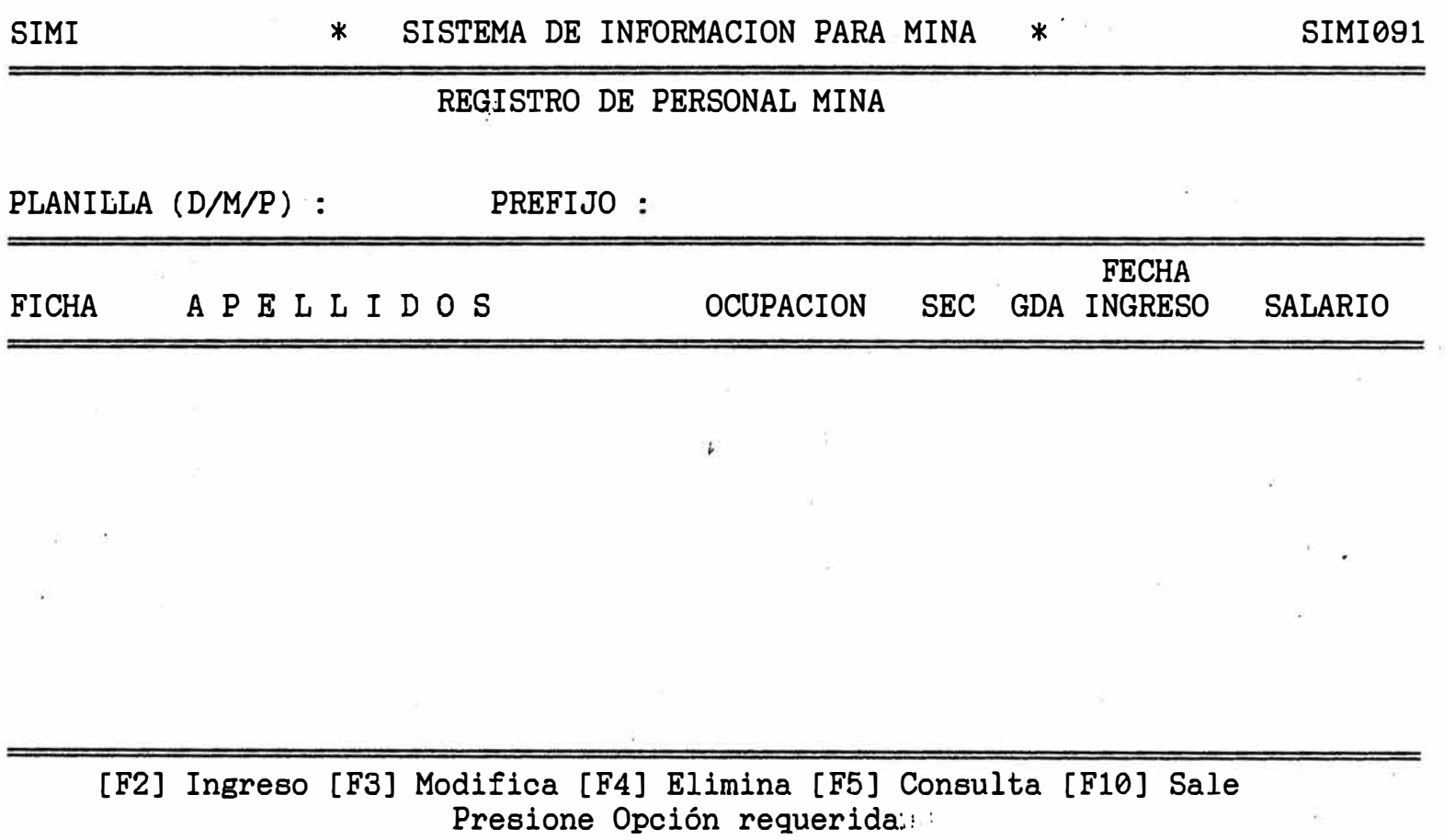

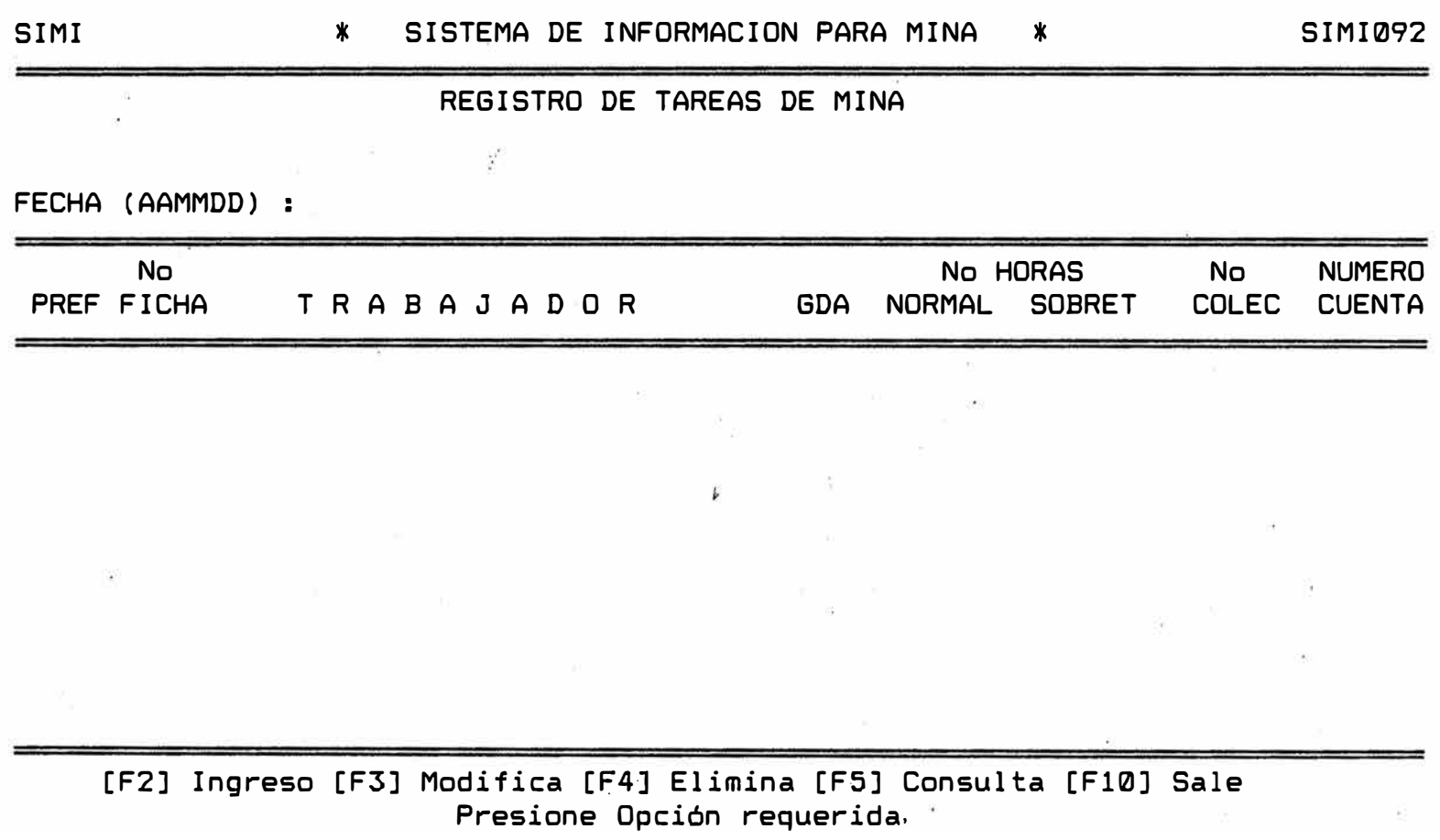

## CAPITULO VI

## MANTENIMIENTO DEL NUEVO SISTEMA

## 6.1. Cambios Futuros

Como en una organización comercial, un sistema es una entidad dinámica; se puede estar seguro, incluso en  $e1$ caso de que el sistema desarrollado sea perfecto, de que pasado un breve plazo después de la entrega surgirán las primeras prequntas. Un error puede ser detectado. algunas señales de salida pueden parecer no tener valor<br>ni sentido, el usuario puede necesitar cambiar el sistema lógico o puede cambiar una necesidad del sistema.

El'SIMI ha sido desarrollado de tal manera que permite cambios mencionados anteriormente o  $_{\texttt{loss}}$ realizar nuevos programas de acuerdo a nuevas añadirle necesidades del usuario.

#### **CQNCLUSIONES V RECOMENDACIONES**

.Se ha hecho los cimientos para el desarrollo de un sistema de información integrado que permita la supervisión total de la Unidad Operativa de Casapalca. Dicho sistema se ha<br>de basar en los indices técnicos y en la determinación de de basar en los índices técnicos y en la determinación **de**  estándares de producción.

Con el d�sarrollo del nuevo sistema se ha logrado que las áreas de  $\|$ ingeniería, geología y minas no $\|$ actúen $\|$  en forma  $\texttt{independent}$ ente, sino en forma $\texttt{independent}$ , evitando $\texttt{de}$  esta manera la redundancia de información.

Las diferentes áreas comparten información oficial, logrando d• esta manera una mejor administración de los recursos del campamento y un mejor control de la producción.

El sistema proporciona estadísticas e indicadores de productividad en forma rápida y oportuna a los diferentes ni�eles de decisión (Superi�tendencia General, Jefaturas Máximas, Supervisores), contribuyendo de esta manera a una mejor toma de decisiones •.

Se ha identificado las responsabilid�des de los dife�entes departamentos incluidos *en* la operación del nuevo sistema, resolviendo de esta manera los problemas de responsabilidad de inform��ión.

Con los resultados de la producción almacenados histórica, se pueden calcular estándares y ratios de producción. en forma • ·

La implementación del nuevo sistema traerá consigo<sub>;</sub> un<br>. , aumento en horas-máquina debido al mayor número de mapas de ingreso de datos.

Los reportes son de diferente frecuencia� pueden ser diarios, mensuales o anuales, y además pueden ser consoli-<br>dados por diferentes items (sección, labor, número de dados por diferentes items (sección, labor, número cuenta, etc:.) ..

Se debe hacer una coordinación o estandarización en lo que respecta al control de tiempos de los equipos.

El costo del proyecto para la Empresa Minera del Centro del Perú S.A. hasta la etapa de pruebas de consistencia<br>fue de US\$ 840 . consistente en el alquiler del comcle US\$ 840 <sub>\*</sub> consistente en el alquiler del putador VM386. El costo del proyecto para una mina que no cuenta con una

#### infraestructura informática sería:

alquiler del computador VM386 ················ adquisición del software Foxbase ••••••••••• adquisición del software Kedit ............. . adquisición de una impresora Epson FX 1050 . analista programador............................ :1.20 US\$/mes 1�!00 US\$ 200 US\$ 850.US\$ 50€!) LIS\$/mes

Referente al computador VM386, la puesta en operación de este equipo con los diferentes software compatibles del<br>mercado demoró aproximadamente 1 mes. posteriormente se merc�do demoró aproximadamente 1 mes, posteriormente se experimentaron fallas constantes por faltas de compatibi-<br>lidad total en Foxbase. cruce del listado del buffer de lidad total en Foxbase, cruce del listado del las colas y prioridades.

Con el incremento de ampliación de memoria de 4MB a 8 MB , las caídas de tensión de terminal disminuyeron<br>pero se prevee que no es suficiente para l pero se prevee que no es suficiente<br>rimientos de trabajo en operaciones. de trabajo en operaciones. ligeramente<br>los requereque-

La capacidad de crecimiento de este equipo tiene serias limitaciones para los requerimientos de operaciones. de memoria y 4 terminales, la<br>estación es lenta-comparada con velocidad de respuesta de estaci6n es lenta comparada con un microcomputador de aproximadamente 10 MHZ.

-·El equipo 386 con su sistema operativo VM386 no es ri económicamente para los<br>costo de disponer este equipo objetivos planteados. El costo<sup>t</sup> de disponer deste equipo<br>según las facturas proporcionadas por la compañía proveesegún las facturas proporcionadas por la compañía dora alcanza la suma de US\$ 4776.88.

Se recomienda considerar la evaluacióri de un sistem� de redes en micros. En redes existe la seguridad de trabajar independiente con software y periféricos de ingeniería (L�ndo, Fortran, Plotter, digitalizadores,etc).

f'c>r su diseño y lógica el. s.is·tema puede ex·tenderse a c>tras ·unidades de produción mineras.

## **BIBLIOGRAFIA**

- Manual de los Sistemas de Información. Tomo I y II. W. Hartman/H. Matthes/A. Proeme.

Sistemas de Información. Jose Martin ..

Sistemas de Documentación e Informática. Max Grayy/Kerth R. London.

Biblioteca Me Graw-Hill de Informática. Tomo I.

Catálogos de los siguientes software:

- SURPAC (Surpac MinÍng Bystems Pty. Ltd.) •
- ROCK WARE , Inc.
- GEMCOM SERVICES INC •
- . GEOSTAT SYSTEMS INTERNATIONAL., Inc.
- . PINCOCK, ALLEN & HELT .Inc.<br>-

Manual del usuario del software FqxBase version 2.1.

Cartas mensuales de Casapalca.

Redes locales. Grupo Waite.